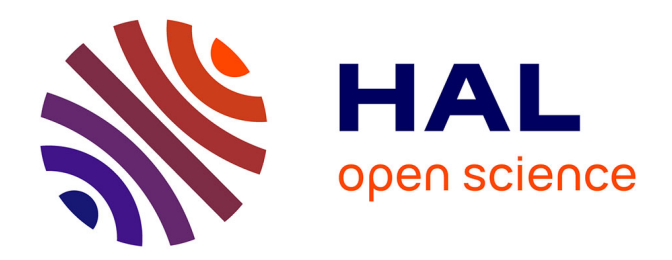

## **Contribution à l'étude du rayonnement des conducteurs filaires**

Mohamed Chaaban

### **To cite this version:**

Mohamed Chaaban. Contribution à l'étude du rayonnement des conducteurs filaires. Autre. Université Blaise Pascal - Clermont-Ferrand II, 2011. Français.  $NNT : 2011CLF22129$ . tel-00669531

## **HAL Id: tel-00669531 <https://theses.hal.science/tel-00669531>**

Submitted on 13 Feb 2012

**HAL** is a multi-disciplinary open access archive for the deposit and dissemination of scientific research documents, whether they are published or not. The documents may come from teaching and research institutions in France or abroad, or from public or private research centers.

L'archive ouverte pluridisciplinaire **HAL**, est destinée au dépôt et à la diffusion de documents scientifiques de niveau recherche, publiés ou non, émanant des établissements d'enseignement et de recherche français ou étrangers, des laboratoires publics ou privés.

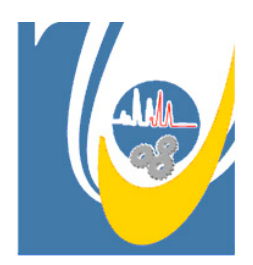

Université Libanaise  $EDST:$ N d'ordre : 11-007  $ED$   $S$   $P$   $IC$  : N d'ordre : D. U. 2129

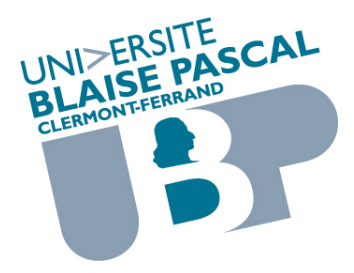

### DOCTORAT UNIVERSITÉ

**Thèse** pour obtenir le grade de Docteur délivré par

### L'UNIVERSITÉ LIBANAISE ECOLE DOCTORALE DES SCIENCES ET TECHNOLOGIE Spécialité : Électromagnétisme

### L'UNIVERSITÉ BLAISE PASCAL - CLERMONT II ÉCOLE DOCTORALE SCIENCES POUR L'INGÉNIEUR Spécialité : Électromagnétisme

Présentée par **Mohamed CHAABAN** Ingénieur en Automatique et Electrotechnique

### **CONTRIBUTION À L'ÉTUDE DU RAYONNEMENT DES CONDUCTEURS FILAIRES**

Soutenue publiquement le 31 mai 2011 devant le jury :

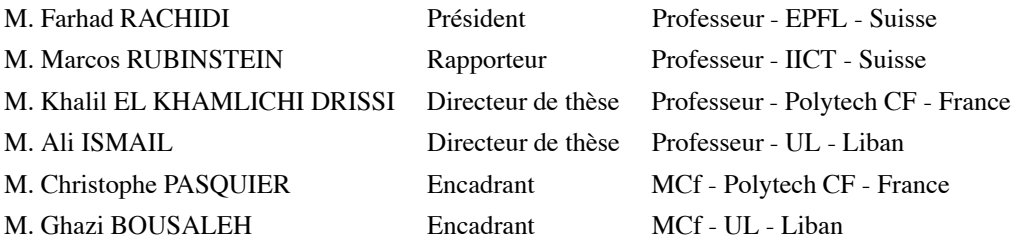

THÈSE PRÉPARÉE AU SEIN DU LABORATOIRE DES SCIENCES ET MATÉRIAUX POUR L'ÉLECTRONIQUE ET D'AUTOMATIQUE EN COLLABORATION AVEC LE LABORATOIRE DES SYSTÈMES INDUSTRIELS

À TOI LE TRÈS-CONSTANT, À toi le guide, le modèle, À ma famille, mon père, ma mère, mes sœurs et mes frères, À mes amis et mes collègues

## **Remerciements**

Ce travail a été effectué dans le cadre d'une thèse en cotutelle entre l'Université Blaise Pascal et l'Université Libanaise. La liste des personnes à remercier est longue, et les mots risquent de me manquer pour leur exprimer toute ma gratitude et ma reconnaissance. Je tiens à m'excuser par avance auprès de celles et ceux que j'aurais omis de citer.

Je tiens à exprimer d'abord toute ma reconnaissance à Monsieur Khalil EL KHAMLICHI DRISSI, pour m'avoir fait confiance en me permettant d'effectuer ces travaux au sein de l'équipe CEM, pour ses compétences et son enthousiasme pour le travail et pour son encadrement exemplaire. Je tiens à exprimer aussi ici l'expression de ma profonde gratitude et respect à Monsieur Ali ISMAIL pour ses conseils et son soutien pour que la recherche réalisée se déroule dans des conditions favorables.

Je suis très honoré que Monsieur Farhad RACHIDI, Professeur à l'Ecole Polytechnique de Lausanne, ait accepté de rapporter sur mon travail.

Je tiens également à exprimer mes remerciements à Monsieur Marcos RUBINSTEIN, Professeur à l' Institute for Information and Communication Technologies, d'avoir accepté de rapporter sur notre mémoire.

Ma reconnaissance va aussi à Monsieur Ghazi BOUSALEH, maître de conférences à l'IUT de Saida, pour m'avoir donné goût à la recherche. Son savoir, sa rigueur sont autant de qualités que j'ai pu apprécier. Je remercie également Monsieur Christophe PASQUIER, maître de conférences à Polytech Clermont Ferrand pourson aide judicieux tout au long de cette thèse.

Je ne peux oublier Monsieur Kamal KERROUM pour son soutien constant et ses conseils visés durant ces trois années.

Ma reconnaissance va aussi à Monsieur Dragan POLJACK, Professeur à l'Université de Split, pour ses précieux conseils, sa rigueur scientifique, son enthousiasme et son soutien.

Je remercie Françoise PALADIAN, Zeinab SAAD, Pierre BONNET, Sébastien LALLECHERE, Khaled CHA-HINE et Claire FAURE pour leurs sympathie et aides précieuses pour l'achèvement de ce travail. Je n'oublie pas mes collegue de bureau Jaume BENOIT et Ibrahim ElBABA avec lesquels j'ai passé de bons moments, non plus mes camarades doctorants.

Ma reconnaissance va aussi au CNRS Libanais qui a financé ces recherches et plus particulièrement à Monsieur Mouin HAMZE et à Monsieur Charles TABET.

Enfin, j'adresse toute ma reconnaissance à mes parents, à mes soeurs et à mes frères. Sans le soutien inconditionnel de mon père et le soutien moral de ma mère, je n'aurais pu aller au bout du processus doctoral. Les mots me manquent pour leur exprimer toute ma gratitude.

#### **CONTRIBUTION À L'ÉTUDE DU RAYONNEMENT DES CONDUCTEURS FILAIRES**

Le travail de recherche proposé dans ce manuscrit consiste à modéliser le rayonnement électromagnétique de conducteurs filaires. En effet l'estimation du rayonnement est un enjeu majeur et l'utilisation de modèles exacts nous semble nécessaire. On propose donc dans ce mémoire une approche analytique qui permet de quantifier les niveaux de champs électromagnétiques rayonnés par les systèmes filaires.

Dans un premier temps nous proposons un modèle analytique du calcul du champ électromagnétique rayonné par un système filaire basé sur un développement approfondi des équations de Maxwell. Ce formalisme est issu de la formulation intégrale du potentiel vecteur émis par une antenne filaire dont on supposera connu la distribution de courant. Le modèle analytique ainsi obtenu permet d'estimer aisément les champs sans avoir besoin de discrétiser ni le support de transmission ni l'espace d'observation.

Pour enrichir notre modèle nous avons ensuite envisagé les cas où la distribution du courant le long des conducteurs était issu, soit de la théorie des lignes soit d'une simulation numérique basée sur la théorie des antennes, soit de mesures.

Dans le cas où c'est la théorie des lignes qui est à la base de la détermination des courants distribués, nous proposons un formalisme analytique du champ électromagnétique rayonné basé uniquement sur la seule connaissance des courants et de leurs dérivées aux extrémités des conducteurs. Nous avons également montré que ce formalisme s'extrapole aisément au cas d'un réseau multifilaire.

Dans le cas où la théorie des antennes ou des mesures sont à la base de la connaissance des courants distribués, on identifie ce courant par quelques pôles et résidus grâce à la méthode d'identification Matrix Pencil (MP). Le champ électromagnétique rayonné s'exprime alors par une série finie de termes intégrales. Ce formalisme reste analytique et présente l'avantage d'être adapté aux approches paramétriques et d'optimisations.

Nos travaux de recherche ouvrent des perspectives de reconstruction de la distribution du courant par Matrix Pencil à partir de la connaissance du courant et de ses premières dérivées spatials aux seules extrémités des conducteurs. Le champ électromagnétique rayonné sera alors déduit de notre modèle.

#### **Mots Clés :**

Rayonnement électromagnétique, Théorie des lignes, Théorie des antennes, Identification par Matrix-Pencil.

### **Abstract**

#### **CONTRIBUTION TO THE STUDY OF THE RADIATION FROM THIN-WIRE STRUCTURES**

The research presented in this thesis is focused on the modelling of electromagnetic radiation from thin-wire configuration. The radiation assessment is one of the most important issues which strongly requires an accurate modelling. In this work, an analytic approach to evaluate electromagnetic field radiated from thin-wire structures is proposed.

In the first part, we propose an analytical model for calculation of the electromagnetic fields from wire structure derived from the Maxwell equations. This formalism arises from the integral formulation of the magnetic vector potential due to a known current distribution along a wire antenna. The analytical model enables one to readily calculate the fields without requirement of wire structure discretization or involving the propagation effect over the domain of interest.

In order to improve the model, we subsequently analyze cases where the current distribution along the conductors is known, either obtained by using the transmission line theory, by numerical simulations based on the antenna theory, or by measurements.

On the basis of the known current and its derivative at the ends of a two-wire configuration, obtained by using the transmission line theory, the proposed approach yields an analytical formalism for determination of the radiated electromagnetic field. This analytical formalism is readily extended to multiple wires structures, as well.

Once the current distribution is determined by using the antenna theory, the proposed method extracts the corresponding poles and residues by using the Matrix Pencil Method (MPM). In this case, the radiated electromagnetic field is formulated just by few integral terms. The main advantage of the analytical formulation within the framework of the proposal approach is that the method is very suitable for parametric and optimisation studies.

This research should be considered as an opener to the subject related to reconstruction of the current distribution by using the Matrix Pencil method (MPM) only based on the current and its first derivative at the wire structure ends. Consequently the radiated electromagnetic field may be subsequently readily calculated by using the proposed analytical model.

#### **Keywords :**

Electromagnetic radiation, Transmission line theory, Antenna theory, Identification by Matrix-Pencil.

## **Table des matières**

### **INTRODUCTION GÉNÉRALE 19**

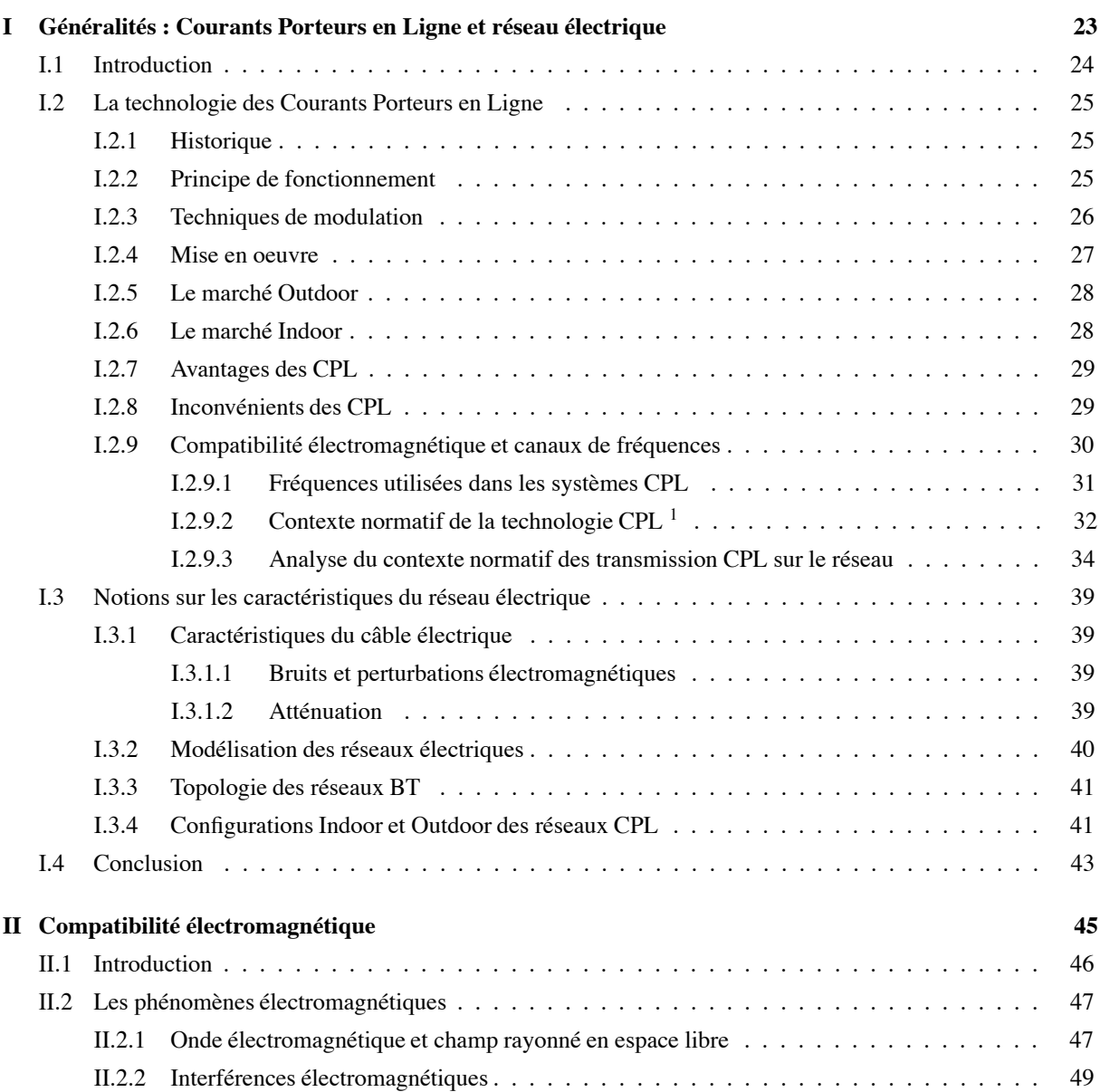

1. Extrait du livre de Xavier Carcelle : Réseaux CPL par la Pratique" paru aux en 2006 aux Editions Eyrolle".

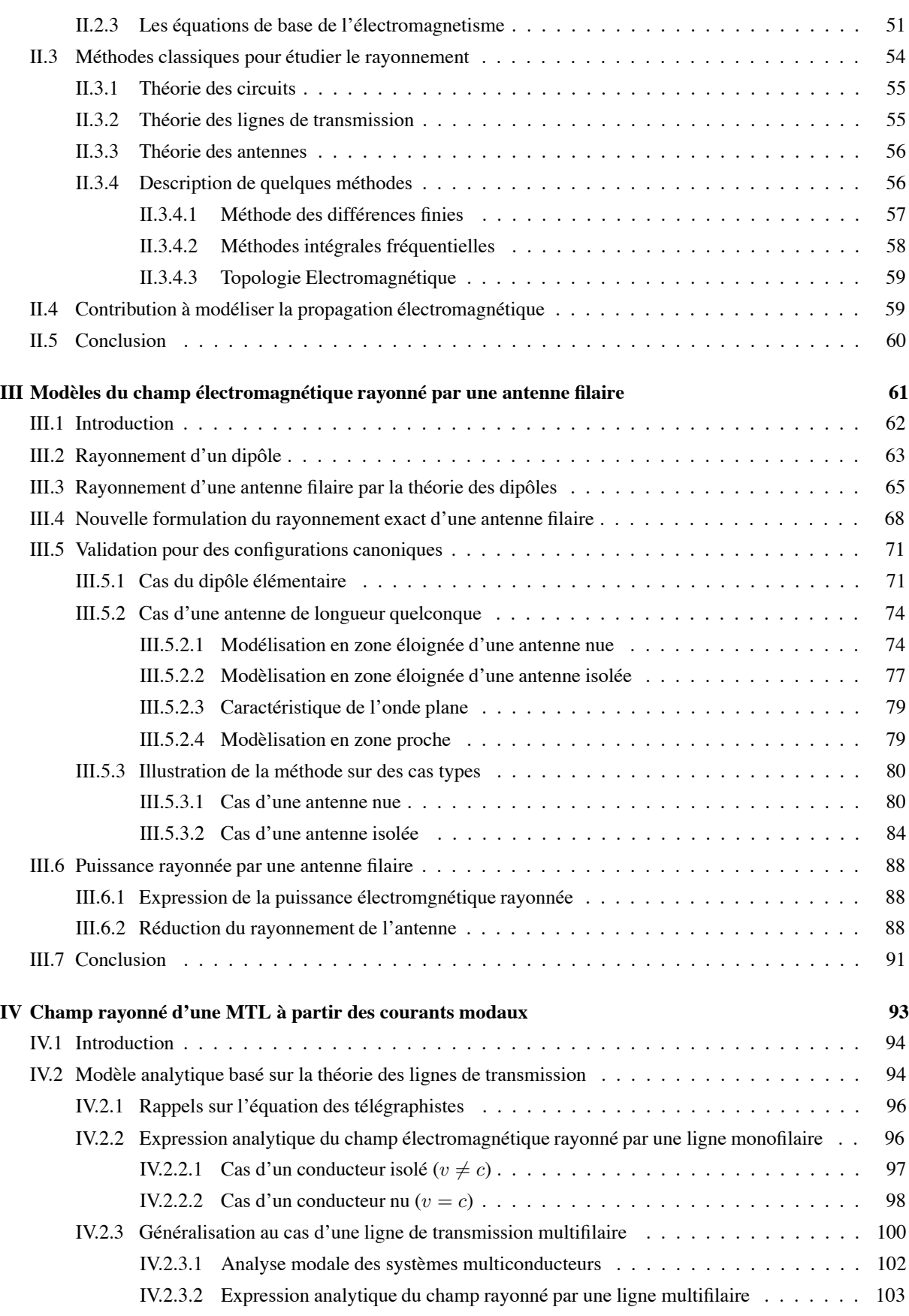

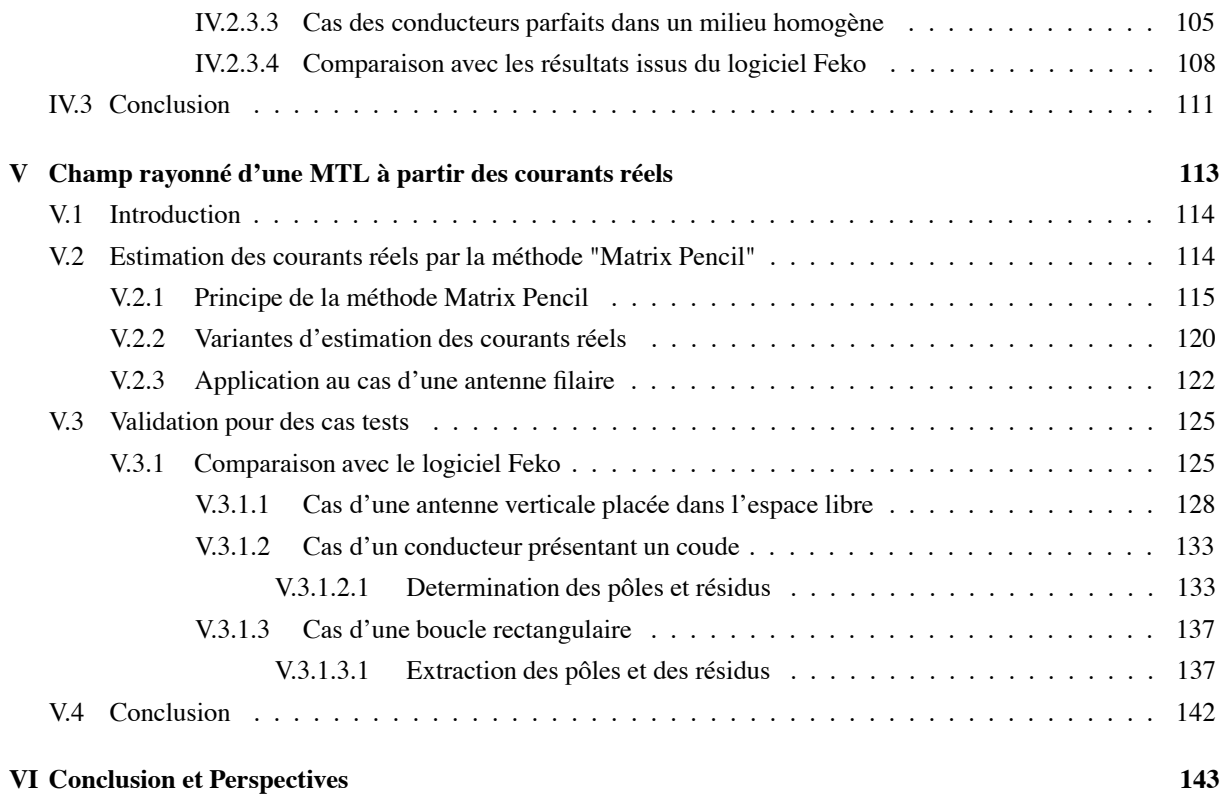

### 10

## **Principales notations**

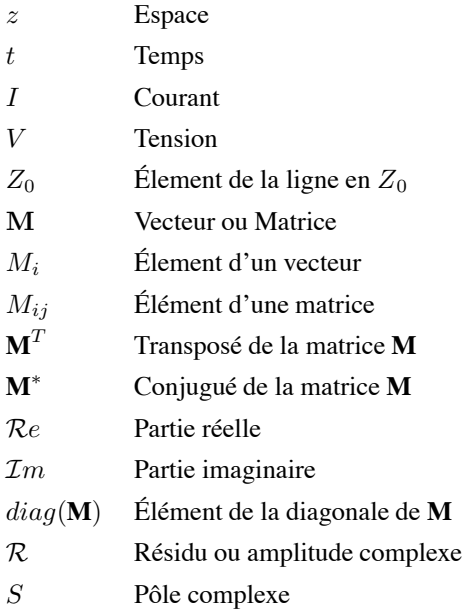

## **Glossaire**

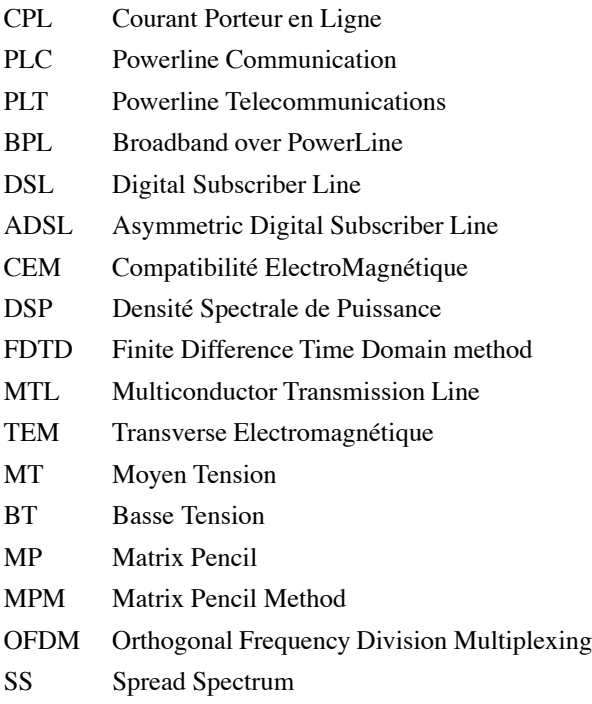

## **Table des figures**

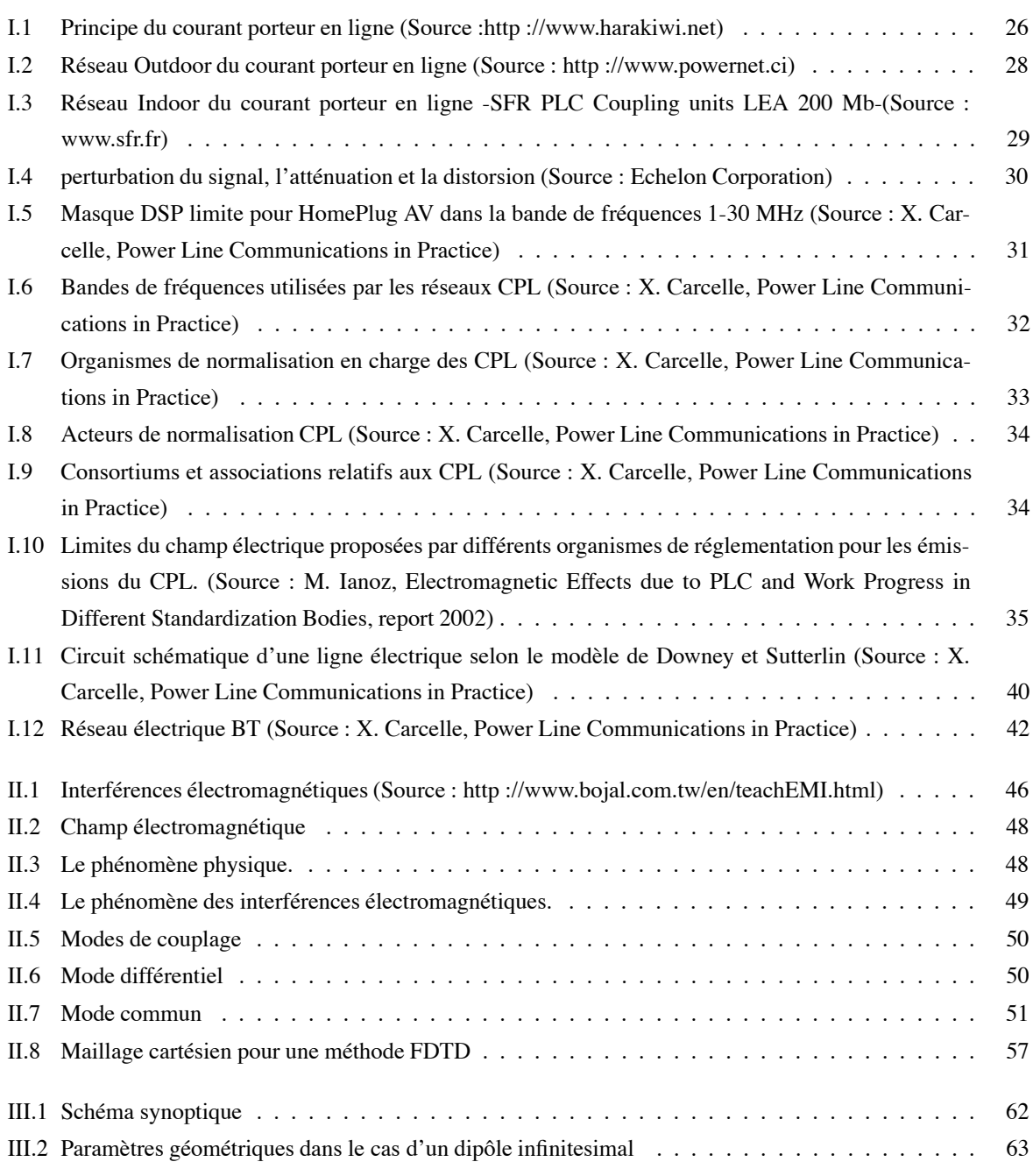

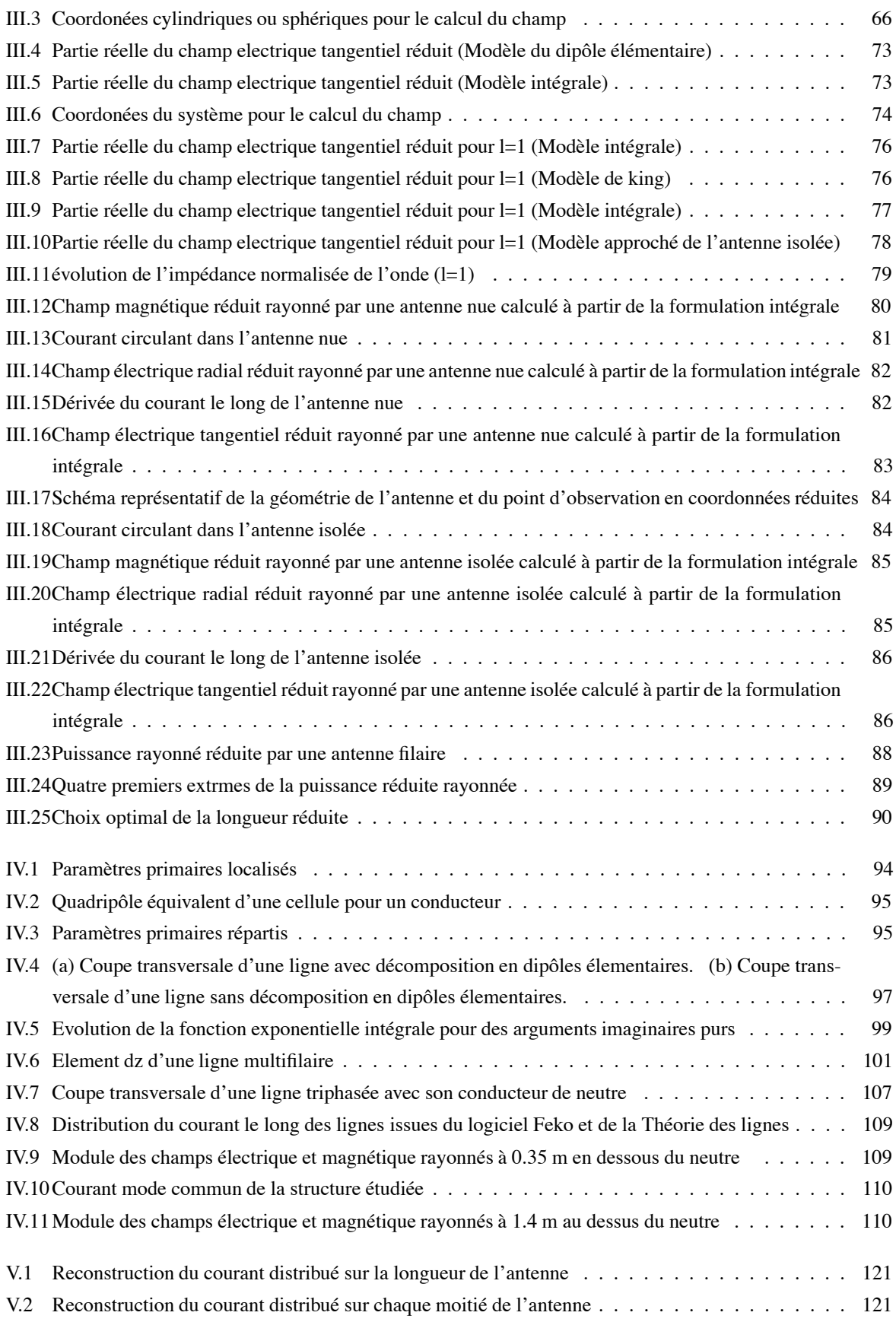

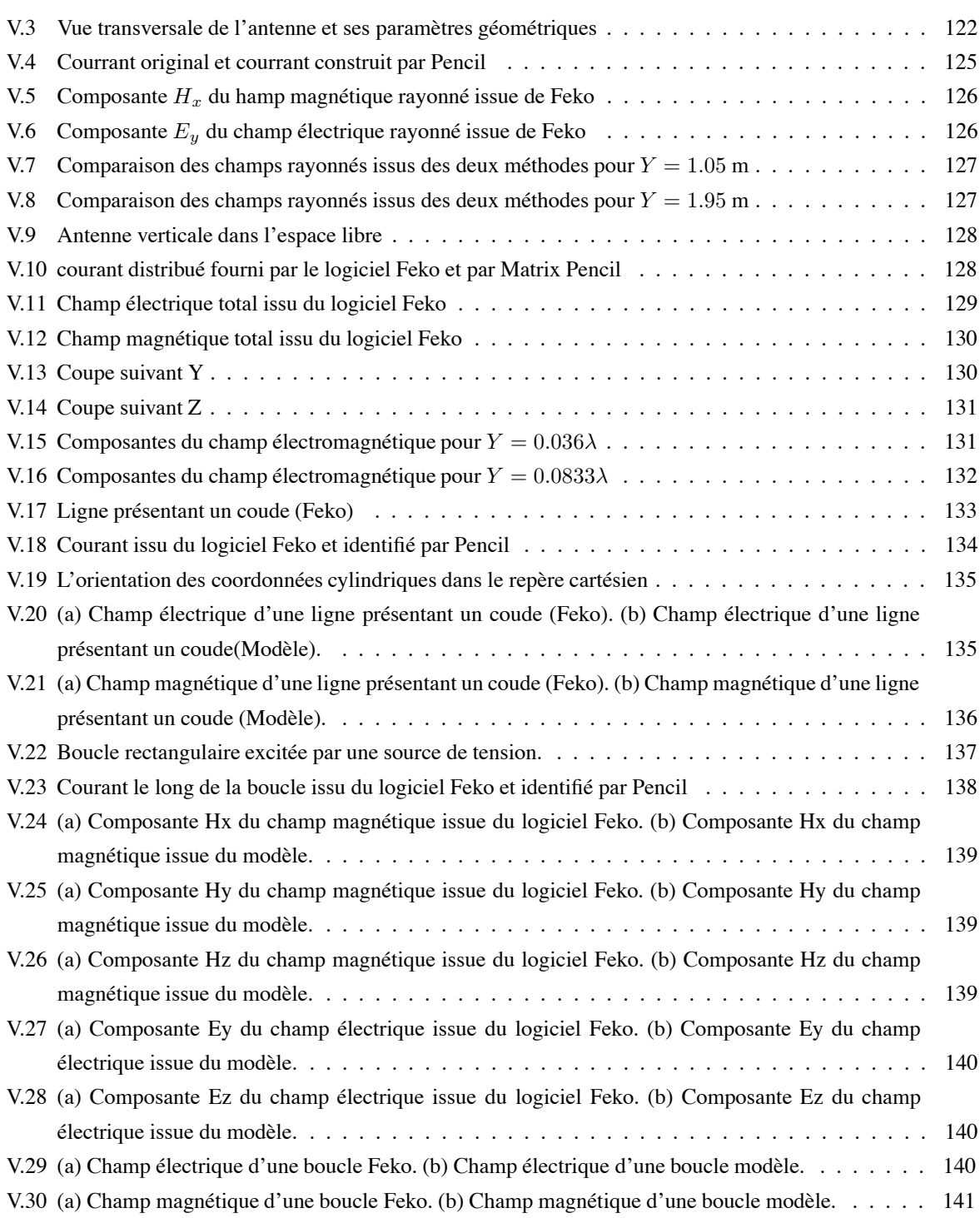

## **Liste des tableaux**

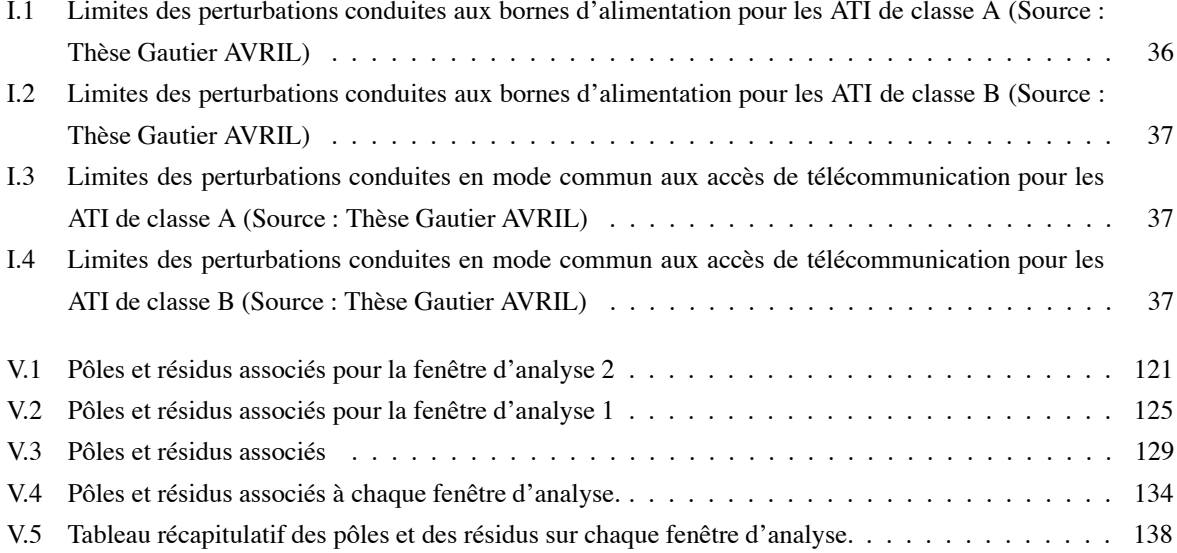

# *INTRODUCTION GÉNÉRALE*

## **Introduction générale**

Ce travail de thèse a été effectué dans le cadre d'un projet international intitulé COMMUNICATIONS INDOOR ET OUTDOOR PAR COURANTS PORTEURS EN LIGNE (CPL) entre 2008 et 2010. Ce projet fait partie du programme CEDRE ( Coopération pour l'Evaluation et le Développement de la Recherche) entre la France et le Liban.

Cette thèse est centrale dans ce projet, elle s'intéresse aux problèmes de la compatibilité électromagnétique (CEM) et plus particulièrement au rayonnement des câbles électriques. L'objectif est de proposer un modèle analytique qui permet d'estimer convenablement ce rayonnement avec le minimum d'informations mesurées.

Ce travail de thèse s'est d'abord appuyé sur la problématique posée par les courants porteurs en ligne (CPL). Cette nouvelle technologie utilise les conducteurs du réseau électrique comme support de transmission de l'information. Les conducteurs sont conçus et optimisés pour la transmission de l'énergie électrique aux fréquences 50/60 Hz, ils sont inadaptés pour la transmission des fréquences élevées dans la bande 1 à 30 MHz. La transmission dans cette bande de fréquence a pour effet de transformer les conducteurs en antennes rayonnantes. Les ondes électromagnétiques engendrées peuvent alors se propager et perturber les matériels sensibles à ces fréquences radioélectriques.

#### **GENÈSE**

La problématique du rayonnement des conducteurs filaires jouit d'un intérét croissant avec la prolifération de nouveaux modes de communication et la multiplication des sources rayonnantes.

Ce sujet d'actualité intéresse en premier lieu l'usager qui a du mal à identifier les vrais risques liés à la pollution électromagnétique. A ce propos, les autorités sanitaires travaillent ardemment pour mettre en œuvre les normes relatives aux niveaux de champ admissibles et les faire respecter. Il va s'en dire que la technologie CPL est au centre de ces préoccupations.

Une modélisation avancée et réaliste du rayonnement électromagnétique des systèmes filaires est un passage obligé pour aider à la compréhension de la problématique posée et contribuer à l'estimation de la pollution électromagnétique ambiante.

Plusieurs méthodes sont classiquement utilisées pour répondre à cette question. On citera à titre d'exemple la méthode des différences finies ou la méthode des moments. Ces méthodes sont implantées dans des codes commerciaux comme Feko, Nec ou CST.

Il s'avère toutefois que ces codes exacts basés sur la résolution des équations de Maxwell sous sa forme dérivée ou sous sa forme intégrale sont peu adaptés au traitement de configuration géométriques étendues. Un réseau ramifié dont les dimensions dépassent plusieurs dizaines de longueurs d'onde [1] sera fastidieux à traiter avec les codes existants tant au niveau du volume conséquent des données qu'au niveau du temps excessif de calcul.

La plupart des travaux, dans ce domaine concernent la caractérisation du support physique et tentent de modéliser le canal de propagation ou le réseau électrique. Une démarche, initiée par Emmanuel Marthe [2] dans sa thèse en 2006, consiste à étudier le rayonnement des CPL et propose une méthode de réduction des perturbations.

En 2008, Ana Vukcevic [1] présente une étude théorique dont le but est d'améliorer la compréhension des mécanismes de rayonnement du mode différentiel et du mode commun. Elle présente une nouvelle approche basée sur la théorie des lignes de transmission et qui prend en compte les courants en mode antenne.

En 2010 Hendrik C. Ferreira, a tenté de rassembler en un seul document [3] toutes les informations dispersées dans la littérature, concernant les CPL, allant de la caractérisation du canal, de la communication au niveau de la couche physique et des interférences électromagnétiques.

Plusieurs sous-problématiques sont sous-jacentes à l'étude du rayonnement :

- La réglementation des CPL touche à plusieurs domaines : l'électricité, les télécommunications, la compatibilité électromagnétique et la gestion du plan fréquence. C'est à cause de cette complexité que le problème de la normalisation et standardisation des réseaux CPL n'est pas encore totalement résolu en Europe.
- La quasi-impossibilité de définir des limites au rayonnement desréseaux filaires, il a été décidé d'abandonner l'idée de publication de norme réseau, et les travaux se sont concentrés sur une norme produit. [10].
- Le contexte électromagnétique est, quant à lui, relatif aux outils qui existent pour modéliser le rayonnement. Ces outils dépendent fortement de la zone de propagation qu'ils couvrent : proche ou éloignée de la source de rayonnement.

#### **POSITION DU PROBLÈME**

On propose, dans cette thèse, un modèle pratique pour estimer le rayonnement généré dans le voisinage proche des conducteurs filaires. On suggère un modèle analytique qui estime au mieux les champs rayonnés et dont le paramètrage est aisé. On imagine facilement l'intérêt d'une telle proposition qui permet à la fois de répondre efficacement et rapidement à la problématique posée mais aussi de contribuer à choisir la bande de fréquence adaptée à la géométrie adéquate et qui minimise le champ électromagnétique rayonné.

Le rayonnement d'un système filaire est connu dès lors que la distribution du courant le long des conducteurs est maîtrisée.

Cette répartition du courant est simple à obtenir dans le cas où l'approximation quasi TEM est valide. Le choix de la théorie des lignes est alors justifié et seul le courant en mode différentiel est mis en exergne.

S'il s'avère nécessaire de prendre en compte le courant en mode commun afin de mieux estimer le champ électromagnétique rayonné, la théorie des antennes est le seul outil pour rendre compte de ce courant. Ce besoin est parfaitement justifié dans le cas particulier des CPL où le rayonnement ne peut provenir que du mode commun compte tenu de la proximité des conducteurs sollicités par le transport de l'information.

#### **ORGANISATION DU MANUSCRIT**

Ce travail se décompose en cinq chapitres :

- 1. Généralités : Courants Porteurs en Ligne et réseau électrique
- 2. Compatibilité électromagnétique
- 3. Modèles du champ électromagnétique rayonné par une antenne filaire
- 4. Champ rayonné d'une MTL à partir des courants modaux
- 5. Champ rayonné d'une MTL à partir des courants réels
- 6. Conclusion et Perspectives.

#### **GÉNÉRALITÉS : COURANTS PORTEURS EN LIGNE ET RÉSEAU ÉLECTRIQUE**

Ce premier chapitre présente la technologie du courant porteur en ligne, son histotrique, son principe de fonctionnement, ainsi que ses avantages et inconvénients. Il révèle la problématique liée à cette technologie en se focalisant plus particulièrement sur le rayonnement des CPL.

Nous avons également décrit les caractéristiques du réseau électrique en présentant ses propriétés physiques ainsi que les diverses configurations rencontrées (Indoor et Outdoor).

Le rayonnement engendré par les CPL fait entre autre l'objet de notre étude.

#### **COMPATIBILITÉ ÉLECTROMAGNÉTIQUE**

Le deuxième chapitre rappelle les théories classiques issues de l'electromagnétisme permettant l'étude des émissions associées à des structures rayonnantes. Les notions d'interférences électromagnétiques et de compatibilité électromagnétique (CEM) sont présentées.

Dans ce chapitre, on introduit brièvement les outils numériques et mathématiques permettant la formalisation et l'étude des phénomènes de rayonnement.

On insiste particulièrement sur le coût numérique important engendré par les outils traditionnels dans le cas où on traite des réseaux ramifiés étendus.

#### **MODÈLES DU CHAMP ÉLECTROMAGNÉTIQUE RAYONNÉ PAR UNE ANTENNE FILAIRE**

Dans ce chapitre, nous présentons dans un premier temps notre modèle théorique pour étudier les mécanismes de rayonnement dans un système filaire. Ce modèle tient compte de la distribution des courants le long des conducteurs. Dans un premier temps on présente les travaux développés par R. W. King pour estimer le rayonnemment. Son modèle en zone éloignée a été enrichi dans le cas où l'antenne est isolée. Nous avons ensuite validé notre méthode intégrale dans le cas de plusieurs configurations limites telle que le cas du dipôle élementaire, le cas de la zone éloignée et la caractéristique de l'onde plane.

#### **CHAMP RAYONNÉ D'UNE MTL À PARTIR DES COURANTS MODAUX**

Nous présentons dans ce chapitre la démarche suivie qui a aboutie à des modèles mathématiques permettant l'étude du rayonnement des strutures filaires.

Un résultat marquant décrit dans ce chapitre est l'estimation du champ électromagnétique d'une ligne électrique sans besoin de la discrétiser en dipôles; la mesure ou le calcul des courants et leurs dérivées aux extrémités suffit à déduire le champ électromagnétique rayonné. La théorie des lignes de transmission a été l'outil numérique pour remonter au courant et sa dérivée distribués et plus particulièrement aux extrémités.

#### **CHAMP RAYONNÉ D'UNE MTL À PARTIR DES COURANTS RÉELS**

Ce chapitre entame l'étude de rayonnement basé sur une estimation complète du courant distribué. Cette estimation est basée sur la théorie des antennes. Nous avons montré, grâce à la méthode d'identification Matrix Pencil que le courant obtenu peut être exprimé analytiquement et représenté par quelques pôles et résidus.

Nous avons comparé les résultats issus de cette procédure d'identification et de la méthodologie intégrale évoquée dans le chapitre trois avec les résultats obtenus grâce au logiciel Feko. On constate une parfaite concordance entre les deux procédures. Le gain numérique est notable.

#### **CONCLUSION ET PERSPECTIVES**

Nous présentons les principales conclusions de nos travaux, une synthèse de nos méthodes d'estimation du rayonnement, du courant en mode différentiel mais également du courant en mode commun.

Noussuggérons des perspectives d'études complémentaires dont l'objectif est de relier le champ électromagnétique rayonné aux premières dérivés de courant aux extrémités.

## **Chapitre I**

# **Généralités : Courants Porteurs en Ligne et réseau électrique**

Il y <sup>a</sup> un but, mais pas de chemin ; ce que nous nommons chemin est hésitation.

FRANZ KAFKA

#### **Sommaire**

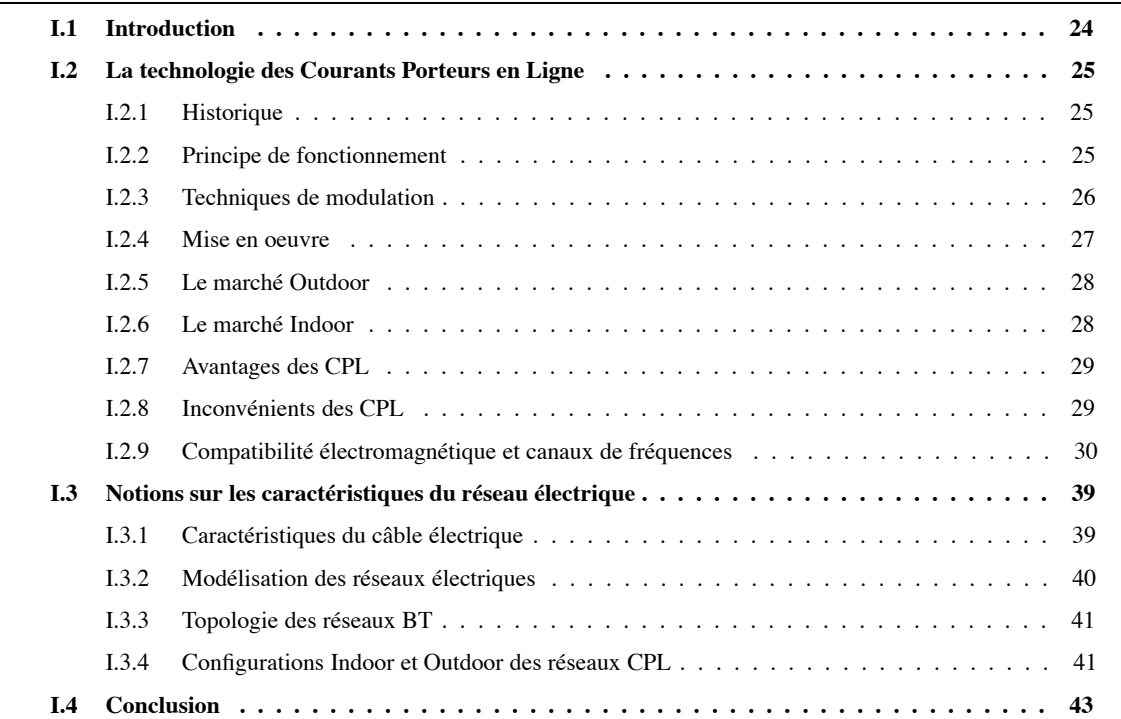

### **I.1 Introduction**

Ces dernières années ont vu la généralisation des accès à Internet à haut débit, notamment grâce à la commercialisation de nombreuses offres xDSL. Cependant le réseau haut débit semble réservé aux habitants de zones urbaines relativement peuplées, ainsi des zones d'activité économique importante ne peuvent accéder à cette technologie pourtant essentielle à leur développement. Dans de nombreuses parties du territoire, les opérateurs télécoms ont jugé non rentable l'installation de l'ADSL parce que la mise en place de câblages représente un investissement trop lourd.

Une possibilité pour les collectivités locales et les entreprises concernées est d'utiliser la technologie Courant Porteur en Ligne (CPL) afin d'acheminer un flux haut débit depuis un point d'accès préexistant. La capillarité extrêmement fine du réseau électrique permet en effet d'atteindre virtuellement l'ensemble du territoire, et en particulier les zones rurales qui semblaient jusqu'à présent exclues de la révolution haut débit. Concrètement, les CPL sont complémentaires d'une technologie haut débit déjà installée et viennent remplacer la boucle locale (on appelle ainsi les liaisons terminales, les derniers kilomètres vers les abonnés d'un réseau de télécommunication) qui n'a pas été mise en place pour cause de non rentabilité économique. Par exemple, un opérateur télécoms décide d'installer un réseau haut débit dans une agglomération satisfaisant les critères de rentabilité, mais les communes avoisinantes ne seront pas connectées. Les collectivités locales concernées peuvent décider d'implanter un réseau haut débit utilisant les CPL pour acheminer le flux numérique depuis l'accès déjà existant.

En France, la distribution d'électricité est un service public qui relève des compétences des collectivités locales. Celles-ci sont propriétaires du réseau de distribution, mais elles en confient la gestion à ERDF, dans le cadre d'une délégation de service public [4]. Elles peuvent donc jouer un rôle important dans la promotion des nouvelles technologies de l'information, l'accès à Internet de tous les citoyens et entreprises et la mise en oeuvre de services de proximités interactifs. Les CPL sont une plate-forme particulièrement flexible, qui peut se déployer suivant les cibles visées, par grappes au niveau d'un transformateur, et en complément avec d'autres infrastructures.

La solution du CPL repose sur les réseaux câblés urbains; s'il existe un réseau déjà déployé depuis de nombreuses années et qui est donc économiquement amorti, c'est bien celui de la distribution de l'électricité. D'où l'idée d'utiliser cette infrastructure pour réaliser à moindre coût un réseau de transmission de données à haut débit qui soit accessible par chaque foyer sans câblage additionnel. Les acronymes pour désigner cette technologie sont divers : PLC pour PowerLine Communications, mais aussi PLT signifiant PowerLine Telecommunications, BPL pour Broadband over PowerLine ou bien CPL dans la littérature française pour Courant Porteur en Ligne.

De nombreuses applications sont ainsi possibles :

- Accès à Internet à haut débit,
- Téléphonie sur IP, télévision, vidéo, etc, à l'image de ce qui est proposé par l'xDSL,
- Nouveaux services : télésurveillance, alarmes, etc.

Les applications de cette technologie ne se limitent pas à la boucle locale. Elle est également directement applicable pour les réseaux locaux, venant directement concurrencer (ou compléter) les offres classiques filaires (Ethernet) ou sans fil (WiFi). Transposée à l'intérieur d'un bâtiment, elle transforme le câblage électrique interne en un vaste réseau local (LAN - Local Area Network) où chacune des prises électriques devient un connecteur multi-services et multimédia relié au monde extérieur.

### **I.2 La technologie des Courants Porteurs en Ligne**

#### **I.2.1 Historique**

La technique des CPL n'est pas récente dans son principe. Dès 1838, en Angleterre, Edward Davy a proposé une solution permettant de mesurer à distance les niveaux de batterie des sites éloignés du système télégraphique entre Londres et Liverpool. En 1897, il présentait le premier brevet (British Patent N° 24833) d'une technique de mesure à distance des compteurs du réseau électrique communiquant sur les câbles électriques [10]. Appelés Ripple Control, les premiers systèmes CPL ont été élaborés puis déployés sur les réseaux électriques moyenne tension et basse tension en 1950. La fréquence porteuse était alors comprise entre 100 Hz et 1 kHz. Il s'agissait d'établir des communications monodirectionnelles via des signaux de commande pour l'allumage et l'extinction à distance des éclairages publics ou encore pour des changements tarifaires.

L'expression " courants porteurs en ligne ", communément abrégée CPL, est apparue à la fin de la seconde guerre mondiale, en 1945. À l'époque, beaucoup de lignes téléphoniques et électriques étaient détruites, mais il restait davantage de lignes électriques d'infrastructure que de lignes téléphoniques. Pour des besoins de communication, des systèmes ont été conçus afin de transmettre des données sur les câbles haute tension ou moyenne tension.

Les premiers systèmes industriels sont apparus en France en 1960 sous le nom de Pulsadis. Ce n'est qu'ensuite qu'apparurent les premiers systèmes CPL de la bande dite Cenélec, s'étendant de 3 à 148,5 kHz et permettant des communications bidirectionnelles sur le réseau électrique basse tension (BT) afin, par exemple, de pratiquer des relevés de compteurs (télérelève), ainsi que bon nombre d'applications relevant du domaine de la domotique (alarme d'intrusion, détection d'incendie, détection fuite de gaz, etc.).

#### **I.2.2 Principe de fonctionnement**

En utilisant les infrastructures existantes, la technologie CPL permet la transmission de données numériques par les câbles électriques et offre ainsi des services sur une bande de fréquence de 1 à 30  $MHz$ . Le fonctionnement des CPL est relativement simple et consiste à superposer au signal électrique de puissance basse fréquence (50 Hz), un signal de communication à haute fréquence (1-30 MHz) contenant des informations numériques qui pourront ensuite être décodées à distance (voir figure I.1).

Les CPL utilisent deux bandes de fréquences, la bande 3-148 kHz pour les technologies bas débit et la bande 1-30 MHz pour les technologies haut débit.

Les bandes 3-148 kHz et 1-30 MHz sont dites sans licence, signifiant qu'il n'y a pas d'autorisation à demander ni d'abonnement à payer pour les utiliser. Ces bandes sont divisées en sous-bandes, sur lesquelles ont lieu les transmissions.

#### **Les CPL bas débit**

Principalement utilisé dans la domotique et l'automotique (bus industriel des véhicules automobiles), les fréquences autorisées pour les CPL bas débit sont décrites par le Cenélec dans la norme EN-50065-1. Cette dernière définit les caractéristiques d'utilisation de toutes les bandes de fréquences comprises entre 3 et 148 kHz. La puissance d'émission du signal CPL est limitée par la tension maximale autorisée, qui est de 3,5 V pour ces bandes de fréquences [10].

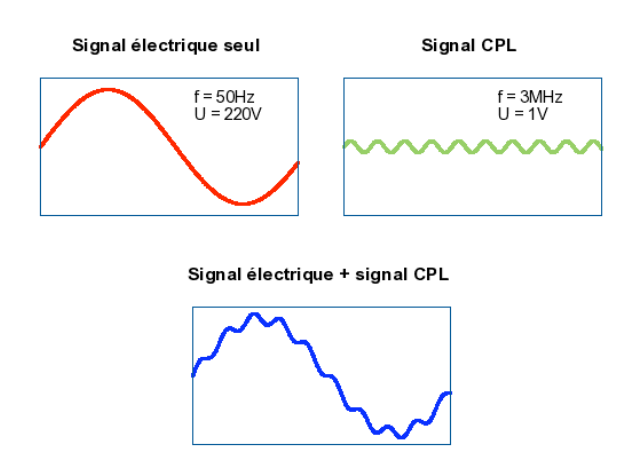

FIGURE I.1 – Principe du courant porteur en ligne (Source :http ://www.harakiwi.net)

#### **Les CPL haut débit**

La bande de fréquences 1-30 MHz des CPL haut débit est utilisée dans différents cas, notamment pour les CPL intérieurs à usage domestique mais aussi pour les CPL extérieurs à usage public dans le réseau électrique moyenne tension.

Cette bande est également utilisée par les radioamateurs et par la future radio ondes courtes numérique, dite DRM (Digital Radio Mondiale), qui permettra de diffuser des programmes radio en qualité numérique sur des liaisons très grande distance, mais également de réaliser des transferts de données à des débits de quelques dizaines de kilobits/s [10].

Les perturbations engendrées par les réseaux CPL sur les radioamateurs et la DRM ont fait l'objet de nombreuses discussions afin de rendre possible la cohabitation des différentes technologies. Ces discussions ont amené les développeurs de technologies CPL à inclure des techniques dites d'extinction des fréquences déjà occupées par d'autres technologies radio. Baptisées notching, ces techniques consistent à écouter les canaux radio pour réajuster ou éteindre certaines fréquences (voir paragraphe I.2.9). Des travaux de standardisation sont en cours pour permettre la coexistence des différents systèmes.

#### **I.2.3 Techniques de modulation**

Pour transmettre les données sur une ligne électrique, on les fait circuler sous la forme d'une onde. Celle-ci, appelée onde porteuse, permet par la modification d'une de ses caractéristiques (amplitude, fréquence ou phase) de transporter des informations. Le choix d'une technique de modulation convenable pour le CPL doit tenir compte de plusieurs facteurs [5] dont les essentiels sont :

- la présence de bruits et de perturbations provoquant un mauvais rapport signal/bruit ;
- les contraintes relatives à la compatibilité électromagnétique limitant la puissance transmissible.

Le but des travaux sur la transmission par courant porteur en ligne est d'allier un débit important à un niveau d'émission le plus faible possible. Pour cela, deux solutions sont possibles : soit on effectue une limitation de la puissance de fonctionnement des courants porteurs en ligne, soit on fait un traitement le plus performant possible du signal afin d'atténuer le niveau des émissions.

Sur les solutions actuelles, deux techniques de modulation sont plus particulièrement utilisées. Ces types de modulation sont tout les deux basés sur l'étalement de spectre :

- OFDM Orthogonal Frequency Division Multiplexing,
- SS Spread Spectrum.

Le principe de la modulation OFDM, ou Orthogonal Frequency Division Multiplexing, pourrait être définit uniquement par ces 4 mots. En effet, les mots Division et Multiplexing nous indiquent que l'idée principal de la modulation réside dans le fait de répartir un train binaire haut débit en une multitude de trains (ou canaux), lesquels étant modulés à bas débits.

Les deux premiers mots, Orthogonal et Frequency, eux nous disent que chacun de ces sous canaux est modulé par une fréquence différente, l'espacement entre chaque fréquence restant constant. L'information est distribuée sur différents canaux pour augmenter le débit total. Ces fréquences constituent une base orthogonale : le spectre du signal OFDM présentera une occupation optimale de la bande allouée.

OFDM résout également les problèmes de distorsion des signaux transmis en apportant une solution au problème des échos multiples que l'on rencontre quand on monte en débit. Cette modulation a été choisie par le comité Homeplug, donc tous les équipements qui respectent la norme Homeplug utilisent la modulation OFDM.

La modulation avec étalement de spectre SS est quant à elle optimisée pour lutter contre le bruit, dont elle limite mieux les effets. Elle consiste à "étaler" l'information sur une bande de fréquences beaucoup plus large que la bande nécessaire, dans le but de combattre les signaux interférents et les distorsions liées à la propagation : le signal se confond avec le bruit.

Le signal est codé au départ, un code est assigné à chacun des usagers afin de permettre le décodage à l'arrivée. L'étalement est assuré par un signal pseudo aléatoire appelé code d'étalement. A la réception, le signal est perçu comme du bruit si le récepteur n'a pas le code.

Ces deux techniques de modulation, très différentes dans leur principe, s'attaquent à deux effets différents : le bruit pour SS, et la distorsion pour OFDM. Elles sont donc toutes deux très intéressantes.

#### **I.2.4 Mise en oeuvre**

L'implémentation d'un réseau local basé sur les CPL repose sur un principe simple : il suffit d'intégrer un coupleur (passerelle) CPL entre la connexion Internet existante (modem ADSL par exemple) et le réseau électrique. Ensuite, il est possible de se connecter à Internet via n'importe quelle prise électrique du réseau électrique local en branchant un adaptateur CPL (branché sur le port Ethernet ou USB, le paramétrage informatique dépendant alors du type d'adaptateur choisi) entre ordinateur et prise électrique.

A noter que le coupleur CPL n'est pas indispensable : il est en effet possible d'utiliser 2 adaptateurs CPL, l'un connecté de manière permanente au modem ADSL pour faire le lien entre l'accès Internet et le réseau électrique, et l'autre permettant de relier l'ordinateur à n'importe quelle prise électrique du bâtiment.

Le débit théorique le plus répandu actuellement est de 14 Mbps. C'est notamment le débit annoncé pour les produits compatibles avec la norme HomePlug. Les évolutions techniques sont constantes et certains acteurs indiquent des débits de l'ordre de 45 Mbps, voire jusqu'à 100 Mbps. Il est important de noter que ces débits sont variables également en fonction de la longueur du réseau électrique, du nombre d'appareils connectés, des éventuelles ruptures sur le réseau telles que la présence de disjoncteurs. La mise en place de répéteurs permet de pallier ces difficultés.

Des systèmes 0 200 Mbit/s sont actuellement disponibles, ils correspondent à la spécification HomePlug AV et OPERA. Les spécifications du DS2 ( Société espagnole qui a développé une technologie DS2 à 200 Mbit/s sur l'accès local électrique) ont été rédigées par l'association UPA (Universal Powerline Association), pour le raccordement d'accès sur la ligne locale électrique (norme européenne Opera, pour un CPL à 200 Mbit/s en DS2) et pour les réseaux personnels (spécification DHS, concurrente de HomePlug AV).

#### **I.2.5 Le marché Outdoor**

L'accès extérieur **Outdoor** consiste à acheminer, via le réseau électrique (figure I.2), un flux haut débit depuis un point d'accès préexistant. Concrètement, la transmission de données s'effectue sur le réseau électrique basse tension (BT), par la mise en place d'équipements spécifiques au niveau du transformateur moyenne / basse tension (MT/BT) et au niveau de l'utilisateur final. Dans le cas de l'outdoor, les déploiements sont encore au stade de

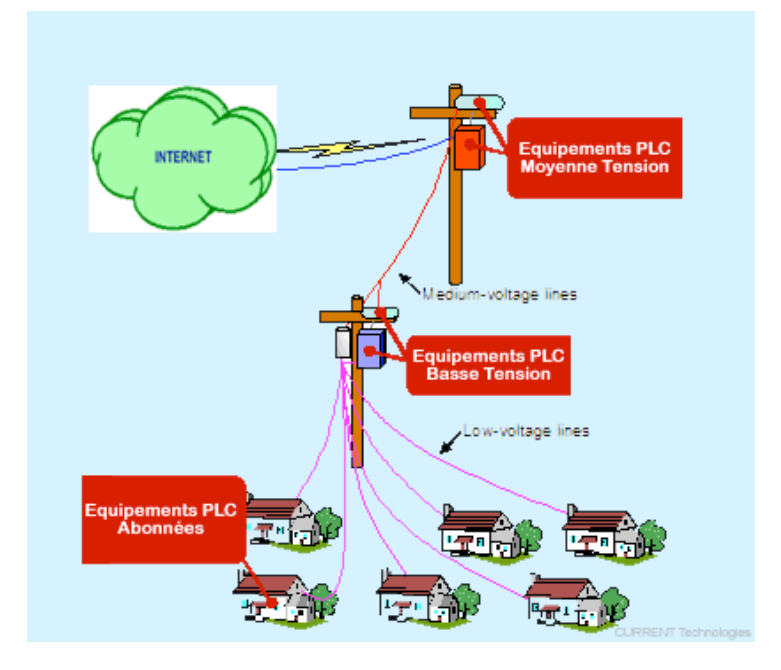

FIGURE I.2 – Réseau Outdoor du courant porteur en ligne (Source : http ://www.powernet.ci)

l'expérimentation. Les freins au développement de ce marché ne sont pas seulement d'ordre technique -l'absence de standard par exemple -, ils sont aussi d'ordre juridique. En effet, l'activité du transport de données relève des télécommunications et nécessite une licence d'opérateur de réseaux télécoms.

Bien que toujours en phase d'expérimentation, les CPL outdoor devraient intéresser fortement les collectivités locales et permettre un accès au haut débit beaucoup plus large sur le territoire.

#### **I.2.6 Le marché Indoor**

L'accès intérieur **Indoor** permet d'acheminer les flux de données vers toutes les prises électriques du bâtiment (figure I.3), à partir d'un accès haut débit à Internet. Les CPL permettent donc d'élaborer un réseau local informatique. Cette technologie est appropriée pour les établissements privés ou publics ne disposant pas, pour des raisons techniques ou financières, de réseau local. Elle est également mise en avant pour le développement des réseaux domestiques.

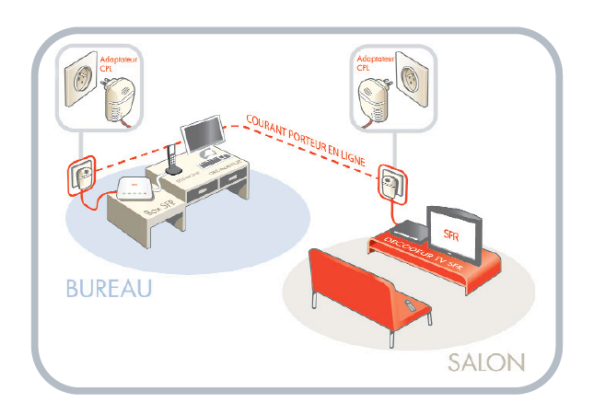

FIGURE I.3 – Réseau Indoor du courant porteur en ligne -SFR PLC Coupling units LEA 200 Mb-(Source : www.sfr.fr)

#### **I.2.7 Avantages des CPL**

Comme la plupart des systèmes, les CPL présentent des avantages par rapport aux technologies concurrentes (ADSL, WIFI), mais également des inconvénients. Un des atouts majeurs des CPL est l'utilisation du réseau électrique préexistant. Aucun câblage supplémentaire n'est requis, ce qui rend cette technologie particulièrement attractive.

Les principaux avantages des CPL sont les suivants :

- Utilisation du réseau électrique existant, ce qui implique une couverture potentielle de la totalité du pays considéré,
- Déploiement rapide, pas de câblage supplémentaire,
- Facilite l'installation de l'Internet dans les régions sans réseau de télécommunication (Outdoor),
- Facilite les connexions des services de télécommunication dans les bâtiments résidentiels (Indoor),
- Les investissements et les coûts d'exploitation sont similaires à xDSL et plus faible que dans les services de câblodistribution.

Les pays qui ne disposent pas de réseau téléphonique très densifié sont très intéressés par cette technologie.

#### **I.2.8 Inconvénients des CPL**

Parmi les inconvénients des CPL, citons les problèmes liés :

- à l'émission de bruit électromagnétique qui peut interférer avec la radio publique,
- à l'établissement de limites pour le courant mené dans l'équipement et des champs rayonnés par le réseau,
- l'absence de définition de méthodes de mesure sur le terrain,
- le problème de l'immunité du réseau aux perturbations externes et internes,
- au partage des flux de données entre les utilisateurs desservis par le même transformateur électrique,
- à l'identification des applications distribuées,
- à la distance à couvrir qui limite le débit disponible.

– au problème des différentes phases.

La figure I.4 ci-dessous, montre certains désavantages de cette technologie.

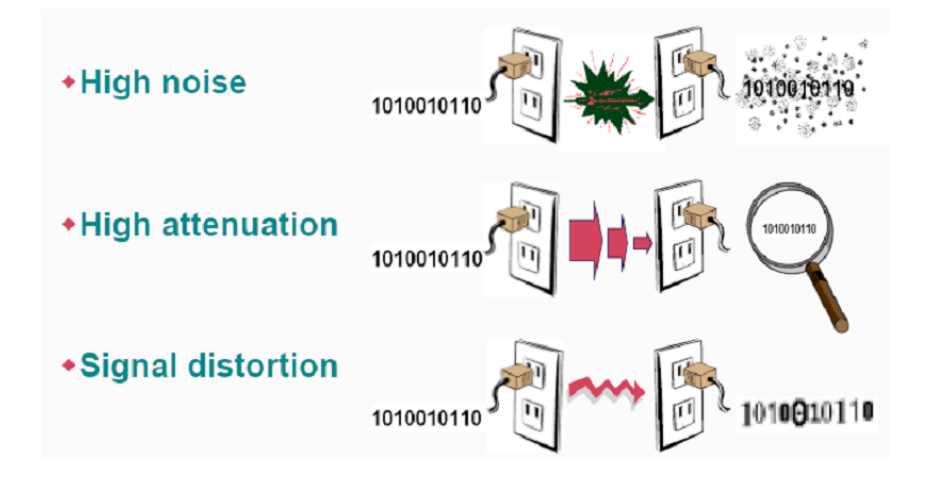

FIGURE I.4 – perturbation du signal, l'atténuation et la distorsion (Source : Echelon Corporation)

#### **I.2.9 Compatibilité électromagnétique et canaux de fréquences**

Le problème du CPL est essentiellement lié à la compatibilité électromagnétique et au respect des contraintes d'émission. Le respect des normes européennes CE et CEM est indispensable pour une utilisation en toute sécurité des produits courants porteurs.

Les différents appareils électriques et électroniques que nous utilisons produisent des émissions d'ondes radio électromagnétiques dans l'environnement proche de leur lieu de fonctionnement. Ces ondes radio électromagnétiques sont à des fréquences pouvant perturber le fonctionnement des équipements CPL du réseau et empêcher les communications de données dansles sous-bandes de fréquences. Certains équipements produisent plus de perturbations que d'autres sur les réseaux CPL. Le marquage CE en vigueur dans la Communauté européenne stipule les limites d'émissions radio électromagnétiques des équipements électriques et électroniques vendus dans le commerce.

Réciproquement, les équipements CPL émettent, autour des câbles électriques, des ondes électromagnétiques susceptibles de perturber le fonctionnement des équipements de télécommunications environnants. Le CISPR (Comité internationalspécial des perturbations radioélectrotechniques) de la CEI (Commission électrotechnique internationale) indiquent les limites d'émission d'ondes des équipements CPL.

La limite de puissance étant fixée à 100 mW (équivalent à 20 dBm mesurés dans la bande 1-30 MHz) pour les équipements CPL des réseaux électriques [10].

Pour correspondre aux régulations en terme de CEM (compatibilité électromagnétique) imposées par le comité CISPR, les équipements CPL doivent limiter la valeur de leur puissance d'émission. Cette puissance d'émission est mesurée en valeur quasi-crête, et non pas moyenne. Cela correspond dans le domaine fréquentiel à une DSP (densité spectrale de puissance), c'est-à-dire à une répartition uniforme de la puissance totale d'émission sur toutes les sous-bandes de fréquences de la bande 1-30 MHz.

Les technologies CPL actuelles, telles que HomePlug AV, mettent en œuvre une technique de notching afin de respecter ces contraintes d'émission. La figure I.5 illustre la courbe de la DSP de HomePlug AV dans la bande 1-30 MHz. On observe clairement que certaines fréquences sont moins émissives que d'autres (-80 dB par rapport à -50 dB). On peut considérer qu'une fréquence dont la DSP est de l'ordre de -80 dB n'est pas perceptible pour le réseau électrique et les équipements à proximité des câbles électriques.

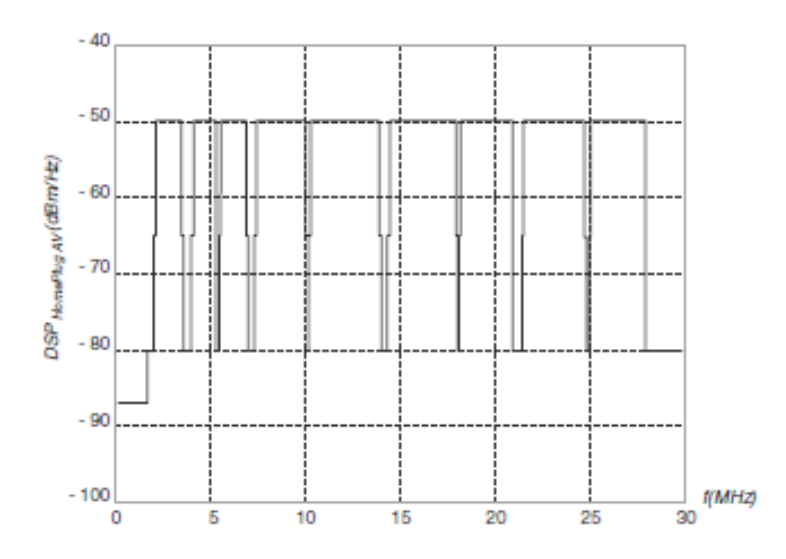

FIGURE I.5 – Masque DSP limite pour HomePlug AV dansla bande de fréquences 1-30 MHz (Source : X. Carcelle, Power Line Communications in Practice)

Il est clair que la réglementation des CPL touche à plusieurs domaines : l'électricité, les télécommunications, la compatibilité électromagnétique et la gestion du plan de fréquence. C'est à cause de cette complexité que le problème de la normalisation et standardisation des réseaux CPL n'est pas encore totalement résolu en Europe.

#### **I.2.9.1 Fréquences utilisées dans les systèmes CPL**

Chaque système à haut débit se caractérise par sa bande passante, les systèmes de transmission CPL utilisent des fréquences dans la bande de 1 MHz jusqu'à 30 MHz et véhiculent le signal utile en mode différentiel. Il est nécessaire de mettre en place des règles d'utilisation de cette bande de fréquences qui est utilisée pour d'autres applications. On note que la symétrie du câble, liée à ses caractéristiques électriques convertit le signal de mode différentiel en un signal parasite de mode commun responsable de l'émission électromagnétique.

Le signal CPL étant un signal modulé en amplitude, fréquence ou phase autour d'une fréquence porteuse f. Deux bandes de fréquences sont allouées à cette technologie :

- $-3$  à  $148kHz$  pour les CPL dits bas débit;
- 1 à  $30MHz$  pour les CPL dits haut débit.

La figure I.6 illustre la place des fréquences CPL relativement à d'autres technologies réseau.

Aux basses fréquences (3 à 148 kHz), la longueur des câbles est faible devant la longueur d'onde λ, les temps de propagation d'une extrémité à l'autre des câbles sont négligeables, ce qui revient à admettre que la vitesse de propagation est infinie.

Cependant, à haute fréquence (f > 1MHz), la longueur des câbles n'est plus petite devant  $\lambda$  et il faut alors tenir compte des temps de propagation. Sur la ligne, l'énergie ne circule pas uniquement dans les fils, mais se propage également dansle milieu environnantsousforme de champs électromagnétiquessusceptibles d'induire par exemple

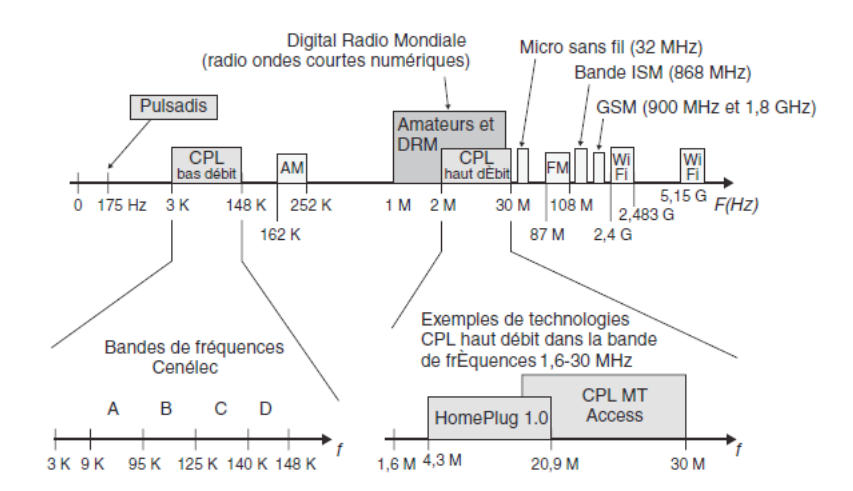

FIGURE I.6 – Bandes de fréquences utilisées par les réseaux CPL (Source : X. Carcelle, Power Line Communications in Practice)

des courants perturbateurs sur les conducteurs voisins. En considérant cette hypothèse, nous déterminerons dans la suite de notre travail les champs électromagnétiques qu'elles génèrent.

#### **I.2.9.2 Contexte normatif de la technologie CPL** <sup>1</sup>

Cette section présente les différents organismes de normalisation ainsi que les notions de normes et de standards que nous allons expliciter, qui se font pour les CPL. Il existe une différence entre une norme et un standard. Une norme correspond à un document issu d'un organisme international, tel que l'ISO (International Standardization Organization). Un standard est issu d'un organisme national, tel que l'IEEE américain, ou d'une communauté d'États, comme l'ETSI.

La normalisation s'effectue donc aux niveaux national, européen et international. Chaque comité de normalisation est responsable d'un ou plusieurs domaines de normalisation.

La CEI (Commission Electrotechnique Internationale) et le Cenélec (Comité européen de normalisation en électrotechnique) sont chargés de l'électrotechnique et l'ETSI (European Telecommunications Standards Institute) des télécommunications.

Les termes norme harmonisée sont utilisés dans le contexte des directives européennes dites Nouvelle Approche pour désigner des normes européennes adoptées selon les orientations générales convenues entre la Commission européenne et les organismes de normalisation, dansle cadre d'un mandat octroyé par la Commission après consultation des États membres.

La figure I.7 illustre les champs d'activité de chaque comité de normalisation en charge des technologies CPL. L'importance des normes harmonisées est illustrée par le marquage CE. Ce marquage, véritable passeport de libre circulation des produits en Europe, correspond à une déclaration du fabricant indiquant que son produit satisfait aux exigences essentielles des directives européennes qui le concernent.

Les équipements CPL doivent satisfaire aux exigences des directives CEM (compatibilité électromagnétique) et BT (basse tension). Il convient toujours de distinguer les travaux concernant le produit et ceux relatifs au système,

<sup>1.</sup> Extrait du livre de Xavier Carcelle : Réseaux CPL par la Pratique" paru aux en 2006 aux Editions Eyrolle".

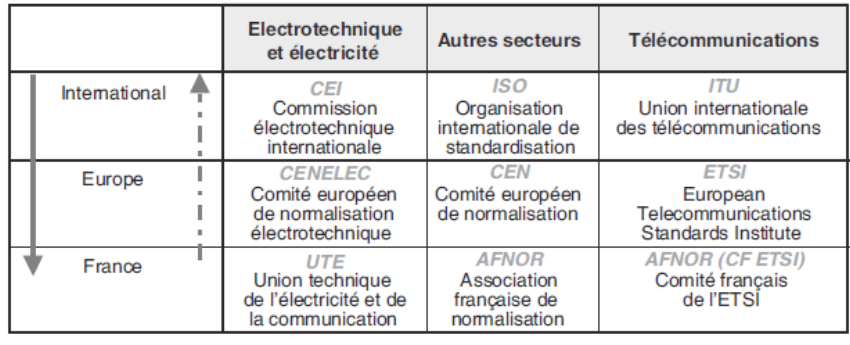

Cheminement classique de la normalisation

- - Cheminement exceptionnel de la normalisation

FIGURE I.7 – Organismes de normalisation en charge des CPL (Source : X. Carcelle, Power Line Communications in Practice)

le réseau dans le cas des CPL. À ce jour, les travaux sur le produit amendent la publication internationale CISPR 22, tandis que ceux qui concernent le réseau, sont exclusivement européens et traités au Joint Working Group Cenélec/ETSI.

Ces travaux visent à disposer d'une norme réseau harmonisée suite au mandat M 313 donné par la Commission européenne au Cenélec et à l'ETSI. Cette norme ne cherche pas à limiter le déploiement des réseaux filaires, mais à limiter leurs émissions perturbatrices.

Après cinq années de recherche d'un consensus, constatant la quasi-impossibilité de définir des limites au rayonnement des réseaux filaires, il a été décidé d'abandonner l'idée de publication de cette norme réseau, et les travaux se sont concentrés sur la norme produit. Entre-temps, la Commission a publié en avril 2006 une recommandation définissant un cadre juridique à la demande de l'ensemble de la communauté CPL. Ce texte recommande aux pays membres de lever toute barrière au déploiement des réseaux CPL, en contrepartie de l'engagement desinstallateurs, fabricants de matériel et fournisseurs d'accès Internet à respecter les exigences de la directive CEM et à utiliser toute méthode de mitigation à distance en cas de perturbation avérée sur une fréquence donnée. Au Cenélec, les CPL sont suivis par les comités (TC) et sous-comités (SC) techniques suivantes :

- TC 205, "Systèmes électroniques pour les foyers domestiques et les bâtiments (HBES)" ;
- SC 205 A, "Systèmes de communication par le réseau électrique basse tension" ;
- TC 210, "Compatibilité électromagnétique (CEM)", miroir du CISPR.

Le sous-comité produit SC 205 A a pour mission de préparer des normes harmonisées pour les systèmes de communication utilisant les lignes d'alimentation électrique basse tension ou le câblage des immeubles comme support de transmission et utilisant des fréquences supérieures à 3 kHz et jusqu'à 30 MHz. Cette tâche inclut l'attribution des bandes de fréquences pour la transmission du signal sur le réseau basse tension.

La figure I.8 illustre les différentsliens entre les acteurs (organismes, consortiums, États, Commission européenne, etc.) travaillant sur des normes et standards relatifs aux CPL en Europe, en particulier l'IEC (CEI en français), le Cenélec et l'ETSI.

Certaines associations et consortiums jouent un rôle de **prénormalisation**, voire de standardisation, pour les CPL,

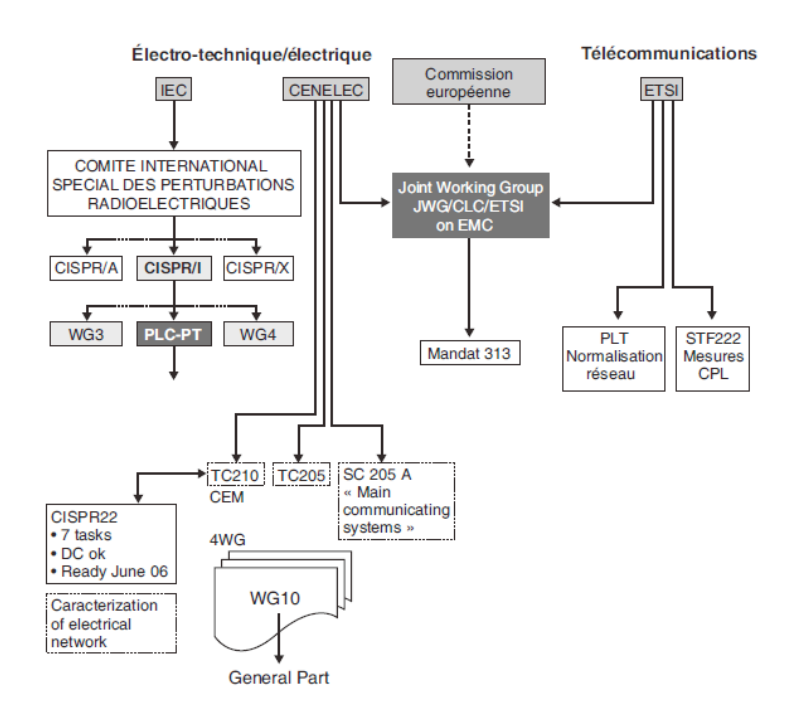

FIGURE I.8 – Acteurs de normalisation CPL (Source : X. Carcelle, Power Line Communications in Practice)

notamment les trois acteurs majeurs HomePlug, l'IEEE et le consortium Opera. En Europe, le lobbying en faveur des CPL a été mené par le PUA et le PLC Forum.

La figure I.9 illustre les rôles de chacun des acteurs impliqués dans cette prénormalisation des CPL.

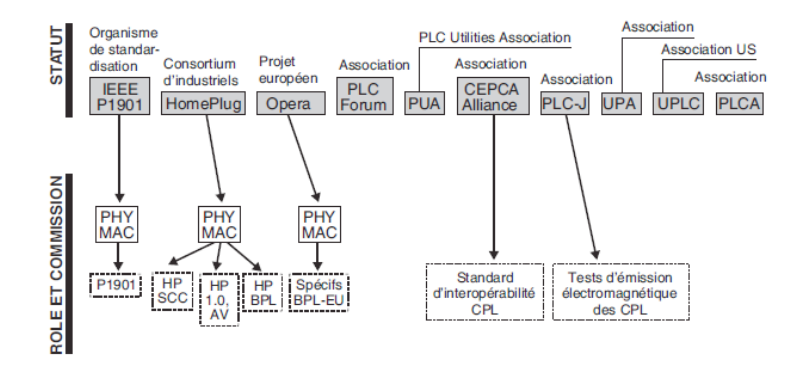

FIGURE I.9 – Consortiums et associations relatifs aux CPL (Source : X. Carcelle, Power Line Communications in Practice)

#### **I.2.9.3 Analyse du contexte normatif des transmission CPL sur le réseau**

Il est important de connaître le contexte normatif dans lequel les systèmes à courants porteurs évoluent, afin d'établir une limite d'émission rayonnée.

En effet, il n'est pas possible d'émettre n'importe quel signal sur le réseau électrique, le signal véhiculé peut provoquer le rayonnement d'une perturbation électromagnétique compte tenu de la dissymétrie des câbles d'énergie. Les réglementations dans le domaine de la Compatibilté ElectroMagnatique (CEM) visent à éviter qu'un dispositif connecté sur le réseau électrique puisse perturber d'autres équipements mais aussi à définir un seuil de résistance aux perturbations extérieures.

Au niveau de la réglementation CEM européenne, le respect des normes EN 55024 (concernant l'immunité électromagnétique) [12] et EN 55022 (concernant l'émission de perturbations électromagnétiques) [13] sont indispensables et conditionnent le marquage CE de l'équipement (ou ATI - Appareil de Traitement de l'Information). Ces normes s'appuient en grande partie sur les publications du Comité International Spécial des Perturbations Radioélectriques (CISPR), à savoir de la CISPR 22 pour l'EN 55022 et de la CISPR 24 pour l'EN 55024 [9].

Ces normes définissent deux catégories d'équipements dénommés "Appareils de Classe A" et "Appareils de Classe B". La Classe B est destinée principalement aux appareils susceptibles d'être utilisés en environnement résidentiel alors que les restrictions de la Classe A (qui est plus souple au niveau des limites d'émission) couvrent des applications industrielles.

Les limites concernant le niveau de puissance et les bandes de fréquences à utiliser ont été décrites par Mr Gautier AVRIL dans sa thèse [9]. La problématique liée aux rayonnements indésirables et à la normalistion de cette technologie a été évoquée par Mr. Fahd HASSOUN [8] et Mr. Emmanuel MARTHE [2]. Dans leurs manuscrits, ils ont parlé de la nouvelle directive applicable aux installations, du mandat M313, de la proposition allemande NB30 et de la norme Anglaise MPT1570.

La figure I.10 suivante représente les limites du champ électrique proposées par différents organismes de réglementation pour les émissions du CPL.

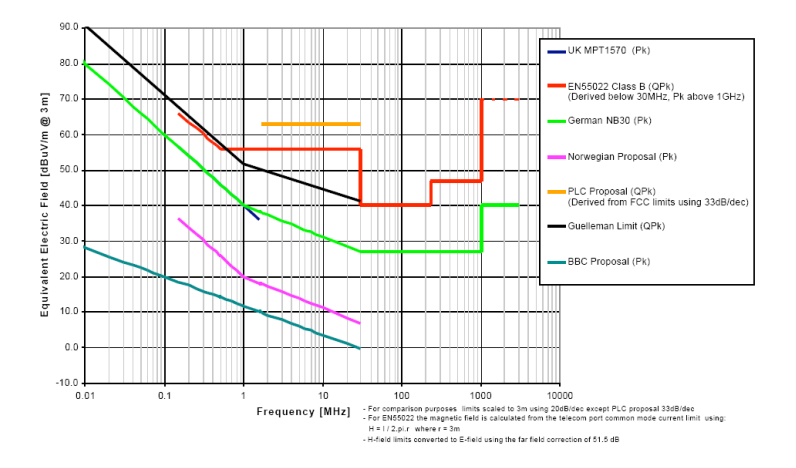

FIGURE I.10 – Limites du champ électrique proposées par différents organismes de réglementation pour les émissions du CPL. (Source : M. Ianoz, Electromagnetic Effects due to PLC and Work Progress in Different Standardization Bodies, report 2002)

#### **Critères d'immunité électromagnétique**

La norme EN 55024 [12] définit les critères d'immunité de l'équipement aux perturbations présentes dans son environnement :

- immunité aux décharges électrostatiques (norme CEI 61000-4-2),
- immunité aux champs électriques rayonnés (norme CEI 61000-4-3),
- immunité aux transitoires rapides en salves (norme CEI 61000-4-4),
- immunité aux ondes de choc (norme CEI 61000-4-5),
- immunité aux perturbations conduites continues à fréquences radioélectriques (norme CEI 61000-4-6),
- immunité aux champs magnétiques de la fréquence du réseau (50 Hz en Europe) (norme CEI 61000-4-8),
- immunité aux creux de tension et aux coupures brèves de tension (norme CEI 61000-4-11).

A l'exception de l'essai d'immunité aux perturbations conduites continues à fréquences radioélectriques, les autres essais ne posent pas de problèmes spécifiques aux équipements CPL. En effet, la norme CEI 61000-4-6 spécifie d'injecter sur l'alimentation électrique une porteuse dont la fréquence varie entre  $150kHz$  et  $30MHz$  (ces fréquencessont justement celles utilisées par les équipements CPL). C'est pour cette raison que certains produits CPL peuvent ne pas satisfaire cette norme lorsque la porteuse vient brouiller le signal utile. Ce problème peut être résolu en utilisant des modulations multiporteuses de type OFDM [9].

#### **Limites d'émission électromagnétiques**

L'EN 55022 [13] comporte deux limites relatives aux perturbations générées en émission conduite, selon que la perturbation se fasse sur l'accès de télécommunication ou sur les bornes d'alimentation. Cet aspect est problématique dans le cas des systèmes à courants porteurs car l'accès de télécommunication est, par définition, identique aux bornes d'alimentation. De plus, selon la fréquence, l'appareil en essai doit respecter différentes limites d'émission conduites ou rayonnées. En dessous de 30 MHz, l'appareil doit respecter des limites de perturbations conduites aux bornes d'alimentation ainsi que des limites de perturbations conduites de mode commun (mode asymétrique) sur les accès de télécommunication.

#### **Limites définies aux bornes d'alimentation**

Les valeurs des limites d'émission conduites aux bornes d'alimentation pour les équipements de classe A sont donnés dans le tableau I.1

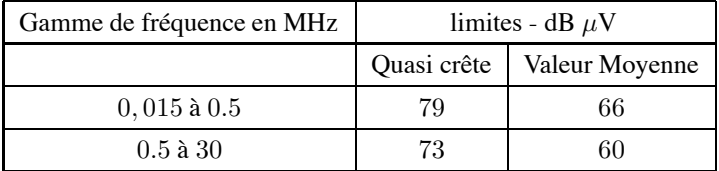

TABLE I.1 – Limites des perturbations conduites aux bornes d'alimentation pour les ATI de classe A (Source : Thèse Gautier AVRIL)

Pour les équipements de classe B, les valeurs des limites d'émission conduites aux bornes d'alimentation sont donnée par le tableau I.2

On remarque que les limites de la classe B sont bien plus restrictives que celles de la classe A.

#### **Limites définies aux accès de télécommunication**

Les valeurs des limites des perturbations conduites de mode commun (mode asymétrique) aux accès de télécommunication pour les équipements de Classe A sont donnés par le tableau I.3 :

Les valeurs des limites des perturbations conduites de mode commun (mode asymétrique) aux accès de télécommunication pour les équipements de Classe B sont donnés par le tableau I.4 :

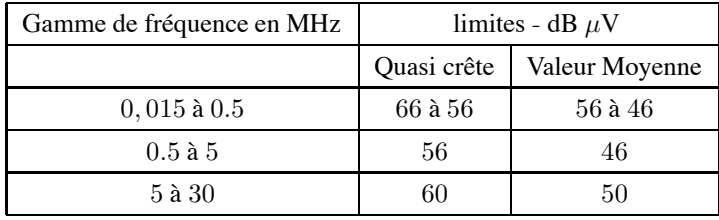

TABLE I.2 – Limites des perturbations conduites aux bornes d'alimentation pour les ATI de classe B (Source : Thèse Gautier AVRIL)

| Gamme de fréquence en MHz | limites de tension dB $\mu$ V |                | limites de courant dB $\mu$ A |               |
|---------------------------|-------------------------------|----------------|-------------------------------|---------------|
|                           | Quasi crête                   | Valeur Moyenne | Quasi crête                   | Valeur moynne |
| $0.015$ à $0.5$           | 97 à 54                       | 84 à 74        | $53$ à $43$                   | $40$ à $30$   |
| $0.5$ à $30$              | -87                           | 74             | 43                            | 30            |

TABLE I.3 – Limites des perturbations conduites en mode commun aux accès de télécommunication pour les ATI de classe A (Source : Thèse Gautier AVRIL)

| Gamme de fréquence en MHz | limites de tension dB $\mu$ V |                | limites de courant dB $\mu$ A |               |
|---------------------------|-------------------------------|----------------|-------------------------------|---------------|
|                           | Quasi crête                   | Valeur Moyenne | Quasi crête                   | Valeur moynne |
| $0.015$ à $0.5$           | 84 à 74                       | 74 à 64        | $40$ à $30$                   | $30$ à $20$   |
| $0.5$ à $30$              | 74                            | 64             | 30                            | 20            |

TABLE I.4 – Limites des perturbations conduites en mode commun aux accès de télécommunication pour les ATI de classe B (Source : Thèse Gautier AVRIL)

Encore une fois, on constate que les limites de la Classe B sont beaucoup plus contraignantes que celles de la Classe A.

On constate que la norme est plus stricte concernant les perturbations sur les bornes d'alimentation que sur l'accès de télécommunication.

Le cas des systèmes CPL est particulier : doit-on considérer le réseau électrique comme borne d'alimentation ou comme accès de télécommunication ?.

Le choix est fait au niveau industriel de considérer le réseau électrique comme un accès de télécommunication lorsque le modem émet volontairement des données sur ce réseau. Ainsi, un modem CPL doit satisfaire la norme EN 55022 concernant les bornes d'alimentation lorsqu'il est en réception et la norme EN 55022 concernant les accès de télécommunication lorsqu'il émet des données sur le réseau ; un choix qui n'est pas anodin puisque la réglementation est plus souple dans ce cas. Cette interprétation de la norme EN 55022 alimente les discussions entre les partisans et les détracteurs des systèmes CPL et il faut noter que le marquage CE de l'équipement n'est alors possible que si l'organisme de certification fait la même interprétation de la norme.

De plus, le choix est fait pour produire des appareils qui respectent la Classe A. Même si cette classe n'est pas destinée aux applications résidentielles, la commercialisation de ces appareils est possible et les éventuels cas de brouillage sont sous la responsabilité de l'utilisateur final. Le choix de cette classe permet un relâchement de plus

d'une dizaine de dB ce qui va permettre d'augmenter les débits de façon conséquente.

Finalement, les niveaux d'émission en dessous de 30 MHz visés par l'industrie des systèmes CPL sont ceux reportés dans le paragraphe I.2.9.3. Le niveau d'émission moyen au-delà de 500 kHz est donc limité en valeur moyenne à 74  $dB/\mu V$  en tension et à 20  $dB/\mu A$  en courant pour les perturbations conduites de mode commun. Cependant, les modems CPL ne fonctionnent pas avec une émission du signal utile en mode commun mais en mode différentiel alors que la norme EN 55022 ne limite que les perturbations de mode commun. En revanche, le déséquilibre naturel des câbles électriques (neutre relié à la terre en régime TT ou TN) fait qu'une part importante du signal utile des modems (de mode différentiel) se transforme en signal perturbateur (de mode commun).

# **I.3 Notions sur les caractéristiques du réseau électrique**

Cette partie du chapitre présente un certain nombre des propriétés physiques du réseau afin de faire mieux comprendre les capacités (avantages et limitations) qu'offre ce support à la transmission de données.

### **I.3.1 Caractéristiques du câble électrique**

Le support de communication utilisé dans les technologies CPL est le câble électrique, qui n'est pas, au départ, conçu pour transporter des données, et dont les caractéristiques physiques sont avant tout adaptées au transport du signal 230 V/50 Hz.

Un câble électrique présente une impédance complexe Z (valeur des composantes résistives, inductives et capacitives des éléments du réseau électrique). L'impédance (Z) d'un circuit électrique est composée d'une partie résistive (R), d'une partie inductive (L) et d'une partie capacitive (C), qui le caractérisent complètement du point de vue électrique. Ces caractéristiquesinfluent sur le comportement global du réseau électrique en fonction des niveaux de courant électrique circulant dans ce réseau. Ces caractéristiques se traduisent par une modélisation particulière de la couche physique c.à.d du câble électrique, afin d'obtenir la meilleure qualité possible du canal de transmission.

#### **I.3.1.1 Bruits et perturbations électromagnétiques**

Le canal de transmission récolte un certain bruit des différents équipements électriques connectés ou à proximité du câble électrique. Les différents types de bruits qui peuvent être perçus sur et autour du câble électrique sont les suivants :

- bruits impulsionnels dus aux arrêts/démarrages des appareils électriques,
- bruits blancs à large bande, dont la densité spectrale de puissance est la même pour toutes les fréquences,
- bruits périodiques à plusieurs fréquences,
- bruits harmoniques, composés des multiples fréquences utilisées par les équipements électriques branchés sur le réseau et qui sont, par exemple, des multiples de 50 Hz (300, 600, etc.).

Ces bruits sont exprimés globalement par le rapport signal sur bruit, ou SNR (Signal to Noise Ratio), généralement mesuré en décibels (dB). En plus des bruits sur le support électrique, les appareils électriques connectés ou déconnectés du réseau électrique engendrent un certain nombre de perturbationssur le canal de transmission qui peuvent être sujets à la CEM (compatibilité électromagnétique). De nombreux groupes de travail du Cenélec (européen) et de la CEI (international) ont mis en place des règles fixant les limites des perturbations autorisées pour chaque classe d'équipement électrique, y compris les équipements CPL. De leur côté, les organismes de standardisation et de normalisation des télécommunications ETSI (européen) et ITU (international) travaillent sur les seuils de perturbation afin d'optimiser le canal de transmission et les techniques de traitement du signal à mettre en oeuvre pour obtenir les meilleures performances des CPL.[10]. Les perturbations CEM reçues et provoquées par les CPL font l'objet de nombreux autres travaux et études en vue d'harmoniser les niveaux d'émission de chaque appareil et d'obtenir un canal de transmission efficace avec ces niveaux d'émission.

#### **I.3.1.2 Atténuation**

Le signal électrique perd de sa puissance et subit une atténuation en fonction de la distance parcourue. Il est important de prendre en compte cette caractéristique du câble électrique pour offrir les meilleures performances au réseau CPL.

Les différences d'impédances sur le réseau électrique provoquent des effets tels que les multitrajets, qui entraînent des notches, ou pics d'amplitude du signal CPL, importants à certaines fréquences. Dans un habitat domestique, l'atténuation du signal sur le câble électrique est de l'ordre de 20 à 60 dB, en fonction de la charge réseau. L'atténuation minimale de l'ensemble compteur/disjoncteurs est de 30 dB pour un équipement émettant un signal à une fréquence supérieure à 20 MHz. Pour les fréquences situées en dessous de 20 MHz, la valeur moyenne de l'atténuation est d'environ 50 dB. Un coupleur CPL de bonne qualité permet toutefois de réduire l'atténuation de 10 à 15 dB pour certaines fréquences [10].

#### **I.3.2 Modélisation des réseaux électriques**

La modélisation d'un réseau électrique permet d'anticiper les phénomènes qui se produisent lors de la transmission des données (perturbations, perte de liens, etc.) et d'en proposer une représentation susceptible d'aider à l'ingénierie du réseau. La modélisation des réseaux électriques, qu'ils soient domestiques, d'entreprise ou publics (dans le cas des réseaux de distribution électrique) est un sujet technique difficile, qui exige de prendre en compte de nombreux paramètres (topologie, nature des câbles, perturbations, équipements branchés sur le réseau, heures de la journée, etc.). Comme il n'existe pas d'outil de modélisation complet des réseaux électriques, l'ingénierie des réseaux CPL de télécommunications se limite à modéliser la couche physique (câble électrique) de transport du signal CPL.

Les travaux de Downey et Sutterlin [10] ont permis de modéliser une ligne électrique par un circuit, composé de résistances, d'inductances et de capacitances et qui peut être schématisé et illustré à la figure I.11.

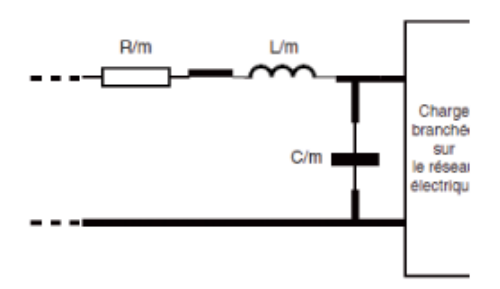

FIGURE I.11 – Circuit schématique d'une ligne électrique selon le modèle de Downey et Sutterlin (Source : X. Carcelle, Power Line Communications in Practice)

L'impédance d'une ligne électrique est décrite par l'équation suivante :

$$
Z = R + p * L \tag{I.1}
$$

où R est la résistance du câble électrique, p est la variable de Laplace et L l'inductance de la ligne électrique.

L'admittance d'une ligne électrique est décrite par l'équation suivante :

$$
Y = G + p * C \tag{I.2}
$$

où G est la conductance du câble électrique, p est la variable de Laplace et C la capacité de la ligne électrique. Ces éléments de modélisation des réseaux électriques permettent de donner des ordres de grandeur des valeurs caractéristiques des réseaux électriques influant sur le transport des signaux CPL.

#### **I.3.3 Topologie des réseaux BT**

Un réseau électrique basse tension s'articule autour d'un poste de transformation MT/BT qui assure la liaison entre le réseau électrique BT et le réseau électrique MT 23 KV situé en amont. Le poste de transformation MT/BT doit être vu comme la racine ou le point d'alimentation du réseau électrique BT puisque cet élément est le point de départ des différentes canalisations BT reliant les multiples clients connectés.

En effet, un certain nombre de départ triphasés , se trouvant en aval du poste de transformation MT/BT, vont alimenter les différents clients qui y sont connectés. Dansla pratique, ces départs peuvent être au nombre de 6, voire 8. Ils constituent les pièces maîtresses d'une structure arborescente, composée, en aval, de tronçons triphasés et monophasés dont lesterminaisons assurent la desserte de la clientèle. Les clientssont connectés au réseau au moyen des points de livraison, s'apparentant soit à des branchements, soit à des colonnes montantes dans un immeuble collectif. Ainsi, sur un départ donné, les branchements clients, monophasés pour la plupart, se répartissent entre une des phases et le neutre. En principe, cette répartition est réalisée de telle sorte que les courants en 50 Hz, soient sensiblement de même valeur sur chacune des phases.

La figure I.12 illustre toute la variété possible d'un réseau électrique BT.

La distance maximale qu'il peut y avoir entre le poste de transformation MT/BT et le client le plus éloigné n'excède pas, en pratique, 500 m sauf en zone rurale, où l'on peut aller jusqu'au kilomètre. Par ailleurs, les niveaux de tension nominale sont de 230 V entre phase et neutre et 400 V entre deux phases. Compte tenu des divers facteurs intervenant dans le réglage de la tension en amont des réseaux BT, ces prescriptions sont, en général, respectées si l'on impose de ne pas dépasser des chutes de tension supérieures de 5 à 10 % à ces valeurs de référence.

Un même réseau basse tension est susceptible d'alimenter jusqu'à 500 ou 600 clients, en zone urbaine. Cependant, le plus souvent, on ne va guère au-delà de 400 clients, et l'on peut tabler sur une moyenne de l'ordre de 250 dans une telle zone. En zone rural, la situation est extrêmement contrastée. La desserte d'un client isolé peut justifier l'installation d'un petit transformateur MT/BT, monté sur un poteau, tandis que le village nécessite 400 kVA ou 630 kVA, pour 200 ou 300 clients.

#### **I.3.4 Configurations Indoor et Outdoor des réseaux CPL**

Le réseau électrique BT peut être vu comme l'encapsulation de deux réseaux électriques communicants. En effet, nous avons un réseau global de distribution s'étalant physiquement du poste de transformation MT/BT aux différents habitats clients. Il se trouve que les habitats clients terminaux sont eux-mêmes des réseaux électriques locaux de taille beaucoup plus modeste, en général uniquement constitués d'un conducteur de neutre et de phase. Aussi, il peut être pertinent d'envisager deux grandes classes de réseaux CPL, la première se confondant avec le réseau électrique BT de distribution qui courre du poste MT/BT jusqu'au point de livraison et la deuxième restant cantonnée au niveau de l'installation électrique intérieure au bâtiment à alimenter.

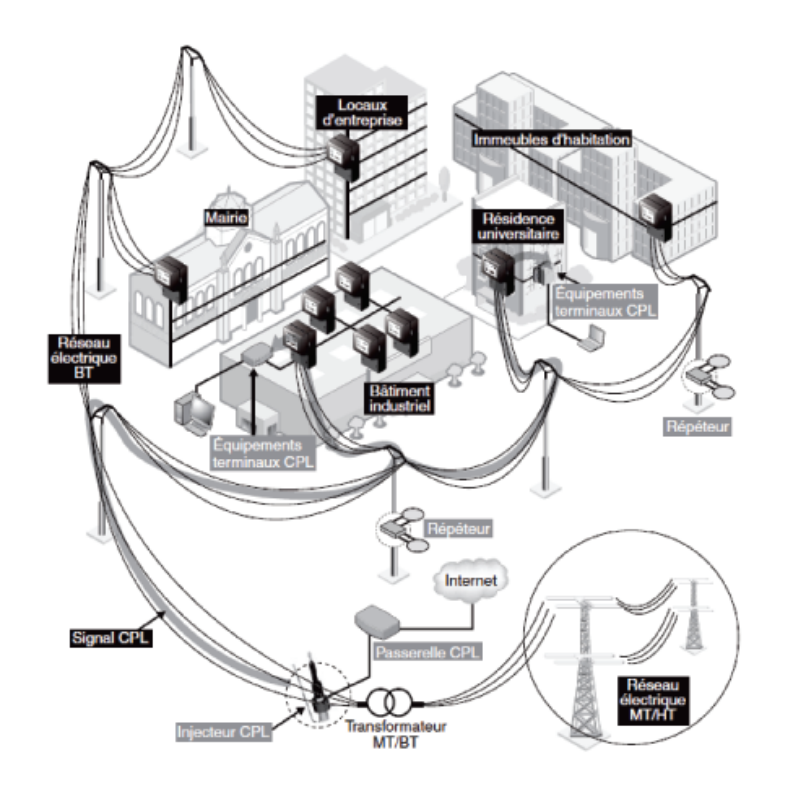

FIGURE I.12 – Réseau électrique BT (Source : X. Carcelle, Power Line Communications in Practice)

Ces deux configurations son communément référencées par les termes de réseaux CPL outdoor et indoor, respectivement.

Il s'agira pour les réseaux CPL de type indoor de se cantonner à un point terminal, (ce point terminal pourra s'apparenter à un immeuble collectif, un établissement public ou privé) limitant de cette façon le réseau CPL localement à ce logement. Ainsi les signaux CPL circuleront uniquement sur le réseau électrique BT du logement et seront accessibles à partir de n'importe quelle prise électrique. Sur un réseau CPL de type indoor, les signaux CPL sont en général injectés depuis le tableau de répartition, la réception pouvant être ensuite faite à partir de n'importe quelle prise électrique.

Les réseaux CPL outdoor ne sont qu'une généralisation des réseaux CPL indoor dans la mesure où les signaux CPL sont autorisés, ici, à véhiculer sur le réseau électrique BT dans son intégralité. L'injection des signaux sera ainsi réalisée depuis le poste de transformation MT/BT. Il vient que tous les clients connectés à ce réseau électrique BT seront à même de récupérer les informations utiles contenues dans ces signaux CPL, moyennant l'insertion, au préalable, d'un modem CPL réalisant l'interfaçage entre le réseau électrique et l'équipement terminal (ordinateur, imprimante, téléphone numérique, ...).

Formellement, la frontière entre les deux domaines peut être placée près du compteur. Physiquement, elle est aisément franchissable dans les deux sens par les signaux CPL, qu'ils soient d'origine outdoor ou d'origine indoor. En effet, il n'est pas envisageable de tabler sur une discrimination selon la phase sur laquelle est réalisée la connexion d'un modem CPL, car, la diaphonie interne à toute canalisation triphasée couple efficacement les modes de propagation entre eux.

# **I.4 Conclusion**

Ce premier chapitre a introduit la technologie CPL en présentant les différents aspects qui lui sont associés : son principe, son historique, ces avantages et ces inconvénients.

Même en l'absence de normes, les organismes de réglementation de différents pays ont encouragé la mise en œuvre du réseau CPL.

L'acheminement de l'information à haut débit sur le réseau électrique (CPL), s'accompagne de contraintes de compatibilité électromagnétique (CEM) qu'il convient de prendre en considération. En effet, l'utilisation de fréquences de plus en plus élevées engendre des ondes électromagnétiques susceptibles de perturber les services radioélectriques, ou les autres systèmes filaires hauts débits occupant les mêmes bandes de fréquence.

La caractérisation des émissions électromagnétiques associées aux systèmes CPL est un problème complexe due essentiellement à :

- La variété complexe et très grands arrangements possibles du réseau BT dans une maison,
- La variation des charges pour les différents réseaux, et à différents moments de la journée,
- La définition d'une méthode de mesure adéquate pour l'émission,
- La définition des limites adéquates en vue de parvenir à un compromisraisonnable entre les deux ; en évitant les interférences avec d'autres équipements et ne pas interdire l'utilisation de cette nouvelle technique,
- Actuellement, il n'ya pas de limites normalisées pour le fonctionnement du CPL,
- Pas de consensus sur la définition des méthodes de mesure sur le terrain.

Ce chapitre a permis de mettre en relief les problématiques qu'engendrent cette nouvelle technologie du point de vue de la compatibilité électromagnétique.

Après avoir présenté les principales caractéristiques de la technologie CPL et les inconvénients majeurs du canal de transmission dans le premier chapitre, nous allons approfondir l'étude du rayonnement provoqué par les systèmes filaires.

L'analyse du rayonnement électromagnétique envisagé concerne particulièrement le réseau électrique de distribution de l'énergie.

Le cas spécifique de l'utilisation des CPL est un cas envisageable mais ne fait pas l'objet de l'essentiel de nos travaux.

Le chapitre qui suit traite les grands principes et méthodes de la compatibilité électromagnétique qui permettent entre autre d'estimer au mieux le rayonnement des systèmes filaires.

# **Chapitre II**

# **Compatibilité électromagnétique**

N'allez pas là où le chemin peut mener. Allez là où il <sup>n</sup>'y <sup>a</sup> pas de chemin et laissez une trace.

RALPH WALDO EMERSON

#### **Sommaire**

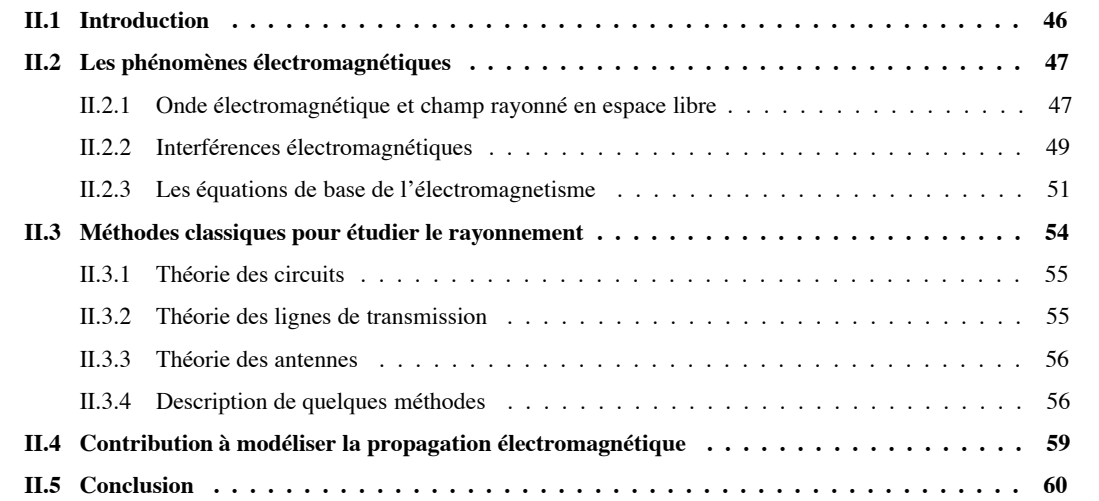

# **II.1 Introduction**

Tout système électrique peut provoquer dans son environnement des perturbations de nature électromagnétique. Ainsi, la compatibilité électromagnétique consiste à garantir le bon fonctionnement des équipements électriques, électronique et radioélectriques qui sont amenés à coexister entre eux mais aussi vis-à-vis de l'environnement. Dans ce contexte, le respect des exigences de compatibilité électromagnétique est essentiel pour offrir une qualité de service satisfaisante.

La technologie courant porteur en ligne utilise la bande de fréquences notamment inférieures à 30 MHz qui est occupée par d'autres applications. L'effet antenne, non désiré, que provoque le transport des hautes fréquences, peut être considéré comme une source de perturbation.

D'un point de vue de la compatibilité électromagnétique, la transmission du signal doit s'effectuer sans distorsion gênante et sans perturber l'environnement.

La figure II.1 représente la perturbation électromagnétique qui peut être produite par la circulation des signaux haut débit sur un réseau. Comme nous nous intéressons à la problèmatique liée au rayonnement, l'objectif de notre

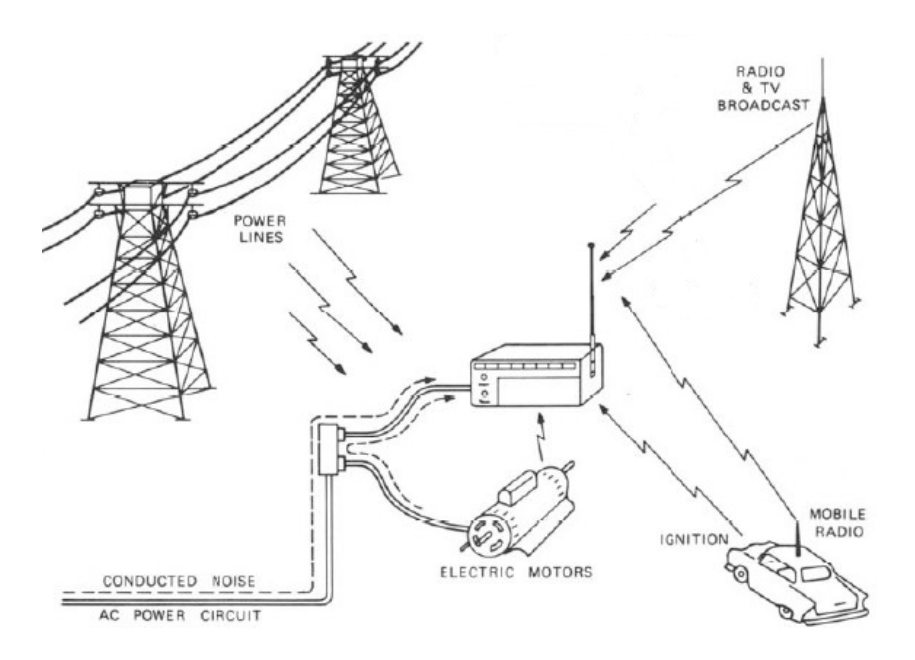

FIGURE II.1 – Interférences électromagnétiques (Source : http ://www.bojal.com.tw/en/teachEMI.html)

travail est de modéliser les émissions rayonnées. En effet, la modélisation de la propagation électromagnétique est un sujet d'actualité pour une grande partie de la population, aussi bien le public qui s'inquiète de la multiplication des sources électromagnétiques et de leurs effets nuisibles, que les opérateurs de téléphonie mobile pour améliorer la qualité de leurs services ou encore les autorités sanitaires qui souhaitent mettre en œuvre des normes relatives aux niveaux de champ admis et à les faire appliquer. C'est pour cela que le rayonnement et la propagation électromagnétique restent un sujet de recherche d'actualité et la raison pour laquelle on parle de la CEM.

Le contexte électromagnétique est, quant à lui, relatif aux outils qui existent pour modéliser le rayonnement. Ces outils dépendent fortement de la zone de propagation qu'ils couvrent : proche ou loin de la source de rayonnement. La limite entre la zone de champ proche et la zone de champ lointain dépend à la fois de la fréquence et de la dimension de l'antenne.

#### **Les outils de la zone de champ lointain**

Dans la zone de champ lointain, ce sont les méthodes asymptotiques qui prédominent. Ces méthodes peuvent être appliquéeslorsque les dimensions des objets de l'environnementsont grandes devant la longueur d'onde. Ces outils sont donc valables pour des hautes fréquences typiquement supérieures à 300 MHz ( $\lambda = 1m$ ). Cette hypothèse hautes fréquences associée à celle d'ondes localement planes permet de calculer le champ électromagnétique à l'aide de méthodes asymptotiques de rayons [11].

#### **Les outils de la zone de champ proche**

Proche des antennes émettrices, l'hypothèse d'onde localement plane n'est plus valable et les méthodes asymptotiques de rayons ne prennent pas correctement en compte les objets du champ proche. Le calcul du champ électromagnétique requiert alors la mise en œuvre de résolution numérique directe des équations différentielles de Maxwell. Parmi ces méthodes, nous traiterons plus particulièrement la méthode des moments au paragraphe II.3.3 qui est la plus adaptée à la résolution des équations de Maxwell en milieu infini.

Il existe cependant une alternative aux méthodes numériques : les techniques de mesures en champ proche. Ces techniques de caractérisation reposent sur des mesures en champ proche pour caractériser exactement l'antenne émettrice et son environnement proche [11].

Le problème est lié au choix de l'outil de modélisation de rayonnement qui dépend aussi bien de la zone de rayonnement que l'application à étudier.

## **II.2 Les phénomènes électromagnétiques**

La théorie de l'électromagnétisme repose principalement sur les équations de Maxwell établies en 1870. Après les avoir rappelées, nous verrons le formalisme qui en découle et notamment les équations de propagation.

#### **II.2.1 Onde électromagnétique et champ rayonné en espace libre**

L'onde électromagnétique est un nom utilisé pour représenter les rayonnements électromagnétiques. Il convient de bien distinguer : le rayonnement électromagnétique, qui est le phénomène étudié, et l'onde électromagnétique, qui est une des représentations du phénomène.

Les variations des champs électrique et magnétique sont liées par les équations de Maxwell, on peut donc représenter l'onde par un seul de ces champs, en général le champ électrique.

Les équations de Maxwell, aussi appelées équations de Maxwell-Lorentz, sont des lois fondamentales de la physique. Elles constituent les postulats de base de l'électromagnétisme, avec l'expression de la force électromagnétique de Lorentz. Ces équations traduisent sous forme locale différents théorèmes (Gauss, Ampère, Faraday) qui régissaient l'électromagnétisme avant que Maxwell ne les réunisse sous forme d'équations différentielles pour Maxwell Faraday et intégrales pour Maxwell. Elles donnent ainsi un cadre mathématique précis au concept fondamental de champ introduit en physique par Faraday dans les années 1830. Ces équations montrent notamment qu'en régime stationnaire, les champs électrique et magnétique sont indépendants l'un de l'autre, alors qu'ils ne le sont pas en régime variable.

On reviendra plus tard, dans le paragraphe II.2.3, pour parler en détails des équations de Maxwell. Le concept central de l'électromagnétisme est basé sur une composition des deux champs vectoriels (figure II.2) que l'on peut mesurer indépendemment : le champ électrique  $\vec{E}$  et le champ magnétique  $\vec{H}$ .

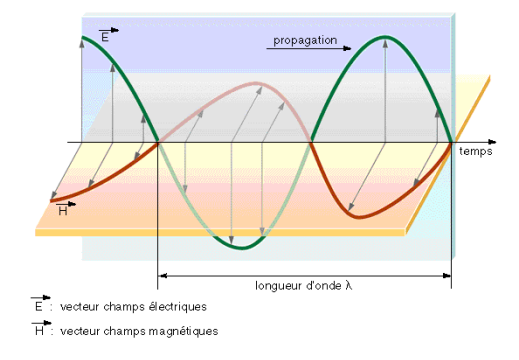

FIGURE II.2 – Champ électromagnétique

#### **Le principe de rayonnement**

Dans un métal, les électrons libres se déplacent par défaut de façon erratique. Quand on crée une différence de potentiel (sinusoïdale par exemple), le champ interne commande alors la répartition de ses charges. Les courants et charges créés sont alors autant de sources élémentaires de champ électromagnétique. Mais selon leur répartition et leurs phases relatives, le champ global délivré par un élément métallique est la somme de toutes les contributions de ces sources élémentaires.

Le mouvement des charges électriques dans un conducteur créent un champ électromagnétique (figure II.3).

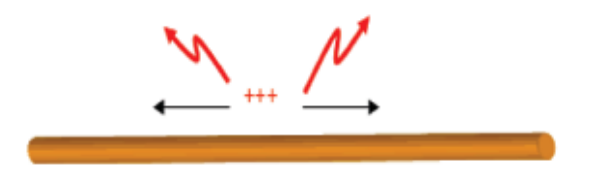

FIGURE II.3 – Le phénomène physique.

Les notions de bases pour la compréhension du rayonnement sont les suivantes :

- Tout courant produit un champ magnétique,
- Tout conducteur sous tension émet un champ électrique,
- Tout conducteur,soustension ou non, estsusceptible de capter et de transmettre des ondes de haute fréquence (GSM, radar, micro-ondes, TV, radio, $\cdots$ ),
- Le champ électrique est toujours perpendiculaire au conducteur,
- Le champ magnétique est toujours tangent au conducteur,
- Le champ électrique est proportionnel aux charges à la surface,
- Le champ magnétique est proportionnel aux courants à la surface.

Les rayonnements électromagnétiques sont caratérisés par :

– la fréquence exprimée en hertz  $(Hz)$ ,

– ou la longueur d'onde exprimée en mètres  $(m)$ .

S'agissant de caractériser les niveaux de rayonnement par rapport à un seuil, ce sont les valeurs les plus élevées correspondant aux zones proches des fils électriques que l'on retiendra. Une première évaluation de la situation d'exposition par le calcul nécessitera donc la mise en œuvre de méthodes de calculs de champs proches. Un conducteur électrique fournit un champ magnétique (principe du transformateur) et électrique (principe du condensateur, du tube cathodique). Il se considère comme une antenne qui est un élément transformant un signal électrique en une onde électromagnétique (émissions) ou le contraire (réception). Le champ se propage sous la forme d'une onde électromagnétique.

#### **II.2.2 Interférences électromagnétiques**

Comprendre la CEM revient à étudier le phénomène de pollution électromagnétique entre une source de perturbations et sa victime. Les perturbations électromagnétiques sont émises par une source polluant une victime. Le moyen de transmission des perturbations électromagnétiques est appelé couplage.

Un problème de CEM apparaît uniquement lorsque les trois acteurs source, couplage et victime sont réunis. Obtenir une bonne CEM consiste simplement à supprimer ou à diminuer l'influence de l'un de ces trois acteurs. Les trois éléments d'une interference éléctromagnétique sont répresentés dans la figure II.4.

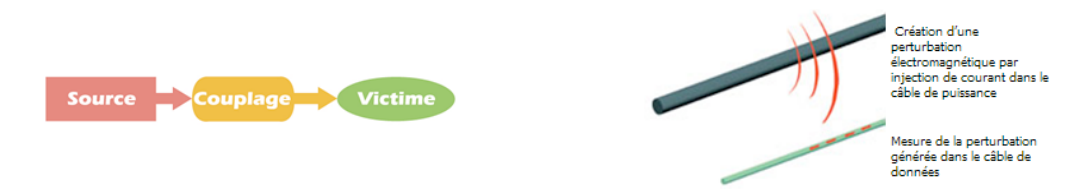

FIGURE II.4 – Le phénomène des interférences électromagnétiques.

Un signal électrique est constitué par l'évolution d'un courant et d'une tension au cours du temps. Il est associé à une onde électromagnétique et il peut donc se comporter comme une source de bruit. Les ondes électromagnétiques qu'il génèrent sont susceptibles d'interférer, de se coupler, avec des ondes de même fréquence et perturber des recepteurs[8]. Ce phénomène est appelé interférences électromagnétiques. Le système à l'origine de la perturbation est appelé **source** alors que le système récepteur qui subit la perturbation est appelé **victime**. les conséquences de ce phénomène peuvent aller du dysfonctionnement de la victime jusqu'à sa destruction.

Les interférences électromagnétiques dépendent de 2 facteurs; l'émission : c'est à dire l'aptitude des systèmes électriques à générer des ondes électromagnétiques, et la susceptibilité : l'aptitude des systèmes électriques à réagir aux champs électromagnétiques extérieurs. La notion d'immunité d'un système est aussi employée et n'est autre que l'aptitude du système à résister aux perturbations électromagnétiques extérieures. Les courants et tensions parasites, qui apparaissent dans les boucles et fils du système, sont considérés comme sources d'un bruit qui peut être classé selon deux modes : le bruit de mode commun et le bruit de mode différentiel.

#### **Modes de couplage et méthodes d'analyse**

Les modes de couplage entre une source de perturbation et une victime peuvent être classifiés selon le type de perturbation et selon le support de propagation [7] :

– Couplage par conduction : propagation d'une tension ou d'un courant sur des conducteurs;

- Couplage par champ : propagation d'un champ électromagnétique dans un milieu non-conducteur (air, autre
	- type de matériau isolant) ou conducteur (blindage métallique).

Les modes de couplage entre une source de perturbation et une victime peuvent aussi être classifiés selon la manière dont la perturbation est couplée à la victime [7] (figure II.5) :

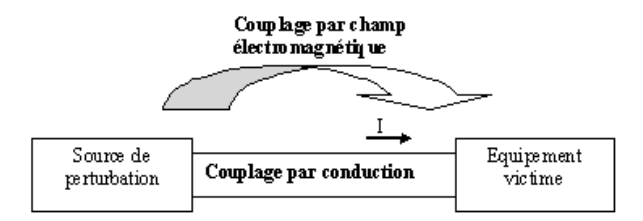

FIGURE II.5 – Modes de couplage

Considérons deux équipements interconnectés par une liaison bifilaire. Dans le mode différentiel, le courant se propage sur l'un des conducteurs et revient en opposition de phase par l'autre. C'est la façon normale de transmettre les signaux. On l'appelle aussi mode symétrique. Etant donné que les conducteurs de la liaison bifilaire sont généralement très proches l'un de l'autre ( figure II.6), les perturbations électromagnétiques ne se couplent que très faiblement sur les câbles en mode différentiel. Réciproquement, les émissions rayonnées d'une liaison en mode différentiel sont aussi relativement faibles.

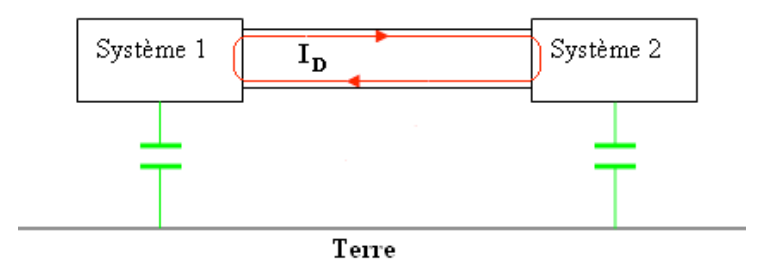

FIGURE II.6 – Mode différentiel

En mode commun (ou asymétrique), le courant se propage sur les deux conducteurs dans le même sens (figure II.7). Ces courants ne représentent en général aucun signal utile. Ils peuvent être induits par un champ externe dans la boucle formée par le câble, le plan de terre et les impédances de connexion des équipements et la terre. Ils peuvent aussi être causés par des sources de bruit internes entre la terre de référence et la liaison par câble et peuvent engendrer alors des émissions rayonnées.

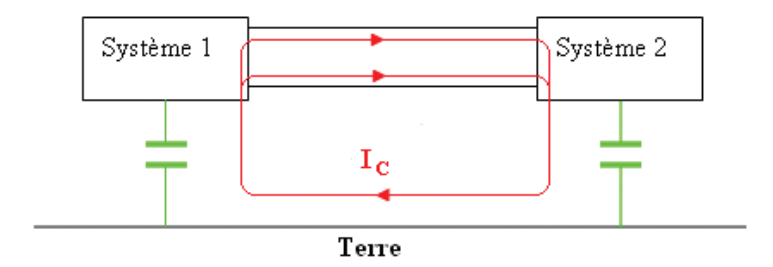

FIGURE II.7 – Mode commun

#### **A noter**

Dans ce manuscrit, les câbles du réseau électrique sont considérés comme des fils métalliques minces. Les charges électriques dans les conducteurs d'un réseau de transmission sont maintenues en mouvement accéléré par des générateurs qui sont connectés à une ou plusieurs charges par des lignes de transmission. Ces charges oscillant, exerçant des forces sur d'autres charges situées dans le conducteur, détermine la distribution de courant le long du conducteur.

#### **II.2.3 Les équations de base de l'électromagnetisme**

L'interaction de charges et de courants est régie par les équations de Maxwell qui définit le champ électromagnétique. Ces équations sont :

Equation de Maxwell-Ampère : 
$$
\vec{\nabla} \times \vec{H} = \frac{\partial \vec{D}}{\partial t} + \vec{J}
$$
 (II.1)

Equation de Maxwell-Faraday : 
$$
\vec{\nabla} \times \vec{E} = -\frac{\partial \vec{B}}{\partial t}
$$
 (II.2)

Equation de Maxwell-Gauss : 
$$
\nabla \cdot \vec{D} = \rho
$$
 (II.3)

Equation de conservation du flux: 
$$
\nabla \cdot \vec{B} = 0
$$
 (II.4)

Ces équations traduisent les principes de base de l'électromagnétisme. Elles relient les quatre vecteurs caractéristiques du champ électromagnétique :

- $\vec{E}$ : le champ électrique  $(V/m)$ ,
- $\vec{H}$ : le champ magnétique  $(A/m)$ ,
- $\vec{D}$ : l'induction électrique  $(A.s/m^2$  ou  $C/m^2$ ),
- $\vec{B}$  : l'induction magnétique (V.s/m<sup>2</sup> ou Tesla).

avec :  $\vec{J}$  : la densité du courant électrique  $A/m^2$ .  $\rho$  : la densité de charge électrique  $C/m^3$ .

 $J$  et  $\rho$  satisfait à l'équation de la continuité,

$$
\nabla \cdot \vec{J} + j\omega \rho = 0 \tag{II.5}
$$

Les champs électrique  $\vec{E}$  et magnétique  $\vec{H}$  sont reliés aux inductions électrique  $\vec{D}$  et magnétique  $\vec{B}$  par les capacités inductives du milieu de propagation : la perméabilité  $\mu$  et la permittivité  $\epsilon$ . Pour un milieu isotrope on a :

$$
\vec{D} = \epsilon \vec{E} \tag{II.6}
$$

$$
\vec{B} = \mu \vec{H} \tag{II.7}
$$

Ces équations II.6 et II.7 sont appelées les équations constitutives.

Nous nous plaçons dans le cadre d'un régime harmonique et nous adoptons la convention temporelle  $e^{j\omega t}$ . Alors, toutes les grandeurs dépendantes du temps s'écrivent :

$$
U\left(t,r\right) = U\left(r\right)e^{j\omega t} \tag{II.8}
$$

Avec cette convention, dériver par rapport au temps équivaut à multiplier par  $j\omega$ . Dans la suite nous omettrons l'écriture du facteur  $e^{j\omega t}$  et les dérivations temporelles seront directement traduites par la multiplication par  $j\omega$ . Avec cette convention, le système d'équations de Maxwell II.1-II.4 en régime harmonique et en tenant compte des équations constitutives II.6 et II.7 se réécrit :

$$
\nabla \times \vec{H} = j\omega \epsilon \vec{E} + \vec{J} \tag{II.9}
$$

$$
\nabla \times \vec{E} = -j\omega\mu\vec{H}
$$
 (II.10)

$$
\nabla \cdot \vec{E} = \frac{\rho}{\epsilon} \tag{II.11}
$$

$$
\nabla \cdot \vec{H} = 0 \tag{II.12}
$$

 $\epsilon$  et  $\mu$  sont les permittivité et la perméabilité du milieu. En espace libre, ils ont les valeurs numériques  $\epsilon_0$  =  $8,854 \times 10^{-12}$  farads par mètre  $(F/m)$  et  $\mu_0 = 4\pi \times 10^{-7}$  henrys par mètre  $(H/m)$ , et sont liés à la vitesse c de la lumière et l'impédance caractéristique  $\eta_0$  de l'espace libre par :

$$
c = \frac{1}{\sqrt{\mu_0 \epsilon_0}}\tag{II.13}
$$

$$
\eta_0 = \sqrt{\frac{\mu_0}{\epsilon_0}}\tag{II.14}
$$

Les lignes de transmission et les antennes sont fabriqués à partir de ces matériaux hautement conducteurs(le laiton ou le cuivre). Dans la plupart des cas, on suppose que les conducteurs sont parfaits. Les conditions aux limites pertinentes à une interface entre un conducteur parfait et l'air sont :

$$
\vec{n} \times \vec{E} = \vec{0} \tag{II.15}
$$

$$
\vec{n} \cdot \vec{E} = \frac{\sigma}{\epsilon_0} \tag{II.16}
$$

$$
\vec{n} \times \vec{B} = \mu_0 \vec{J}_s \tag{II.17}
$$

$$
\vec{n} \times \vec{B} = \vec{0} \tag{II.18}
$$

Dans les équations ci-dessus  $\vec{n}$  est la normale unitaire à l'interface conducteur-air. Sa direction est vers l'extérieur du conducteur à l'air.  $\vec{J}_s$  est la densité surfacique de courant en ampères par mètre carré  $(A/m^2)$  et  $\sigma$  est la densité surfacique de charge en coulombs par mètre carré  $(C/m^2)$  sur le conducteur parfait. L'équation II.15 indique que

la composante tangentielle du champ électrique à la surface du conducteur doit être nulle. L'équation II.16 indique que le champ magnétique tangentiel dansl'air est proportionnel à la densité surfacique de courantsur le conducteur.

Il est commode d'introduire les potentiels scalaire et vectoriel  $\phi$ ,  $\vec{A}$ . La définition des relations entre les potentiels et les vecteurs du champ électromagnétique sont obtenus à l'aide des équations de Maxwell. Avec le vecteur d'identité  $(\nabla \cdot (\nabla \times \vec{C}) = 0$  (où  $\vec{C}$  est un vecteur) et l'équation  $\nabla \cdot \vec{B} = 0$ , le champ magnétique peut être exprimé par la forme

$$
\vec{B} = \nabla \times \vec{A} \tag{II.19}
$$

Si II.19 est substitué en II.10, il s'ensuit que

$$
\nabla \times (\vec{E} + j\omega \vec{A}) = 0 \tag{II.20}
$$

L'identité  $\nabla \times (\nabla \phi) = 0$ , où  $\phi$  est une fonction scalaire, permet alors de la définition de  $\phi$  sous la forme

$$
-\nabla \phi = \vec{E} + j\omega \vec{A}
$$
 (II.21)

La substitution de II.19 et II.21 dans les équations de Maxwell restantes conduit aux équations différentielles partielles de  $\vec{A}$  et  $\phi$ . Ils peuvent être dissociés si la condition suivante relative à  $\vec{A}$  et  $\phi$  est imposée :

$$
\nabla \cdot \vec{A} = -j\omega\mu_0 \epsilon_0 \phi \tag{II.22}
$$

ou

$$
\nabla \cdot \vec{A} = -j \frac{\beta_0^2}{\omega} \phi \tag{II.23}
$$

où  $\beta_0$  est le nombre d'onde dans l'espace libre, est donné par

$$
\beta_0 = \omega \sqrt{\mu_0 \epsilon_0} = \frac{\omega}{c} = \frac{2\pi}{\lambda}
$$
 (II.24)

et λ est la longueur d'onde en espace libre. L'équation II.22 est connue par la condition de Lorentz. Les équations de  $\vec{A}$  et  $\phi$  sont

$$
(\nabla^2 + \beta_0^2) \vec{A} = -\mu_0 \vec{J}, \ (\nabla^2 + \beta_0^2) \phi = -\rho/\epsilon_0 \tag{II.25}
$$

Les solutions à II.25 peuvent être calculées par l'utilisation de la fonction de Green retardée. Ils sont

$$
\vec{A(r)} = \frac{\mu_0}{4\pi} \int \vec{J}(r') \frac{e^{-j\beta_0 |r - r'|}}{|r - r'|} dV'
$$
 (II.26)

$$
\phi(r) = \frac{1}{4\pi\epsilon_0} \int \rho(r') \frac{e^{-j\beta_0 |r - r'|}}{|r - r'|} dV'
$$
 (II.27)

où les intégrations volume s'étendent sur toute la région occupée par les courants ou charges. Dans la plupart des cas étudiés dans ce manuscrit, les conducteurs sont parfaits alors que seulement des densités de courant surfacique  $\vec{J}$  et des densités de charge de surface  $\rho$  sont présents. Dans de tels cas, les intégrales de volume dans II.26 se réduisent à des intégrales de surface. Dans la limite du cas des fils minces, les intégrales de surface à leur tour se réduisent à des intégrales de ligne.

Ces équations, traduisant les principes de base de l'électromagnétisme, sont universelles (régimes statiques ou évoluants dansle temps) et valables danstous milieu matériel et tout repère. On rapelle que ces équations exprimées ici sous forme différentielles, se mettent aussi sous forme intégrales. Ceci signifie qu'elles ne sont applicables que si les grandeurs électromagnétiques sont continues et leurs dérivées spaciales définies en tout point. Dans le cas de discontinuités (traversée de surface pour passer d'un milieu à un autre), on utilise des relations aux interfaces. Pour l'étude de phénomènes de propagation des ondes électromagnétiques, un milieu sera défini par :

- Sa permittivité électrique complexe,
- Sa perméabilité magnétique complexe,
- Sa conductivité.

Des courants et des charges présents dans ce milieu sont appelés sources primaires :

- Densité surfacique de courants  $A/m^2$ ,
- Densité volumique de charges  $Cb/m^3$ ,

Ces sources créent :

- Des champs électrique et magnétique,
- D'autres courants et charges (phénomènes d'induction).

# **II.3 Méthodes classiques pour étudier le rayonnement**

Dans cette partie, on décrit les principaux outils mathématiques, numériques et analytiques développés pour apporter des solutions aux problèmes de CEM. Ces outils mathématiques et numériques permettent la formalisation et l'étude du rayonnement.

Dans sa publication "ANALYSE CRITIQUE DES OUTILS NUMÉRIQUES POUR LA CEM", Gobin a présenté un état de l'art des méthodes utilisées pour calculer le rayonnement [32]. Il a décrit les principales méthodes numériques disponibles aujourd'hui, et celles en développement.

Pendant longtemps, deux mondes très cloisonnés ont coexisté en se targuant de chercher des solutions aux problèmes de CEM :

- 1. D'une part, les fabriquants de systèmes, ne disposant pas de moyens de simulation répondant à leurs soucis quotidiens, ont souvent préféré une démarche expérimentale associée à des règles générales de fabrication valorisant leur savoir faire.
- 2. D'autre part, différents acteursscientifiques ont développé de nombreuses méthodes de simulation analytique (pour les cas canoniques) ou numérique pour proposer des réponses quantitatives basées sur une approche rigoureuse issue de la théorie de l'électromagnétisme.

Depuis quelques années, un grand besoin s'est exprimé pour rapprocher les deux mondes :

- 1. Il provient en partie de l'évolution des besoinsindustriels; il ne s'agit plusseulement d'apporter dessolutions aux problèmes de couplage mais aussi de réaliser des compromis pour réduire les coûts de la CEM. Il n'est plus question de chercher la solution qui minimise les couplages quel qu'en soit le prix mais de faire les choix suffisants, compte tenu des marges à respecter, pour tenir les normes et garantir le fonctionnement des ensembles.
- 2. Il est aussi dû à l'évolution des performances des ordinateurs et au progrès des modèles qui sont capables de mieux prendre en compte la complexité des problèmes.

L'étude des rayonnements des lignes parcourus par des courants peut se faire classiquement par l'application de trois grandes théories [24] :

- Théorie des circuits,
- Théorie des lignes de transmission,
- Théorie des antennes.

#### **II.3.1 Théorie des circuits**

La théorie des circuits décrit les phénomènes électriques à partir d'éléments dont le comportement est décrit par la relation qui lie le courant qui circule dans l'élément à la différence de potentiel à ses bornes. Elles s'est développée à partir de 1850, avec l'arrivée du modèle de Kirchhoff, qui simplifiait considérablement les équations de Maxwell dans le cas des circuits à constantes concentrées (c'est-à-dire des circuits électriques dont les dimensions sont très petites par rapport à la longueur d'onde des phénomènes électromagnétiques en jeu).

De même les équations de Maxwell, décrivant l'interaction entre charges électriques élémentaires, pourraient en théorie servir à décrire les mouvements de courants électriques macroscopiques. Dans de nombreux cas, heureusement, on utilise plutôt un modèle simplifié : le modèle de Kirchhoff, qui régit ce que l'on pourrait appeler une "électricité rationnelle". Un circuit (ou réseau de Kirchhoff) est alors défini comme un assemblage d'éléments concentrés. Ces éléments sont connectés à des sources (de tension ou de courant). Le modèle de Kirchhoff rend compte de l'évolution temporelle des courants et tensions dans le circuit en fonction des sources qui lui sont appliquées.

Dans cette théorie, tous les phénomènes de propagation sont négligés. le calcul de l'intensité de courant se fait en considérant, dans le domaine fréquentiel, le cas d'un fil simple disposé au-dessus d'un plan de sol parfaitement conducteur, le quotient de la tension U de la boucle ligne-sol par l'impédance Z correspondante à cette boucle.

$$
I = \frac{U}{Z} \tag{II.28}
$$

Cette méthode simple, repose sur l'hypothèse que la longueur d'onde des signaux injectés sur la ligne doit être très grande devant la longueur de cette ligne. Par ailleurs, cette méthode permet de donner rapidement un ordre de grandeur des courants induits sur la ligne.

#### **II.3.2 Théorie des lignes de transmission**

La théorie des lignes de transmission permet l'étude des phénomènes de propagation le long d'un support d'information.

Cette théorie se résume à la résolution de deux équations couplées, appelées équation des télégraphistes (voir chapitres 4), traduisant la dynamique des grandeurs courant et tension le long de la ligne [24].

Les équations des lignes de transmission peuvent être obtenues à partir de formes intégrales ou différentielles des équations de Maxwell ou à partir d'un schéma de ligne équivalent.

Ce principe permet donc de déterminer, de façon approchée, les tensions et courants induits sur les conducteurs filaires ne comportant ni coude ni discontinuité géométrique. Elle s'applique particulièrement aux structures filaires simples, en garantissant des temps de calculs relativement faibles.

La résolution de ce système se fait à partir de la connaissance des paramètres primaires de la ligne rassemblés dans les matrices des impédances et admittances linéiques (voir chapitre 4).

L'hypothèse d'un mode de propagation dit transverse électromagnétique (TEM) où, champs électrique et magnétique sont orthogonaux en tout point de la ligne à la direction de propagation, est au cœur du fondement de cette théorie. Pour un ensemble de conducteurs disposés au-dessus d'un plan de sol, nous pouvons admettre que tous les modes de propagation différentiels sont TEM pour des distances inter conducteurs très faibles devant la longueur d'onde des signaux d'excitation.

Pour fixer les idées, travaillons encore avec une fréquence d'excitation de 10 MHz ce qui correspond à une longueur d'onde de 30 m dans le vide. Prenons le cas d'une ligne aérienne monophasée dont les conducteurs sont armés en drapeau. Nous pourrons alors étudier des tronçons de cette ligne avec la théorie des lignes de transmission tant que la distance séparant les deux conducteurs est inférieure à 3 m voire 1,5 m et ce pour le mode de propagation différentiel uniquement.

D'après cette théorie, il est possible de calculer analytiquement les vecteurs des tensions et courants dans l'espace des modes mais aussi dans celui des phases à une fréquence donnée. Il sera possible de calculer les grandeurs tension et courant en tout point de la ligne connaissant l'excitation et les charges terminales.

#### **II.3.3 Théorie des antennes**

Cette théorie consiste à décomposer la ligne à étudier en tronçons élémentaires et à considérer que chacun de ces segments élémentaires est une source de rayonnement. Ainsi, le calcul du champ électrique en tout point de l'espace résultera de la sommation vectorielle du champ émis par chaque segment élémentaire. Les résultats précis obtenus via une telle méthode conduisent, néanmoins, à un coût de calcul beaucoup plus élevé que la méthode précédente (TL).

Une mise en œuvre de la théorie des antennes peut se faire grâce à la méthode des moments, appliquée pour le calcul des courants induits dans une structure excitée par des sources de tension (ou courant) et/ou illuminée par des ondes électromagnétiques planes polarisées [24].

L'hypothèse émise ici est celle dite des fils minces qui est vérifiée si le rayon du fil considéré peut être négligé devant la longueur d'onde des signaux s'y propageant.

Pour illustrer ces conditions d'application prenons encore notre exemple de référence d'une structure excitée par une fréquence de 10 MHz. Comme précédemment, nous avons encore une longueur d'onde de 30 m dans le vide. Nous pouvons donc appliquer cette théorie pour des tronçons de ligne dont le rayon du plus gros conducteur ne dépasse guère 3 m voire 1,5 m. Cet exemple, nous montrent bien que dans la gamme des fréquences courants porteurs[1 MHz - 30 MHz], seule la théorie des antennes nous convient pour la simulation de tronçons de longueur de l'ordre d'une centaine de mètres.

#### **II.3.4 Description de quelques méthodes**

Tous les outils numériques développés pour modéliser des problèmes d'électromagnétisme ont l'ambition de résoudre les équations de Maxwell, au moins partiellement. Il peut sembler surprenant qu'après des décennies d'efforts, le problème ne soit toujours pas complètement résolu. On doit y voir en fait une conséquence de la complexité du problème qui a conduit à de très nombreuses approches présentant chacune avantages et inconvénients [32].

#### **II.3.4.1 Méthode des différences finies**

La méthode des Différences Finies dansle Domaine Temporel (FDTD en notation anglo-saxonne) est l'une des plus anciennes et des plus répandues. Elle est basée sur la résolution directe des équations de Maxwell dans le domaine temporel. Les dérivées des grandeurs par rapport au temps et à la position sont approchées par des développements limités en général au premier ordre.

$$
\frac{\partial f}{\partial u} \approx \frac{f\left(u + \frac{\Delta u}{2}\right) - f\left(u - \frac{\Delta u}{2}\right)}{\Delta u} \tag{II.29}
$$

Le schéma numérique le plus répandu est le schéma de Yee [34], [35]. L'espace de travail est maillé sous forme d'une grille cartésienne suivant (x, y, z), avec un pas éventuellement variable pour réduire le nombre des inconnues. Dans chaque maille, il y a 6 degrés de libertés (les trois composantes des champs  $\vec{E}$  et  $\vec{H}$ ) plus, éventuellement, des paramètres de description de la géométrie (permittivité, conductivité des cellules, impédance de surface, ...). Un exemple de maillage est donné figure II.8.

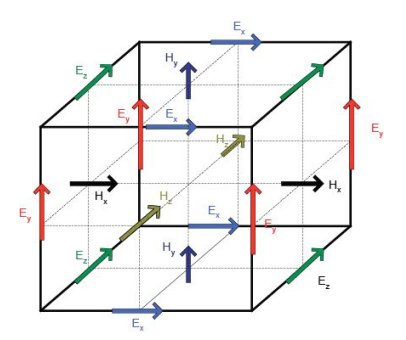

FIGURE II.8 – Maillage cartésien pour une méthode FDTD

Les champs  $\vec{E}$  sont localisés au milieu des arêtes, les champs  $\vec{H}$  au milieu des faces. Cet entrelacement de type "saute mouton" conduit à un critère de stabilité à respecter : pour que le schéma ne diverge pas, il faut échantillonner le temps avec un pas de temps dt inférieur à une valeur minimale déterminée par les dimensions des plus petites mailles du maillage :

$$
dt \le \frac{1}{c} \frac{1}{\sqrt{\frac{1}{\Delta x^2} + \frac{1}{\Delta y^2} + \frac{1}{\Delta z^2}}} \tag{II.30}
$$

où c est la vitesse de la lumière. Cette contrainte a des conséquences directes sur le nombre d'itérations nécessaire pour simuler un temps de propagation donné.

Comme dans toutes les méthodes où l'espace est maillé, il faut limiter le domaine de calcul pour implémenter les schémas dans un calculateur. Tronquer l'espace physique ne doit pas conduire à la propagation d'erreurs dans le volume utile. On simule alors l'espace libre aux frontières du domaine de calcul par des couches absorbantes. Elles font encore l'objet d'efforts importants pour en améliorer l'efficacité [36], car rapprocher les couches absorbantes de l'objet étudié réduit les temps de traitement.

On peut chiffrer les besoins de ressources informatiques des méthodes FDTD :

- la mémoire nécessaire est proportionnelle au nombre de mailles du maillage dans les trois directions x, y, z : mémoire=K\*nx\*ny\*nz,
- le temps calcul est proportionnel au nombre de cellules et au nombre d'itérations:T cpu= K'\*nx\*ny\*nz\*nbit.

Malgré cette croissance des coûts du calcul avec le raffinement du pas de maillage, la FDTD reste une des méthodes les plus économiques. La possibilité de ne raffiner que localement le maillage est aussi une solution qui réduit le temps de calcul total. Les avantages principaux des FDTD sont :

- la simplicité du formalisme de base,
- le relativement faible coût pour traiter de gros objets,

Ses faiblesses sont :

- comme toutes les méthodes temporelles, la FDTD est coûteuse si les signaux durent longtemps(par exemple pour simuler la réponse à un foudroiement),
- le fait que les maillages ne suivent pas conformément les surfaces courbes (maillage en marche d'escalier) peut créer des problèmes de précision en particulier lorsque les câbles passent près des parois des structures.

#### **II.3.4.2 Méthodes intégrales fréquentielles**

Les techniques d'Equations Intégrales fréquentielles [39], [33] s'appuient sur le remplacement des objets diffractants par des courants équivalents qu'il faut déterminer. Les propriétés des matériaux se traduisent par des conditions aux limites (champ  $\vec{E}$  tangent nul sur le métal, ...) qui permettent d'exprimer les courants inconnus en fonction du champ incident sous forme d'équations intégro-différentielles. Par exemple, pour étudier la diffraction d'une onde connue par un objet conducteur, on procède comme suit :

– on remplace l'objet diffractant par une distribution de courants électriques  $\vec{J}$  équivalents. Partout, les champs totaux, sont alors la somme du champ incident et du champ diffracté par  $\vec{J}$ . Pour le champ électrique par exemple :

$$
\vec{E}_{tot} = \vec{E}_{inc} + \vec{E}_d \left( \vec{J} \right)
$$
\n(II.31)

– on impose la condition aux limites appropriée. Sur un objet parfaitement conducteur, le champ total électrique est nul. On obtient alors l'équation intégrale recherchée :

$$
\vec{E}_{inc} = -\vec{E}_d \left( \vec{J} \right) \tag{II.32}
$$

1. Cette équation est appelée EFIE en notation anglo-saxonne (Electric Field Integral Equation). On décompose les courants inconnus  $\vec{J}$  sur une base de N fonctions (il en faut par exemple trois pour chaque triangle du maillage) :

$$
\vec{J} = \sum_{n=1}^{N} In\vec{fn}
$$
\n(II.33)

2. On convertit alors l'EFIE en un système linéaire d'ordre N dont la solution donne les coefficients In ("Méthode des Moments" [33]).

Avec ces méthodes, on ne maille que les surfaces des objets et le trajet des fils minces. Il n'y a donc pas nécessité d'introduire des couches absorbantes.

Les désavantages de ces techniques intégrales sont celles des méthodes harmoniques comme la non prise en compte des non-linéarités. De plus, la résolution des équations conduit à un système linéaire plein dont la résolution est coûteuse. Si on maille la surface d'un objet avec un pas de maillage donné, le nombre de faces du maillage est inversement proportionnel à ce pas. Soit nbinc le nombre d'inconnues du problème qui est égal à l'ordre du système linéaire associé.

– la mémoire nécessaire est proportionnelle au carré de nbinc (c'est la place nécessaire pour stocker la matrice) : mémoire= $K^*$ nbinc<sup>2</sup>,

– le temps calcul est proportionnel au cube de nbinc (il est dominé par le temps de factorisation de la matrice si on utilise un solveur LU direct) :  $Tepu=K^*nbinc^3$ .

Cette variation exponentielle est beaucoup plus critique que pour les différences finies, ce qui fait qu'en pratique, les objets sont moins finement maillés pour les équations intégrales que pour les FDTD. Ces techniques sont donc plutôt à réserver pour des objets de dimensions raisonnables devant la longueur d'onde.

#### **II.3.4.3 Topologie Electromagnétique**

Il n'est pas envisageable de simuler les couplages électromagnétiquessur un objet de grande taille, tel qu'un avion, depuis une source externe jusqu'aux composants électroniques par les méthodes numériques classiques. La théorie de la Topologie Electromagnétique [37], [38] propose une approche modulaire reconstituant un problème global en conservant la complexité de la géométrie interne. La méthode repose sur la décomposition de la géométrie globale du problème à traiter en sous-volumes, de taille plus réduite. Chacun est alors représenté sous forme d'une "jonction" (boîte noire caractérisée par une matrice S de répartition, traduisant toutes les interactions électromagnétiques à l'intérieur du sous-volume). La solution du problème global est ensuite reconstituée par un formalisme de réseau qui connecte les jonctions par des "tubes" (caractérisés par une matrice de "propagation" Γ et supportant les sources provenant du couplage à l'intérieur de chaque sous volume). La résolution globale du système conduit aux observables inconnus aux bornes de chaque jonction (tension, courant, onde). Les avantages de l'approche topologique sont :

- la possibilité de réduire notablement le nombre d'inconnues du problème global,
- l'optimisation des algorithmes de calcul sur réseaux,
- la modularité des données (tubes, jonctions et sources sont des grandeurs indépendantes) qui facilite les approches paramétriques,
- la complémentarité entre données expérimentales et numériques. Le réseau se présente alors comme un véritable moyen de synthétiser les informations disponibles.

C'est dans le domaine des couplages sur câbles, du type faisceaux ramifiés, que l'approche topologique est parvenue à un haut degré de formalisation en s'appuyant sur la théorie des réseaux de lignes de transmission multiconducteurs et est suffisante dans une gamme de fréquence allant du continu à environ 500 MHz. La notion de tube prend alors une dimension physique en s'apparentant à un tronçon de câbles d'un réseau constitué. Les jonctions représentent des circuits électriques ou des parties de réseaux compactées sous forme de jonctions équivalentes. Les sources sont décrites sous forme de générateurs de tension et de courant répartis sur les câbles et peuvent être calculées par un code tridimensionnel à partir des champs internes, calculés sur le chemin du câble en l'absence du câble ce qui n'impose pas au code numérique de disposer d'un maillage à l'échelle du câble.

# **II.4 Contribution à modéliser la propagation électromagnétique**

De nos jours, il est devenu indispensable de pouvoir caractériser la propagation du champ électromagnétique dans un milieu complexe pour garantir la qualité des systèmes mais également pour faire face aux inquiétudes de l'opinion publique face à la multiplication des antennes de station de base. En matière de communication et d'information de la population, il est important de disposer d'outils permettant de quantifier les niveaux de champs électromagnétiques.

Ainsi, avant toute nouvelle implantation de cette technologie qui émet des ondes électromagnétiques, une évalua-

tion des champs émis est devenue indispensable avec le double objectif de s'assurer de la bonne performance des services et d'être en mesure d'informer la population.

Au-delà du souci de transparence vis-à-vis du public, la prédiction des niveaux de champs doit également permettre d'appliquer les dispositions réglementaires et normatives en vigueur.

Dans ce cadre, apparait la nécessité de mettre en oeuvre un outil de référence permettant la prédiction des champs électromagnétiques émis. Bien que la méthode des antennes semble la plus précise et la plus judicieuse, la simulation de la totalité ou d'une partie d'un réseau à l'aide de techniques numériques comme la méthode des moments ne s'est pas avérée pertinente car ces réseaux s'étendent sur plusieurs, voire plusieurs dizaines de longueurs d'onde. De plus, l'approximation des lignes de transmission, même si elle convient parfaitement pour des calculs en mode différentiel, n'est pas directement applicable à la simulation CEM du câblage électrique interne, car elle ne tient pas compte des courants en mode d'antenne qui contribuent de manière significative aux émissions rayonnées. Dans ce manuscrit, on propose un modèle pratique pour estimer et simuler les champs électromagnétiques rayonné

par des conducteurs filaires.

# **II.5 Conclusion**

Dans ce chapitre, nous avons rappelé les bases de l'électromagnétisme, les notions relatives aux phénomènes électromagnétiques. Nous avons également abordé d'une manière succincte les méthodes utilisés pour calculer les densités de courant distribuées et les champs électromagnétiquesrayonnés. D'une manière générale, ces méthodes consistent à discrétiser soit l'espace, soit le support source de rayonnement, soit les deux.

Ce chapitre nous a permis de souligner que l'estimation du rayonnement est un enjeu majeur. Un approfondissement est nécessaire pour établir des modèles analytiques dans le cas où seul le mode différentiel est pris en compte.

Une approche innovante basée sur l'identification de Matrix Pencil est suggérée dans le cas où le mode commun est à prendre en compte.

Ces contributions feront l'objet des chapitres qui suivent.

# **Chapitre III**

# **Modèles du champ électromagnétique rayonné par une antenne filaire**

Va toujours par le chemin le plus court, et le plus court est le chemin tracé par la nature.

MARC-AURÈLE

#### **Sommaire**

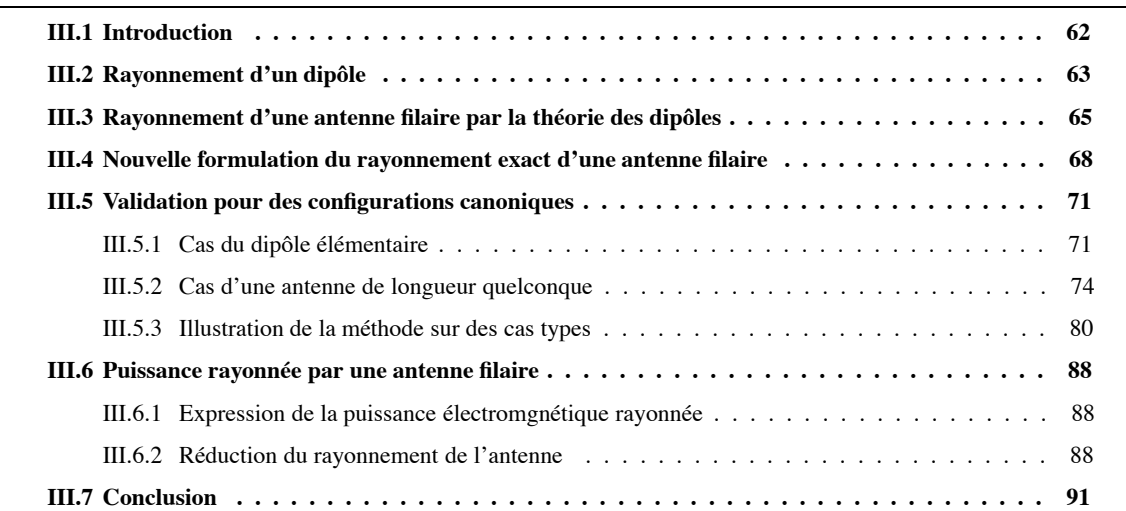

# **III.1 Introduction**

On a rappelé précédemment que la determination du champ électromagnétique rayonné par un système multifilaire nécessite la connaissance du courant distribué dans ce système. Les méthodes numériques classiques qu'elles soient intégrales ou différentielles requièrent un fort maillage pour déterminer le courant.

Dans le cas des méthodes différentielles, outre le besoin de mailler le support de propagation, il est nécessaire de mailler l'espace environnant afin de calculer le champ électromagnétique au point d'observation.

Dans le cas des méthodes intégrales, seul le support de propagation est maillé en dipôles élémentaires. Le choix du nombre de dipôles est obtenu une fois la convergence de la solution atteinte.

Dans la suite de l'étude, on considérera que cette résolution est aboutie et le courant connu. On se propose alors d'exprimer le rayonnement d'une antenne filaire en zone proche, intermédiaire et éloignée. Ce rayonnement conserne le champ électrique et le champ magnétique.

Le schéma synoptique (figure III.1) présenté ci-dessous donne la procédure d'évaluation du rayonnement électromagnétique.

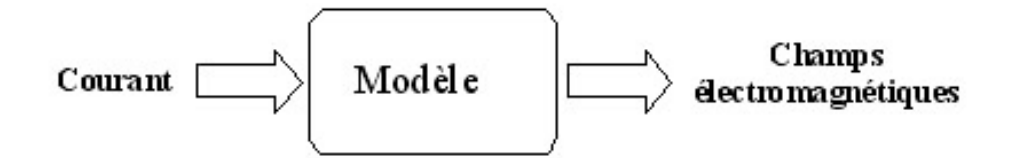

FIGURE III.1 – Schéma synoptique

Les formules classiques des champs électromagnétiques sont dérivées des équations de Maxwell exprimées dans un système privilégié de coordonnées. Pour une antenne filaire, il est usuel d'utiliser les coordonnées cylindriques compte tenu de la symétrie cylindrique de l'antenne. Le passage aux autres coordonnées est alors aisé. Pour une antenne filaire dans le domaine de Laplace, le potentiel vecteur s'exprime par l'équation III.1.

$$
\vec{A} = \frac{\mu}{4\pi} \int_{-\frac{L}{2}}^{\frac{L}{2}} I(s, Z_0) G(\gamma, R_0) dZ_0 \vec{e_z} = A_z \vec{e_z}
$$
 (III.1)

La fonction de Green  $G(\gamma, R_0)$  dans le cas d'une antenne filaire dans l'espace libre est donnée par

$$
G\left(\gamma, R_0\right) = \frac{e^{-\gamma(s)R_0}}{R_0}
$$

 $R_0$  est la distance entre le point source et le point d'observation.

 $\gamma(s)$  est la constante de propagation de l'onde électromagnétique dans l'espace libre.

Dans le cas de la présence d'un sol non parfait, la fonction de Green [16] devient :

$$
G\left(\gamma,\acute{R}\right) = \frac{e^{-\gamma(s)R_0}}{R_0} - \Gamma(s)\frac{e^{-\gamma_G(s)\acute{R_0}}}{\acute{R_0}}
$$

 $R<sub>0</sub>$  est la distance entre le point source image et le point d'observation.  $\gamma G(s)$  est la constante de propagation de l'onde électromagnétique dans le sol.

 $\Gamma(s) = 1$  et  $\gamma_G = \gamma$  si le sol est parfait.

Les champs électrique  $\vec{E}$  et magnétique  $\vec{H}$  sont obtenus à partir du potentiel vecteur  $\vec{A}$ . Ils sont donnés en coordonnées cylindriques ( $\rho$ ,  $\phi$ , Z) par leurs composantes :

$$
\vec{H} = H_{\phi} \vec{e_{\phi}}
$$

µ ∂ρ

et

avec

$$
\vec{E} = E_{\rho} \vec{e_{\rho}} + E_{z} \vec{e_{z}}
$$

$$
H_{\phi} = -\frac{1}{\mu} \frac{\partial A_{Z}}{\partial \rho}
$$

$$
E_{\rho} = \frac{s}{\gamma^2} \frac{\partial^2 A_Z}{\partial \rho \partial Z}
$$
 (III.3)

(III.2)

$$
E_Z = \frac{s}{\gamma^2} \left( \frac{\partial^2 A_Z}{\partial Z^2} - \gamma^2 A_Z \right)
$$
 (III.4)

 $γ(s)$  est la constante de propagation dans le milieu environnant l'antenne, on rappelle que  $γ = s \sqrt{με}$ .

# **III.2 Rayonnement d'un dipôle**

On se propose d'exprimer les composantes du champ électromagnétique rayonné par un dipôle électriquement court de longueur dz et positionné à l'origine. Ce dipôle est parcouru par un courant constant I ( voir figure III.2). Le point d'observation  $M(\rho, \phi, Z)$  en coordonnées cylindriques où sont exprimés le potentiel vecteur et le champ électromagnétique rayonné.

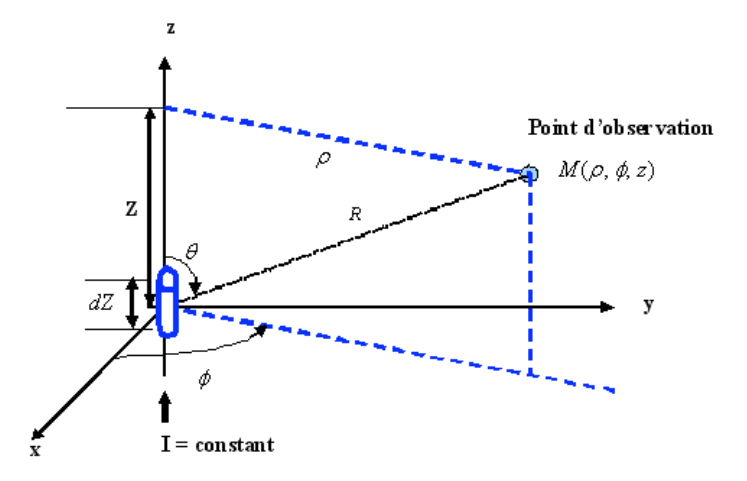

FIGURE III.2 – Paramètres géométriques dans le cas d'un dipôle infinitesimal

$$
A_Z = \frac{\mu I dZ}{4\pi} G(\gamma, R)
$$
 (III.5)

avec  $R = \sqrt{\rho^2 + Z^2}$  où  $sin\theta = \frac{\rho}{R}$  et  $cos\theta = \frac{Z}{R}$ 

$$
H_{\phi} = -\frac{1}{\mu} \frac{\partial A_Z}{\partial \rho} = -\frac{IdZ}{4\pi} \frac{\partial G}{\partial \rho} = -\frac{IdZ}{4\pi} \frac{\partial G}{\partial R} \frac{\partial R}{\partial \rho} = -\frac{IdZ}{4\pi} \frac{\rho}{R} \frac{\partial G}{\partial R}
$$
(III.6)

donc

$$
H_{\phi} = -\frac{IdZ}{4\pi} sin\theta \frac{\partial G}{\partial R}
$$
 (III.7)

$$
E_{\rho} = \frac{s}{\gamma^2} \frac{\partial^2 A_Z}{\partial \rho \partial Z} = \frac{s}{\gamma^2} \frac{\mu I dZ}{4\pi} \frac{\partial^2 G}{\partial \rho \partial Z} = \frac{s}{\gamma^2} \frac{\mu I dZ}{4\pi} \rho \frac{\partial}{\partial R} \left(\frac{1}{R} \frac{\partial G}{\partial R}\right) \frac{\partial R}{\partial Z}
$$
(III.8)

donc

$$
E_{\rho} = \frac{s}{\gamma^2} \frac{\mu I dZ}{4\pi} \frac{\sin 2\theta}{2} \left( \frac{\partial^2 G}{\partial R^2} - \frac{1}{R} \frac{\partial G}{\partial R} \right)
$$
(III.9)

or

$$
\frac{\mu s}{\gamma} = \sqrt{\frac{\mu}{\epsilon}} = \eta
$$
  

$$
E_{\rho} = \frac{\eta I dZ}{8\pi\gamma} sin 2\theta \left(\frac{\partial^2 G}{\partial R^2} - \frac{1}{R} \frac{\partial G}{\partial R}\right)
$$
(III.10)

$$
E_Z = \frac{s}{\gamma^2} \left( \frac{\partial^2 A_Z}{\partial Z^2} - \gamma^2 A_Z \right) = \frac{s}{\gamma^2} \frac{\mu I dZ}{4\pi} \left( \frac{\partial^2 G}{\partial Z^2} - \gamma^2 G \right)
$$
 (III.11)

or

$$
\frac{\partial^2 G}{\partial Z^2} = \cos^2 \theta \frac{\partial^2 G}{\partial R^2} + \frac{\sin^2 \theta}{R} \frac{\partial G}{\partial R}
$$

donc

$$
E_Z = \frac{s}{\gamma^2} \frac{\mu I dZ}{4\pi} \left( \cos^2 \theta \frac{\partial^2 G}{\partial R^2} + \frac{\sin^2 \theta}{R} \frac{\partial G}{\partial R} - \gamma^2 G \right)
$$
 (III.12)

Finalement

$$
E_Z = \frac{\eta I dZ}{4\pi\gamma} \left( \cos^2 \theta \frac{\partial^2 G}{\partial R^2} + \frac{\sin^2 \theta}{R} \frac{\partial G}{\partial R} - \gamma^2 G \right)
$$
 (III.13)

Le passage aux coordonnées sphériques est aisé, il suffit de passer des composantes  $\begin{pmatrix} E_Z \ E_Z \end{pmatrix}$  $E_\rho$  aux composantes

 $\left( E_{R}\right)$  $E_\theta$  en réalisant une rotation d'angle (− $\theta$ ).

$$
\left(\begin{array}{c} E_R \\ E_{\theta} \end{array}\right) = \left(\begin{array}{cc} \cos\theta & \sin\theta \\ -\sin\theta & \cos\theta \end{array}\right) \left(\begin{array}{c} E_Z \\ E_{\rho} \end{array}\right) \tag{III.14}
$$

Après développement, on obtient l'expression de  $E_R$  et  $E_\theta$ :

$$
E_R = \frac{\eta I dZ}{4\pi\gamma} \left(\frac{\partial^2 G}{\partial R^2} - \gamma^2 G\right) \cos\theta \tag{III.15}
$$

$$
E_{\theta} = -\frac{\eta I dZ}{4\pi \gamma} \left( \frac{1}{R} \frac{\partial G}{\partial R} - \gamma^2 G \right) \sin \theta \tag{III.16}
$$

Dans le cas classique d'un dipôle en espace libre, la fonction de Green prend une forme bien connue :

$$
G\left(\gamma, R\right) = \frac{e^{-\gamma R}}{R}
$$

Contribution à l'étude du rayonnement des conducteurs filaires

avec  $\gamma = j\beta_0 = j\frac{2\pi f}{c} = j\frac{2\pi}{\lambda}$  où λ est la longueur d'onde.

$$
\frac{\partial G}{\partial R} = -G\left(j\beta_0 + \frac{1}{R}\right)
$$

et

$$
\frac{\partial^2 G}{\partial R^2} = G\left(\left(j\beta_0 + \frac{1}{R}\right)^2 + \frac{1}{R^2}\right)
$$

On retrouve les formules classiques du champ électromagnétique rayonné par un dipôle élementaire en espace libre [14].

Dans ces conditions :

$$
H_{\phi} = \frac{IdZ}{4\pi R} \left(1 + j\beta_0 R\right) \frac{e^{-j\beta_0 R}}{R} \sin\theta \tag{III.17}
$$

$$
E_R = \frac{\eta_0 I dZ}{2\pi R} \left( 1 + \frac{1}{j\beta_0 R} \right) \frac{e^{-j\beta_0 R}}{R} cos\theta
$$
 (III.18)

$$
E_{\theta} = \frac{\eta_0 I dZ}{2\pi R} \left( 1 + j\beta_0 R + \frac{1}{j\beta_0 R} \right) \frac{e^{-j\beta_0 R}}{R} sin\theta
$$
 (III.19)

A partir de ces équations, on vérifie aisément que

$$
\frac{E_{\theta}}{H_{\phi}}=\eta_{0}\left(1+\frac{1}{j\beta_{0}R\left(1+j\beta_{0}R\right)}\right)
$$

et pour  $\beta_0 R >> 1$ ,

$$
\frac{E_{\theta}}{H_{\phi}} \approx \eta_0 = \sqrt{\frac{\mu_0}{\epsilon_0}} = 377\Omega
$$

qui représente l'impédance caractéristique du vide.

# **III.3 Rayonnement d'une antenne filaire par la théorie des dipôles**

Dans ce paragraphe, on propose d'extrapoler les résultats obtenus pour un dipôle rayonnant au cas d'une antenne filaire.

Cette antenne de longueur L, est positionnée sur l'axe z du repère (x, y, z) comme indiqué sur la figure III.3. Cette antenne est centrée et parcourue par un courant  $I(Z_0)$ . On constate une symétrie de révolution qui implique que les composantes cylindriques et sphériques du champ rayonné sont indépendantes de φ. Les coordonnées cylindriques  $(\rho, \phi, Z)$  et les coordonées sphériques  $(R, \theta, \phi)$  sont utilisées dans les développements qui suivent.

Afin d'exprimer le champ rayonné par cette antenne, on adopte l'hypothèse des fils minces. Le courant distribué le long du conducteur est donné par  $I(s, Z_0)$ . On considère que cette antenne est la superposition de plusieurs dipôles élémentaires de largeur  $dZ_0$  et positionnés sur l'axe Z en  $(0, 0, Z_0)$ .

Soit N le nombre de dipôles nécessaires à déterminer convenablement la distribution du courant.

La longueur du dipôle élementaire considérée constante et égale à  $dZ_k = \frac{L}{N}$ , chaque dipôle est centré en  $Z_k =$  $-\frac{L}{2} + (k - \frac{1}{2}) dZ_k, 1 \leq k \leq N.$ 

Le potentiel vecteur relatif à ce dipôle élementaire est donné par :

$$
\vec{A}_k = \frac{\mu}{4\pi} I(Z_k) dZ_k \ G\left(\gamma, R_k\right) \vec{e}_z \tag{III.20}
$$

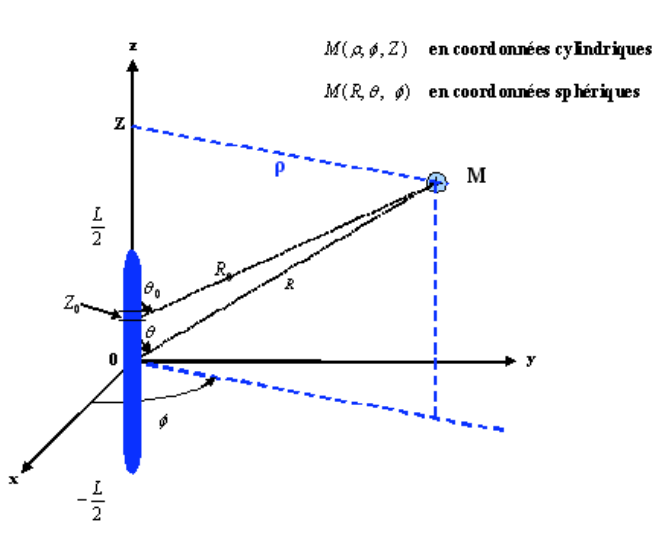

FIGURE III.3 – Coordonées cylindriques ou sphériques pour le calcul du champ

où  $R_k=\sqrt{\rho^2+\left(Z-Z_k\right)^2}$  en coordonées cylindriques  $(\rho,Z,\phi)$  et  $R_k=\sqrt{R^2+Z_k^2-2RZ_kcos\theta}$  en coordonées sphériques  $(R, \theta, \phi)$ .

Le potentiel vecteur total est la somme des potentiels vecteurs élémentaires :

$$
\vec{A} = \sum_{k=1}^{N} \vec{A_k} \tag{III.21}
$$

soit

$$
\vec{A} = \frac{\mu L}{4\pi} \frac{\sum_{k=1}^{N} I(Z_k) G(\gamma, R_k)}{N} \vec{e_z}
$$
\n(III.22)

De la même manière, on peut généraliser à l'expression des champs électromagnétiques en coordonnées cylindriques.

Le champ total est la somme des champs élémentaires, de plus les vecteurs de base  $(\vec{e_\rho}, \vec{e_z}, \vec{e_\phi})$  sont indépendants du dipôle élémentaire considéré, il suffit donc d'effectuer la somme des coordonnées.

$$
\vec{H_{\phi_k}} = -\frac{I(Z_k)dZ_k}{4\pi} \frac{\partial G}{\partial R_k} sin\theta_k \vec{e_{\phi}}
$$
\n(III.23)

d'où

$$
\vec{H_{\phi}} = -\frac{L}{4\pi} \frac{\sum_{k=1}^{N} I(Z_k) \frac{\partial G}{\partial R_k}}{N} \vec{e_{\phi}}
$$
(III.24)

$$
\vec{E_{\rho_k}} = \frac{\eta I(Z_k) dZ_k}{8\pi\gamma} \left( \frac{\partial^2 G}{\partial R_k^2} - \frac{1}{R_k} \frac{\partial G}{\partial R_k} \right) \sin 2\theta_k \vec{e_{\rho}}
$$
(III.25)

d'où

$$
\vec{E_{\rho}} = -\frac{\eta L}{8\pi\gamma} \frac{\sum_{k=1}^{N} I(Z_k) \left(\frac{\partial^2 G}{\partial R_k^2} - \frac{1}{R_k} \frac{\partial G}{\partial R_k}\right) \sin 2\theta_k}{N} \vec{e_{\rho}}
$$
(III.26)

$$
\vec{E_{z_k}} = \frac{\eta I(Z_k) dZ_k}{4\pi\gamma} \left( \cos^2 \theta_k \frac{\partial^2 G}{\partial R_k^2} + \frac{\sin^2 \theta_k}{R_k} \frac{\partial G}{\partial R_k} - \gamma^2 G \right) \vec{e_z}
$$
(III.27)

d'où

$$
\vec{E_z} = -\frac{\eta L}{4\pi\gamma} \frac{\sum_{k=1}^{N} I(Z_k) \left( \cos^2\theta_k \frac{\partial^2 G}{\partial R_k^2} + \frac{\sin^2\theta_k}{R_k} \frac{\partial G}{\partial R_k} - \gamma^2 G \right)}{N} \vec{e_z}
$$
(III.28)

Afin de remonter au champ électrique en coordonnéessphériques, il suffit d'utiliser la rotation d'angle (−θ) décrite en III.14.

On en déduit

$$
\vec{E_R} = \frac{\eta L}{4\pi\gamma} \frac{\sum_{k=1}^{N} I(Z_k) \left[ \left( \frac{\partial^2 G}{\partial R_k^2} - \gamma^2 G \right) \cos\left(\theta - \theta_k\right) \cos\theta_k - \left( \frac{1}{R_k} \frac{\partial G}{\partial R_k} - \gamma^2 G \right) \sin\left(\theta - \theta_k\right) \sin\theta_k \right]}{N} \vec{e_R}
$$
\n(III.29)

$$
\vec{E_{\theta}} = \frac{\eta L}{4\pi\gamma} \frac{\sum_{k=1}^{N} I(Z_k) \left[ \left( \frac{1}{R_k} \frac{\partial G}{\partial R_k} - \gamma^2 G \right) \cos \left( \theta - \theta_k \right) \sin \theta_k - \left( \frac{\partial^2 G}{\partial R_k^2} - \gamma^2 G \right) \sin \left( \theta - \theta_k \right) \cos \theta_k \right]}{N}
$$
\n(III.30)

Il est aisé de vérifier que si l'antenne est remplacée par un seul dipôle,  $\theta = \theta_k$ ,  $N = 1$  et  $L = dZ$ , on retrouve les relations du dipôle élémentaire explicitées en III.2.

Dans le cas classique où l'antenne est immergée dans l'espace libre, la fonction de Green s'exprime simplement par :  $G(\gamma, R) = \frac{e^{-\gamma R}}{R} = \frac{e^{-j\beta_0 R}}{R}$ .

En remplaçant cette fonction dans les relations du champ électromagnétique rayonné, les expressions deviennent :

$$
\vec{H_{\phi}} = \frac{L}{4\pi} \frac{\sum_{k=1}^{N} \frac{I(Z_k)}{R_k} (1 + j\beta_0 R_k) \frac{e^{-j\beta_0 R_k}}{R_k} \sin\theta_k}{N} \vec{e_{\phi}}
$$
(III.31)

$$
\vec{E_{\rho}} = \frac{\eta_0 L}{8\pi (j\beta_0)} \frac{\sum_{k=1}^{N} \frac{I(Z_k)}{R_k} \left(3\left(1+j\beta_0 R_k\right) + \left(j\beta_0 R_k\right)^2\right) \frac{e^{-j\beta_0 R_k}}{R_k} \sin\left(2\theta_k\right)}{N} \vec{e_{\rho}}
$$
(III.32)

$$
\vec{E_z} = \frac{\eta_0 L}{4\pi (j\beta_0)} \frac{\sum_{k=1}^{N} \frac{I(Z_k)}{R_k} \left[2\left(1+j\beta_0 R_k\right) \cos^2\theta_k - \left(1+j\beta_0 R_k + (j\beta_0 R_k)^2\right) \sin^2\theta_k\right] \frac{e^{-j\beta_0 R_k}}{R_k}}{N} \vec{e_z}
$$
(III.33)

## **III.4 Nouvelle formulation du rayonnement exact d'une antenne filaire**

Dans le cas d'une antenne filaire rayonnant dans un milieu quelconque, il suffit de faire tendre N vers l'infini, la somme des contributions des dipôles élémentaires converge vers une intégrale. Le potentiel vecteur devient :

$$
\vec{A} = \frac{\mu}{4\pi} \int_{-\frac{L}{2}}^{\frac{L}{2}} I(s, Z_0) G(\gamma, R_0) dZ_0 \vec{e_z}
$$
 (III.34)

On pose  $G_0 = G(\gamma, R_0)$  et  $G = G(\gamma, R)$ .

Les composantes du champ électromagnétique en coordonnées cylindrique sont données par :

$$
\vec{H_{\phi}} = -\frac{1}{4\pi} \int_{-\frac{L}{2}}^{\frac{L}{2}} sin\theta_0 \frac{\partial G_0}{\partial R_0} I(Z_0) dZ_0 \vec{e_{\phi}}
$$
(III.35)

$$
\vec{E_{\rho}} = \frac{\eta}{8\pi\gamma} \int_{-\frac{L}{2}}^{\frac{L}{2}} \sin 2\theta_0 \left( \frac{\partial^2 G_0}{\partial R_0^2} - \frac{1}{R_0} \frac{\partial G_0}{\partial R_0} \right) I(Z_0) dZ_0 \vec{e_{\rho}}
$$
(III.36)

$$
\vec{E_z} = \frac{\eta}{4\pi\gamma} \int_{-\frac{L}{2}}^{\frac{L}{2}} \left( \cos^2\theta_0 \frac{\partial^2 G_0}{\partial R_0^2} + \frac{\sin^2\theta_0}{R_0} \frac{\partial G_0}{\partial R_0} - \gamma^2 G_0 \right) I(Z_0) dZ_0 \vec{e_z}
$$
 (III.37)

Le passage aux coordonnées sphériques consiste à effectuer une rotation d'angle (−θ) de  $\vec{E_z}$  et  $\vec{E_p}$ . On en déduit :

$$
\vec{E_R} = \frac{\eta}{4\pi\gamma} \int_{-\frac{L}{2}}^{\frac{L}{2}} \left[ \left( \frac{\partial^2 G_0}{\partial R_0^2} - \gamma^2 G_0 \right) \cos(\theta - \theta_0) \cos\theta_0 - \left( \frac{1}{R_0} \frac{\partial G_0}{\partial R_0} - \gamma^2 G_0 \right) \sin(\theta - \theta_0) \sin\theta_0 \right] I(Z_0) dZ_0 e_R^2
$$
\n(III.38)

$$
\vec{E}_{\theta} = \frac{-\eta}{4\pi\gamma} \int_{-\frac{L}{2}}^{\frac{L}{2}} \left[ \left( \frac{1}{R_0} \frac{\partial G_0}{\partial R_0} - \gamma^2 G_0 \right) \cos(\theta - \theta_0) \sin\theta_0 + \left( \frac{\partial^2 G_0}{\partial R_0^2} - \gamma^2 G_0 \right) \sin(\theta - \theta_0) \cos\theta_0 \right] I(Z_0) dZ_0 \vec{e}_{\theta}
$$
\n(III.39)

Ces expressions sous forme intégrale sont des formules exactes du champ électromagnétique rayonné, elles présentent l'avantage de généraliser la théorie des dipôles et de fournir des résultats même en zone très proche. En effet, la théorie des dipôles est une forme approchée de la formulation intégrale connue par la méthode centrée des rectangles. Cette méthode est peu précise si le noyau est fortement oscillant, c'est notre cas en zone proche. A partir de cette formulation intégrale, on se propose d'approfondir les développements analytiques.

$$
\vec{H_{\phi}} = -\frac{\rho}{4\pi} \int_{-\frac{L}{2}}^{\frac{L}{2}} \frac{I(Z_0)}{R_0} \frac{\partial G_0}{\partial R_0} dZ_0 \vec{e_{\phi}}
$$
(III.40)

Après une double intégration par parties, on déduit :

$$
\vec{H}_{\phi} = \frac{-1}{4\pi\rho} \left\{ \int_{-\frac{L}{2}}^{\frac{L}{2}} \left( IG_{-1}^{''} - I^{''}G_{-1} \right) dZ_{0} + \left[ I\cos\theta_{0}G_{-1}^{'} + I^{'}G_{-1} \right]_{-\frac{L}{2}}^{\frac{L}{2}} \right\} \vec{e}_{\phi}
$$

$$
G_{-1} = \int R_{0}G_{0}dR_{0}
$$

$$
G_{-1}^{'} = \frac{\partial G_{-1}}{\partial R_{0}}
$$

avec

et

$$
G_{-1}^{''} = \frac{\partial^2 G_{-1}}{\partial R_0^2}
$$

 $\vec{E_{\rho}} = \frac{\eta \rho}{4\pi \gamma}$  $\int_0^{\frac{L}{2}}$  $-\frac{L}{2}$  $I(Z_0)\left(\frac{\partial^2 G_0}{\partial R^2}\right)$  $\frac{\partial^2 G_0}{\partial R_0^2} - \frac{1}{R_0}$  $\partial G_0$  $\partial R_0$  $\sum Z - Z_0$  $R_0^2$  $dZ_0\vec{e_\rho}$  (III.41)

Après une intégration par parties, on déduit :

$$
\vec{E_{\rho}} = \frac{\eta \rho}{4\pi \gamma} \left( \int_{-\frac{L}{2}}^{\frac{L}{2}} \frac{\partial I}{\partial Z_0} \frac{1}{R_0} \frac{\partial G_0}{\partial R_0} dZ_0 - \left[ \frac{I}{R_0} \frac{\partial G_0}{\partial R_0} \right]_{-\frac{L}{2}}^{\frac{L}{2}} \right) \vec{e_{\rho}}
$$
(III.42)

Après une triple intégration par parties, on déduit :

$$
\vec{E}_{\rho} = \frac{\frac{\eta}{4\pi\rho\gamma} \left\{ \int_{-\frac{L}{2}}^{\frac{L}{2}} \left( I'G_{-1}'' - I'''G_{-1} \right) dZ_0 \right.}{\left. + \left[ I' \cos\theta_0 G_{-1}' + I''G_{-1} - I \sin^2\theta_0 G_{-1}'' + I \sin^2\theta_0 G_0 \right]_{-\frac{L}{2}}^{\frac{L}{2}} \right\} \vec{e}_{\rho}
$$

$$
\vec{E_z} = \frac{\eta}{4\pi\gamma} \int_{-\frac{L}{2}}^{\frac{L}{2}} \left( \frac{\left(Z - Z_0\right)^2}{R_0^2} \frac{\partial^2 G_0}{\partial R_0^2} + \frac{\rho^2}{R_0^2} \frac{\partial G_0}{\partial R_0} - \gamma^2 G_0 \right) I(Z_0) dZ_0 \vec{e_z}
$$
(III.43)

Après une double intégration par parties, on déduit :

$$
\vec{E_z} = \frac{\eta}{4\pi\gamma} \left( \int_{-\frac{L}{2}}^{\frac{L}{2}} \left( \frac{\partial^2 I}{\partial Z_0^2} - \gamma^2 I \right) G_0 dZ_0 - \left[ \frac{(Z - Z_0)}{R_0} \frac{\partial G_0}{\partial R_0} I + \frac{\partial I}{\partial Z_0} G_0 \right]_{-\frac{L}{2}}^{\frac{L}{2}} \right) \vec{e_z}
$$
(III.44)

On pose  $G'_0 = \frac{\partial G_0}{\partial R_0}$ ,  $I' = \frac{\partial I}{\partial Z_0}$  et  $I'' = \frac{\partial^2 I}{\partial Z_0^2}$ .

On aboutit finalement aux expressions générales suivantes :

$$
\vec{A} = \frac{\mu}{4\pi} \int_{-\frac{L}{2}}^{\frac{L}{2}} I G_0 dZ_0 \vec{e_z}
$$
 (III.45)

$$
\vec{H}_{\phi} = \frac{-1}{4\pi\rho} \left\{ \int_{-\frac{L}{2}}^{\frac{L}{2}} \left( IG_{-1}'' - I''G_{-1} \right) dZ_0 + \left[ I\cos\theta_0 G_{-1}' + I'G_{-1} \right]_{-\frac{L}{2}}^{\frac{L}{2}} \right\} \vec{e}_{\phi}
$$
(III.46)

$$
\vec{E}_{\rho} = \frac{\frac{\eta}{4\pi\rho\gamma} \left\{ \int_{-\frac{L}{2}}^{\frac{L}{2}} \left( I'G_{-1}'' - I'''G_{-1} \right) dZ_0 \right.}{+ \left[ I' \cos\theta_0 G_{-1}' + I''G_{-1} - I \sin^2\theta_0 G_{-1}'' + I \sin^2\theta_0 G_0 \right]_{-\frac{L}{2}}^{\frac{L}{2}} \right\} \vec{e}_{\rho} \tag{III.47}
$$

$$
\vec{E_z} = \frac{\eta}{4\pi\gamma} \left( \int_{-\frac{L}{2}}^{\frac{L}{2}} \left( I'' - \gamma^2 I \right) G_0 dZ_0 - \left[ I \cos\theta_0 G_0' + I' G_0 \right]_{-\frac{L}{2}}^{\frac{L}{2}} \right) e_z^* \tag{III.48}
$$

Ces expressions sont valables quelque soit le milieu de propagation environnant l'antenne rayonnante. La fonction de Green à choisir dépendra du problème considéré.

Si l'antenne rayonnante se trouve dans l'espace libre, ce qui constitue une configuration canonique fondamentale, la fonction de Green est bien connue :

$$
G(\gamma, R_0) = \frac{e^{-\gamma R_0}}{R_0} = \frac{e^{-j\beta_0 R_0}}{R_0} = \frac{e^{-j2\pi \left(\frac{R_0}{\lambda}\right)}}{R_0}
$$

$$
\vec{H}_{\phi} = \frac{-1}{4\pi\rho\gamma} \left\{ \int_{-\frac{L}{2}}^{\frac{L}{2}} \left( I'' - \gamma^2 I \right) e^{-\gamma R_0} dZ_0 + \left[ \left( I\gamma \cos \theta_0 - I' \right) e^{-\gamma R_0} \right]_{-\frac{L}{2}}^{\frac{L}{2}} \right\} \vec{e}_{\phi}
$$
(III.49)

$$
\vec{E}_{\rho} = \frac{\eta}{4\pi\rho\gamma^{2}} \left\{ \int_{-\frac{L}{2}}^{\frac{L}{2}} \left( I'' - \gamma^{2} I \right)' e^{-\gamma R_{0}} dZ_{0} \right. \\
\left. + \left[ \left( \gamma I' \cos \theta_{0} - I'' + I \gamma^{2} \sin^{2} \theta_{0} + I \frac{\gamma}{R_{0}} \sin^{2} \theta_{0} \right) e^{-\gamma R_{0}} \right]_{-\frac{L}{2}}^{\frac{L}{2}} \right\} \vec{e}_{\rho}
$$
\n(III.50)

$$
\vec{E_z} = \frac{\eta}{4\pi\gamma} \left( \int_{-\frac{L}{2}}^{\frac{L}{2}} \left( I'' - \gamma^2 I \right) G_0 dZ_0 - \left[ I \cos\theta_0 G_0' + I' G_0 \right]_{-\frac{L}{2}}^{\frac{L}{2}} \right) e_z^* \tag{III.51}
$$

Il nous paraît opportum d'introduire à ce stade la notion de variables réduites ce qui implique de manipuler des variables sans unités.

On pose donc  $z = \frac{Z}{\lambda}$ ,  $z_0 = \frac{Z_0}{\lambda}$ ,  $\rho = \frac{\rho}{\lambda}$ ,  $r = \frac{R}{\lambda}$ ,  $r_0 = \frac{R_0}{\lambda}$ ,  $l = \frac{L}{\lambda}$ . La fonction de Green G est remplacée par une fonction de Green réduite

$$
g = \frac{e^{-j2\pi r}}{r}
$$

Dans ces conditions le potentiel vecteur devient :

$$
\vec{A} = \frac{\mu_0}{4\pi} \int_{-\frac{1}{2}}^{\frac{1}{2}} i g_0 \, dz_0 \vec{e_z}
$$
\n(III.52)\n
$$
i = I(z_0)
$$

et

avec

$$
g_0 = g\left(\gamma, r_0\right)
$$

Le champ magnétique s'exprime par sa composante :

$$
\vec{H}_{\phi} = \frac{-1}{4\pi\lambda (j2\pi\rho)} \left\{ \int_{-\frac{1}{2}}^{\frac{1}{2}} \left( i'' - (j2\pi)^2 i \right) e^{-j2\pi r_0} dz_0 + \left[ \left( (j2\pi) i \cos \theta_0 - i' \right) e^{-j2\pi r_0} \right]_{-\frac{1}{2}}^{\frac{1}{2}} \right\} \vec{e}_{\phi} \qquad \text{(III.53)}
$$

Le champ électrique s'exprime par ses deux composantes cylindriques :

$$
\vec{E}_{\rho} = \frac{\eta}{4\pi\rho(j2\pi)^{2}} \left\{ \int_{-\frac{L}{2}}^{\frac{L}{2}} \left( i'' - (j2\pi)^{2} i \right)' e^{-j2\pi r_{0}} dz_{0} + \left[ \left( (j2\pi) i' \cos \theta_{0} - i'' + (j2\pi)^{2} i \sin^{2} \theta_{0} + \frac{j2\pi}{r_{0}} i \sin^{2} \theta_{0} \right) e^{-j2\pi r_{0}} \right]_{-\frac{L}{2}}^{\frac{L}{2}} \right\} \vec{e}_{\rho}
$$
\n(III.54)

$$
\vec{E_z} = \frac{\eta}{4\pi (j2\pi)\,\lambda} \left( \int_{-\frac{1}{2}}^{\frac{1}{2}} \left( i'' - (j2\pi)^2 \, i \right) \, g_0 \, dz_0 - \left[ i \, \cos\theta_0 \, g_0' + i' \, g_0 \right]_{-\frac{1}{2}}^{\frac{1}{2}} \right) \vec{e_z} \tag{III.55}
$$

avec

$$
i^{'} = \frac{\partial i}{\partial z_0}
$$

$$
i^{''} = \frac{\partial^2 i}{\partial z_0^2}
$$

$$
g_0^{'} = \frac{\partial g_0}{\partial r_0}
$$

et

## **III.5 Validation pour des configurations canoniques**

Dans cette section, le code développé sur la base de la formulation intégrale proposée est issu de la théorie des antennes. Il est utilisé pour déterminer le champ électromagnétique rayonné en un point d'observation du milieu environnent. L'espace libre n'est qu'un cas particulier.

On se propose de vérifier les résultats obtenus grâce à ce code dans deux configurations limites. La première consiste à traiter le cas du dipôle élementaire en faisant tendre L vers  $dZ_0$ . La seconde consiste à déterminer les champs électromagnétiques en zone éloignée et les comparer à la littérature [14].

#### **III.5.1 Cas du dipôle élémentaire**

Pour cette configuration, il suffit de faire tendre l vers  $dz_0$  qui correspond au cas du dipôle élémentaire.

Le potentiel vecteur sous sa forme intégrale dans l'équation III.56 converge vers une formulation simplifiée en remplaçant  $R_0$  par R et  $G_0$  par G

$$
\vec{A} = \frac{\mu}{4\pi} G \int_{-\frac{L}{2}}^{\frac{L}{2}} I(Z_0) dZ_0 \vec{e_z}
$$
 (III.56)

or le courant moyen dans le dipôle est défini par :

$$
\langle I \rangle = \frac{1}{L} \int_{-\frac{L}{2}}^{\frac{L}{2}} I(Z_0) dZ_0
$$
 (III.57)

donc

$$
\vec{A} = \frac{\mu}{4\pi} G L \langle I \rangle \vec{e_z}
$$
 (III.58)

or L est à remplacer par  $dZ_0$ finalement

$$
\vec{A} = \frac{\mu}{4\pi} \langle I \rangle G \, dZ_0 \, \vec{e_z} \tag{III.59}
$$

A l'échelle du dipôle élementaire, le courant qui le traverse est considéré constant et exprimé à son centre. Par conséquent  $\langle I \rangle = I$ . On retrouve la formulation classique du potentiel vecteur d'un dipôle élementaire [14]. En étendant ce raisonnement aux expressions du champ magnétique et électrique, lesformulesintégrales convergent vers des formes simplifiées en faisant tendre L vers  $dZ_0$ .

Dans ces conditions  $R_0$  tend vers  $R$ ,  $G_0$  tend vers  $G$  et  $\theta_0$  tend vers  $\theta$ .  $H_{\phi}$  tend vers

$$
-\frac{1}{4\pi}\sin\theta\frac{\partial G}{\partial R}\int_{\frac{L}{2}}^{\frac{L}{2}}I\left(Z_0\right)dZ_0\vec{e_{\phi}}
$$

ou bien

ou bien

$$
-\frac{IdZ_0}{4\pi}\frac{\partial G}{\partial R}sin\theta \vec{e_{\phi}}
$$

 $\vec{E_R}$  tend vers

$$
-\frac{\eta}{4\pi\gamma}\left(\frac{\partial^2 G}{\partial R^2} - \gamma^2 G\right)\cos\theta \int_{\frac{L}{2}}^{\frac{L}{2}} I\left(Z_0\right) dZ_0 e_R^2
$$

$$
-\frac{\eta}{4\pi\gamma}IdZ_0\left(\frac{\partial^2 G}{\partial R^2} -\gamma^2 G\right)cos\theta \vec{e_R}
$$
$\vec{E_{\theta}}$  tend vers

$$
-\frac{\eta}{4\pi\gamma}\left(\frac{1}{R}\frac{\partial G}{\partial R}-\gamma^2 G\right)\sin\theta\int_{\frac{L}{2}}^{\frac{L}{2}}I\left(Z_0\right)dZ_0\vec{e_{\theta}}
$$

ou bien

$$
-\frac{\eta}{4\pi\gamma}IdZ_0\left(\frac{1}{R}\frac{\partial G}{\partial R}-\gamma^2 G\right)sin\theta \vec{e_{\theta}}
$$

Dans le cas classique et bien connu de l'espace libre, la fonction de Green est très simple  $G(\gamma, R) = \frac{e^{-\gamma R}}{R}$ , avec  $\gamma = j\beta_0.$ 

En appliquant les formules précédentes, on obtient les expressions classiques du dipôle élementaire en espace libre :

$$
\vec{H_{\phi}} = \frac{IdZ_0}{4\pi} \left(\gamma + \frac{1}{R}\right) \frac{e^{-\gamma R}}{R} sin\theta \vec{e_{\phi}}
$$
 (III.60)

$$
\vec{E_R} = \frac{\eta I dZ_0}{4\pi} \left(\frac{2}{R} + \frac{2}{\gamma R^2}\right) \frac{e^{-\gamma R}}{R} cos\theta \vec{e_R}
$$
\n(III.61)

$$
\vec{E_{\theta}} = \frac{\eta I dZ_0}{4\pi} \left(\gamma + \frac{1}{R} + \frac{1}{\gamma R^2}\right) \frac{e^{-\gamma R}}{R} sin\theta \vec{e_{\theta}}
$$
(III.62)

On se propose d'utiliser les variables réduites pour comparer les résultats issus de la formulation intégrale avec celle du dipôle élémentaire en espace libre.

$$
\frac{dZ_0H_{\phi}}{I} = \frac{(dz_0)^2}{4\pi} \left(j2\pi + \frac{1}{r}\right) g\sin\theta \vec{e_{\phi}}
$$
\n(III.63)

$$
\frac{dZ_0\vec{E_R}}{\eta I} = \frac{(dz_0)^2}{4\pi} \left(\frac{2}{r} + \frac{2}{j2\pi r^2}\right) g\cos\theta \vec{e_R}
$$
\n(III.64)

$$
\frac{dZ_0\vec{E_\theta}}{\eta I} = \frac{(dz_0)^2}{4\pi} \left(j2\pi + \frac{1}{r} + \frac{1}{j2\pi r^2}\right) g\sin\theta\vec{e_\theta}
$$
 (III.65)

Les figures ci-dessous sont données pour  $dz_0 = \frac{dZ_0}{\lambda} = 0.01$  et  $I = 1A$ , elle représente la partie réelle du champ électrique tangentiel avec les deux formulations.

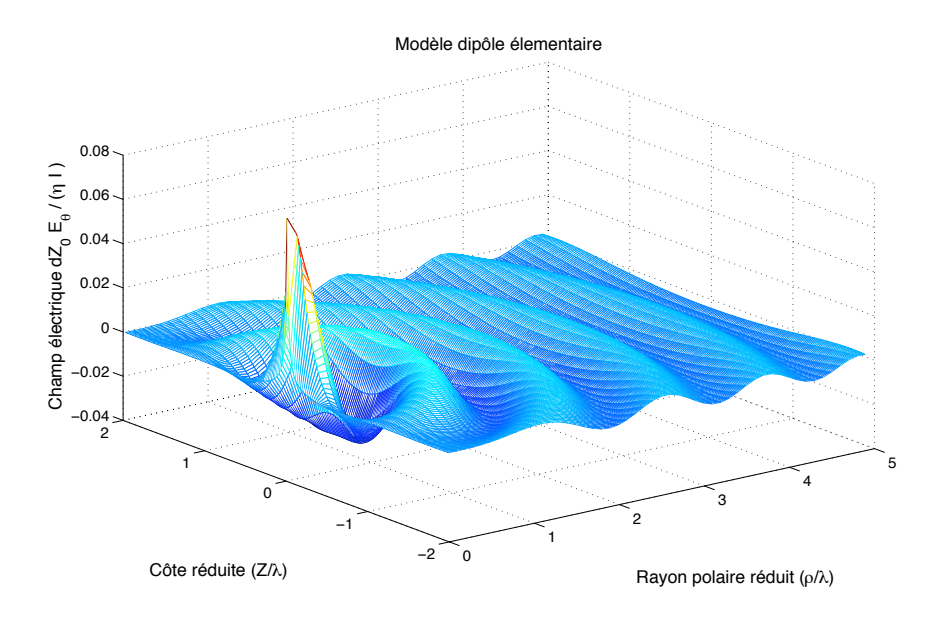

FIGURE III.4 – Partie réelle du champ electrique tangentiel réduit (Modèle du dipôle élémentaire)

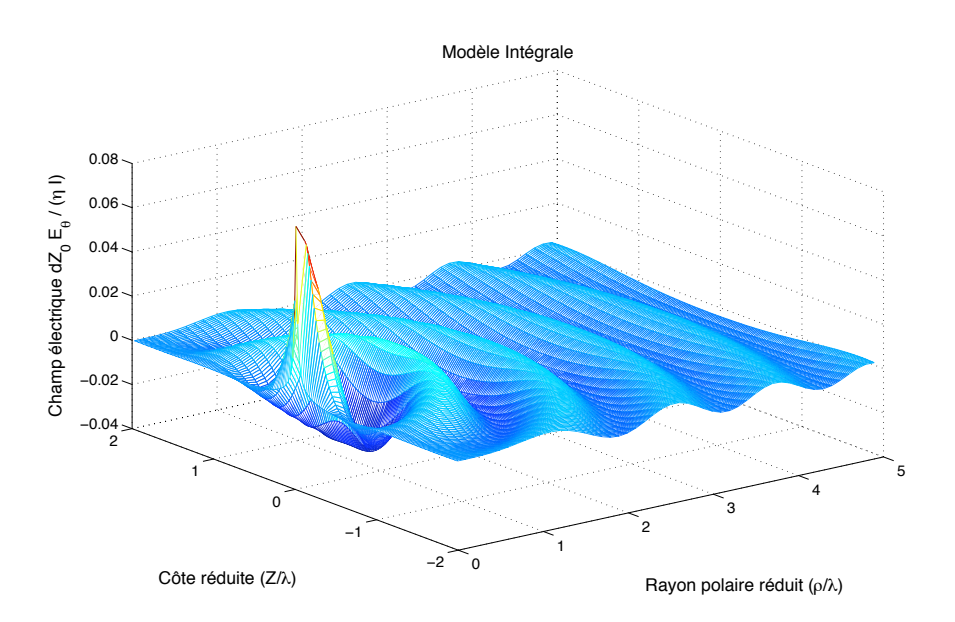

FIGURE III.5 – Partie réelle du champ electrique tangentiel réduit (Modèle intégrale)

On constate clairement la concordance entre les deux figures en tout point de l'espace libre. Les figures relatives au champ électrique radial et au champ magnétique présentent les mêmes concordances.

# **III.5.2 Cas d'une antenne de longueur quelconque**

### **III.5.2.1 Modélisation en zone éloignée d'une antenne nue**

Les développements les plus avancés, pour le calcul du champ rayonné, ont été proposés par R. W. P. King dans son ouvrage [14]. Cela concerne une antenne nue disposée dans l'espace libre ou en présence d'un sol parfaitement conducteur.

Les formules proposées sont relatives au calcul du champ électromagnétique en zone éloignée. Nous rappelons les étapes qui ont abouti à cette formulation. Dans le cas où le point d'observation est disposé à une distance R suffisament éloignée de l'antenne, c'est à dire que  $R >> L$ . On peut considérer que  $\theta_0$  est voisin de  $\theta$  et  $R_0$  est voisin de  $R - Z_0 \cos\theta$  (voir la figure III.5.2.1 représentée ci-dessous).

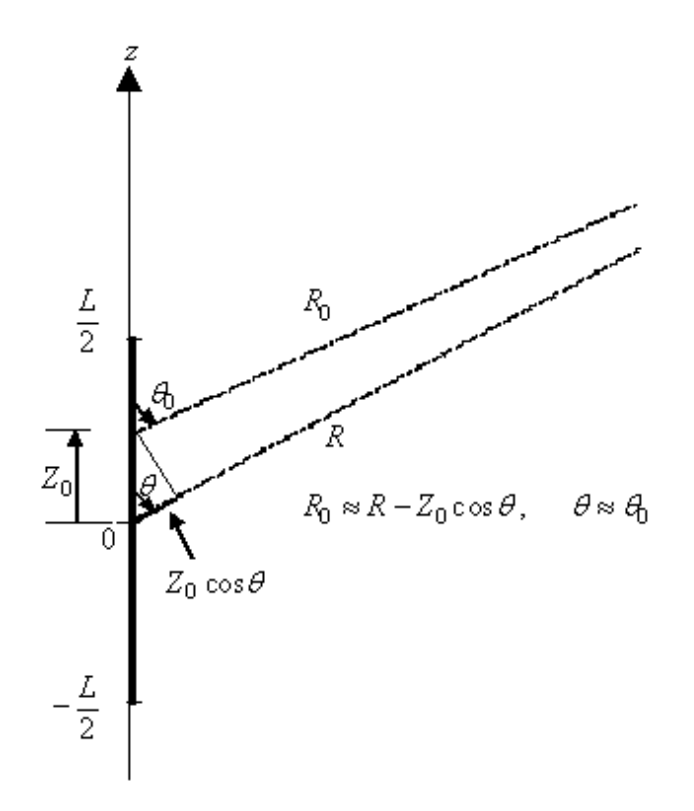

FIGURE III.6 – Coordonées du système pour le calcul du champ

L'expression de  $\vec{E}_{\theta}$  se simplifie,

$$
\vec{E}_{\theta} = -\frac{\eta \sin \theta}{4\pi \gamma} \int_{-\frac{L}{2}}^{\frac{L}{2}} \left( \frac{1}{R_0} \frac{\partial G_0}{\partial R_0} - \gamma^2 G_0 \right) I(Z_0) dZ_0 \vec{e_{\theta}}
$$
(III.66)

Si l'antenne est située dans l'espace libre, la fonction de Green est plus simple  $G_0 = G(\gamma, R_0) = \frac{e^{-\gamma R_0}}{R_0}$  avec  $\gamma = j\beta_0$ 

$$
\vec{E_{\theta}} = \frac{\eta \gamma \sin \theta}{4\pi} \int_{-\frac{L}{2}}^{\frac{L}{2}} \left( 1 + \frac{1}{\gamma R_0} + \frac{1}{(\gamma R_0)^2} \right) \frac{e^{-\gamma R_0}}{R_0} I(Z_0) dZ_0 \vec{e_{\theta}}
$$
(III.67)

Par ailleurs,  $\gamma R_0 = j\beta_0 R_0$  et si  $\beta_0 R_0 >> 1$ , les deux termes en  $\frac{1}{\gamma R_0}$  et  $\frac{1}{(\gamma R_0)^2}$  sont négligeables devant 1.

Donc

$$
\vec{E_{\theta}} = \frac{\eta \gamma \sin \theta}{4\pi} \int_{-\frac{L}{2}}^{\frac{L}{2}} \frac{e^{-\gamma R_0}}{R_0} I(Z_0) dZ_0 \vec{e_{\theta}}
$$
(III.68)

Une approximation de la fonction de Green est proposée par R.W.King :  $G_{0}=Ge^{\gamma Z_{0}cos\theta}$ Le champ électrique tangentiel devient :

$$
\vec{E_{\theta}} = \frac{\eta(j\beta_0)\sin\theta}{4\pi} \frac{e^{-j\beta_0 R}}{R} \int_{-\frac{L}{2}}^{\frac{L}{2}} I(Z_0) e^{j\beta_0 Z_0 \cos\theta} dZ_0 \vec{e_{\theta}}
$$
(III.69)

En utilisant la même approche simplificatrice, le champ magnétique devient :

$$
\vec{H_{\phi}} = \frac{(j\beta_0)\sin\theta}{4\pi} \frac{e^{-j\beta_0 R}}{R} \int_{-\frac{L}{2}}^{\frac{L}{2}} I(Z_0) e^{j\beta_0 Z_0 \cos\theta} dZ_0 \vec{e_{\phi}}
$$
(III.70)

On constate que  $E_{\theta} = \eta H_{\phi}$ .

Le champ électrique radial, compte tenu des termes en  $\frac{2}{\gamma R_0}$  et  $\frac{2}{(\gamma R_0)^2}$ , est négligeable devant le champ électrique tangentiel. Le module du champ électrique  $\left|E=\sqrt{E_\theta^2+E_R^2}\approx E_\theta\right|$  est proportionnel au module du champ magnétique soit  $E = \eta H$ .

Pour une distribution de courant sinusoidale symétrique par rapport au centre de l'antenne, on peut exprimer la distribution du courant sous la forme  $I(Z_0) = I_{max} sin \beta_0 \left(\frac{L}{2} - |Z_0|\right)$ .

L'intégrale obtenue dans les expressions du champ électromagnétique admet une forme analytique :

$$
\int_{-\frac{L}{2}}^{\frac{L}{2}} I_{\text{max}} \sin \beta_0 \left( \frac{L}{2} - |Z_0| \right) e^{j\beta_0 Z_0 \cos \theta} dZ_0 = \frac{2I_{\text{max}}}{\beta_0 \sin^2 \theta} \left\{ \cos \left( \beta_0 \frac{L}{2} \cos \theta \right) - \cos \left( \beta_0 \frac{L}{2} \right) \right\}
$$
(III.71)

Dans ce cas, le champ électrique tangentiel s'exprime par :

$$
E_{\theta} = \eta \frac{jI_{\text{max}}}{2\pi} \left\{ \frac{\cos \left(\beta_0 \frac{L}{2} \cos \theta\right) - \cos \left(\beta_0 \frac{L}{2}\right)}{\sin \theta} \right\} \frac{e^{-j\beta_0 R}}{R}
$$
(III.72)

L'expression de  $E_\theta$  en variables réduites avec les hypothèses de R.W. King  $(l << r$  et  $2\pi r >> 1)$  est donné par :

$$
\frac{LE_{\theta}}{\eta I_{\text{max}}} = l \frac{\cos(\pi l) - \cos(\pi l \cos \theta)}{\sin \theta} \frac{e^{-j2\pi r}}{j2\pi r}
$$
(III.73)

avec  $r = \sqrt{\rho^2 + z^2}$  $\sin \theta = \frac{\rho}{r}$  $\cos \theta = \frac{z}{r}$ 

La partie réelle de ce champ est représentée sur la figure suivante en foncton de  $z$  et de  $\rho$  pour une longueur d'antenne réduite donnée.

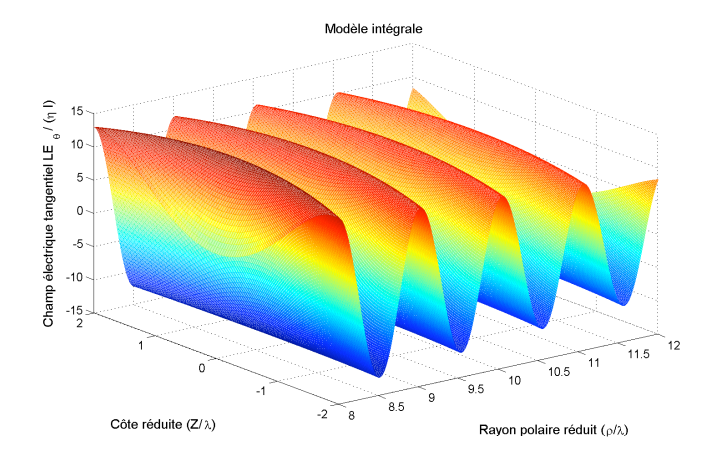

FIGURE III.7 – Partie réelle du champ electrique tangentiel réduit pour l=1 (Modèle intégrale)

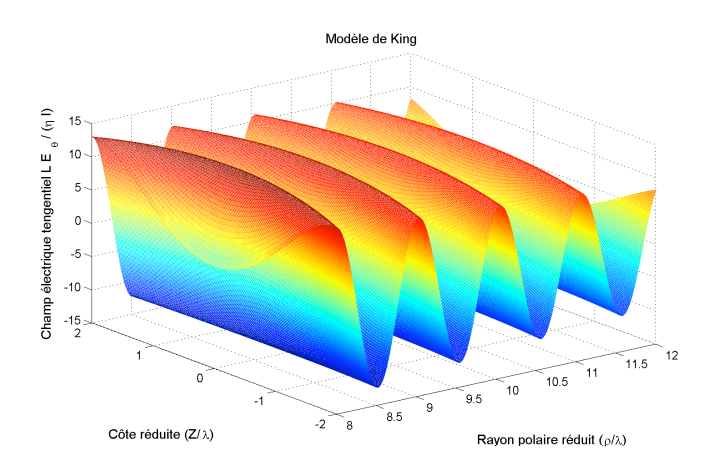

FIGURE III.8 – Partie réelle du champ electrique tangentiel réduit pour l=1 (Modèle de king)

On peut constater, à partir de ces deux figures III.7 et III.8 que la zone éloignée est obtenue pour  $r >> r_{min}$  avec  $r_{min} = max\left(l, \frac{1}{2\pi}\right).$ 

On constate la bonne concordance entre les deux figures, ce qui justifie la validité de notre modèle dans cette zone limite.

Comme nous l'avons noté précédemment, le modèle de R.W.P. King ne définit pas précisémment le domaine de validité. En effet, son modèle est valable pour  $R >> L$  et  $(\beta_0 R) >> 1$  et pour des antennes filaires nues. Il ne fournit aucune règle précise sur le choix de R par rapport à la longueur de l'antenne L et la longueur d'onde  $\lambda$ .

Dans le paragraphe qui suit, on considère l'antenne entourée par son isolant. C'est le cas des conducteurs d'énergie utilisés pour des courants porteurs en ligne.

Pour la suite, la constante de propagation dans l'antenne n'est plus celle de l'espace libre, elle sera notée γ <sup>1</sup>.

En négligeant l'atténuation dans le conducteur isolé,  $\gamma_1$  est confondu avec  $j\beta_1$ .

Dans ce cas, le diagramme de rayonnement de l'antenne isolée et de sa puissance rayonnée dépend à la fois des deux constantes de propagation  $\gamma$  et  $\gamma_1$  et de la longueur L de l'antenne.

#### **III.5.2.2 Modèlisation en zone éloignée d'une antenne isolée**

Le modèle de king présenté dans le paragraphe précédent n'est plus applicable dans le cas des conducteurs isolés (câbles électriques par exemple).

Le courant distribué dans ce cas dans le conducteur peut être exprimé par une forme approchée :

 $I = I_{max} sin\beta_1 \left(\frac{L}{2} - |Z_0|\right)$  avec  $\beta_1 \neq \beta_0$ .

Là encore, afin de traiter des variables sans unité, on introduit la notion de variables réduites :

 $z = \frac{Z}{\lambda}, \rho = \frac{\rho}{\lambda}, r = \frac{R}{\lambda}, \beta_r = \frac{\beta_1}{\beta_0}, l = \frac{L}{\lambda}.$ Le courant devient  $I = I_{max} sin 2\pi \beta_r \left(\frac{l}{2} - |z_0|\right)$ .

Le champ électrique pourra être simplifié en reprenant les hypothèses de R.W.P. king, C'est à dire  $R \gg L$  et  $\beta_0 R >> 1$ . Ce qui revient à choisir  $r >> r_{min}$  avec  $r_{min} = max \left( l, \frac{1}{2\pi} \right)$ .

En respectant ces hypothèses, les termes en  $\frac{1}{\gamma R_0}$  et  $\frac{1}{(\gamma R_0)^2}$  sont négligés devant 1.

L'approximation de la fonction de Green reste encore valide :  $G_0 = Ge^{\gamma Z_0 cos\theta}$ .

Le champ électrique tangentiel devient :

$$
\vec{E_{\theta}} = \frac{\eta(j\beta_0)\sin\theta}{4\pi} \frac{e^{-j\beta_0 R}}{R} \int_{-\frac{L}{2}}^{\frac{L}{2}} I(Z_0) e^{j\beta_0 Z_0 \cos\theta} dZ_0 \vec{e_{\theta}}
$$
(III.74)

Là encore, ce champ s'exprime analytiquement en varaibles réduites par :

$$
\frac{LE_{\theta}}{\eta I_{\text{max}}} = \beta_r l \frac{\cos\left(\pi \beta_r l\right) - \cos\left(\pi l \cos\theta\right)}{\beta_r^2 - \cos^2\theta} \sin\theta \frac{e^{-j2\pi r}}{j2\pi r}
$$
(III.75)

On compare en zone éloignée la partie réelle du champ électrique tangentiel réduit pour un choix de  $\beta_r = 1.7$ .

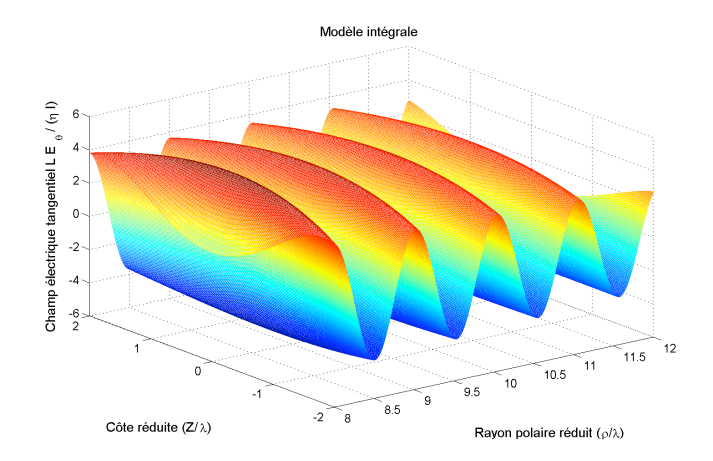

FIGURE III.9 – Partie réelle du champ electrique tangentiel réduit pour l=1 (Modèle intégrale)

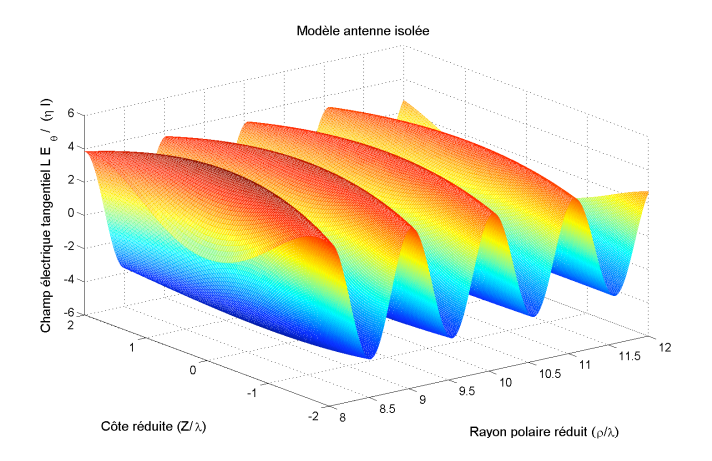

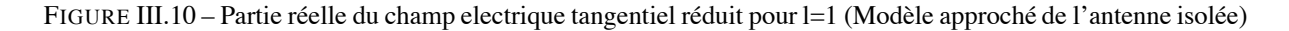

On constate que les deux résultats concordent parfaitement ce qui conforte l'expression approchée du champ électromagnétique et valide notre formalisme analytique.

De plus, les amplitudes des champs rayonnés dans le cas d'une antenne isolée sont plus faibles que ceux rayonnés par une antenne nue. L'isolant joue un rôle d'attenuateur de champ.

### **III.5.2.3 Caractéristique de l'onde plane**

L'objectif de ce paragraphe est de retrouver la caractéristique de l'onde plane en utilisant notre formulation intégrale.

Pour cela, on propose de tracer l'évolution du rapport  $\left| \frac{E_{\theta}}{\eta H_{\phi}} \right|$ 9 9 <sup>9</sup> pour une large zone d'observation. Là encore le paramètre l est choisi arbitrairement égale à 1.

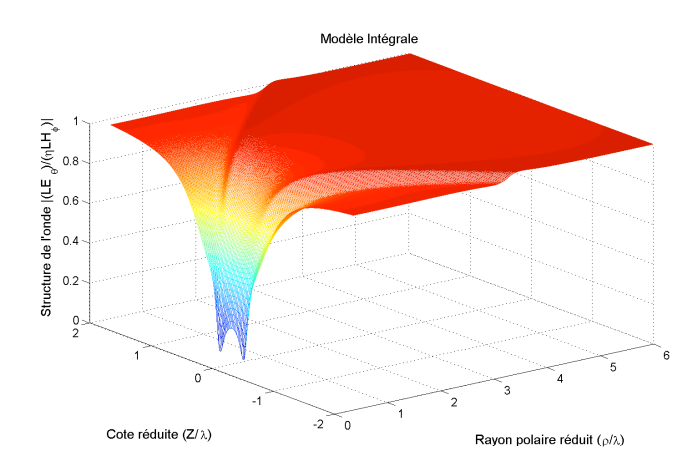

FIGURE III.11 – évolution de l'impédance normalisée de l'onde  $(l=1)$ 

On constate qu'en zone éloignée, ce rapport tend vers 1, ce qui est caractéristique de l'onde plane. Le champ électrique radial est bien entendu négligeable devant le champ électrique tangentiel. En zone proche, ce rapport diminue au fur et à mesure que l'on se rapproche de l'antenne.

Au vu de l'ensemble de ces tests correspondants à des cas limites : modèle dipôle élémentaire, modèle de R.W.P. king en zone éloignée et caractéristique d'une onde plane. Notre formulation intégrale et sa mise en oeuvre numérique a été largement validée.

### **III.5.2.4 Modèlisation en zone proche**

L'expression classique des champs électromagnétiques rayonnés est souvent limitée au terme en  $\frac{1}{R}$ , c'est à dire que les termes en  $\frac{1}{R^2}$  et  $\frac{1}{R^3}$  sont négligés. Cette approximation est valable en zone lointaine ou zone de Fraunhaufer. En zone intermédiaire ou proche de l'antenne, les expressions du champ électromagnétique rayonné sont plus compliquées. Elles tiennent compte des termes en  $\frac{1}{R^2}$  et  $\frac{1}{R^3}$ .

Le besoin de déterminer le champ électromagnétique en zone proche ou intermédiaire se justifie particulièrement dans le cas des conducteurs d'énergie qui véhiculent de l'information. L'utilisation des courants porteurs en ligne en est une très bonne illustration.

Les formulations intégrales présentées dans le paragraphe (III.4), seront utilisées pour exprimer le champ électromagnétique rayonné par une antenne filaire. Plusieurs exemples seront traités dans le paragraphe qui suit.

# **III.5.3 Illustration de la méthode sur des cas types**

Afin d'analyser le rayonnement électromagnétique généré par une antenne filaire, on se propose de travailler en variables réduites.

La longueur de l'antenne est ramenée à la longueur d'onde  $l = \frac{L}{\lambda}$ . Le point d'observation en coordonnées cylindriques est également rapporté à la longueur d'onde  $M$   $(\rho = \frac{\rho}{\lambda}, z = \frac{Z}{\lambda})$ .

Enfin le champ électromagnétique est donné en variables réduites  $\left(\frac{LE}{\eta I_{max}}, \frac{LH}{I_{max}}\right)$  $\big).$ 

Les exemples traités ultérieurement sont donnés respectivement pour une antenne nue et une antenne isolée.

Le courant distribué dans l'antenne est considéré sinusoidale et symétrique par raport au centre.

 $I = I_{max} sin \beta_0 \left(\frac{L}{2} - |Z_0|\right) - \frac{L}{2} \le Z_0 \le \frac{L}{2}.$ 

Cette expression en variables réduites devient :

$$
i = I_{max} sin 2\pi \left(\frac{l}{2} - |z_0|\right) - \frac{l}{2} \le z_0 \le \frac{l}{2}
$$
\n(III.76)

On représente l'évolution du champ électromagnétique réduit en fonction du point d'observation.

# **III.5.3.1 Cas d'une antenne nue**

A partir de notre code de calcul, nous avons tracé le rayonnement du champ électromagnétique pour  $l = 1$  dans une zone de travail qui couvre à la fois la zone proche et la zone éloignée. Elle est définie par −2 ≤ z ≤ 2 et  $0 \leq \rho \leq 3$ .

L'expression du champ magnétique réduit est donnée par l'équation III.77

$$
\vec{H_{\phi}} = -\frac{1}{4\pi\lambda} \int_{-\frac{1}{2}}^{\frac{1}{2}} i \sin\theta_0 \ g_0^{'} dz_0 \vec{e_{\phi}}
$$
 (III.77)

d'où

$$
\frac{L\vec{H}}{I_{\text{max}}} = -\frac{l}{4\pi} \int_{-\frac{l}{2}}^{\frac{l}{2}} \frac{i}{I_{\text{max}}} \sin \theta_0 g_0' dz_0 \; \vec{e}_{\phi}
$$
 (III.78)

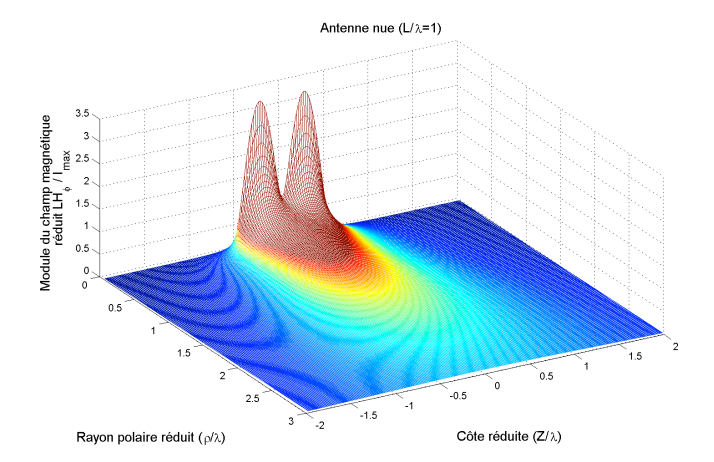

FIGURE III.12 – Champ magnétique réduit rayonné par une antenne nue calculé à partir de la formulation intégrale

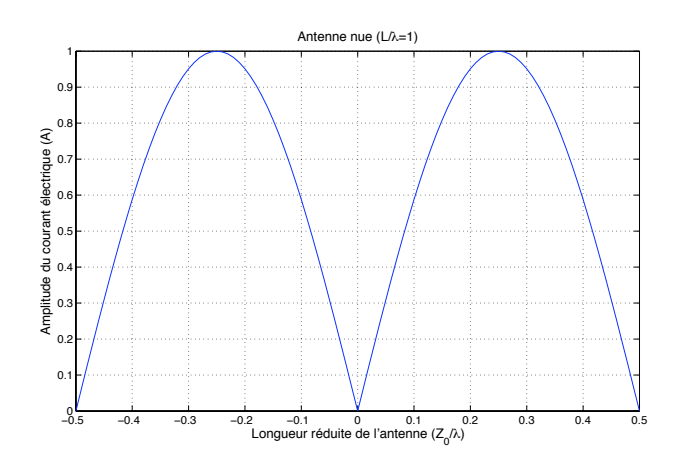

FIGURE III.13 – Courant circulant dans l'antenne nue

On note que cette expression est directement liée au courant dans l'antenne, par conséquent, on constate qu'au voisinage de l'antenne l'amplitude augmente fortement.

L'expression du champ électrique radial donnée en III.79

$$
\vec{E}_{\rho} = \frac{\eta}{4\pi (j2\pi)\,\lambda} \left( \int_{-\frac{l}{2}}^{\frac{l}{2}} i' \, \sin \theta_0 \, g_0' dz_0 - \left[ i \, \sin \theta_0 \, g_0' \right]_{-\frac{l}{2}}^{\frac{l}{2}} \right) \vec{e_{\rho}}
$$
\n(III.79)

se réduit à

$$
\vec{E_{\rho}} = \frac{\eta}{4\pi (j2\pi)\,\lambda} \int_{-\frac{1}{2}}^{\frac{1}{2}} i' \, \sin \theta_0 \, g_0' dz_0 \vec{e_{\rho}}
$$
 (III.80)

d'où

$$
\frac{L\vec{E}_{\rho}}{\eta I_{\text{max}}} = \frac{l}{4\pi (j2\pi)} \int_{-\frac{l}{2}}^{\frac{l}{2}} \frac{i'}{I_{\text{max}}} \sin \theta_0 g_0' dz_0 \ \vec{e}_{\rho} \tag{III.81}
$$

On note que cette expression est directement liée à la dérivée de *i*, par conséquent les extremums de *i* correspondent aux extremums du champ électrique radial.

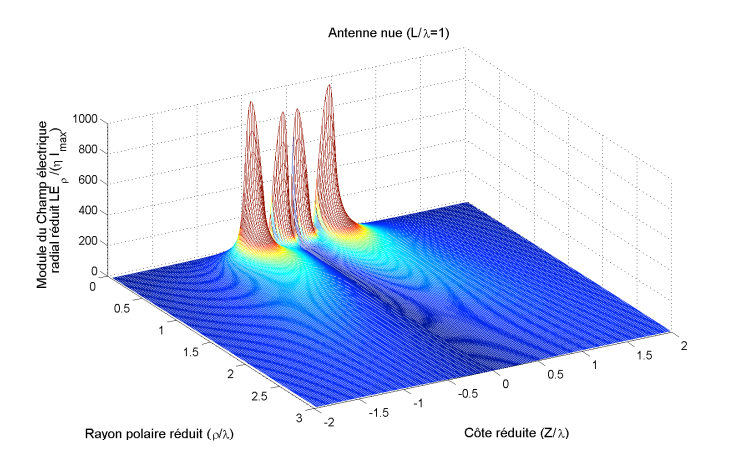

FIGURE III.14 – Champ électrique radial réduit rayonné par une antenne nue calculé à partir de la formulation intégrale

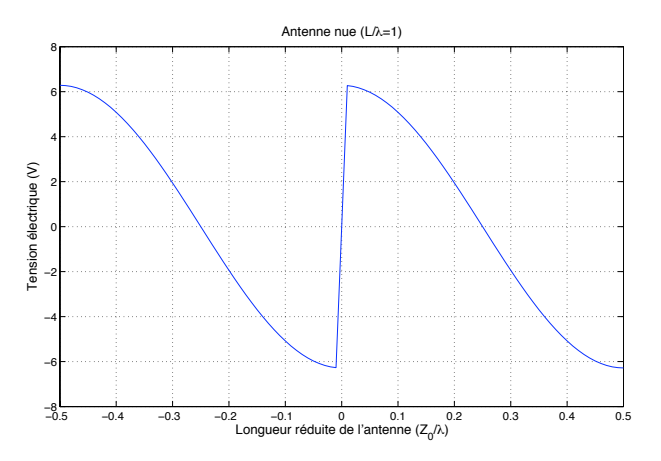

FIGURE III.15 – Dérivée du courant le long de l'antenne nue

L'expression du champ électrique tangentiel est donnée en III.82

$$
\vec{E_z} = \frac{\eta}{4\pi (j2\pi)\,\lambda} \left( \int_{-\frac{1}{2}}^{\frac{1}{2}} \left( i'' - (j2\pi)^2 \ i \right) \ g_0 dz_0 - \left[ i \ \cos\theta_0 \ g_0' + i' \ g_0 \right]_{-\frac{1}{2}}^0 - \left[ i \ \cos\theta_0 \ g_0' + i' \ g_0 \right]_0^{\frac{1}{2}} \right) \vec{e_z}
$$
\n(III.82)

Le courant donné par l'équation III.76 est une fonction paire qui dépend de  $|z_0|$ , il ne présente aucune discontinuité le long de l'antenne. La dérivée du courant est une fonction impaire, elle présente une discontinuité au centre de l'antenne due à la dérivée de  $|z_0|$  qui est égale au signe de  $z_0$ . Il faudra donc en tenir compte pour exprimer le champ électrique tangentiel.

Dans ce cas, le champ électrique tangentiel se réduit à

$$
\vec{E_z} = \frac{\eta}{4\pi (j2\pi)\,\lambda} \left[ i' \left( -\frac{l}{2} \right) g_0 \left( -\frac{l}{2} \right) - i' \left( \frac{l}{2} \right) g_0 \left( \frac{l}{2} \right) + \left( i' \left( 0^+ \right) - i' \left( 0^- \right) \right) g_0 \left( 0 \right) \right] \vec{e_z}
$$
 (III.83)

or  $i^{'}\left(-\frac{l}{2}\right)=2\pi I_{max}$  et  $i^{'}\left(\frac{l}{2}\right)=-2\pi I_{max}$  et  $i^{'}\left(0^{-}\right)=2\pi I_{max}\cos(\pi l)$  et  $i^{'}\left(0^{+}\right)=-2\pi I_{max}\cos(\pi l)$ Donc

$$
\frac{L\vec{E_z}}{\eta I_{max}} = \frac{l}{(j4\pi)\,\lambda} \left[ g_0\left(-\frac{l}{2}\right) + g_0\left(\frac{l}{2}\right) - 2\cos\left(\pi l\right)g_0\left(0\right) \right] \vec{e_z}
$$
\n(III.84)

$$
\frac{L\vec{E_z}}{\eta I_{max}} = l \left( \frac{E_0 \left( j2\pi r_1 \right) + E_0 \left( j2\pi r_2 \right)}{2} - \cos\left(\pi l\right) E_0 \left( j2\pi r \right) \right) \vec{e_z}
$$
\n(III.85)

avec  $E_0(z) = \frac{e^{-z}}{z}$ .

 $r, r_1$  et  $r_2$  représentent respectivement la distance entre le milieu de l'antenne, son extrémité inférieure, son extrémité supérieure et le point d'observation.

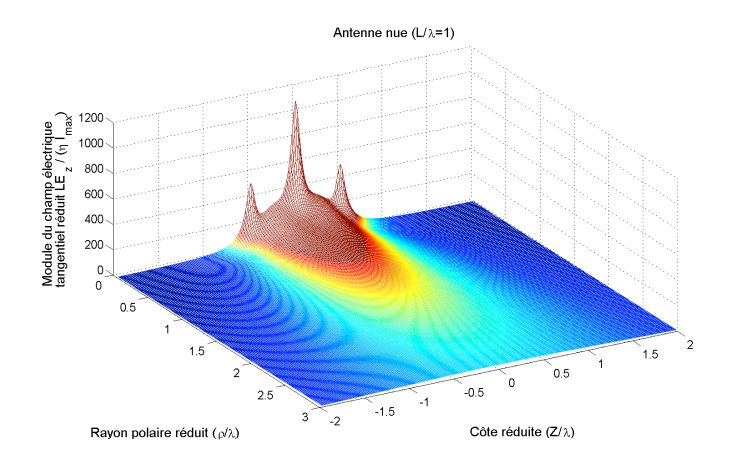

FIGURE III.16 – Champ électrique tangentiel réduit rayonné par une antenne nue calculé à partir de la formulation intégrale

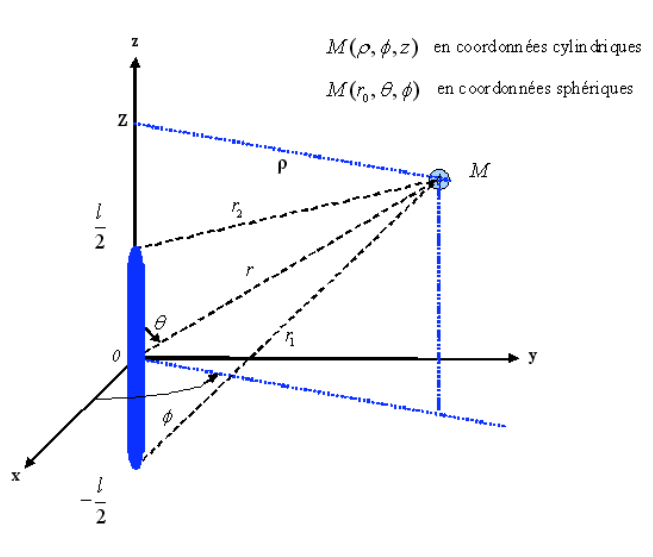

FIGURE III.17 – Schéma représentatif de la géométrie de l'antenne et du point d'observation en coordonnées réduites

# **III.5.3.2 Cas d'une antenne isolée**

Le courant distribué dans l'antenne est exprimé d'une manière approchée par une forme sinusoidale :

 $I = I_{max} \sin \beta_1 \left(\frac{L}{2} - |Z_0|\right) - \frac{L}{2} \le Z_0 \le \frac{L}{2}.$ En variables réduites, en notant que  $\beta_1 = \beta_0 \beta_r$ ,  $i = I_{max} \sin 2\pi \beta_r \left(\frac{l}{2} - |z_0|\right)$   $\ -\frac{l}{2} \le z_0 \le \frac{l}{2}$ . Cette expression est issue de la théorie des lignes de transmission et donne une formulation approchée du courant distribué.

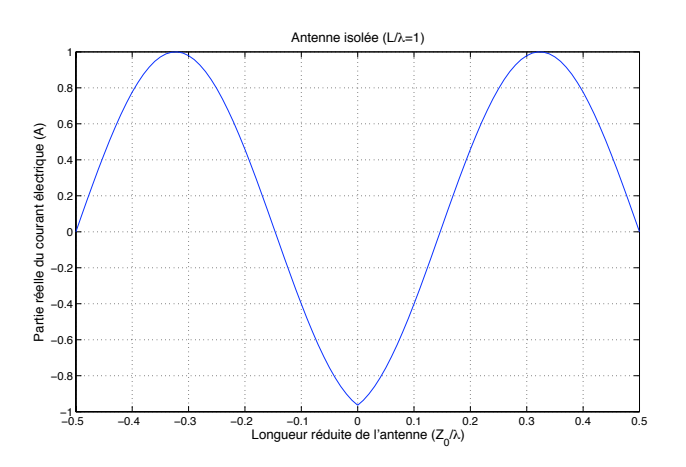

FIGURE III.18 – Courant circulant dans l'antenne isolée

Le champ magnétique réduit est donné par la formule III.78. Il est représenté sur la figure III.19. Il en est de même du champ électrique radial réduit, il est donné par la formule III.81 et représenté sur la figure III.20.

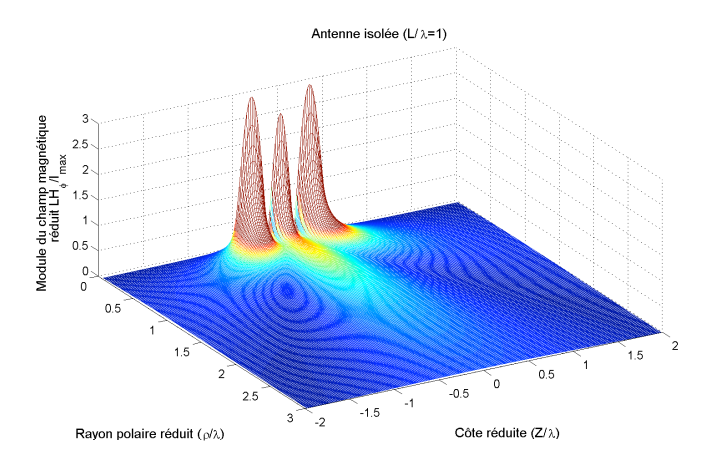

FIGURE III.19 – Champ magnétique réduit rayonné par une antenne isolée calculé à partir de la formulation intégrale

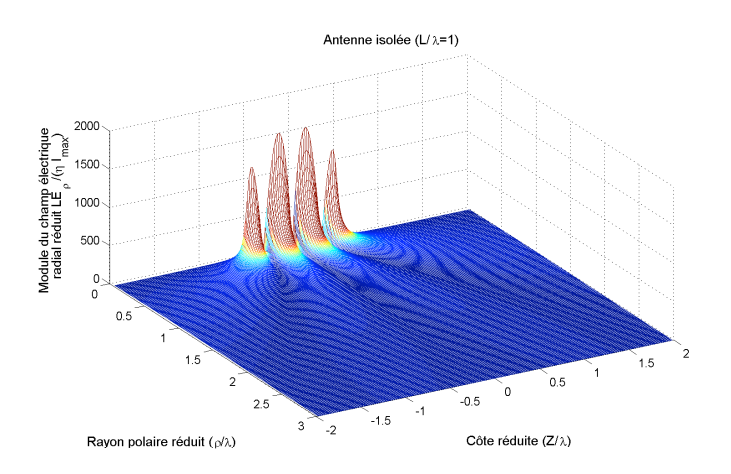

FIGURE III.20 – Champ électrique radial réduit rayonné par une antenne isolée calculé à partir de la formulation intégrale

On note que ce champ est directement liée à la dérivée de *i* représenté sur la figure III.21, par conséquent les extremums de  $i^{'}$  correspondent aux extremums du champ électrique radial.

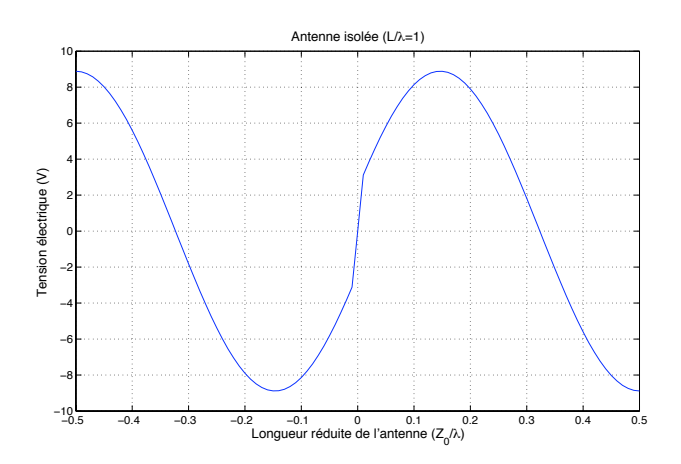

FIGURE III.21 – Dérivée du courant le long de l'antenne isolée

Dans le cas du champ électrique tangentiel et en utilisant la formule III.83, On obtient après simplification :

$$
\frac{L\vec{E_z}}{\eta I_{max}} = l \left[ \pi \left( 1 - \beta_r^2 \right) \int_{-\frac{1}{2}}^{\frac{1}{2}} \frac{i}{I_{max}} E_0 \left( j2\pi r_0 \right) dz_0 + \beta_r \left( \frac{E_0 \left( j2\pi r_1 \right) + E_0 \left( j2\pi r_2 \right)}{2} - \cos \left( \pi l \beta_r \right) E_0 \left( j2\pi r \right) \right) \right] \vec{e_z}
$$
\n(III.86)

Il est représenté sur la figure III.22.

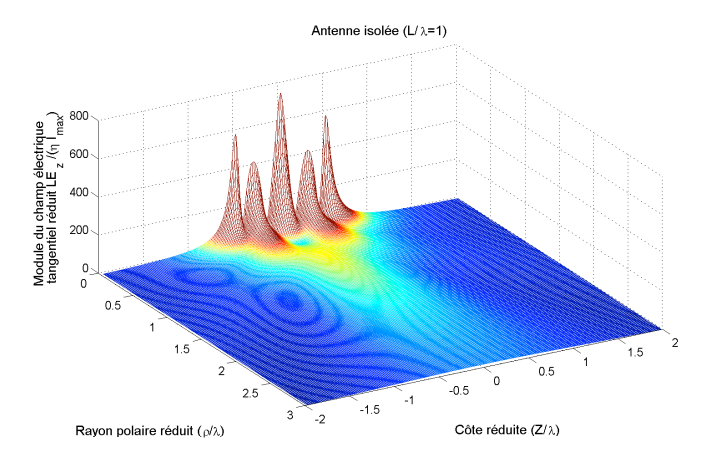

FIGURE III.22 – Champ électrique tangentiel réduit rayonné par une antenne isolée calculé à partir de la formulation intégrale

# **III.6 Puissance rayonnée par une antenne filaire**

# **III.6.1 Expression de la puissance électromgnétique rayonnée**

La puissance rayonnée par une antenne filaire correspond au flux du vecteur de Poynting à travers la sphère (Σ) de rayon R.

Cette puissance est totale si l'antenne est complètement intégrée dans la sphère. Elle s'exprime par :

$$
P = \Re\left\{\frac{1}{2}\int_{\Sigma} \left(\vec{E} \wedge \vec{H^*}\right) \vec{ds}\right\}
$$
 (III.87)

En faisant appel aux variables réduites et en travaillant en coordonnées sphériques, il vient :

$$
\frac{P}{P_{max}} = \pi \left(\frac{r}{l}\right)^2 \Re \left\{ \int_0^\pi \left( \frac{LE_\theta}{\eta_0 I_{max}} \frac{L H_\varphi^*}{I_{max}} \right) \sin \theta d\theta \right\}
$$
(III.88)

où r est le rayon réduit et l la longueur réduite de l'antenne  $r = \frac{R}{\lambda}$  et  $l = \frac{L}{\lambda}$ .  $P_{max}$  désigne la puissance de référence  $P_{max} = \eta_0 I_{max}^2$ .

A partir des champs électromagnétiques déterminés par notre code de calcul sous sa forme intégrale, on peut déduire la puissance royonnée réduite de l'antenne.

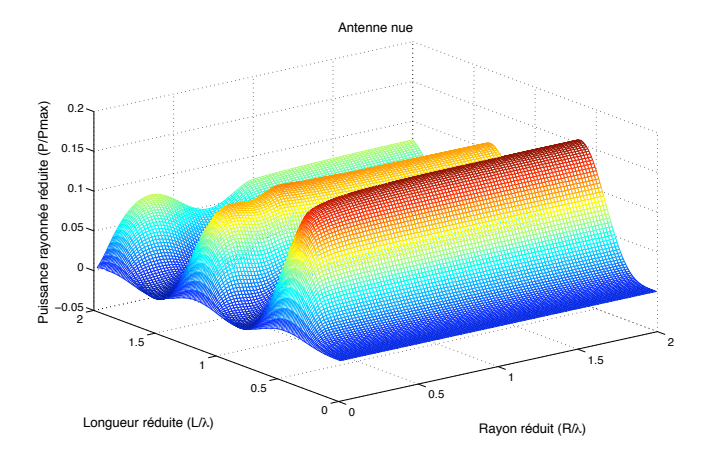

FIGURE III.23 – Puissance rayonné réduite par une antenne filaire

On constate sur la figure III.23 que cette puissance converge vers sa valeur réduite maximale si le diamètre de la sphère augmente et dépasse la longueur de l'antenne.

# **III.6.2 Réduction du rayonnement de l'antenne**

La réduction du rayonnement se pose d'une manière accrue dans le cas de l'utilisation des courants porteurs en ligne.

Plusieurs techniques ont été proposées dans la littérature [2], les plus pertinentes sont rappelées ci-dessous en fonctions des zones de travail OUTDOOR et INDOOR.

Pour les zones OUTDOOR où les solutions sont nombreuses :

- Une limitation du débit disponible,
- Une réduction de la puissance transmise,
- Injection optimale de la puissance en regard du besoin,
- Etalement de spectre,
- Couplage symétrique du signal,
- Insertion de limiteurs HF afin de canaliser le signal.

Pour la zone INDOOR où les enjeux sont plus sensibles notamment à cause des problèmes de coexistence, de la promiscuité entre appareils et de l'absence de blindage, des méthodes intéressantes ont été proposés dans [17], [18], [19] et [20].

Nous n'avons pas la prétention de proposer une solution de réduction du champ électromagnétique rayonné mais dégager des pistes de reflection et de recherches futures.

En effet, au vu de la puissance rayonnée par l'antenne filaire, on constate des pics et des vallées dans la distribution 3D de cette puissance.

Les deux premiers pics et les deux premières vallées sont representées dans la figure III.24.

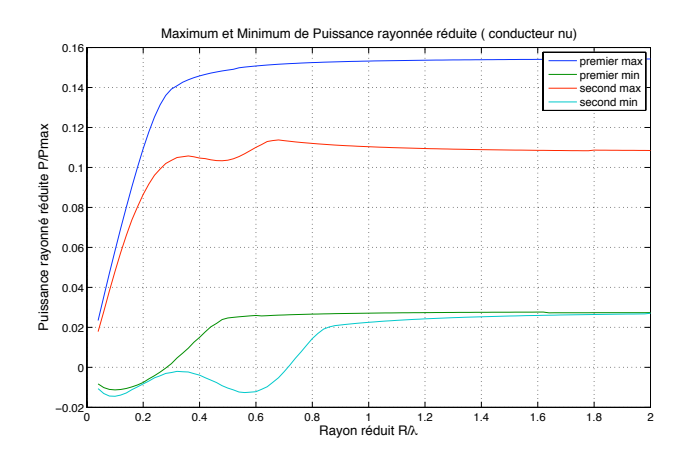

FIGURE III.24 – Quatre premiers extrmes de la puissance réduite rayonnée

On constate que cette puissance converge une fois que  $r > \frac{l}{2}$ .

Les premiers maximums sont donnés pour respectivement 0.16 et 0.11 tandis que les premiers minimums sont donnés pour 0.02.

Le choix d'un bon rapport entre la longueur de l'antenne et la longueur d'onde est déterminant pour le rendre rayonnante ou au contraire peu rayonnante.

Le second choix permet à la fois de limiter le champ électromagnétique rayonné et de réduire l'énergie perdue par rayonnement. La transmission dans ce cas sera améliorée.

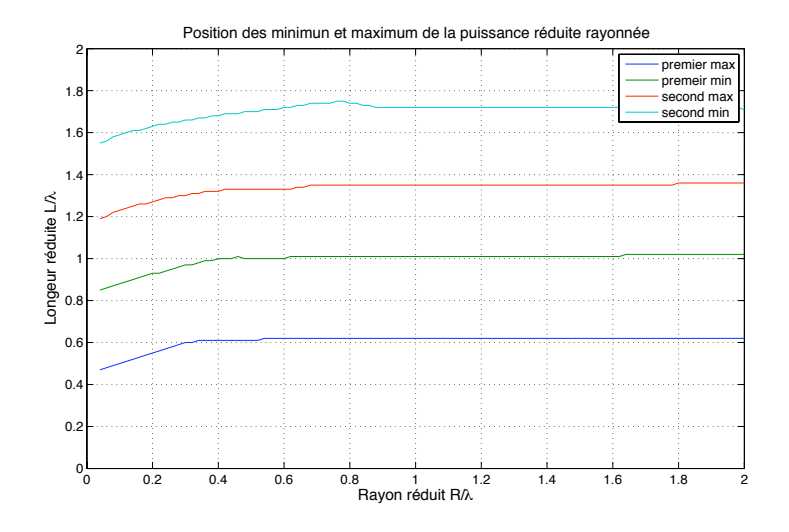

FIGURE III.25 – Choix optimal de la longueur réduite

D'après les résultats de la figure III.25, on peut constater que pour une configuration donnée où la dimension du support de communication est fixe, la puissance dépend de la fréquence du signal d'émission. On peut donc réduire cette émission en choisissant convenablement la fréquence du signal. Plusieurs choix sont envisageables en fonction des dimensions de l'installation CPL. La première longueur réduite est proche de 1 tandis que la seconde est proche de 1.73.

On voit donc que si la longueur d'onde est au voisinage de L ou de 0.58L, la puissance rayonnée est minimale. Ce qui laisse entrevoir plusieurs canaux favorables pour la transmission.

Les résultats de l'étude permettent d'identifier les zones pour lesquelles le rayonnement est minimal. En effet, plusieurs minimumslocaux apparaissent, ils permettent de choisir convenablement la fréquence de travail en liaison avec la longueur de l'antenne. Ce choix optimal permet de minimiser le champ rayonné par l'antenne, qu'elle soit nue ou gainée. Cette proposition nécessite une adaptation technologique de la génération du courant porteur en fonction de la dimension géométrique de l'installation.

# **III.7 Conclusion**

L'étude du rayonnement électromagnétique d'une antenne filaire nous a permis d'extrapoler la théorie des dipôles à une formulation intégrale.

Notre approche a été validée pour différentes configurations canoniques par comparaison aux résultats classiques de la litterature.

Dans le cas particulier où la distribution est sinusoidale avec des courants nuls aux extremités, les expressions du champ électromagnétique rayonné sont fortement simplifiées.

On se propose dans le chapitre suivant d'élargir notre champ d'investigation au cas où l'antenne filaire est remplacée par un conducteur filaire ou multifilaire.

C'est la problématique posée par les systèmes filaires de transport d'énergie et/ou de communication.

On adoptera la théorie des lignes de transmission pour exprimer les courants distribués dans ces systèmes filaires et en déduire une formulation analytique du champ électromagnétique rayonné.

# **Chapitre IV**

# **Champ rayonné d'une MTL à partir des courants modaux**

Rien ne va de soi. Rien <sup>n</sup>'est donné. Tout est construit.

GASTON BACHELARD IN 'LA FORMATION DE L'ESPRIT SCIENTIFIQUE'.

# **Sommaire**

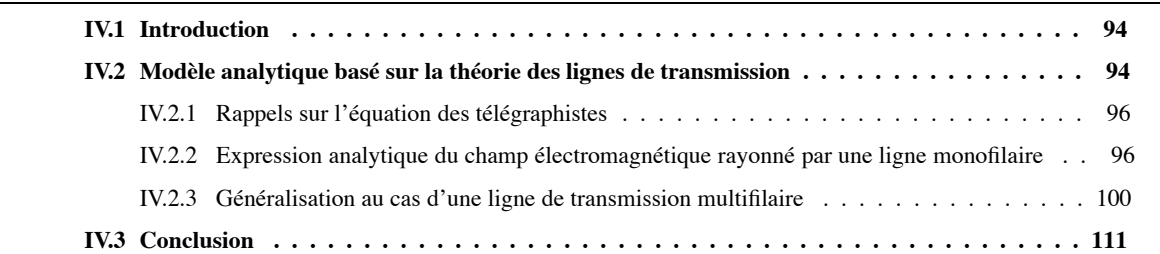

# **IV.1 Introduction**

On a précisé précédemment que l'estimation du rayonnement d'un conducteur filaire ou multifilaire nécessite une modélisation appropriée afin de déterminer le courant distribué. La méthode la plus classique est celle de la théorie des lignes de transmission, elle permet d'obtenir une distribution approchée des courants. Ces courants sont à l'origine du rayonnement électromagnétique des systèmes filaires.

Dans ce chapitre, nous rappelons l'étude théorique du phénomène de propagation concernant les lignes de transmission. Nous présentons ensuite les modèles mathématiques qui permettent d'exprimer le rayonnement électromagnétique dans le cas où les conducteurs sont nues. Cette configuration dite OUTDOOR correspond aux câbles aériens d'énergie. Nous en proposons un modèle analytique de calcul des champs rayonnés par ces câbles aériens. L'objectif de notre démarche est d'apporter une contribution usuelle au problème du rayonnement électromagnétique. On démontrera en particulier que le champ rayonné par un conducteur nue dans l'espace libre dépend essentiellement des courants et leurs dérivées aux extremités.

La généralisation au cas multifilaire permet de montrer également que les courants et leurs dérivées aux extremités suffisent à estimer le champ électromagnétique rayonné. Enfin, un réseau ramifié est une application concrête de notre méthodologie, il suffit de connaître les courants et tensions aux jonctions pour déduire le champ électromagnétique rayonné.

# **IV.2 Modèle analytique basé sur la théorie des lignes de transmission**

La théorie des lignes de transmission permet d'étudier les phénomènes de propagation le long d'un support de transmission. Cette méthode est basée sur la résolution de deux équations différentielles couplées, les équations des télégraphistes, liant tension et courant en un point du conducteur.

Cette méthode permet de déterminer, dans son domaine de validité les tensions et les courants induits dans le conducteur filaire considéré homogène et ne présentant ni discontinuité électrique ni discontinuité géométrique. Le courant et la tension distribués le long du conducteur ont des expressions analytiques bien connues.

L'utilisation de cette approche nécessite la connaissance des paramètres linéiques du conducteur étudié. Ces paramètres primaires  $(R, L, C, G)$  sont obtenus soit par des formules approchées, soit par simulation, soit par la mesure [22],[24]. Ces paramètres linéiques sont déterminés par rapport à une référence unique de potentiel nul.

On considére une ligne de transmission à un seul conducteur alimenté à son extrémité proche par un générateur délivrant la tension  $V_e$ . Si la longueur l de cette ligne est très faible devant la longueur d'onde  $\lambda$  du signal d'excitation, nous pouvons représenter la ligne par le quadripôle en L de la figure IV.1.

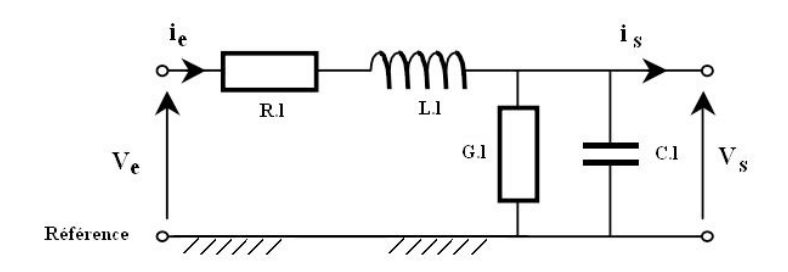

FIGURE IV.1 – Paramètres primaires localisés

Le quadruplet (R.l, L.l, C.l, G.l) constitue les paramètres primaires localisés de la ligne. Physiquement, la résistance R.l (en Ohm) et l'inductance L.l (en Henry) représentent, respectivement les pertes d'énergie active et réactive des conducteurs de la ligne alors que la capacité C.l (en Farad) et la conductance G.l (en Siemens) prennent en compte les pertes d'énergie réactive et active respectivement dans l'isolant entourant les conducteurs. Pour un conducteur nu situé en espace libre, on le discrétise en plusieurs tronçons de longueur  $dz$  et on représente le tronçon par le quadripôle suivant représenté sur la figure IV.2.

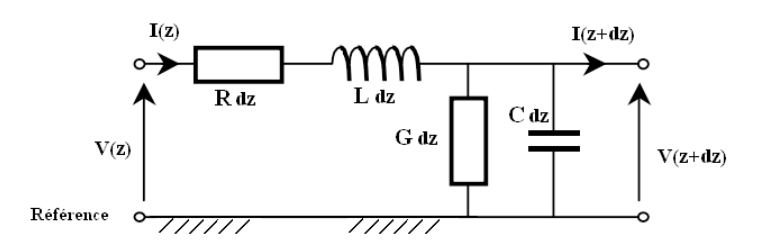

FIGURE IV.2 – Quadripôle équivalent d'une cellule pour un conducteur

Où  $Ldz$ ,  $Rdz$ ,  $Cdz$ ,  $Gdz$  représentent respectivement l'inductance, la résistance, la capacité par rapport à la référence et la conductance du diélectrique du tronçon de ligne de longueur  $dz$ .

Le conducteur est alors la concaténation de  $\frac{l}{dz}$  tronçons. Le choix pratique de  $dz$  est lié à la longeur d'onde et correspond à  $dz = \frac{\lambda}{10}$  [24].

A titre d'exemple, si on prend un conducteur du réseau de distribution d'énergie situé en OUTDOOR et parcouru par des courants porteurs en ligne dont la bande passante est [1MHz−30MHz](ce qui correspond à une longueur d'onde comprise entre  $10m$  et  $300m$ ; la longueur du troncon est comprise entre  $1m$  et  $30m$ .

Les conducteurs d'énergie situés entre deux pylônes sont en moyenne distants de 400m. A la fréquence haute des CPL, il est nécessaire d'utiliser 400 quadripôles pour modéliser ce conducteur.

Nous introduisons dans ce cas les paramètres primaires reparties constitués des quatre grandeurs linéiques R (en  $\Omega/m$ ), L (H/m), C (en F/m) et G (en S/m) qui nous permettent ainsi la modélisation du conducteur. Nous obtenons de cette façon la mise en cascade de la figure IV.3 entre les deux tensions aux extrémités  $V_e$  et  $V_s$ 

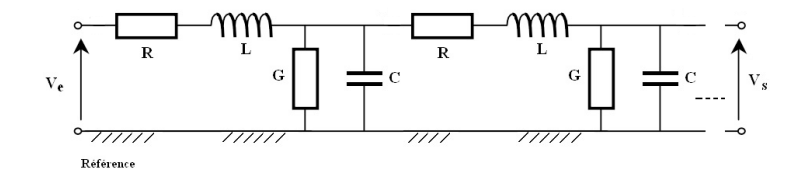

FIGURE IV.3 – Paramètres primaires répartis

Cependant le quadruplet  $(R, L, C, G)$  peut être remplacé par la paire  $(Z, Y)$  dont les éléments constitutifs représentent respectivement l'impédance et l'admittance linéiques de la ligne. Ils sont liés aux paramètres linéiques par :

$$
Z = R + j L \omega
$$
  
 
$$
Y = G + j C \omega
$$
 (IV.1)

# **IV.2.1 Rappels sur l'équation des télégraphistes**

L'étude de la propagation le long d'un conducteur par la théorie des lignes de transmission est issue du schéma équivalent composé de quadripôles mis en cascade (figure IV.3).

Les dynamiques de la tension et du courant le long de l'axe de propagation z sont données par les équations IV.2.

$$
-\frac{\partial V}{\partial z} = ZI
$$
  

$$
-\frac{\partial I}{\partial z} = YV
$$
 (IV.2)

En dérivant chaque équation et en injectant le résultat obtenu dans l'autre, nous obtenons les équations IV.3

$$
\frac{\partial^2 V}{\partial^2 z} = ZYV
$$
  

$$
\frac{\partial^2 I}{\partial^2 z} = YZI
$$
 (IV.3)

La résolution du système précédent est bien connue, il s'agit d'un système différentiel linéaire d'ordre 2 dont les solutions générales sont données par les équations IV.4

$$
V(z) = e^{-\gamma_1 z} V^+ + e^{\gamma_1 z} V^-
$$
  
\n
$$
I(z) = e^{-\gamma_1 z} I^+ - e^{\gamma_1 z} I^-
$$
\n(IV.4)

où les grandeur  $V^+, V^-, I^+, I^-$  sont des constantes d'intégration qui ne dépendent que des conditions aux limites à savoir la tension et le courant à l'entrée et à la sortie de la ligne.

$$
\gamma_1 = \sqrt{ZY} = \sqrt{YZ} \tag{IV.5}
$$

La grandeur  $\gamma_1$  désigne la constante de propagation du mode s'établissant entre le conducteur et sa référence. Cette quantité est en général complexe et s'écrit  $\gamma_1 = \alpha_1 + j\beta_1$ , elle dépend, de la fréquence.

Nous remarquons que le courant et la tension sont la somme d'une onde progressive de la forme  $e^{-\gamma_1 z}$  se propageant dans le sens des z croissants et d'une onde régressive de forme  $e^{\gamma_1 z}$  se propageant dans le sens des z décroissants. En réinjectant les expressions du courant, données par IV.4 dans l'équation des télégraphistes IV.2 on obtient :

$$
V(z) = Z_c \left( e^{-\gamma_1 z} I^+ + e^{\gamma_1 z} I^- \right)
$$
 (IV.6)

où  $Z_c = \sqrt{\frac{Z}{Y}}$  est l'impédance caractéristique exprimée en Ohms, elle représente physiquement la valeur de la charge qu'il faut appliquer à l'extremité de la ligne de façon à mettre en évidence un régime d'onde progressives pures. Dans ce cas, nous n'avons plus d'onde réflechie grâce à cette adaptation.

# **IV.2.2 Expression analytique du champ électromagnétique rayonné par une ligne monofilaire**

On a precisé dans le chapitre 3 que la determination du champ électromagnétique rayonné par un conducteur filaire nécessite la connaissance du courant distribué dans ce conducteur.

La détermination du courant requiert et sollicite des méthodes numériques classiques qui nécessitent un maillage en dipôles élementaires du support de transmission.

Dans la suite de l'étude, on considérera que cette résolution est aboutie et que le courant est connu.

Théoriquement, dans l'hypothèse de la théorie des lignes de transmission, nous pouvons exprimer la répartition du courant soit en fonction du courant incident et réfléchi I <sup>−</sup> et I+,

$$
I(Z_0) = e^{-\gamma_1 Z_0} I^+ - e^{\gamma_1 Z_0} I^- \tag{IV.7}
$$

 $\gamma_1$  étant la constante de propagation dans le conducteur.

soit en fonction des courants aux extrémités  $A$  et  $B$  (voir la figure IV.4):

$$
I(Z_0) = \frac{\sinh(\gamma_1 (L - Z_0))}{\sinh(\gamma_1 L)} I(0) + \frac{\sinh(\gamma_1 Z_0)}{\sinh(\gamma_1 L)} I(L)
$$
 (IV.8)

On posera  $I_A = I(0)$  et  $I_B = I(L)$ 

La figure IV.4 représente une ligne monofilaire avec l'ensemble de ses paramètres géometriques.

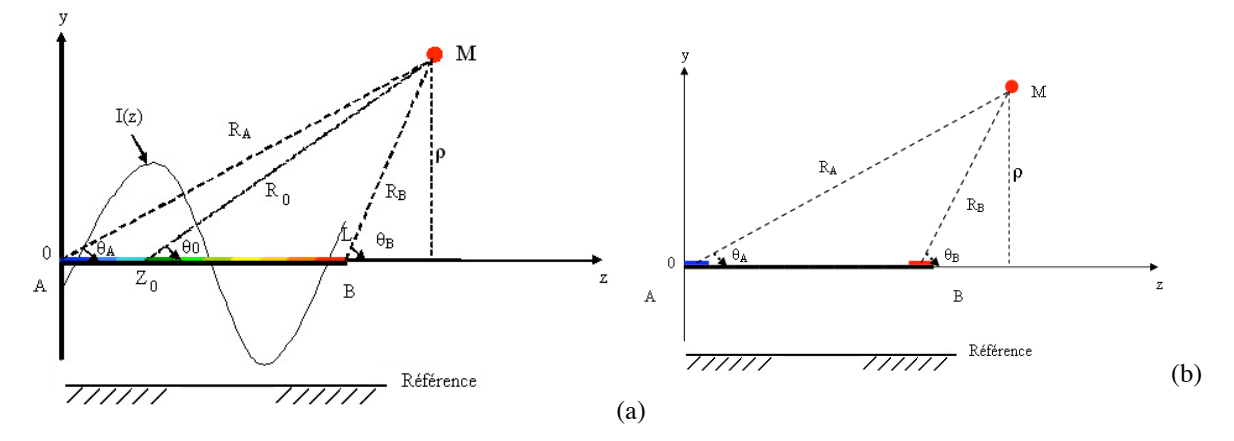

FIGURE IV.4 – (a) Coupe transversale d'une ligne avec décomposition en dipôles élementaires. (b) Coupe transversale d'une ligne sans décomposition en dipôles élementaires.

# **IV.2.2.1 Cas d'un conducteur isolé**  $(v \neq c)$

Dans ce paragraphe, on adopte l'hypothèse que la constante de propagation  $\gamma_1$  du signal électrique dans le conducteur est différente de la constante de propagation  $\gamma_0$  dans l'espace libre.

La configuration  $\gamma_1 \neq \gamma_0$  est vérifiée pour tous les conducteurs entourés d'une gaine diélectrique isolante. En respectant cette condition  $\gamma_1 \neq \gamma_0$ , et en considérant le conducteur placé dans l'espace libre, le potentiel vecteur s'exprime par :

$$
\vec{A} = \frac{\mu_0}{4\pi} \left( \int_0^L \frac{e^{-\gamma_1 Z_0 - \gamma_0 R_0}}{R_0} I^+ - \int_0^L \frac{e^{\gamma_1 Z_0 - \gamma_0 R_0}}{R_0} I^- \right) dz_0 \vec{e_z}
$$
(IV.9)

on pose  $Z_0 = Z + \rho sh(u)$ ,  $R_0$  s'écrit alors  $R_0 = \rho ch(u)$ . Le potentiel vecteur devient :

$$
\vec{A} = \frac{\mu_0}{4\pi} \left( e^{-\gamma_1 Z} I^+ \int_{u_0}^{u_L} e^{-\rho (\gamma_1 sh(u) + \gamma_0 ch(u))} du - e^{\gamma_1 Z} I^- \int_{u_0}^{u_L} e^{\rho (\gamma_1 sh(u) - \gamma_0 ch(u))} du \right) \vec{e_z}
$$
(IV.10)

Cette expression peut être écrite aussi de la manière suivante :

$$
\vec{A} = \frac{\mu_0}{4\pi} \left( e^{-\gamma_1 Z} I^+ \int_{u_0}^{u_L} e^{-\rho(\gamma_1 sh(u) + \gamma_0 ch(u))} du + e^{\gamma_1 Z} I^- \int_{-u_0}^{-u_L} e^{-\rho(\gamma_1 sh(u) + \gamma_0 ch(u))} du \right) \vec{e_z}
$$
 (IV.11)

avec  $u_0 = argsh(\frac{-Z}{\rho})$  et  $u_L = argsh(\frac{L-Z}{\rho})$ 

En faisant intervenir la constante de propagation réduite  $\gamma_r = \frac{\gamma_1}{\gamma_0}$ , les intégrales du potentiel vecteur deviennent :

$$
B^{-} = \int_{u_0}^{u_L} e^{-\rho \gamma_0 \left(\frac{1+\gamma_T}{2} e^u + \frac{1-\gamma_T}{2} e^{-u}\right)} du = \int_{u_0}^{u_L} e^{-\left(a e^u + b e^{-u}\right)} du \tag{IV.12}
$$

$$
B^{+} = \int_{-u_{0}}^{-u_{L}} e^{-\rho \gamma_{0} \left(\frac{1+\gamma_{r}}{2}e^{u} + \frac{1-\gamma_{r}}{2}e^{-u}\right)} du = \int_{-u_{0}}^{-u_{L}} e^{-\left(a e^{u} + b e^{-u}\right)} du \tag{IV.13}
$$

En posant  $a = \rho \gamma_0 \frac{1 + \gamma_r}{2}$  et  $b = \rho \gamma_0 \frac{1 - \gamma_r}{2}$ . On note que pour passer de  $B^-$  à  $B^+$ , il suffit de changer le signe des bornes de l'intégrale.

On remplace  $e^{-b e^{-u}}$  par  $\sum_{n\geq 0}$  $\frac{(-b e^{-u})^n}{n!}$  dans  $B^-$ .

B<sup>−</sup> devient :

$$
B^{-} = \sum_{n\geq 0} \frac{(-b)^n}{n!} \int_{u_0}^{u_L} e^{-a e^u - nu} du
$$
 (IV.14)

Après développement et en introduisant la fonction gamma  $\Gamma(n, z) = \int_0^\infty t^{n-1} e^{-t} dt = z^n E_{-n+1}(z)$ 

B<sup>−</sup> devient :

$$
B^{-} = \sum_{n\geq 0} \frac{(-ab)^n}{n!} \left[ \Gamma(-n, a e^{u_0}) - \Gamma(-n, a e^{u_L}) \right]
$$
 (IV.15)

On remarquera que  $e^u = \frac{Z_0 - Z + R_0}{\rho} = \frac{1 - \cos \theta_0}{\sin \theta_0}$ Donc  $a e^{u_0} = \frac{\gamma_0 + \gamma_1}{2} (R_A + Z) = \frac{\gamma_0 + \gamma_1}{2} R_A (1 + \cos \theta_A)$ et  $a e^{u_L} = \frac{\gamma_0 + \gamma_1}{2} (R_B - L + Z) = \frac{\gamma_0 + \gamma_1}{2} R_B (1 + \cos \theta_B)$ 

Au final, le potentiel vecteur admet une expression analytique sous la forme d'une série infinie d'exponentielles intégrales.

$$
\vec{A} = \frac{\mu_0}{4\pi} \sum_{n\geq 0} \frac{\left(\rho \frac{\gamma_1 - \gamma_0}{n!}\right)^n}{n!} \left[e^{\gamma_1 Z} I - \left\{e^{n u_0} E_{n+1} \left(a e^{-u_0}\right) - e^{n u_L} E_{n+1} \left(a e^{-u_L}\right)\right\}\right] + e^{-\gamma_1 Z} I + \left\{e^{-n u_0} E_{n+1} \left(a e^{u_0}\right) - e^{-n u_L} E_{n+1} \left(a e^{u_L}\right)\right\}\right] \vec{e}_z
$$
\n(IV.16)

A partir de ce potentiel vecteur, on peut déduire les expressions du champ électromagnétique rayonné par un conducteur isolé.

Ces développements feront l'objet du chapitre 5 où la distribution du courant n'est plus considérée sinusoidale.

On aura alors des expressions plus générales relatives à plusieurs constantes de propagation.

Le cas qu'on vient de traiter correspond à une constante de propagation  $\gamma_1$ .

### **IV.2.2.2 Cas d'un conducteur nu**  $(v = c)$

Dans ce paragraphe, la constante de propagation  $\gamma_1$  du signal électrique dans le conducteur est identique à la constante de propagation  $\gamma_0$  dans l'espace libre.

Cette configuration est celle d'un conducteur nu placé dans l'espace libre  $\gamma_1 = \gamma_0 = \gamma$ .

Avec cette hypothèse simplificatrice, on se propose d'exprimer le potentiel vecteur ainsi que le champ électromagnétique rayonné d'un conducteur nu.

A partir de la formule générale IV.16, en choisissant  $\gamma_1 = \gamma_0$ , l'ensemble des termes de la série infinie sont nuls sauf le premier terme.

Dans ce cas

$$
\vec{A} = \frac{\mu_0}{4\pi} \qquad \left[ e^{\gamma_0 Z} I^{-} \left( E_1 \left( a \, e^{-u_0} \right) - E_1 \left( a \, e^{-u_L} \right) \right) \right. \\ \left. + e^{-\gamma_0 Z} I^{+} \left( E_1 \left( a \, e^{u_0} \right) - E_1 \left( a \, e^{u_L} \right) \right) \right] \vec{e_z} \tag{IV.17}
$$

En remplaçant  $a e^{\pm u_0}$  et  $a e^{\pm u_L}$  par leurs expressions, le potentiel vecteur s'écrit finalement :

$$
\overrightarrow{A} = \frac{\mu_0}{4\pi} \left[ e^{\gamma_0 Z} I^{-} \left( E_1 \left( \gamma_0 R_A \left( 1 + \cos \theta_A \right) \right) - E_1 \left( \gamma_0 R_B \left( 1 + \cos \theta_B \right) \right) \right) \right. \\ \left. + e^{-\gamma_0 Z} I^{+} \left( E_1 \left( \gamma_0 R_A \left( 1 - \cos \theta_A \right) \right) - E_1 \left( \gamma_0 R_B \left( 1 - \cos \theta_B \right) \right) \right) \right] \overrightarrow{e_z} \tag{IV.18}
$$

On voit clairement que ce potentiel vecteur dépend de la fonction exponentielle intégrale  $E_1(X)$  de la variable complexe X.

$$
E_1(X) = \int_X^{\infty} \frac{e^{-t}}{t} dt
$$
 (IV.19)

Où  $E_1(X)$  est une fonction connue dont la forme générale est représenté dans figure IV.5 pour  $X = jx$ .

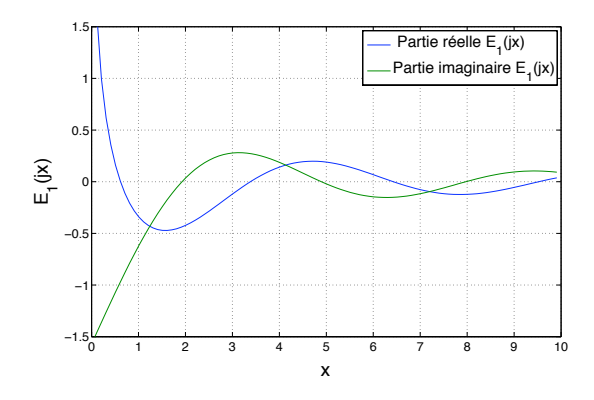

FIGURE IV.5 – Evolution de la fonction exponentielle intégrale pour des arguments imaginaires purs

Puisque  $\gamma$  dans le cas de l'espace libre ne présente pas d'atténuation,  $\gamma = j\beta_0$ , les arguments de la fonction  $E_1(X)$ sont donc des imaginaires purs.  $E_1(jx)$  admet une partie réelle et une partie imaginaire toutes les deux oscillatoires amorties comme on peut le constater sur la figure IV.5.

Les champs électrique  $\vec{E}$  et magnétique  $\vec{H}$  sont obtenus à partir du potentiel vecteur  $\vec{A}$ . Ils sont donnés en coordonnées cylindriques ( $\rho$ ,  $\phi$ , Z) par leurs composantes :

$$
\vec{H} = H_{\phi} \vec{e_{\phi}}
$$

et

$$
\vec{E} = E_{\rho} \vec{e_{\rho}} + E_{z} \vec{e_{z}}
$$

Le champ magnétique  $\vec{H}$  se déduit du potentiel vecteur par la relation

$$
H_{\phi} = -\frac{1}{\mu_0} \frac{\partial A}{\partial \rho}
$$
 (IV.20)

En dérivant les exponentielles intégrales par rapport à  $\rho$  et après simplification, on obtient :

$$
\overrightarrow{H_{\phi}} = \frac{1}{4\pi\rho} \left[ e^{-\gamma R_B} \left( -\frac{I_B'}{\gamma} + I_B \cos \theta_B \right) - e^{-\gamma R_A} \left( -\frac{I_A'}{\gamma} + I_A \cos \theta_A \right) \right] \overrightarrow{e_{\phi}}
$$
(IV.21)

 $I_A$  et  $I_B$  sont les courants aux extrémités du conducteur.

 $I_{A}^{'}$  et  $I_{B}^{'}$  sont les dérivés spatiales des courants aux extrémités du conducteur.

On remarque que  $\vec{H}_{\phi}$  dépend uniquement des courants et de leurs dérivées spatiales aux extrémités du conducteur. Le champ électrique  $\vec{E}$  se déduit du potentiel vecteur par les relations :

$$
E_{\rho} = \frac{s}{\gamma_0^2} \frac{\partial^2 A}{\partial \rho \partial Z}
$$
 (IV.22)

$$
E_Z = \frac{s}{\gamma_0^2} \left( \frac{\partial^2 A}{\partial Z^2} - \gamma_0^2 A \right)
$$
 (IV.23)

En dérivant les exponentielles intégrales par rapport à  $\rho$  et à  $Z$  et après simplification, on déduit :

$$
\overrightarrow{E_{\rho}} = \frac{\eta_0}{4\pi\rho} \left[ \frac{e^{-\gamma R_B}}{\gamma R_B} \left( I_B \sin^2 \theta_B - \gamma R_B \cos \theta_B \left( I_B \cos \theta_B - \frac{I_B'}{\gamma} \right) \right) - \frac{e^{-\gamma R_A}}{\gamma R_A} \left( I_A \sin^2 \theta_A - \gamma R_A \cos \theta_A \left( I_A \cos \theta_A - \frac{I_A'}{\gamma} \right) \right) \right] \overrightarrow{e_{\rho}}
$$
\n(IV.24)  
\n
$$
\overrightarrow{E_z} = \frac{\eta_0 \gamma}{4\pi} \left[ \frac{e^{-\gamma R_B}}{\gamma R_B} \left( \left( 1 + \frac{1}{\gamma R_B} \right) I_B \cos \theta_B - \frac{I_B'}{\gamma} \right) - \frac{e^{-\gamma R_A}}{\gamma R_A} \left( \left( 1 + \frac{1}{\gamma R_A} \right) I_A \cos \theta_A - \frac{I_A'}{\gamma} \right) \right] \overrightarrow{e_z}
$$

On remarque là encore que  $\vec{E}_\rho$  et  $\vec{E}_z$  dépendent des courants et tensions aux extrémités de la ligne.

Ces formules analytiques permettent d'analyser le rayonnement électromagnétique d'un conducteur nu par la simple connaissance des valeurs de  $(I_A, I_A')$  et de  $(I_B, I_B')$ . Ces informations aux extrémités sont parfaitement mesurables grâce à des capteurs de courant et de "tension". La notion "tension" est relative à la dérivée homogénéisée du courant.

Cette formulation trouve tout son intérêt dans le cas des courants porteurs en ligne. En effet, la simple mesure de courant et de la tension (dérivée spatiale) aux jonctions permet d'avoir une estimation du champ électromagnétique rayonné pour un réseau électrique Outdoor.

Il est aisé de vérifier que le champ électrique tangentiel découle de la formule III.48 en choisissant  $\gamma_1 = \gamma$ . Nous soulignons que dans le cas du conducteur nu, il n'est plus utile de calculer le courant en chaque segment.

# **IV.2.3 Généralisation au cas d'une ligne de transmission multifilaire**

Nous avons commençé le développement de l'analyse modale par des systèmes monomodes dans le paragraphe IV.2. Nous proposons d'étendre l'étude dans ce paragraphe au cas des systèmes multimodes.

Dans cette partie, nous allons établir une généralisation de l'approche précédente (système monomode à un conducteur IV.2) à un système constitué de N conducteurs décrits par une liste  $c1, c2, ..., cN$ . L'ensemble de ces conducteurs sont placés au dessus d'une référence commune. Cette référence servira en particulier à définir les tensions simples et les admittances propres. La figure IV.6 représente le système multifilaire à étudier sur un tronçon  $dz$ .

Les différents conducteurs en présence présentent des impédances et admittances propres et mutuelles. Les relations entre les tensions et courants distribués sont bien entendu matricielles et couplées.

On considère que seuls les modes quasi TEM sont présents c'est à dire que les dimensions transverses sont faibles devant la longueur d'onde.

Nous voyons donc que nous pouvons définir N tensions et N courants que l'on peut regrouper sous la forme d'un vecteur tension **V** et d'un vecteur courant **I** donnés par les équations IV.26 et IV.27.

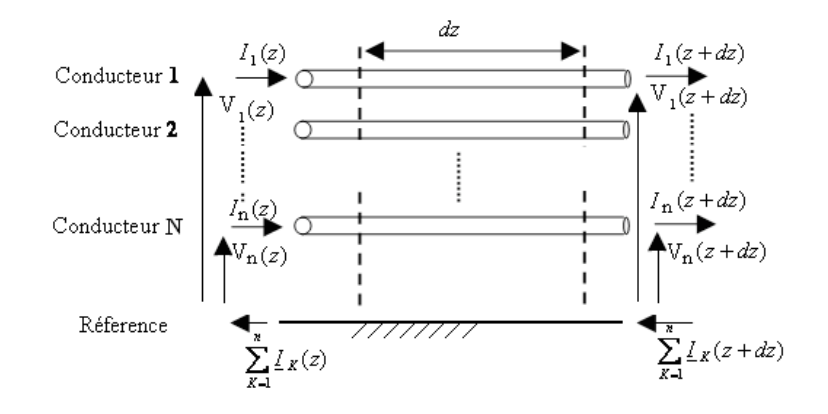

FIGURE IV.6 – Element dz d'une ligne multifilaire

$$
\mathbf{V} = \begin{bmatrix} V_1 \\ V_2 \\ \vdots \\ V_N \end{bmatrix}
$$
 (IV.26)  

$$
\mathbf{I} = \begin{bmatrix} I_1 \\ I_2 \\ \vdots \\ I_N \end{bmatrix}
$$
 (IV.27)

Les chutes de tension et de courant vérifient l'équation des télégraphistes dans sa forme généralisée donnée par les équations IV.28 où Z et Y désignent, respectivement, les matrices des impédances et admittances linéiques du système multiconducteur. Ces dernières sont, ici, des matrices carrées de taille  $N \times N$  et leurs coefficients prennent des valeurs complexes. La direction de propagation est suivant le vecteur unitaire  $\vec{e}_z$ .

La détermination des coefficients des matrices **Z** et **Y** peut se faire selon une approche numérique ou selon une procédure expérimentale (voir annexe A). Nous supposons, par conséquent, dans ce chapitre, que les termes des matrices Z et Y sont parfaitement connus.

$$
-\frac{\partial \mathbf{V}}{\partial z} = \mathbf{Z}\mathbf{I}
$$
  

$$
-\frac{\partial \mathbf{I}}{\partial z} = \mathbf{Y}\mathbf{V}
$$
 (IV.28)

Les équations IV.28 peuvent se réécrire différemment en dérivant l'une par rapport à la variable z et en injectant le résultat dans l'autre, nous obtenons de cette façon les équations IV.29.

$$
\frac{\partial^2 \mathbf{V}}{\partial^2 z} = \mathbf{Z} \mathbf{Y} \mathbf{V}
$$
  

$$
\frac{\partial^2 \mathbf{I}}{\partial^2 z} = \mathbf{Y} \mathbf{Z} \mathbf{I}
$$
 (IV.29)

Contrairement au cas monomode, la difficulté principale réside ici dans les produits matriciels ZY et YZ, qui ne sont pas des matrices diagonales, aussi il n'est pas possible de traiter chaque composante des vecteurs V et I séparément et d'en déduire une forme générale de la solution telle que celle proposée par les équations IV.41. Les

produits matriciels  $ZY$  et  $YZ$  n'étant pas diagonaux, la ligne multifilaire possède plusieurs modes de propagation couplés. Dans notre cas précis, nous dénombrons N modes de propagation.

L'analyse modale est un procédé qui permet de rendre les N modes de propagation couplés indépendants deux à deux. Il est alors possible, une fois l'analyse modale pratiquée, de traiter chaque mode propre obtenu comme celui étudié dans le cas d'un système à un conducteur avec sa référence autorisant un mode de propagation unique.

### **IV.2.3.1 Analyse modale des systèmes multiconducteurs**

Dans ce paragraphe seront détaillées les bases de l'analyse modale. Une fois les propriétés intrinsèques des supports de transmission du système multifilaire déterminées, on appliquera l'analyse modale qui permet de mettre en évidence les N modes de propagation du système. A chaque mode de propagation propre seront associées une atténuation linéique, une vitesse de phase et une impédance caractéristique.

A partir des équations des télégraphistes, nous passerons dans l'espace des modes de façon à mettre en évidence les modes de propagation indépendants deux à deux ; ce qui va nous servir dans notre calcul pour l'etude du cas multifilaire dans la suite du chapitre.

La propriété restrictive pour les produits matriciels ZY et YZ est leur caractère non diagonal. Une façon de contourner ce problème est de se placer dans la base propre de ces deux matrices produits. Pour ce faire, introduisons deux matrices de transformation linéaires  $T<sub>v</sub>$  et  $T<sub>i</sub>$  permettant le passage de la base initiale à une base appelée base modale où les matrices produits  $ZY$  et  $YZ$  sont diagonales [24].

Soit  $\gamma^2$  la matrice diagonale obtenue après changement de base sur ZY et YZ, nous avons ainsi les relations de passage des équations IV.32.

$$
\mathbf{T}_{\mathbf{v}}^{-1} (\mathbf{Z} \mathbf{Y}) \mathbf{T}_{\mathbf{v}} = \gamma^2
$$
  
\n
$$
\mathbf{T}_{\mathbf{i}}^{-1} (\mathbf{Y} \mathbf{Z}) \mathbf{T}_{\mathbf{i}} = \gamma^2
$$
\n(IV.30)

On applique la transposition à cette équation, on obtient

$$
\mathbf{T}_{\mathbf{v}}^{t} \left( \mathbf{Y}^{t} \mathbf{Z}^{t} \right) \left( \mathbf{T}_{\mathbf{v}}^{t} \right)^{-1} = \gamma^{2} \tag{IV.31}
$$

Or les matrices admittance et impédance sont symétriques donc  $Y^t = Y$  et  $Z^t = Z$  d'où

$$
\mathbf{T}_{\mathbf{v}}^{t} \left( \mathbf{Y} \mathbf{Z} \right) \left( \mathbf{T}_{\mathbf{v}}^{t} \right)^{-1} = \gamma^2 \tag{IV.32}
$$

T<sup>i</sup> est donc la matrice de passage qui permet de diagonaliser la matrice **YZ**

On constate que **ZY** et **YZ** sont diagonalisables et aboutissent à la même matrice diagonale.

On pose que  $\mathbf{\Gamma}^2 = \mathbf{Z}\mathbf{Y}$  d'où  ${(\mathbf{\Gamma}^t)}^2 = \mathbf{Y}\mathbf{Z}$ 

Les différentes constantes de propagation modales sont obtenues en prenant la racine carrée des termes diagonaux de la matrice  $\gamma^2$  précédemment introduite. Notons  $\gamma$  la matrice diagonale dont les termes diagonaux représentent les constantes de propagation modales, elle est donc de la même forme que celle donnée par l'équation IV.33.

$$
\gamma = \begin{bmatrix} \gamma_1 & 0 \\ 0 & \ddots & 0 \\ 0 & \gamma_N \end{bmatrix} \tag{IV.33}
$$

Pour chaque mode propre caractérisé par la constante de propagation modale  $\gamma_k$  avec  $k \in \{1, ..., N\}$ , est défini un affaiblissement At et une vitesse de phase  $v_{\varphi}$  dont les expressions sont données par les équations IV.34. Nous

considérons ici une ligne ou un câble présentant une longueur totale valant L pour le calcul de l'atténuation :

$$
At (dB) = 20 \times log_{10} (e^{-L \times Re(\gamma_k)})
$$
  

$$
v_{\varphi}(m/s) = \frac{2\pi f}{Im(\gamma_k)}
$$
 (IV.34)

Nous voyons donc que l'analyse modale nous permet de rendre indépendants N modes de propagation (système découplé) initialement couplés, nous ramenant donc à l'étude de N lignes de transmission classiques et indépendantes deux à deux, chacune étant caractérisée par une constante de propagation  $\gamma_k$ . Cette opération va nous permettre de traiter le cas multimode comme étant la contribution de plusieurs cas monofilaires dont l'étude a été abordée dans le paragraphe IV.2.

Nous allons maintenant montrer que chaque mode de propagation propre est associé à une impédance caractéristique modale.

Le passage de l'espace de départ à l'espace modale s'est naturellement opéré par l'intermédiaire des matrices de changement de base  $T_v$  et  $T_i$ . Nous allons réécrire l'équation des télégraphistes généralisée des équations IV.28 uniquement avec des grandeurs modales, pour ce faire, il est nécessaire d'introduire des vecteurs de tension  $V_m$  et de courant  $I_m$  modaux définis par les équations IV.35.

$$
\mathbf{V}_{\mathbf{m}} = \mathbf{T}_{\mathbf{v}}^{-1} \mathbf{V}
$$
  

$$
\mathbf{I}_{\mathbf{m}} = \mathbf{T}_{\mathbf{i}}^{-1} \mathbf{I}
$$
 (IV.35)

Moyennant l'introduction des vecteurs  $V_m$  et  $I_m$ , nous pouvons réécrire l'équation des télégraphistes dans la base modale, nous obtenons alors les équations IV.36 qui sont découplées.

$$
-\frac{\partial V_m}{\partial z} = T_v^{-1} Z T_i I_m = Z_m I_m
$$
  

$$
-\frac{\partial I_m}{\partial z} = T_i^{-1} Y T_v V_m = Y_m V_m
$$
 (IV.36)

Les matrices diagonales  $\bf Z_m = T_v^{-1} Z T_i$  et  $\bf Y_m = T_i^{-1} Y T_v$  sont appelées matrices des impédances et admittances modales, respectivement. Nous remarquons que ces matrices sont diagonales, en effet

$$
\mathbf{Z}_{\mathbf{m}}^{t} = \mathbf{T}_{i}^{t} \mathbf{Z}^{t} \mathbf{T}_{\mathbf{v}}^{-1}^{t} = \mathbf{T}_{\mathbf{v}}^{-1} \mathbf{Z} \mathbf{T}_{i}
$$
\n
$$
\mathbf{Y}_{\mathbf{m}}^{t} = \mathbf{T}_{\mathbf{v}}^{t} \mathbf{Y}^{t} \mathbf{T}_{i}^{-1}^{t} = \mathbf{T}_{i}^{-1} \mathbf{Y} \mathbf{T}_{\mathbf{v}}
$$
\n(IV.37)

De même, le produit de ces deux matrices modales

$$
\mathbf{Z}_{\mathbf{m}}\mathbf{Y}_{\mathbf{m}} = \mathbf{Y}_{\mathbf{m}}\mathbf{Z}_{\mathbf{m}} = \gamma^2 \tag{IV.38}
$$

En effet,

$$
\mathbf{Z}_{\mathbf{m}}\mathbf{Y}_{\mathbf{m}} = \mathbf{T}_{\mathbf{v}}^{-1}\mathbf{Z}\mathbf{T}_{\mathbf{i}}\mathbf{T}_{\mathbf{i}}^{-1}\mathbf{Y}\mathbf{T}_{\mathbf{v}} = \mathbf{T}_{\mathbf{v}}^{-1}\mathbf{Z}\mathbf{Y}\mathbf{T}_{\mathbf{v}} = \gamma^2
$$
\n
$$
\mathbf{Y}_{\mathbf{m}}\mathbf{Z}_{\mathbf{m}} = \mathbf{T}_{\mathbf{i}}^{-1}\mathbf{Y}\mathbf{T}_{\mathbf{v}}\mathbf{T}_{\mathbf{v}}^{-1}\mathbf{Z}\mathbf{T}_{\mathbf{i}} = \mathbf{T}_{\mathbf{i}}^{-1}\mathbf{Y}\mathbf{Z}\mathbf{T}_{\mathbf{i}} = \gamma^2
$$
\n(IV.39)

On peut finalement déduire la matrice des impédances caractéristiques  $Z_{cm} = Y_m^{-1} \gamma = \sqrt{Y_m^{-1} Z_m}$  et la matrice des constantes de propagation  $\gamma = \sqrt{\mathbf{Y_m Z_m}}$ .

# **IV.2.3.2 Expression analytique du champ rayonné par une ligne multifilaire**

Dans le cas d'une ligne multifilaire, il est nécessaire de diagonaliser le produit YZ pour le découplage de l'équation MTL et avoir des modes séparés faciles à manipuler. Le vecteur des courants de ligne I(z) est exprimé en fonction du vecteur modal  ${\bf I_m(z)}$  en utilisant la transformation linéaire suivante :  ${\bf I}={\bf T_i} {\bf I_m}$  avec  ${\bf T_i}=[T_{kj}]_{1\leq k,j\leq n}.$ 

En utilisant cette technique, la forme générale des solutions des équations MTL pour les courants de ligne est :

$$
\begin{bmatrix}\nI_1 \\
\vdots \\
I_k \\
\vdots \\
I_n\n\end{bmatrix} = \begin{bmatrix}\nT_{11} & T_{12} & T_{1j} & \cdots & T_{1N} \\
\vdots & \vdots & \cdots & \vdots \\
T_{k1} & T_{k2} & T_{kj} & \cdots & T_{kN} \\
\vdots & \vdots & \cdots & \vdots \\
T_{N1} & T_{N2} & T_{Nj} & \cdots & T_{NN}\n\end{bmatrix} \begin{bmatrix}\nI_{m1} \\
\vdots \\
I_{mj} \\
\vdots \\
I_{mN}\n\end{bmatrix}
$$
\n(IV.40)

Ainsi, le courant  $I_k$  le long du conducteur numéro  $k$  est exprimé par la relation suivante :

$$
I_k = \sum_{j=1}^{N} T_{kj} I_{mj}
$$
 (IV.41)

De nouveau, le potentiel vecteur total d'une ligne multifilaire est la somme des potentiels vecteurs crées par chaque conducteur.

On utilisera les expressions des potentiels vecteurs et des champs électromagnétiques rayonnés en variables réduites.

$$
\vec{A} = \frac{\mu}{4\pi} \sum_{k=1}^{N} \int_{0}^{l} i_{k} \left(z_{0}\right) g_{0} \left(r_{k}\right) dz_{0} \vec{e_{z}}
$$
\n(IV.42)

or  $i_k\left(z_0\right)=\sum_{j=1}^{N}T_{kj}i_{mj}\left(z_0\right)$ 

Chaque courant modal est donné par son expression analytique  $i_{mj}(z_0) = I_{mj}^+ e^{-\gamma_j \lambda z_0} - I_{mj}^- e^{\gamma_j \lambda z_0}$  avec  $\lambda$  la longueur d'onde dans l'espace libre,

donc

$$
\vec{A} = \sum_{k=1}^{N} \sum_{j=1}^{N} T_{kj} \frac{\mu}{4\pi} \int_{0}^{l} i_{mj} (z_0) g_0 (r_k) dz_0 \vec{e}_z
$$
 (IV.43)

on pose

$$
\vec{A}_{m_{jk}} = \frac{\mu}{4\pi} \int_0^l i_{mj} \left(z_0\right) g_0 \left(r_k\right) dz_0 \vec{e}_z \tag{IV.44}
$$

finalement

$$
\vec{A} = \sum_{k=1}^{N} \sum_{j=1}^{N} T_{kj} A_{m_{jk}}^{\dagger}
$$
 (IV.45)

Dans le cas classique où la ligne multifilaire est située dans l'espace libre, la fonction de Green  $g_0(r_k)$  s'exprime simplement par :

$$
g_0(r_k) = \frac{e^{-j2\pi r_k}}{r_k}
$$

$$
r_k = \sqrt{\rho_k^2 + (z - z_0)^2}
$$

avec

On pose

Contribution à l'étude du rayonnement des conducteurs filaires

 $\gamma_{rj} = \frac{\gamma_j}{\gamma_0}$  pour  $1 \le j \le N$ 

Donc

$$
i_{mj}(z_0) = I^+_{mj} e^{-j2\pi \gamma_{rj} z_0} - I^-_{mj} e^{j2\pi \gamma_{rj} z_0}
$$
 pour  $0 \le z_0 \le l$ 

A chaque potentiel vecteur modal relatif à un mode de propagation sur un conducteur donné, on associe un champ magnétique modal et un champ électrique modal.

Le théorème de superposition permettra d'obtenir le champ électromagnétique totale rayonné par le système multifilaire.

Il suffit d'effectuer la somme des  $N^2$  champs électromagnétiques modaux avec les coefficients de la matrice de passage  $T_i$ .

$$
\vec{H_{\phi}} = \sum_{1 \le k, j \le N} T_{kj} \vec{H_{\phi m_{jk}}} \tag{IV.46}
$$

$$
\vec{E_{\rho}} = \sum_{1 \le k, j \le N} T_{kj} \vec{E_{\rho m_{jk}}} \tag{IV.47}
$$

$$
\vec{E_z} = \sum_{1 \le k, j \le N} T_{kj} \vec{E_{zm_{jk}}} \tag{IV.48}
$$

On rappelle que les expressions du champ électromagnétique modal sont déduites de celles d'un conducteur filaire moyennant quelques adaptations :

$$
\vec{H_{\phi m_{jk}}} = -\frac{1}{4\pi\lambda} \int_0^l i_{mj} \sin\theta_k \; g_0^{'}(r_k) \, dz_0 \vec{e_{\phi}}
$$
 (IV.49)

$$
E_{\rho m_{jk}}^{\rightarrow} = \frac{\eta}{4\pi (j2\pi)\lambda} \left( \int_0^l i'_{mj} \sin\theta_k \, g'_0(r_k) \, dz_0 - \left[ i_{mj} \sin\theta_k \, g'_0(r_k) \right]_0^l \right) \vec{e_{\rho}}
$$
 (IV.50)

$$
E_{z m_{jk}}^{\rightarrow} = \frac{\eta}{4\pi (j2\pi)\,\lambda} \left( \int_0^l \left( i_{m j}^{"} - (j2\pi)^2 i_{m j} \right) g_0(r_k) \, dz_0 - \left[ i_{m j} \cos \theta_k \, g_0^{'}(r_k) + i_{m j}^{'} \, g_0(r_k) \right]_0^l \right) \vec{e_z}
$$
\n(IV.51)

avec

$$
i'_{mj} = \frac{\partial i_{mj}}{\partial z_0}
$$

$$
i''_{mj} = \frac{\partial^2 i_{mj}}{\partial z_0^2}
$$

$$
g'_0(r_k) = \frac{\partial g_0}{\partial r_k}
$$

 $\sin \theta_k = \frac{\rho_k}{r_k}$  et  $\cos \theta_k = \frac{z - z_0}{r_k}$ 

### **IV.2.3.3 Cas des conducteurs parfaits dans un milieu homogène**

Dans le cas d'un système multifilaire considéré sans pertes, la matrice résistance linéique est nulle. La matrice  $\Gamma^2 = ZY$  utilisée dans l'approche modale des systèmes multifilaires s'exprime par :

$$
\Gamma^{2} = (\mathbf{R} + j\omega \mathbf{L}) (\mathbf{G} + j\omega \mathbf{C})
$$

$$
\Gamma^{2} = (\mathbf{R}\mathbf{G} - \omega^{2}\mathbf{L}\mathbf{C}) + j\omega (\mathbf{L}\mathbf{G} + \mathbf{R}\mathbf{C})
$$

Puisque  $\mathbf{R} = 0$ ,  $\Gamma^2$  se simplifie et devient  $-\omega^2 \mathbf{LC} + j\omega \mathbf{LG}$ . Avec l'hypothèse d'un milieu homogène entourant les conducteurs. Ce milieu étant caractérisé par ses paramètres physiques  $\sigma$ ,  $\epsilon$  et  $\mu$ . On démontre que

$$
\mathbf{LC} = \mathbf{CL} = \mu \epsilon \mathbf{I_N}
$$

et

$$
\mathbf{LG} = \mathbf{GL} = \mu \sigma \mathbf{I}_{N}
$$

avec  $I_N$  est la matrice identité de dimension N. Dans ce cas,

$$
\Gamma^2 = \left(j\omega\mu\sigma - \omega^2\mu\epsilon\right)\mathbf{I_N}
$$

Cette matrice est diagonale, les matrices de changement de base  $T_i$  et  $T_v$  sont donc des matrices identités. Les constantes de propagation relatives aux N modes sont toutes identiques et égales à  $\gamma = \sqrt{j\omega\mu\sigma - \omega^2\mu\epsilon}$ .

Si le milieu environnant est l'espace libre,  $\sigma = 0$ ,  $\mu = \mu_0$  et  $\epsilon = \epsilon_0$ . La constante de propagation  $\gamma_1 = \gamma =$  $j\omega\sqrt{\mu_0\epsilon_0}$ . On pose  $\beta_0 = \omega\sqrt{\mu_0\epsilon_0} = \frac{\omega}{c} = \frac{2\pi}{\lambda}$ . On voit que  $\frac{\gamma_1}{\gamma} = \sqrt{\mu_r} \sqrt{\epsilon_r + \frac{\sigma}{j \omega \epsilon_0}} = \sqrt{\mu_r \epsilon_{cr}} = \gamma_r$ 

Où  $\mu_r$  désigne la perméabilité relative du milieu homogène, elle est généralement égale à 1. Par contre  $\epsilon_{cr}$  désigne la permittivité complexe du milieu environnant.

Il est aisé de préciser ces paramètres dans le cas de l'espace libre, en effet,  $\mu_r = 1$  et  $\epsilon_{cr} = \epsilon_r = 1$ . Le potentiel vecteur s'exprime d'une manière simplifié dans le cas d'un milieu homogène par :

$$
\vec{A} = \sum_{k=1}^{N} \vec{A}_{m_{kk}}^{\dagger} = \sum_{k=1}^{N} \vec{A}_{kk}^{\dagger}
$$
 (IV.52)

avec

$$
\vec{A_{kk}} = \frac{\mu}{4\pi} \int_0^l i_k(z_0) g_0(r_k) dz_0 \vec{e_z}
$$

Le courant réduit  $i_k$  est donné par :

$$
i_k(z_0) = I_k^+ e^{-j2\pi \gamma_r z_0} - I_k^- e^{j2\pi \gamma_r z_0}
$$
 pour  $0 \le z_0 \le l$ 

L'expression du potentiel vecteur est décrite dans ce chapitre et donnée par la formule IV.16.

Il est clair que le cas simplifié de l'espace libre présente un intérêt pratique. En effet, c'est le cas des conducteurs aériens de l'énergie électrique. Ceux-ci peuvent véhiculer des courants porteurs en ligne et présentent un rayonnement électromagnétique non négligeable.

Nous avons démontré dans ce cas que  $\gamma_1 = \gamma$ , donc on peut appliquer les expressions analytiques que nous avons obtenu du potentiel vecteur et du champ électromagnétique rayonné.

Le potentiel vecteur (IV.53) est alors la somme de  $N$  termes

$$
\vec{A} = \frac{\mu_0}{4\pi} \sum_{k=1}^{N} \left[ e^{j2\pi z} I_k^-(E_1(j2\pi r_{A_k}(1 + cos\theta_{A_k})) - E_1(j2\pi r_{B_k}(1 + cos\theta_{B_k}))) \right. \left. + e^{-j2\pi z} I_k^+(E_1(j2\pi r_{A_k}(1 - cos\theta_{A_k})) - E_1(j2\pi r_{B_k}(1 - cos\theta_{B_k}))) \right] \vec{e}_z
$$
\n(IV.53)

$$
r_{Ak} = \sqrt{\rho_k^2 + (z)^2}, r_{Bk} = \sqrt{\rho_k^2 + (z - l)^2}, \cos\theta_{Ak} = \frac{z}{r_{Ak}}, \cos\theta_{Bk} = \frac{z - l}{r_{Bk}}.
$$

On déduit le champ magnétique total comme la somme de  $N$  termes

$$
\vec{H_{\phi}} = \frac{1}{4\pi} \sum_{k=1}^{N} \frac{1}{\rho_k} \left[ e^{-j2\pi r_{B_k}} \left( -\frac{I'_{B_k}}{\gamma} + I_{B_k} cos \theta_{B_k} \right) - e^{-j2\pi r_{A_k}} \left( -\frac{I'_{A_k}}{\gamma} + I_{A_k} cos \theta_{A_k} \right) \right] \vec{e_{\phi}}
$$
(IV.54)

De même, les deux composantes du champ électrique total sont respectivement la somme de N termes. Ces composantes sont exprimés par les équation IV.55 et IV.56.

$$
\overrightarrow{E}_{\rho} = \frac{\eta_0}{4\pi} \sum_{k=1}^{N} \frac{1}{\rho_k} \left[ E_0 \left( j2\pi r_{B_k} \right) \left( I_{B_k} sin^2 \theta_{B_k} - j2\pi r_{B_k} cos \theta_{B_k} \left( I_{B_k} cos \theta_{B_k} - \frac{I'_{B_k}}{\gamma} \right) \right) - E_0 \left( j2\pi r_{A_k} \right) \left( I_{A_k} sin^2 \theta_{A_k} - j2\pi r_{A_k} cos \theta_{A_k} \left( I_{A_k} cos \theta_{A_k} - \frac{I'_{A_k}}{\gamma} \right) \right) \right] \overrightarrow{e_{\rho}}
$$
\n
$$
\Rightarrow \quad \text{where} \quad \sum_{k=1}^{N} \left[ -\left( \mu_k \right) \left( \left( \mu_k \right) \right) - \left( \mu_k \right) \left( \mu_k \right) \right] \overrightarrow{e_{\rho}}
$$
\n
$$
\Rightarrow \quad \text{where} \quad \sum_{k=1}^{N} \left[ -\left( \mu_k \right) \left( \mu_k \right) \right] \left( \mu_k \right) \left( \mu_k \right) \left(
$$

$$
\overrightarrow{E_z} = \frac{\eta_0 \gamma_0}{4\pi} \sum_{k=1}^N \left[ E_0 \left( j2\pi r_{B_k} \right) \left( \left( 1 + \frac{1}{j2\pi r_{B_k}} \right) I_{B_k} \cos \theta_{B_k} - \frac{I'_{B_k}}{\gamma} \right) - E_0 \left( j2\pi r_{A_k} \right) \left( \left( 1 + \frac{1}{j2\pi r_{A_k}} \right) I_{A_k} \cos \theta_{A_k} - \frac{I'_{A_k}}{\gamma} \right) \right] \overrightarrow{e_z}
$$
\n(IV.56)

La fonction  $E_0$  est définie par :

$$
E_0(z) = \frac{e^{-z}}{z}
$$

 $I_{A_k}$ ,  $I_{B_k}$ ,  $I'_{A_k}$  et  $I'_{B_k}$  désignent respectivement les courants et leurs dérivées aux  $2N$  extremités de la ligne multifilaire.

Afin d'illustrer notre approche, on se propose d'analyser le rayonnement par courant porteur en ligne d'un système aérien composé de quatre conducteurs nus dont la coupe transversale est donnée par la figure IV.7.

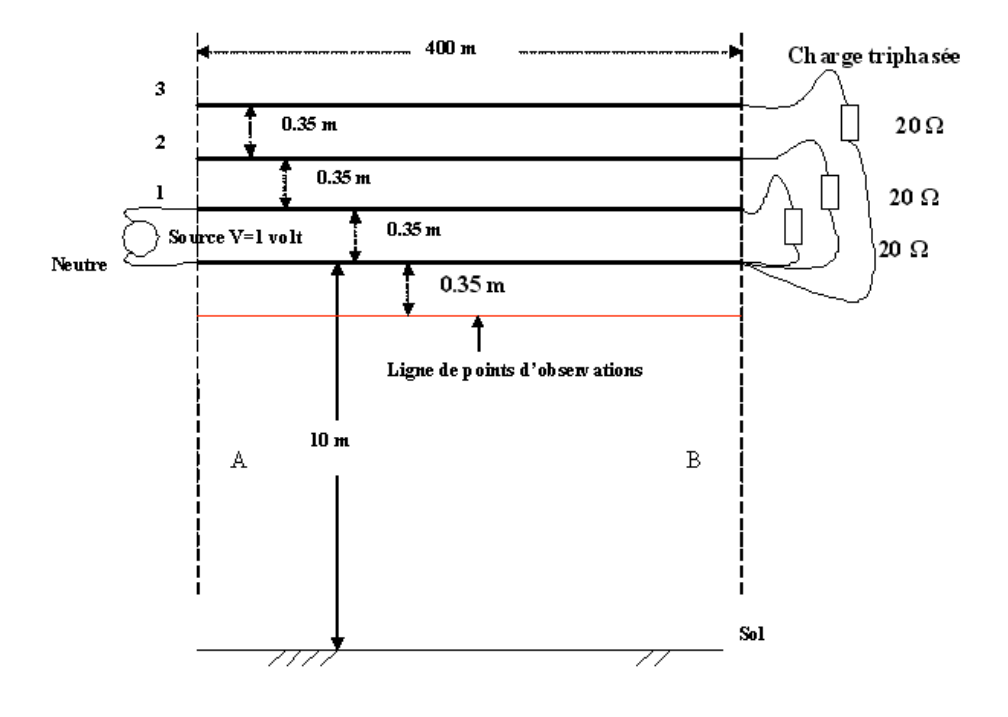

FIGURE IV.7 – Coupe transversale d'une ligne triphasée avec son conducteur de neutre

La ligne multifilaire étudiée est de longueur  $L = 400m$ , elle est alimentée par une source de tension de 1 Volts et de fréquence 10MHz. Cette source est disposée entre le conducteur 1 et le neutre.
La charge est triphasée placée en étoile dont la résistance par phase est égale à 20Ω. Cette résistance représente la charge équivalente d'un client.

La zone d'observation du champ électromagnétique rayonné correspond à la zone proche et devra être traitée par une modélisation complète. Les formules définies entre IV.54 et IV.56 seront la base de notre calcul.

## **IV.2.3.4 Comparaison avec les résultats issus du logiciel Feko**

On rappelle que la théorie des lignes de transmission permet de déterminer, de façon approchée, les tensions et courants induits sur les conducteurs filaires. Cette théorie ne rend pas compte d'une manière précise de ces distributions au voisinage des discontinuités géométriques et aux discontinuités électriques.

Afin de montrer cette limitation, on se propose d'analyser le courant distribué dans la structure multifilaire présenté dans la figure IV.7 et le comparer à celui issu du logiciel Feko.

FEKO est un logiciel commercial développé par la société EMSS dédié à la simulation électromagnétique. Le but de ce logiciel est de proposer une résolution numérique plus ou moins exacte des équations de Maxwell [25]. Les champs d'application du logiciel sont variés :

- Conception d'antennes,
- Placement d'antennes sur des systèmes,
- Conception de composants radiofréquences et micro-ondes,
- Analyse de rayonnement,
- Analyse de compatibilité électromagnétique,
- Analyse des effets biologiques des ondes électromagnétiques.

Le logiciel calcule :

- les courants circulant sur les structures métalliques,
- les champs électriques et magnétiques rayonnés, en champ proche comme en champ lointain,
- les directivités et les gains d'antennes,
- les paramètres d'entrée d'une antenne (impédance, admittance, taux d'onde stationnaire, puissance),
- les couplages entre différentes structures (analyse de paramètres S),
- l'absorption des champs électromagnétiques par un corps humain et le calcul de SAR.

Le logiciel FEKO utilise différentes méthodes d'analyse numérique, le choix de la méthode dépend du champ d'application et de la taille électrique des objets à étudier. Ainsi, des méthodes quasi-exactes telles que la FEM (Finite Element Method) ou la MOM (Method Of Moment) sont adaptées à des objets de petites dimensions (comparées à la longueur d'onde), mais deviennent inadaptées lorsque la taille des objets est très grande devant la longueur d'onde. Dans ce cas, le nombre d'éléments du modèle devient tellement important que le temps de simulation et la mémoire requise "explose" littéralement. On préfère alors des méthodes approchées, qui fournissent un compromis entre le temps de simulation et la précision. Toutes ces méthodes sont des méthodes fréquentielles, c'est-à-dire résolues dans le domaine fréquentiel.

Nous avons représenté la distribution du courant obtenue par la théorie des lignes et celle issue du logiciel Feko sur la figure IV.8.

On ramarque qu'on a les mêmes ordres de grandeurs des courants sur les 4 conducteurs.

On envisage de comparerles champsissus de notre modèle avec ceux fournis par le logiciel Feko. Il est important de rappeler que Feko utilise la théorie des antennes et fournira par conséquent des distributions de courant différentes de celle de la théorie des lignes. ces écarts sont notables au niveau du neutre.

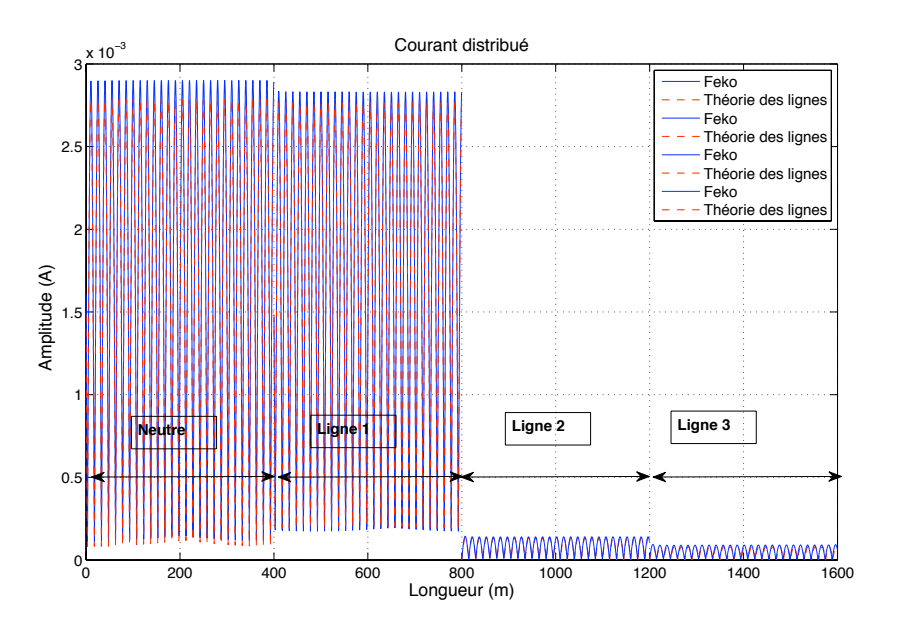

FIGURE IV.8 – Distribution du courant le long des lignes issues du logiciel Feko et de la Théorie des lignes

Dans la figure IV.9 ci-dessous, on représente les modules du champ électrique et magnétique rayonnés à  $0.35m$  en dessous du neutre.

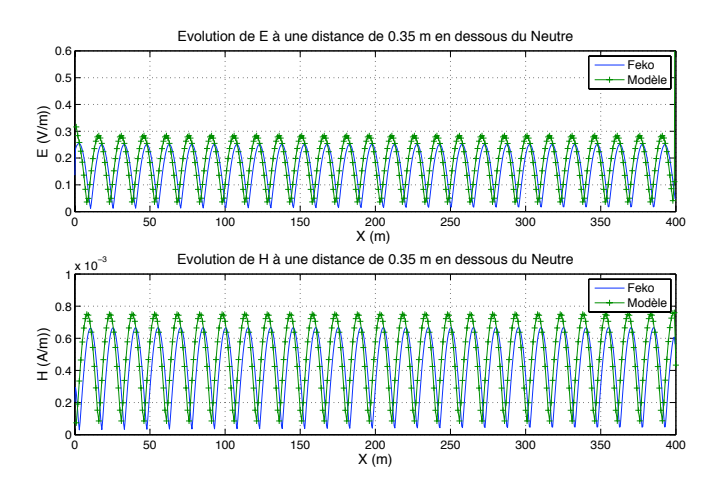

FIGURE IV.9 – Module des champs électrique et magnétique rayonnés à 0.35 m en dessous du neutre

On voit clairement que le champ électromagnétique rayonné obtenu par les deux codes sont très similaires, ils présentent toutefois de faibles écarts tant en amplitude qu'en phase.

Afin de mieux comprendre l'origine de ces écarts, on se propose de comparer le courant total parcourant le réseau des quatres conducteurs. Pour cela, on réalise la somme de ces courants dans le cas de l'utilisation du code ligne de transmission et du code Feko. La somme de ces courants est représenté sur la figure IV.10.

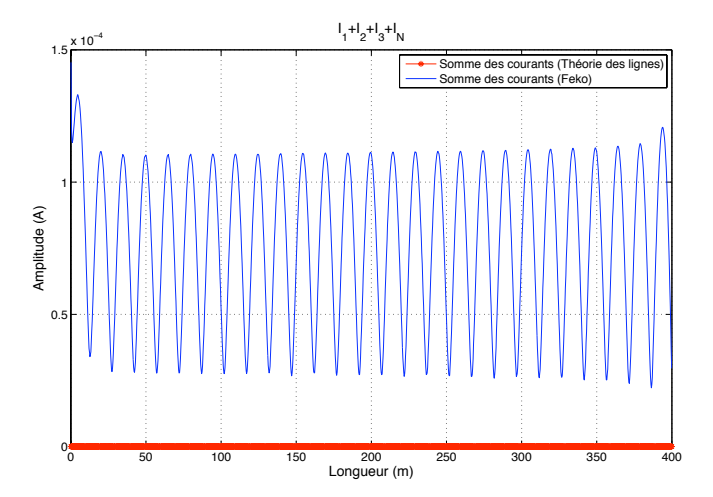

FIGURE IV.10 – Courant mode commun de la structure étudiée

D'après cette figure, on constate que la somme des courants distribués évalués par la théorie des lignes de transmission est nulle. Ce résultat est logique puisque le mode différentiel est le seul considéré. Dans le cas de la théorie des antennes (Feko), le courant mode commun est présent et on le retrouve naturellement en réalisant la somme des courants. Ce courant traverse le sol et est responsable de cette différence du champ rayonné.

On note qu'une méthode d'évaluation des courants en mode d'antenne a été proposée par A. Vukicevic dans [21]. Afin de prendre en compte ces différences au niveau du courant distribué, on se propose d'identifier les modes supérieurs en utilisant une méthode d'identification à haute résolution, celle de Matrix Pencil. Ce travail fera l'objet du chapitre suivant.

Dans la figure IV.11, on représente les modules du champ électrique et magnétique à 1.4m au dessus du neutre.

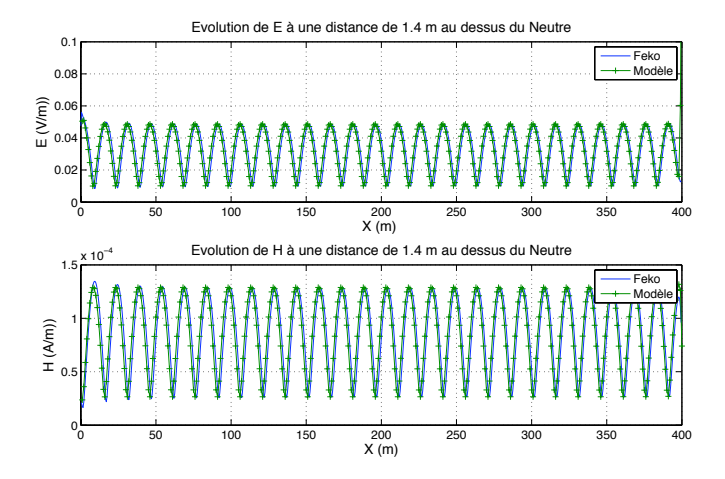

FIGURE IV.11 – Module des champs électrique et magnétique rayonnés à 1.4 m au dessus du neutre

On constate dans ce cas que les deux résultats sont conformes. En effet, étant suffisament éloigné du neutre, le mode commun est complètement atténué et son influence est réduite.

## **IV.3 Conclusion**

Les expressions analytiques proposées dans ce chapitre sont basées sur le modèle de la théorie des lignes de transmission. Elles permettent d'évaluer le champ électromagnétique rayonné par des lignes aériennes où la vitesse de propagation dans les conducteurs est égale à la célérité de la lumière.

Le développement de ces expressions analytiques nous a permis pour la première fois de donner un formalisme exact du champ électromagnétique rayonné en zone proche. Elles présentent l'avantage d'être liées aux courants et leurs dérivées (tensions) aux extrémités du système multifilaire.

Ces données facilement et rapidement mesurables permettent une estimation convenable des champs électromagnétiques rayonnés en zone éloignée mais surtout en zone proche.

Les calculs nécessaires sont très simples et présentent un coût numérique très faible comparativement à la méthode des dipôles.

Toutefois, si cette évaluation du champ électromagnétique rayonné s'avère insuffisante, on se propose d'enrichir notre approche en identifiant les modes supérieures que seule la théorie des antennes peut mettre en exergne.

Pour cela, on utilisera la méthode d'identification Matrix Pencil pour décrire avec précision le courant réel distribué sur la ligne considérée. Une fois cette identification acquise, on utilisera les différents outils développés aux chapitres 3 et 4 pour exprimer le champ électromagnétique rayonné tant en zone proche qu'en zone éloignée.

# **Chapitre V**

# **Champ rayonné d'une MTL à partir des courants réels**

Penser ne suffit pas : il faut penser à quelque chose.

JULES RENARD

## **Sommaire**

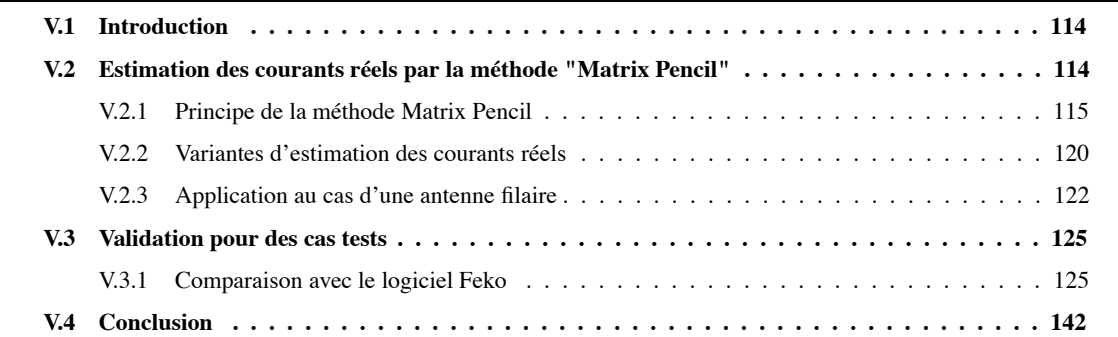

## **V.1 Introduction**

On a vu dans le chapitre précédent, que la théorie des lignes de transmission ne suffit pas à déterminer la distribution complète des courants pour des structures filaires. Cette insuffisance s'accentue dans le cas où les systèmes multifilaires correspondent à un réseau ramifié présentant des discontinuités électriques ou géométriques.

Dans ce chapitre, on va considérer que la distribution du courant dans le réseau ou la configuration considéré est préalablement déterminée soit par la mesure soit par la simulation.

On propose alors d'identifier le courant obtenu par la méthode Matrix Pencil (MP). Cette identification consiste à représenter le courant par une série finie d'exponentielles complexes. Ces exponentielles présentent un terme oscillatoire et un terme amorti, ce qui est très représentatif des phénomènes physiques réels. Le courant sera donc identifié dans la base de pencil par un nombre fini de pôles et de leurs résidus associés.

Il est évident q'une identification du courant dans la base de Fourier aurait nécessité un nombre très important d'hormoniques et de leurs amplitudes associées.

Après un rappel sur cette méthode d'identification et son application à différents cas canoniques, nous proposerons de déterminer le champ électromagnétique rayonné en fonction de ces pôles et de ces résidus.

## **V.2 Estimation des courants réels par la méthode "Matrix Pencil"**

La méthode de Matrix Pencil permet d'écrire un signal  $x(z)$  sous la forme d'une somme d'exponentielles complexes :

$$
x(z) = \sum_{i=1}^{M} R_i e^{S_i z}
$$
 (V.1)

On admet que les valeurs du signal  $x(z)$  sont connues sur N échantillons pris aux points  $k\Delta z$ , avec  $k =$  $0, 1, 2, \cdots, N-1.$ 

L'objectif est d'estimer au mieux la valeur de  $M$  qui est la dimension de l'espace signal et de trouver les résidus  $\mathcal{R}_i$  et les pôles correspondants  $S_i$ . L'évaluation des ces paramètres se ramène à la résolution d'un problème aux valeurs propres qui sera détaillé dans le paragraphe suivant.

La méthode de Matrix Pencil [42] fait partie des méthodes haute résolution (HR) qui remontent aux travaux de Riche de Prony publiés en 1795. Ces travaux avaient pour objet d'estimer une somme d'exponentielles par des techniques de prédiction linéaire.

Les techniques HR modernes reposent sur les propriétés particuliers de la matrice de covariance du signal à estimer. Elles permettent de séparer le signal en deux sous espace orthogonaux, un espace signal engendré par des sinusoides et un espace bruit.

Ces techniques de décomposition en sous-espace sont connues pour être plus robustes que les techniques de prédiction linéaire. Les techniques les plus connues sont MUSIC [40] et ESPRIT [41], celles-ci sont souvent utilisées dans le cadre du traitement de la parole et de la musique. Notre choix s'est porté sur la méthode Matrix Pencil qui est relativement facile d'utilisation et est davantage développée dans la communauté qui traite des ondes électromagnétiques.

### **V.2.1 Principe de la méthode Matrix Pencil**

Ce paragraphe détaille les résultats théoriques qui sont à la base de l'algorithme de Matrix Pencil.

En général, on trouve dans plusieurs articles comme ceux de T. K. SARKAR [49] et [50] la forme de modélisation d'un signal  $y(z)$  issu d'une mesure physique ou d'une simulation. Le signal est observé dans l'espace ou dans le temps. Il est souvent entâché de bruit et se présente sous la forme suivante :

$$
y(z) = x(z) + n(z) \quad 0 \le z \le L \tag{V.2}
$$

Avec,

 $y(z)$  = signal mesuré  $x(z)$  = signal propre  $n(z)$  = bruit observé dans le signal

On cherche à exprimer le signal propre  $x(z)$  discrétisé sous la forme :

$$
x(k) = \sum_{i=1}^{M} \mathcal{R}_i z_i^k \quad k = 0, \cdots, N - 1
$$
 (V.3)

On utilise la discrétisation suivante dans l'espace :

$$
y(k) = y(kZ_e)
$$
 (V.4)

Où

$$
\mathcal{R}_i = \text{résidu ou amplitude complexe}
$$
\n
$$
Ze = \text{représente la période d'échantillonnage}
$$

L'expression de  $z_i^k$  est telle que

$$
z_i^k = e^{S_i Z_e k}
$$
  
=  $e^{(\alpha_i + i\omega_i)Z_e k}$  (V.5)

Avec,

 $S_i$  = pôle complexe  $\alpha_i$  = facteurs d'atténuations de valeurs négatives  $\omega_i$  = fréquences angulaires

En final, l'équation complète sera sous la forme :

$$
y(kZ_e) = x(kZ_e) + n(kZ_e)
$$
  
\n
$$
\approx \sum_{i=1}^{M} \mathcal{R}_i z_i^k + n(kZ_e)
$$
 (V.6)

Dans la formule V.6, les M pôles complexes  $z_i$  et les résidus complexes  $\mathcal{R}_i$  associés sont les inconnues à déterminer. Ce paramètre M est très important pour la séparation du signal propre et du bruit [49].

A partir d'une séquence de données de longueur de N obtenue par le modèle donné par l'équation V.6, la méthode de Matrix Pencil (MP) choisit un paramètre libre, L, connu sous le nom de paramètre de Pencil tel que M  $\leq L \leq N$ . Le bon choix de L résulte dans la robustesse contre le bruit. La prochaine étape est de construire une matrice de Hankel des N données du signal :

$$
\mathbf{Y} = \begin{bmatrix} y(1) & \cdots & y(L+1) \\ y(2) & & y(L+2) \\ \vdots & \ddots & \vdots \\ y(N-L) & \cdots & y(N) \end{bmatrix} . \tag{V.7}
$$

En utilisant la matrice de Hankel ci-dessus, on peut en extraire **Y**<sup>1</sup> et **Y**2. **Y**<sup>1</sup> est déduite de **Y** en éliminant la dernière colonne. **Y**<sup>2</sup> est déduite de **Y** en éliminant la première colonne.

$$
\mathbf{Y}_{1} = \begin{bmatrix} y(1) & y(2) & \cdots & y(L) \\ y(2) & y(3) & \cdots & y(L+1) \\ \vdots & \vdots & \cdots & \vdots \\ y(N-L) & y(N-L+1) & \cdots & y(N-1) \end{bmatrix}_{(N-L)\times L}
$$
 (V.8)

$$
\mathbf{Y}_2 = \begin{bmatrix} y(2) & y(3) & \cdots & y(L+1) \\ y(3) & y(4) & \cdots & y(L+2) \\ \vdots & \vdots & \cdots & \vdots \\ y(N-L+1) & y(N-L+2) & \cdots & y(N) \end{bmatrix}_{(N-L)\times L}
$$
 (V.9)

La matrice **Y**<sup>2</sup> est décalée d'un échantillon par rapport à la matrice **Y**1. Le paramètre L fixe les dimensions des matrices et permet de mieux estimer le signal. Il est démontré dans les références [43]-[45] que :

$$
\frac{N}{3} \le L \le \frac{N}{2} \tag{V.10}
$$

La Matrice de Pencil pour les deux matrices extraites Y<sub>1</sub> et Y<sub>2</sub>, est définie comme la combinaison linéaire Y<sub>2</sub> −  $\lambda$ Y<sub>1</sub>, avec  $\lambda$  un paramètre scalaire. En l'absence de bruit et en vertu du modèle du signal supposé, il est facile de vérifier que  $Y_1$  et  $Y_2$  se décomposent suivant des matrices de Vandermonde. Cette décomposition révèle la propriété fondamentale de décalage invariant dans les lignes et les colonnes.

Par conséquent, la détermination de  $\lambda$ , devient équivalente à la résolution de l'équation aux valeurs propres

$$
det\left(\mathbf{Y}_2 - \lambda \mathbf{Y}_1\right) = 0\tag{V.11}
$$

**Y**<sup>1</sup> et **Y**<sup>2</sup> sont définies comme dans [42] sous la forme de produit de matrices par :

$$
\mathbf{Y}_1 = \mathbf{Z}_1 \cdot \mathbf{R} \cdot \mathbf{Z}_2 \tag{V.12}
$$

$$
\mathbf{Y}_2 = \mathbf{Z}_1 \cdot \mathbf{R} \cdot \mathbf{Z}_0 \cdot \mathbf{Z}_2 \tag{V.13}
$$

où **Z**<sup>1</sup> et **Z**<sup>2</sup> sont des matrices de Vandermonde dont les formes sont les suivantes :

$$
\mathbf{Z}_{1} = \begin{bmatrix} 1 & 1 & \cdots & 1 \\ z_{1} & z_{2} & \cdots & z_{M} \\ \vdots & \vdots & \cdots & \vdots \\ z_{1}^{N-L-1} & z_{2}^{N-L-1} & \cdots & z_{M}^{N-L-1} \end{bmatrix}_{(N-L)\times M}
$$
(V.14)

$$
\mathbf{Z}_2 = \begin{bmatrix} 1 & z_1 & \cdots & z_1 \\ 1 & z_2 & \cdots & z_2^{L-1} \\ \vdots & \vdots & \cdots & \vdots \\ 1 & z_M & \cdots & z_M^{L-1} \end{bmatrix}_{M \times L}
$$
 (V.15)

$$
\mathbf{Z}_0 = \text{diag}\left[z_1, z_2, \cdots, z_M\right] \tag{V.16}
$$

$$
\mathbf{R} = \text{diag}\left[\mathcal{R}_1, \mathcal{R}_2, \cdots, \mathcal{R}_M\right] \tag{V.17}
$$

 $\mathbb{Z}_0$  et **R** sont des matrices diagonales de dimensions  $(M \times M)$ . En utilisant les expressions de **Y**<sup>1</sup> et **Y**<sup>2</sup> données par l'Eq. V.12 et V.13, l'expression V.11 devient :

$$
\mathbf{Y}_2 - \lambda \mathbf{Y}_1 = \mathbf{Z}_1 \cdot \mathbf{R} \cdot \{ \mathbf{Z}_0 - \lambda \mathbf{I} \} \cdot \mathbf{Z}_2 \tag{V.18}
$$

Où **I** est la matrice identité de dimension (M × M). On peut démontrer d'une manière générale [42], [46] que le rang de {**Y**<sup>2</sup> − λ**Y**1} est égale à M et répond à la double inégalité :

$$
M \le L \le N - M \tag{V.19}
$$

On construit le problème aux valeurs propres pour trouver les  $z_i$  comme suit :

$$
\det \{ \mathbf{Y}_2 - \lambda \mathbf{Y}_1 \} = 0 \tag{V.20}
$$

ou bien

$$
\det \left\{ \mathbf{Y}_{1}^{+} \mathbf{Y}_{2} - \lambda \mathbf{I} \right\} = 0 \tag{V.21}
$$

avec **Y**<sup>+</sup> <sup>1</sup> la pseudoinverse de **Y**1.

$$
\mathbf{Y}_1^+ = \left\{ \mathbf{Y}_1^T \cdot \mathbf{Y}_1 \right\}^{-1} \cdot \mathbf{Y}_1^T
$$
 (V.22)

 $Y_1^T$  est la transposée de la matrice  $Y_1$ .

Afin de calculer les valeurs propres de l'équation det(**Y**<sup>2</sup> − λ**Y**1) = 0, la technique de la décomposition en valeurs singulières a prouvé sa robustesse numérique.

Pour toute matrice **Y** ∈  $\mathbb{R}^{(N-L)\times (L+1)}$ , la décomposition de **Y** en valeurs singulières est de la forme suivante :

$$
\mathbf{Y} = \mathbf{U} \Sigma \mathbf{V}^T \tag{V.23}
$$

Où **U** de dimension  $(N - L) \times (N - L)$  et **V** de dimension  $(L + 1) \times (L + 1)$  sont deux matrices orthogonales, Σ est une matrice réelle de dimension  $(N - L) \times (L + 1)$  dont seuls les termes de la 1<sup>ère</sup> diagonale sont non nuls. Ces matrices sont telles que :

$$
\mathbf{U}\mathbf{U}^T = \mathbf{I}_{N-L}
$$
  
\n
$$
\mathbf{V}\mathbf{V}^T = \mathbf{I}_{L+1}
$$
 (V.24)

$$
\Sigma = diag\{\sigma_1, \sigma_2, \cdots, \sigma_h\}, \text{ avec } h = \min\{N - L, L + 1\}
$$
 (V.25)

Avec,

$$
\sigma_1 \geq \sigma_2 \geq \cdots \geq \sigma_M \geq \sigma_{M+1} \geq \cdots \geq \sigma_h
$$

Les matrices **U** et **V** ne sont pas uniques, mais les  $\sigma_i$  le sont. Le rang de la matrice **Y** est égale au nombre de valeurs singulières non nulles de σ. Pour calculer **U**, **V** et Σ, le problème se ramène à un problème aux valeurs propres des matrices carrées **<sup>Y</sup>**<sup>T</sup> **<sup>Y</sup>** et **YY**<sup>T</sup> . Considérons que <sup>N</sup> <sup>−</sup> <sup>L</sup> <sup>&</sup>gt; <sup>L</sup> <sup>+</sup> <sup>1</sup>, en multipliant l'Eq. V.23 par sa transposée,  $(\mathbf{Y}^T \mathbf{Y})$  matrice appartenant à  $\mathbb{R}^{(L+1)\times(L+1)}$ , on obtient :

$$
\mathbf{Y}^T \mathbf{Y} = \mathbf{V} \Sigma \mathbf{U}^T \mathbf{U} \Sigma \mathbf{V}^T
$$
  
=  $\mathbf{V} \Sigma^2 \mathbf{V}^T$  (V.26)

Or, puisque **Y** est une matrice réelle, elle est diagonalisable dans une base orthogonale de vecteurs propres. Cette matrice  $Y^T Y$  admet M valeurs propres non nulles et  $L + 1 - M$  valeurs propres nulles si le signal est non bruité. En revanche, en présence de bruit, toutes les valeurs sont non nulles.

La décomposition en valeurs singulières de la matrice **Y** donnée par l'Eq. V.23 permettra de donner les expressions de la décomposition des matrices **Y**<sup>1</sup> et **Y**<sup>2</sup> données par l'Eq. V.8 et V.9.

$$
\mathbf{Y}_1 = \mathbf{U} \Sigma \mathbf{V}_1^T \tag{V.27}
$$

$$
\mathbf{Y}_2 = \mathbf{U} \Sigma \mathbf{V}_2^T \tag{V.28}
$$

**V**<sup>1</sup> et **V**<sup>2</sup> sont obtenues à partir de **V** en supprimant respectivement la dernière et la première colonne [52]. Soit M le nombre de valeurs singulières significatives, on construit les matrices filtrées de **U**, **V**1,**V**<sup>2</sup> et Σ. On ne gardera de ces matrices que la partie utile. Cela s'écrit sous la forme suivante :

$$
\mathbf{U}^{M} = \mathbf{U}(1: N - L, 1: M)
$$
  
\n
$$
\mathbf{V}_{1}^{M} = \mathbf{V}_{1}(1: L, 1: M)
$$
  
\n
$$
\mathbf{V}_{2}^{M} = \mathbf{V}_{2}(2: L + 1, 1: M)
$$
  
\n
$$
\Sigma^{M} = \Sigma(1: M, 1: M)
$$
  
\n(V.29)

Compte tenu des expressions de  $Y_1, Y_2$  (Eq.V.27 et V.28), la matrice de Pencil devient :

$$
\det\left\{\mathbf{U}^{M}\Sigma^{M}\mathbf{V}_{2}^{MT} - \lambda\mathbf{U}^{M}\Sigma^{M}\mathbf{V}_{1}^{MT}\right\} = 0
$$
\n( V.30)

équivalent à

$$
\det\left\{ \mathbf{V}_{2}^{MT} - \lambda \mathbf{V}_{1}^{MT} \right\} = 0
$$
\n( V.31)

Cette façon d'estimer les  $z_i$  permet d'avoir la meilleure estimation des pôles en présence du bruit dans le signal. Une fois les pôles  $z_i$  calculés, les résidus  $\mathcal{R}_i$  résultent de la résolution d'un système linéaire de N équations à M inconnues :

$$
\begin{bmatrix} y(1) \\ y(2) \\ \vdots \\ y(N) \end{bmatrix} = \begin{bmatrix} 1 & 1 & \cdots & 1 \\ z_1 & z_2 & \cdots & z_M \\ \vdots & \vdots & \cdots & \vdots \\ z_1^{N-1} & z_2^{N-1} & \cdots & z_M^{N-1} \end{bmatrix} \cdot \begin{bmatrix} \mathcal{R}_1 \\ \mathcal{R}_2 \\ \vdots \\ \mathcal{R}_M \end{bmatrix}
$$
(V.32)

Les deux paramètres L et M sont à choisir avec précaution de telle sorte à estimer au mieux le signal propre  $y(z)$ . En ce qui concerne le choix de L, il existe une valeur qui, dans le cas où le signal ne comporte qu'une seule composante réelle, minimise la variance de l'estimateur. Sa valeur optimale est :

$$
L = \frac{N}{2} \tag{V.33}
$$

En se référant à l'article de T. K. SARKAR [49], on peut montrer qu'il existe, pour une valeur de N donnée, deux valeurs optimales pour le paramètre L qui sont :

$$
L=N/3\ \mathrm{et}\ L=2N/3
$$

Dans tous les cas, le choix de  $N/3 \le L \le 2N/3$  reste un bon choix.

En ce qui concerne le choix de M, il obéit d'abord à une double inégalité extraite de l'Eq. V.19 :

$$
M \le L \le N - M \tag{V.34}
$$

Ce choix permet de séparer les parties considérées utiles du signal des parties considérées relevant du bruit. Une proposition du choix de M a été développée dans l'article [42] de T. K. SARKAR en classant les valeurs singulières par ordre d'importance et en fixant un seuil défini par :

$$
\frac{\sigma_M}{\sigma_1} \approx 10^{-p} \tag{V.35}
$$

où p représente le nombre de décimales significatives.

Ce critère présente l'avantage de proposer un seuil relatif qui prend en compte la variation du  $\sigma_1$ . La difficulté de mise en oeuvre réside dans le fait où  $M$  est sujet à variation d'une fenêtre de traitement à l'autre ou que la première valeur singulière ne présente que du bruit.

## **V.2.2 Variantes d'estimation des courants réels**

On rappelle que l'objectif est d'estimer le courant distribué sous la forme de M pôles et M résidus. Cette situation permet de rendre compte des modes supérieures que seule la théorie des antennes est capable de générer.

Vu que le paramètre M est de valeur réduite pour rendre compte du support de transmission de l'information, il n'est pas nécessaire de choisir un nombre d'échantillons N très élevé. A la limite, choisir  $N = 2M$  devrait suffire. On se propose donc d'estimer le courant dans des fenêtres préalablement établies afin de faciliter l'identification. Il s'avère que pour mener à bien ce fenêtrage, il est nécessaire de s'adapter au problème posé. En effet, à chaque discontinuité électrique apportée par une source, une charge, une ramification ou un défaut, il est fondamental de changer de fenêtre d'observation sinon il y'aura besoin d'un nombre M très élevé pour rendre compte de la discontinuité.

De même, à chaque discontinuité géométrique comme un changement de direction, il est fondamental de changer de fenêtre pour les mêmes raisons.

Finalement, au sein d'un support de transmission homogène, l'utilisateur est libre de choisir son nombre d'échantillons s'il respecte les critères de bonne estimation liants  $N$ ,  $L$  et  $M$  détaillés précédemment.

Afin d'illustrer la technique de fenêtrage, on se propose d'identifier le courant distribué sur une antenne filaire excitée en son centre par une source de tension.

L'antenne est de longueur  $30m$  et la source d'amplitude  $1V$  et de fréquence  $10MHz$ .

Le logiciel Feko sera l'outil de simulation qui permettra de déterminer le courant distribué  $I(z)$  suivant la longueur de l'antenne. On veille d'abord à bien vérifier la convergence du logiciel en augmentant progressivement le nombre de dipôles élementaires.

Dans une première étape, on choisit la fenêtre d'observation égale à la longueur de l'antenne (voir figure V.1) et on fait varier le nombre  $M$  d'exponentielles amorties.

On note que la meilleure estimation est donnée pour  $M = 13$ , ce qui est considéré comme très élevé dans la base de pencil. Ce résultat s'explique essentiellement par le fait que le centre de l'antenne présente une discontinuité électrique due à la source d'excitation.

Dans une seconde étape, on choisit comme fenêtres d'analyse les deux moitiés de l'antenne (voir figure V.2), on constate que le courant dans chaque fenêtre peut être identifié par deux exponentielles amorties.

Les valeurs des pôles et des résidus qui estiment ce courant dans la fenêtre d'analyse 2 sont regroupés dans le tableau V.1 suivant :

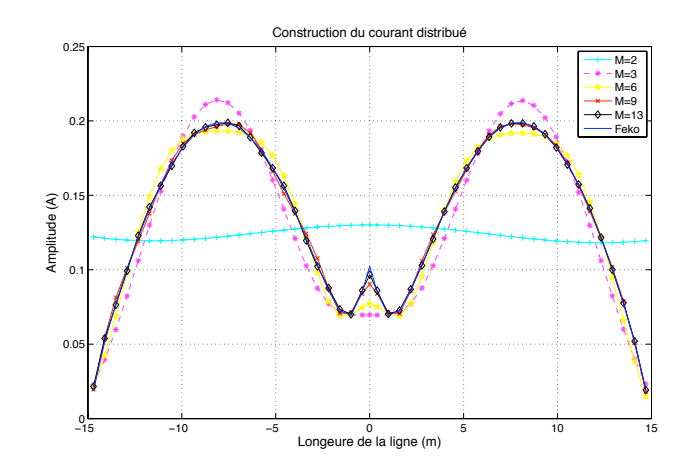

FIGURE V.1 – Reconstruction du courant distribué sur la longueur de l'antenne

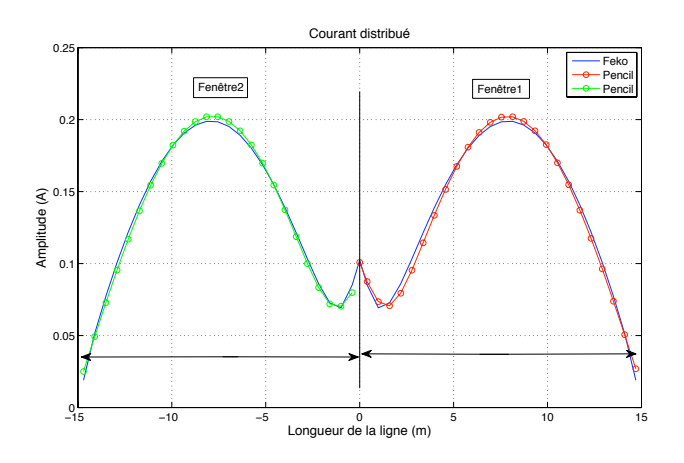

FIGURE V.2 – Reconstruction du courant distribué sur chaque moitié de l'antenne

| Pôles               | <b>Résidus</b>      |
|---------------------|---------------------|
| $-0.0047 - 0.2294i$ | $-0.0858 - 0.0164i$ |
| $-0.0419 + 0.2106i$ | $0.1544 - 0.0600i$  |

TABLE V.1 – Pôles et résidus associés pour la fenêtre d'analyse 2

Le courant réel peut donc être représenté par quatre pôles et leurs résidus associés, de plus, compte tenu de la symétrie deux pôles et leurs résidus associés suffisent.

$$
I\left(Z_0\right) = \mathcal{R}_1 e^{S_1|Z_0|} + \mathcal{R}_2 e^{S_2|Z_0|} \quad \text{pour } -\frac{L}{2} \le Z = 0 \le \frac{L}{2} \tag{V.36}
$$

Il est évident que remplacer le courant réel par un nombre réduit d'exponentielles complexes est une étape importante de simplification pour traiter des systèmes ramifiés avec leurs rayonnements associés.

Le gain est à la fois numérique mais également théorique.

On se propose donc de déterminer le champ électromagnétique rayonné par une antenne filaire dont le courant est

préalablement identifié.

### **V.2.3 Application au cas d'une antenne filaire**

Dans ce paragraphe on reprend le formalisme analytique sous sa forme intégrale presenté dans le chapitre 3. On se propose d'exprimer le champ électromagnétique rayonné à partir de l'estimation du courant distribué sous la forme d'exponentielles amorties.

$$
I(z_0) = \sum_{h=1}^{M} \mathcal{R}_h e^{S_h Z_0}
$$
 (V.37)

La figure V.3 permet de représenter l'ensemble des paramètres géométriques de l'antenne considérée. Elle est de longueur L et parcourue par un courant  $I(Z_0)$ .

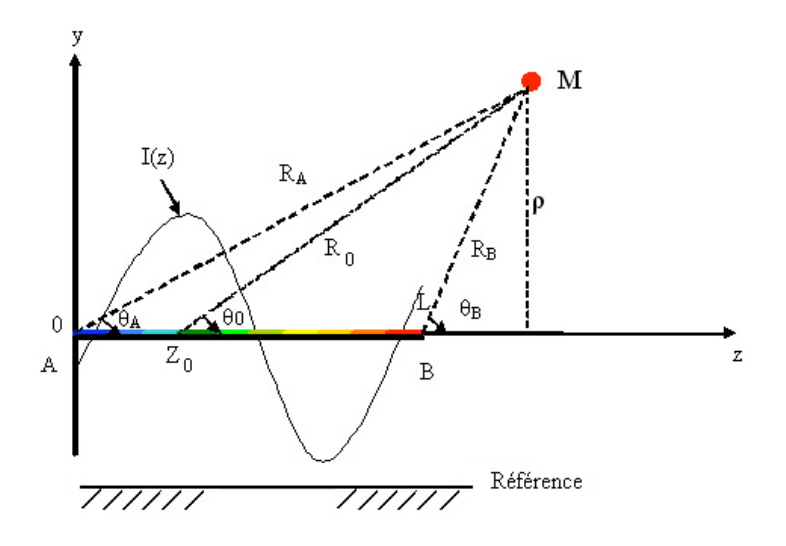

FIGURE V.3 – Vue transversale de l'antenne et ses paramètres géométriques

Le potentiel vecteur s'exprime comme la somme finie de plusieurs potentiels vecteurs

$$
\vec{A} = \frac{\mu}{4\pi} \sum_{h=1}^{M} \mathcal{R}_h \int_0^L e^{S_h Z_0} G_0 \, dZ_0 \vec{e_z}
$$
 (V.38)

On pose

$$
\vec{A}_h = \frac{\mu}{4\pi} \mathcal{R}_h \int_0^L e^{S_h Z_0} G_0 \, dZ_0 \vec{e}_z \tag{V.39}
$$

d'où

$$
\vec{A} = \sum_{h=1}^{M} \vec{A_h}
$$
 (V.40)

Le champ magnétique s'écrit en généralisant les formules classiques présentées dans les chapitres 3 et 4.

$$
\vec{H_{\phi}} = -\frac{1}{4\pi} \sum_{h=1}^{M} \mathcal{R}_h \int_0^L e^{S_h Z_0} \sin \theta_0 \frac{\partial G_0}{\partial R_0} dZ_0 \vec{e_{\phi}}
$$
(V.41)

Il en est de même du champ électrique, il s'exprime par ses deux composantes en coordonnées cylindriques :

$$
\vec{E_{\rho}} = \frac{\eta}{4\pi\gamma} \sum_{h=1}^{M} \mathcal{R}_h \left( S_h \int_0^L e^{S_h Z_0} \sin \theta_0 \, \frac{\partial G_0}{\partial R_0} dZ_0 - \left[ e^{S_h Z_0} \sin \theta_0 \, \frac{\partial G_0}{\partial R_0} \right]_0^L \right) \vec{e_{\rho}}
$$
(V.42)

$$
\vec{E_z} = \frac{\eta}{4\pi\gamma} \sum_{h=1}^{M} \mathcal{R}_h \left( \left( S_h^2 - \gamma^2 \right) \int_0^L e^{S_h Z_0} G_0 dZ_0 - \left[ e^{S_h Z_0} \left( \cos \theta_0 \, \frac{\partial G_0}{\partial R_0} + S_h \, G_0 \right) \right]_0^L \right) \vec{e_z}
$$
 (V.43)

Il est important de rappeler que ces expressions sont générales. Elles dépendent du problème posé ce qui revient à choisir la fonction de Green  $G_0$  correspondante. Dans le cas de l'espace libre  $G_0 = \frac{e^{-\gamma R_0}}{R_0}$ . On constate que les différentes expressions sont liées au calcul de deux intégrales

$$
\int_0^L e^{S_h Z_0} G_0 dZ_0
$$

et

$$
\int_0^L e^{S_h Z_0} \sin \theta_0 \, \frac{\partial G_0}{\partial R_0} dZ_0
$$

Nous avons démontré dans le chapitre précédent que

$$
\int_{0}^{L} e^{S_h Z_0} G_0 dZ_0 = e^{S_h Z} \sum_{n \ge 0} \frac{\left(\rho \frac{S_h - \gamma}{2}\right)^n}{n!} \left\{ e^{nu_0} E_{n+1} \left(a e^{-u_0}\right) - e^{nu_L} E_{n+1} \left(a e^{-u_L}\right) \right\}
$$
  
avec
$$
\begin{cases} e^{u_0} = t g \frac{\theta_A}{2} \\ e^{u_L} = t g \frac{\theta_B}{2} \\ a = \rho \frac{\gamma + S_h}{2} \end{cases}
$$

Après développements, cette expression devient :

$$
\int_{0}^{L} e^{S_h Z_0} G_0 dZ_0 = e^{S_h Z} \sum_{n \geq 0} \frac{(S_h - \gamma)^n}{n!} \left\{ R_A^n \sin^{2n} \left( \frac{\theta_A}{2} \right) E\left( (\gamma + S_h) R_A \cos^2 \left( \frac{\theta_A}{2} \right) \right) \right\}
$$

$$
- R_B^n \sin^{2n} \left( \frac{\theta_B}{2} \right) E\left( (\gamma + S_h) R_B \cos^2 \left( \frac{\theta_B}{2} \right) \right) \right\}
$$

On peut encore écrire cette expression en faisant appel à la fonction gamma.

$$
\int_0^L e^{S_h Z_0} G_0 dZ_0 = e^{S_h Z} \sum_{n \ge 0} \frac{\left(\rho^2 \frac{S_h^2 - \gamma^2}{4}\right)^n}{n!} \left[\Gamma\left(-n, \left(\frac{\gamma + S_h}{2}\right) (R_0 + Z - Z_0)\right)\right]_L^0 \tag{V.44}
$$

Ou bien en faisant appel à la fonction exponentielle intégrale

$$
\int_0^L e^{S_h Z_0} G_0 dZ_0 = e^{S_h Z} \left[ E_1 \left( \left( \frac{\gamma + S_h}{2} \right) (R_0 + Z - Z_0) \right) \right]_L^0 +
$$
  

$$
e^{S_h Z} \sum_{n \ge 1} \frac{\left( \frac{S_h - \gamma}{2} \right)^n}{n!} \left[ (R_0 - Z + Z_0)^N E_{n+1} \left( \left( \frac{\gamma + S_h}{2} \right) (R_0 + Z - Z_0) \right) \right]_L^0
$$

La seconde intégrale

$$
\int_0^L e^{S_h Z_0} \sin \theta_0 \frac{\partial G_0}{\partial R_0} dZ_0
$$

est la dérivée de la première par rapport à ρ. Après développements etsimplification, on démontre que cette seconde intégrale devient :

$$
\int_{0}^{L} e^{S_h Z_0} \sin \theta_0 \frac{\partial G_0}{\partial R_0} dZ_0 = \frac{e^{S_h}}{\rho} \left[ e^{-R_0(\gamma + S_h \cos \theta_0)} \left( 1 + \cos \theta_0 \right) - 2 e^{-\frac{S_h + \gamma}{2} R_0 (1 + \cos \theta_0)} \right]_{L}^{0}
$$

$$
-\rho e^{S_h Z} \left( S_h + \gamma \right) \sum_{n \geq 0} \frac{\left( \frac{S_h - \gamma}{2} \right)^{n+1}}{(n+1)!} \left[ \left( R_0 \left( 1 - \cos \theta_0 \right) \right)^n E_{n+1} \left( \left( \frac{\gamma + S_h}{2} \right) R_0 \left( 1 + \cos \theta_0 \right) \right) \right]_{L}^{0}
$$

Ces expressions peuvent être reportées dans les formules des champs électromagnétiques détaillées précédemment de V.41 à V.43.

On constate que si  $S_h = \gamma$ , ces expressions se simplifient notablement. Les séries infinies s'annulent et il ne reste plus que les termes analytiques avec des fonctions simples et bien connues. On retrouve les résultats obtenus dans le cas d'une antenne nue dans l'espace libre présentés dans le chapitre 4.

## **V.3 Validation pour des cas tests**

On se propose de valider notre modèle en comparant sur des cas tests nos résultats de simulation à ceux issus du logiciel Feko.

Il est important de rappeler que le champ électromagnétique rayonné est exprimé sous la forme d'une série finie à M termes. On remarquera dans les exemples à traiter que M dépasse rarement le chiffre 4. Ce qui implique un gain numérique important et un modèle théorique fortement simplifié.

## **V.3.1 Comparaison avec le logiciel Feko**

On a évoqué précédemment que Feko est capable de calculer les courants circulant sur les structures métalliques. On a pris l'exemple d'une ligne de longueur 30 m, excitée par une source de tension à une fréquence de 10 MHz et d'amplitude 1 V placée au milieu de la ligne.

La forme du courant issu du logiciel Feko est représenté sur la figure V.4 en trait plein bleu.

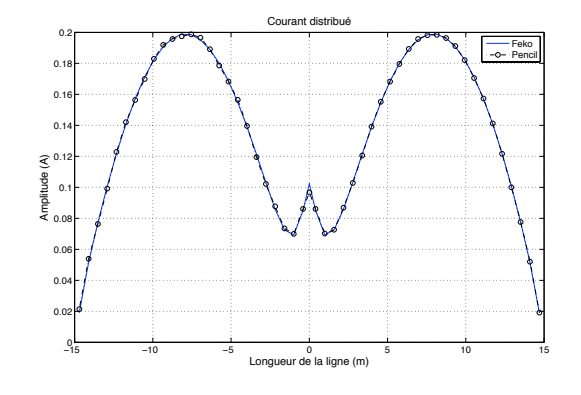

FIGURE V.4 – Courrant original et courrant construit par Pencil

Le courant ainsi obtenu est identifié par la méthode de Matrix Pencil comme détaillé dans V.2.2. Cette répartition est déterminé avec l'algorithme de Matrix Pencil (MP) et elle est représenté sur la même figure en rond et trait noir. Le courant est donc remplacé par un ensemble de pôles et des résidus.

On constate que deux pôles et deux résidus suffisent à représenter ce courant, en effet :

$$
I\left(Z_0\right) = \mathcal{R}_1 e^{S_1 |Z_0|} + \mathcal{R}_2 e^{S_2 |Z_0|} \quad \text{pour } -\frac{L}{2} \le Z = 0 \le \frac{L}{2} \tag{V.45}
$$

avec  $\mathcal{R}_1$ ,  $S_1$ ,  $\mathcal{R}_2$  et  $S_2$  sont les valeurs des pôles et des résidus présentés dans le tableau V.3 suivant :

| Pôles               | <b>Résidus</b>      |
|---------------------|---------------------|
| $-0.0047 - 0.2294i$ | $-0.0858 - 0.0164i$ |
| $-0.0419 + 0.2106i$ | $0.1544 - 0.0600i$  |

TABLE V.2 – Pôles et résidus associés pour la fenêtre d'analyse 1

Le champ électromagnétique rayonné issu du logiciel Feko correspondant pour ce courant est représenté sur les figures V.5 et V.6.

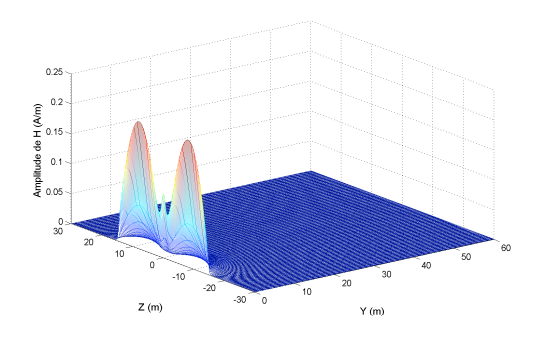

FIGURE V.5 – Composante  $H_x$  du hamp magnétique rayonné issue de Feko

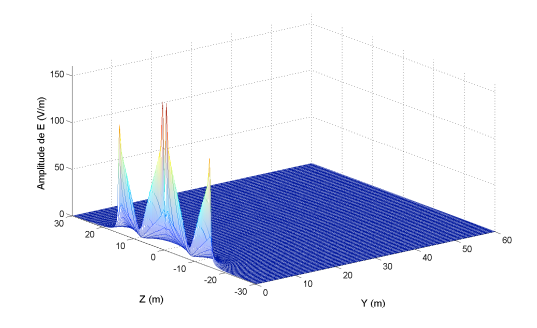

FIGURE V.6 – Composante  $E_y$  du champ électrique rayonné issue de Feko

Notre objectif est de vérifier si les résultats relatifs au champ électromagnétique rayonné obtenus par notre méthode et par Feko sont conformes.

Dans les figures V.7 et V.8 ci-dessous, on a choisi de tracer les composantes  $E_y$  et  $E_z$  du champ électrique et la composante  $H_x$  du champ magnétique.

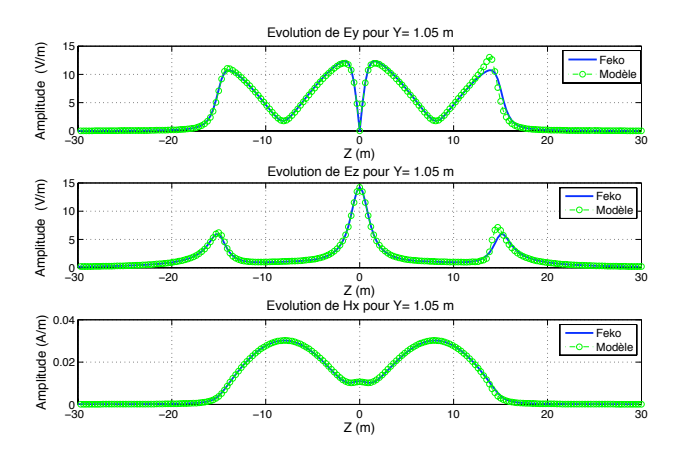

FIGURE V.7 – Comparaison des champs rayonnés issus des deux méthodes pour  $Y = 1.05$  m

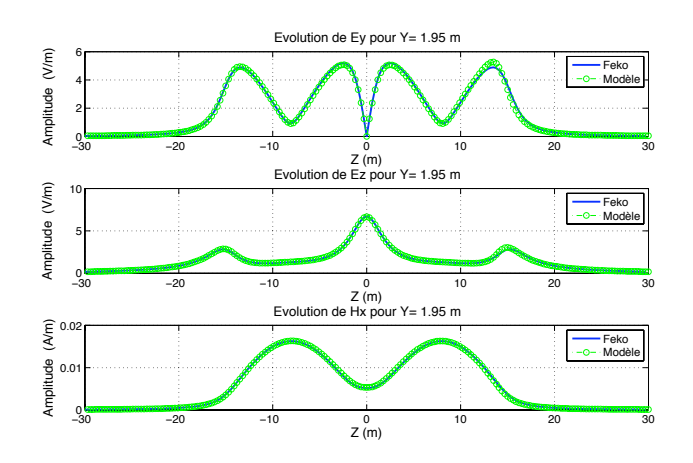

FIGURE V.8 – Comparaison des champs rayonnés issus des deux méthodes pour  $Y = 1.95$  m

On constate que les résultats obtenus par les deux outils sont similaires même en zone proche pour  $Y = 0.035\lambda$  et  $Y = 0.065\lambda$  avec  $\lambda = \frac{c}{f} = 30$  m.

#### **V.3.1.1 Cas d'une antenne verticale placée dans l'espace libre**

Considérons une ligne de longueur L=30 m, placée sur l'axe z du repère (x, y, z) entre  $\frac{-L}{2}$  et  $\frac{L}{2}$ . L'excitation est une source de tension de 1 Volt placée au centre de l'antenne et dont la fréquence est de  $100MHz$  ( $\lambda = 3m$ ). La figure V.9 illustre ce cas test à traiter.

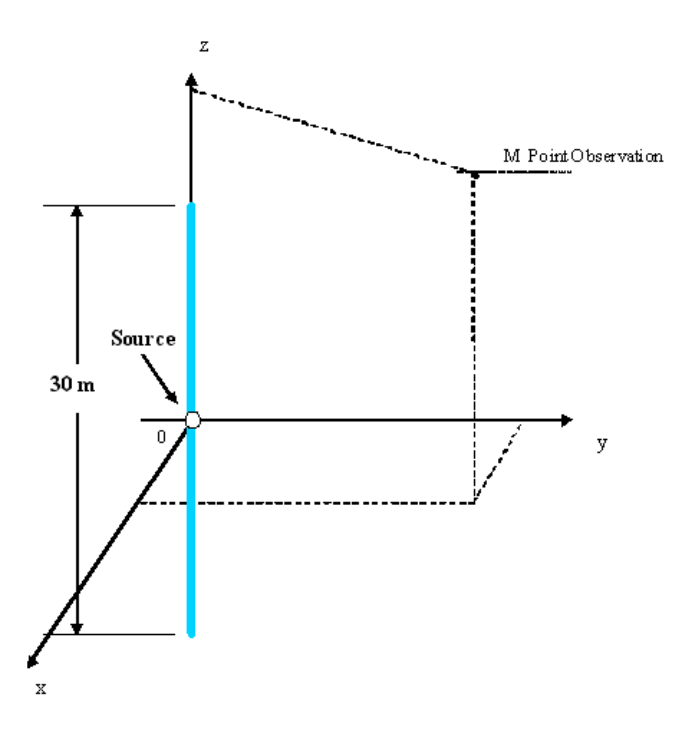

FIGURE V.9 – Antenne verticale dans l'espace libre

Le courant distribué le long de l'antenne est représenté dans la figure V.10 suivante en trait plein

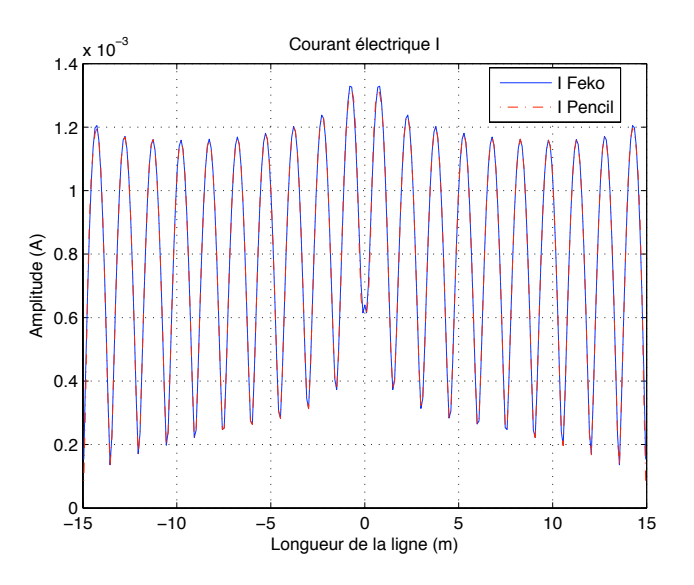

FIGURE V.10 – courant distribué fourni par le logiciel Feko et par Matrix Pencil

La figure montre également le courant reconstruit par Matrix Pencil. Ce courant est identifié par 4 pôles et leurs résidus correspondants.

$$
I(Z) = \sum_{i=1}^{4} \mathcal{R}_i e^{S_i |Z|}
$$

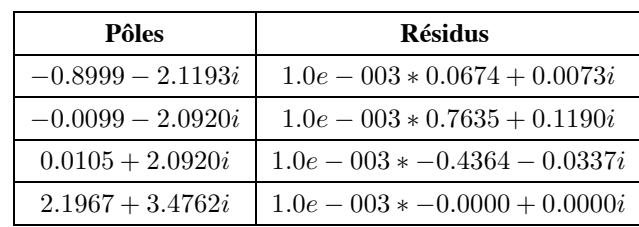

avec  $\mathcal{R}_i$ ,  $S_i$  sont les valeurs des pôles et des résidus présentés dans le tableau V.3 suivant :

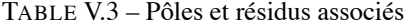

A partir du courant distribué, on détermine le champ électromagnétique rayonné. Ce champ est issu à la fois du logiciel Feko et de l'identification de Pencil.

On représente sur la figure V.11, l'amplitude du champ électrique qui s'exprime par

$$
E = \sqrt{|E_x| + |E_y| + |E_z|}
$$

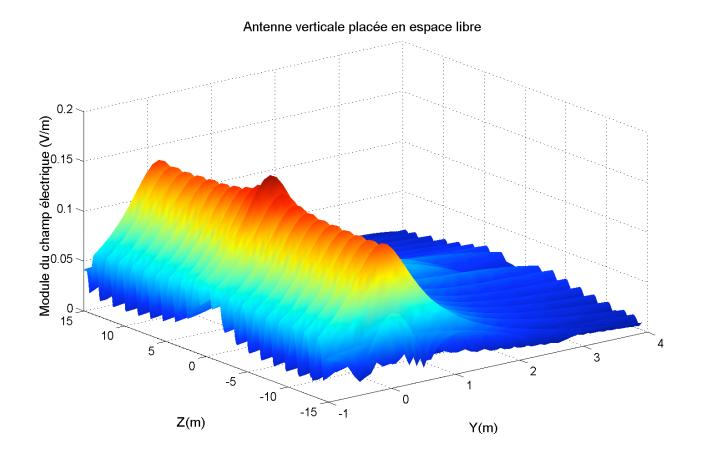

FIGURE V.11 – Champ électrique total issu du logiciel Feko

Il en est de même du champ magnétique représenté sur la figure V.12. L'amplitude du champ magnétique est également donnée par :

$$
H=\sqrt{|H_x|+|H_y|+|H_z|}
$$

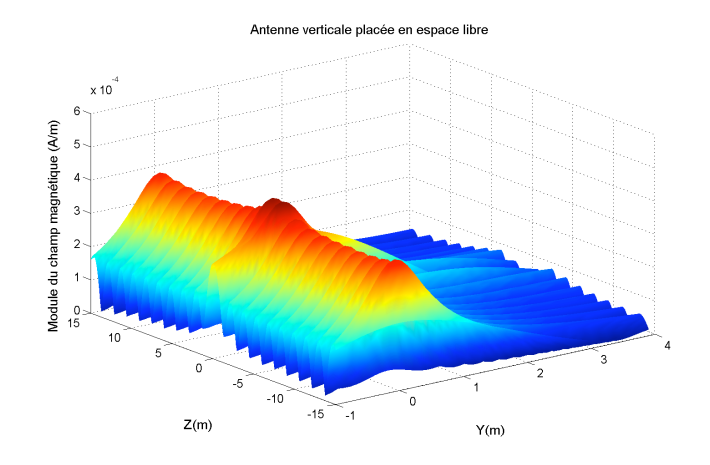

FIGURE V.12 – Champ magnétique total issu du logiciel Feko

Afin de comparer les résultats obtenus à partir du logiciel Feko et de notre méthode analytique, on se propose d'utiliser deux coupes. La première est donnée pour  $Y = 0.9$  m soit  $0.3\lambda$  qui correspond à une zone proche. La seconde est donnée pour  $Z = -13.1$  m soit au voisinage de l'extrémité inférieure.

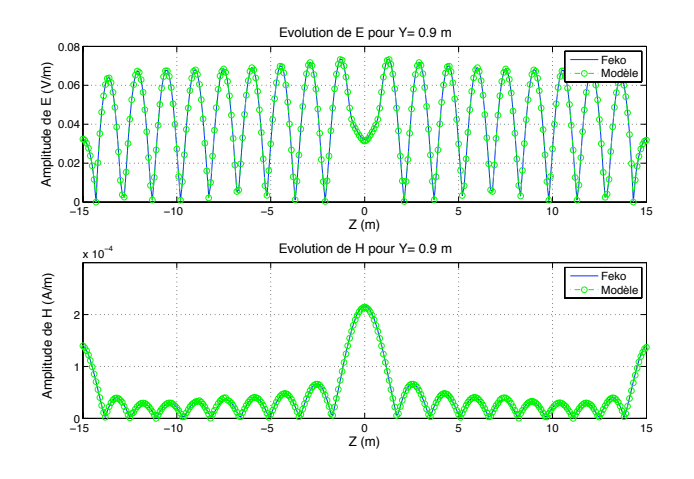

FIGURE V.13 – Coupe suivant Y

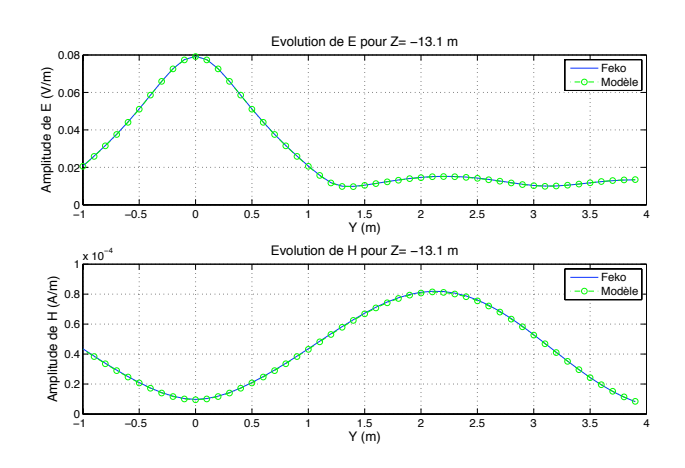

FIGURE V.14 – Coupe suivant Z

Pour les deux coupes, on remarque la parfaite similitude entre les deux résultats. Pour confirmer cette très bonne concordance, on compare les résultats des composantes des champs EM rayonnés.

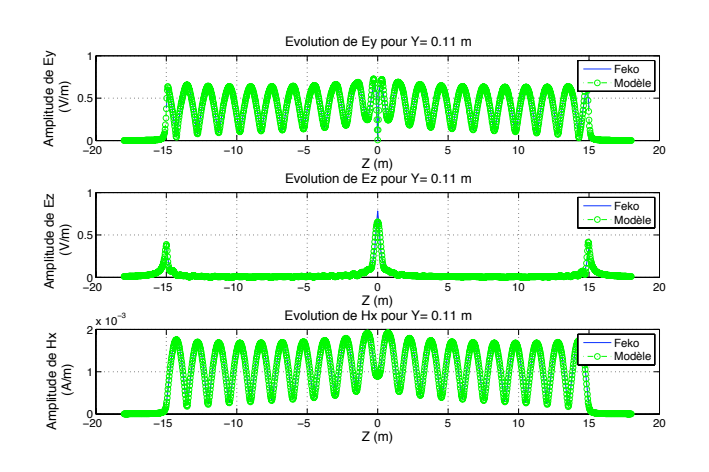

FIGURE V.15 – Composantes du champ électromagnétique pour  $Y = 0.036\lambda$ 

Là encore, on voit sur les figures (V.15) et (V.16), la bonne concordence des valeurs des champs calculés par le logiciel Feko et ceux de notre modèle.

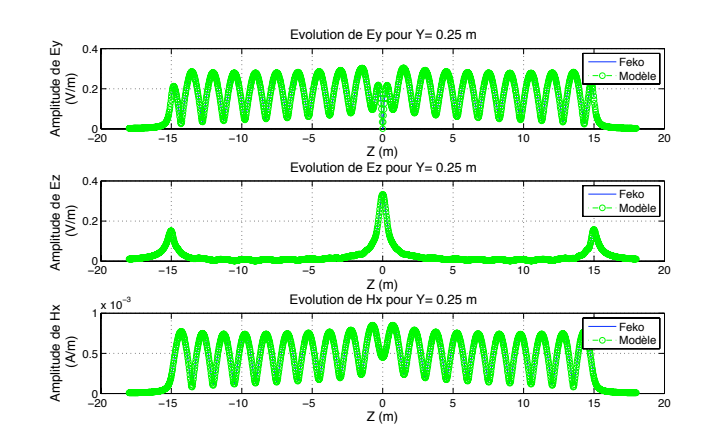

FIGURE V.16 – Composantes du champ électromagnétique pour  $Y=0.0833\lambda$ 

#### **V.3.1.2 Cas d'un conducteur présentant un coude**

Considérons une ligne de longueur  $L1 = 4m$ , placée sur l'axe x du repère (x, y, z) connectée à une ligne placée sur l'axe y de longueur  $L2 = 3m$ . La ligne  $L1$  est excitée par un générateur de tension de 1 Volt placée au centre de la ligne et de fréquence de  $100MHz$  ( $\lambda = 3m$ ). Une charge de résistance 5 $\Omega$  est placée au milieu de la ligne L2. La figure V.17 illustre ce cas à traiter.

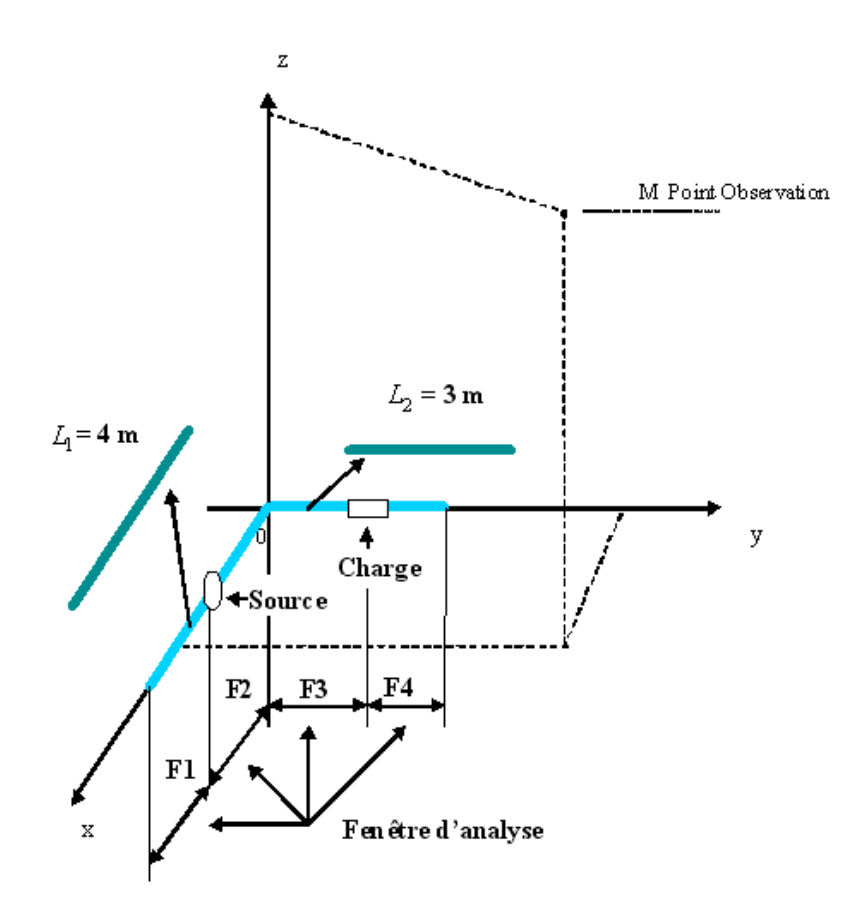

FIGURE V.17 – Ligne présentant un coude (Feko)

#### **V.3.1.2.1 Determination des pôles et résidus**

La méthode de Matrix Pencil appliquée directement sur le signal spacial  $I(z)$  fournit les valeurs numériques des pôles et des résidus. En effet, on choisira la première fenêtre sur la moitié de la ligne L1 entre les deux discontinuités électriques. La seconde fenêtre entre la discontinuité électrique soit la source de tension et la discontinuité géométrique soit le coude. La troisième fenêtre entre la discontinuité géométrique et la discontinuité électrique soit la charge. La quatrième fenêtre entre la charge et l'extrémité de la ligne L2.

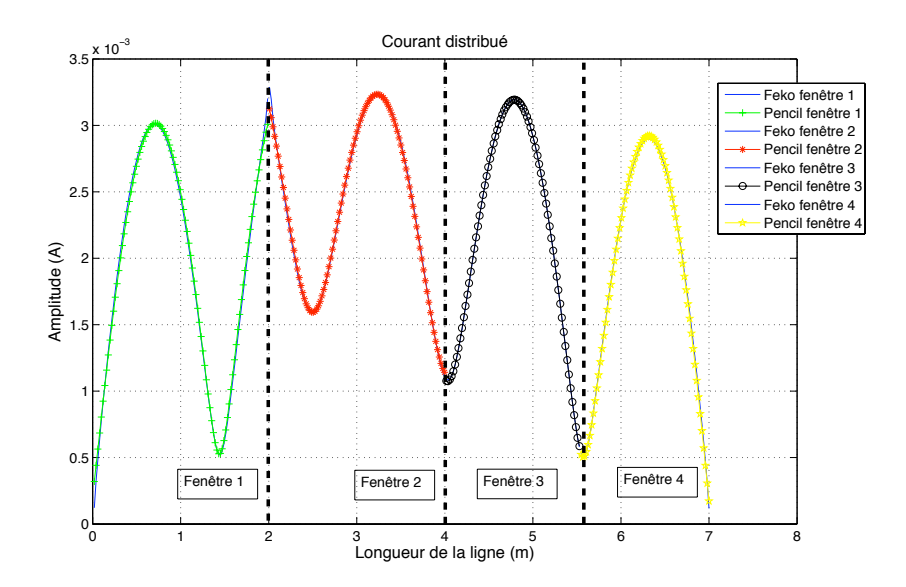

Le courant électrique issue du logiciel Feko et reconstruit par Pencil est représenté sur la figure V.18 ci dessous.

FIGURE V.18 – Courant issu du logiciel Feko et identifié par Pencil

Sur chaque fenêtre, on extrait les pôles et les résidus relatifs au courant distribué. L'ensemble des résultats sont regroupés dans le tableau ci-dessous :

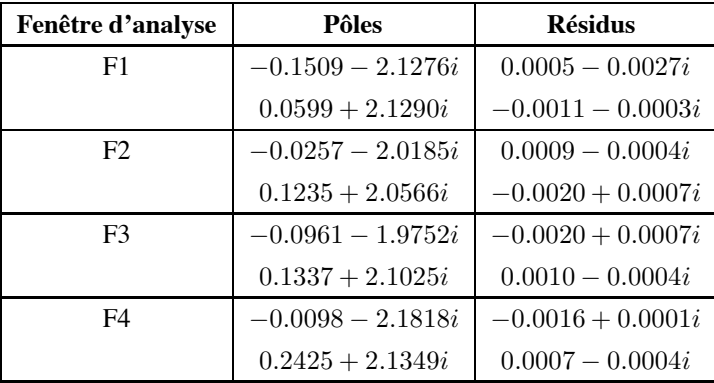

TABLE V.4 – Pôles et résidus associés à chaque fenêtre d'analyse.

Afin de déterminer le champ électromagnétique, il est nécessaire de tenir compte des orientations des fenêtres considérées et du point d'observation.

Pour cela, on considère le cas général d'une antenne orientée arbitrairement dans l'espace libre. Notre code est développé en utilisant des coordonnées cylindriques alors que Feko utilise les coordonnées cartésiennes. Les coordonnées cylindriques  $(\vec{e}_\rho, \vec{e}_\phi, \vec{e}_z)$  sont imposées par l'orientation de l'antenne, en effet :

$$
\vec{e_z} = \frac{\vec{AB}}{\left\| \vec{AB} \right\|}
$$

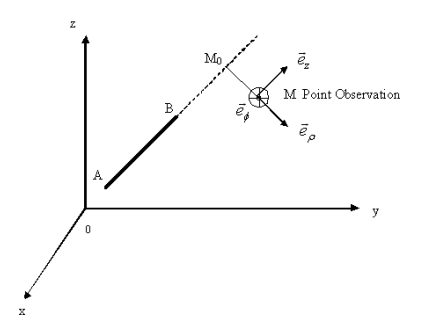

FIGURE V.19 – L'orientation des coordonnées cylindriques dans le repère cartésien

$$
\vec{e}_{\phi} = \vec{e}_z \wedge \frac{\vec{AM}}{\left\| \vec{M_0 M} \right\|}
$$

$$
\vec{e}_{\rho} = \vec{e}_{\phi} \wedge \vec{e}_z
$$

Avec

 $\rho = \left\| \vec{M_0} \vec{M} \right\| = \left\| \vec{e_z} \wedge \vec{AM} \right\|$ 

et

$$
\vec{OM_0} = \vec{OM} - (\vec{e_z} \wedge \vec{AM}) \wedge \vec{e_z}
$$

Moyennant ces changements de coordonnées que l'on appliquera aux différents conducteurs considérés, on obtiendra les champs électromagnétiques rayonnés en coordonnées cartésiennes.

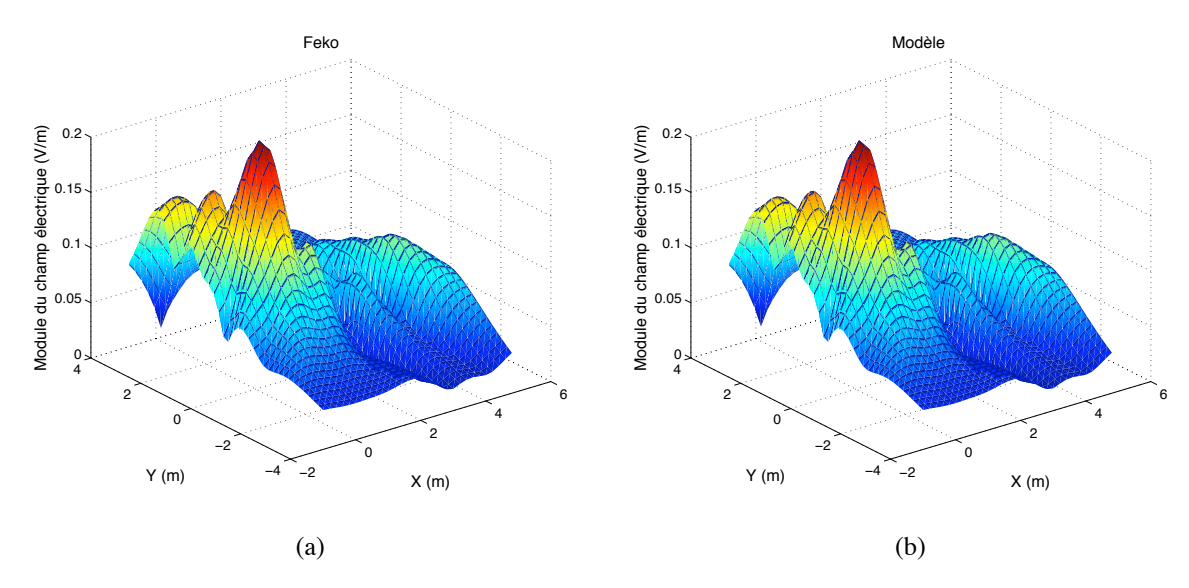

FIGURE V.20 – (a) Champ électrique d'une ligne présentant un coude (Feko). (b) Champ électrique d'une ligne présentant un coude(Modèle).

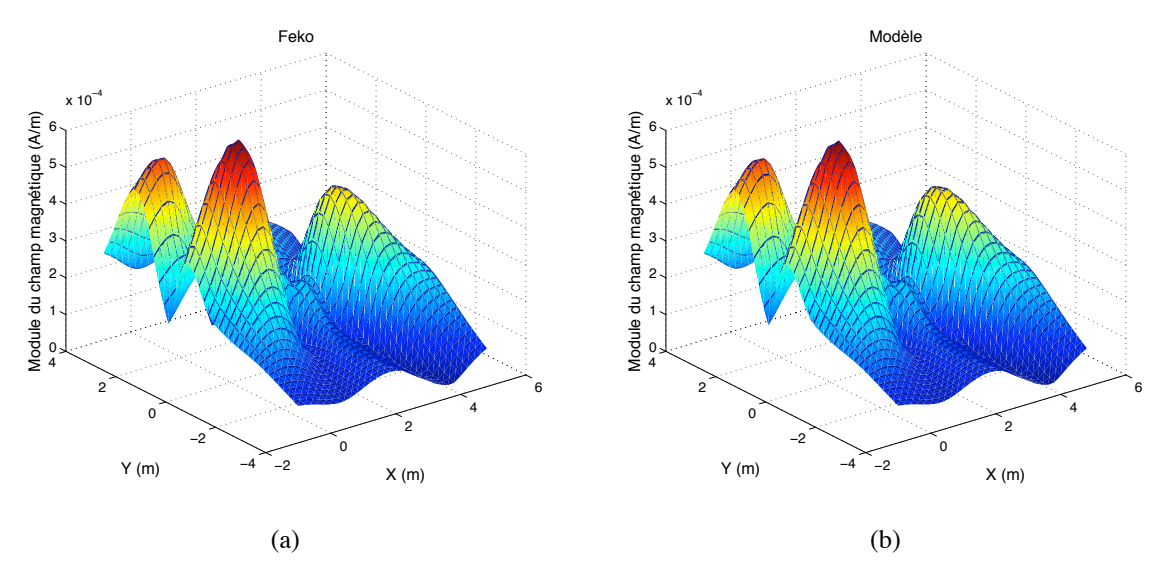

FIGURE V.21 – (a) Champ magnétique d'une ligne présentant un coude (Feko). (b) Champ magnétique d'une ligne présentant un coude (Modèle).

On voit bien d'après les simulations qu'on a effectuées que dans les figures V.20 et V.21 ci dessus, le champ électrique et le champ magnétique calculés par le logiciel Feko représentés dans (V.20-a) et (V.21-b) sont les mêmes que ceux calulés par notre modèle dans(V.20-b) et (V.21-b).

#### **V.3.1.3 Cas d'une boucle rectangulaire**

Considérons une boucle de 60 m de périmètre, placée dans le plan xy du repère (x, y, z), parcourue par un courant  $I(z)$  de fréquence 30 MHz ( $\lambda = 10m$ ), représenté sur la figure V.22. La source est placée au centre du côté négatif et la charge est placée au centre du côté positif. La source est une tension alternative d'amplitude 1 Volt et de fréquence 30 MHz. La charge est une résistance de 5  $\Omega$ .

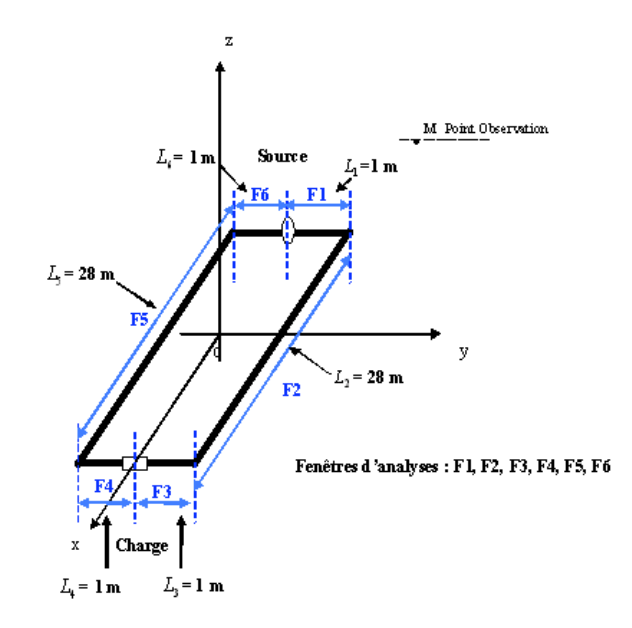

FIGURE V.22 – Boucle rectangulaire excitée par une source de tension.

#### **V.3.1.3.1 Extraction des pôles et des résidus**

On propose le traitement du signal (Feko) par une décomposition géométrique et électrique de fenêtre d'analyse représenté sur la figure V.22.

Afin de limiter le nombre de pôles et de résidus, on décompose la ligne en plusieurs éléments conducteurs entre les discontinuités quelles soient géométriques ou électriques. Ce qui revient à considérer 6 éléments. Chaque élement est parcouru par son courant propre et identifié par deux pôles et deux résidus uniquement.

L'ensemble des résultats sont regroupés dans les figures et tableaux ci-dessous.

On remarque que les deux fenêtres 3 et 4 peuvent être regroupées en une seule.

On représente les différentes composantes des champs électrique et magnétique. On compare les résultats obtenus à partir de logiciel Feko et ceux obtenus par notre méthode analytique.

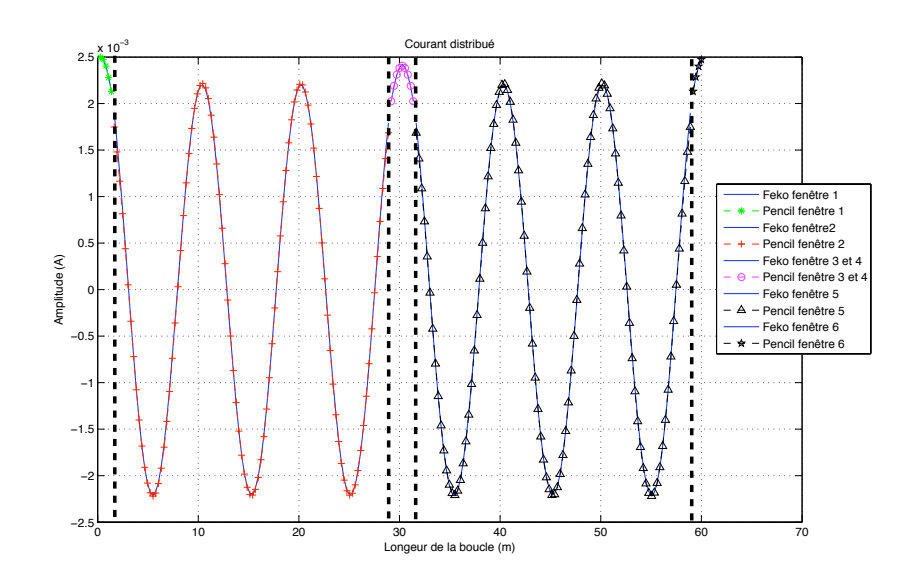

FIGURE V.23 – Courant le long de la boucle issu du logiciel Feko et identifié par Pencil

| Fenêtre d'analyse | Pôles               | <b>Résidus</b>      |
|-------------------|---------------------|---------------------|
| F1                | $-4.4563 - 1.6786i$ | $-0.0004 - 0.0006i$ |
|                   | $-0.4890 - 0.0698i$ | $0.0029 + 0.0067i$  |
| F2                | $-0.0011 - 0.6282i$ | $-0.0016 - 0.0028i$ |
|                   | $0.0010 + 0.6278i$  | $-0.0006 - 0.0028i$ |
| $F3$ et $F4$      | $-0.0404 - 0.5469i$ | $0.0012 + 0.0030i$  |
|                   | $0.0419 + 0.5469i$  | $0.0012 + 0.0030i$  |
| F5                | $-0.0011 - 0.6282i$ | $-0.0016 - 0.0028i$ |
|                   | $0.0010 + 0.6278i$  | $-0.0006 - 0.0028i$ |
| F6                | $-3.0314 - 2.1794i$ | $0.0000 + 0.0000i$  |
|                   | $0.3939 + 0.1444i$  | $0.0025 + 0.0064i$  |

TABLE V.5 – Tableau récapitulatif des pôles et des résidus sur chaque fenêtre d'analyse.

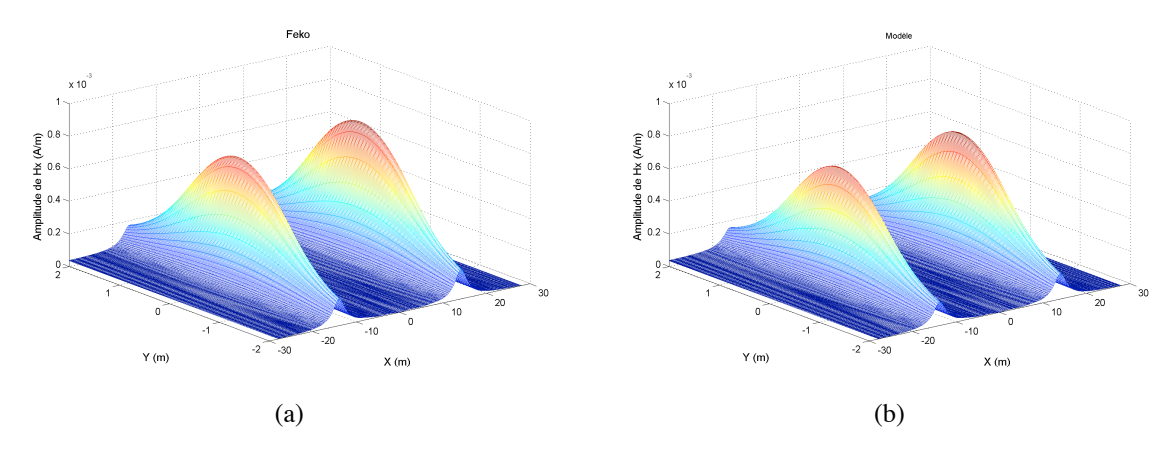

FIGURE V.24 – (a) Composante Hx du champ magnétique issue du logiciel Feko. (b) Composante Hx du champ magnétique issue du modèle.

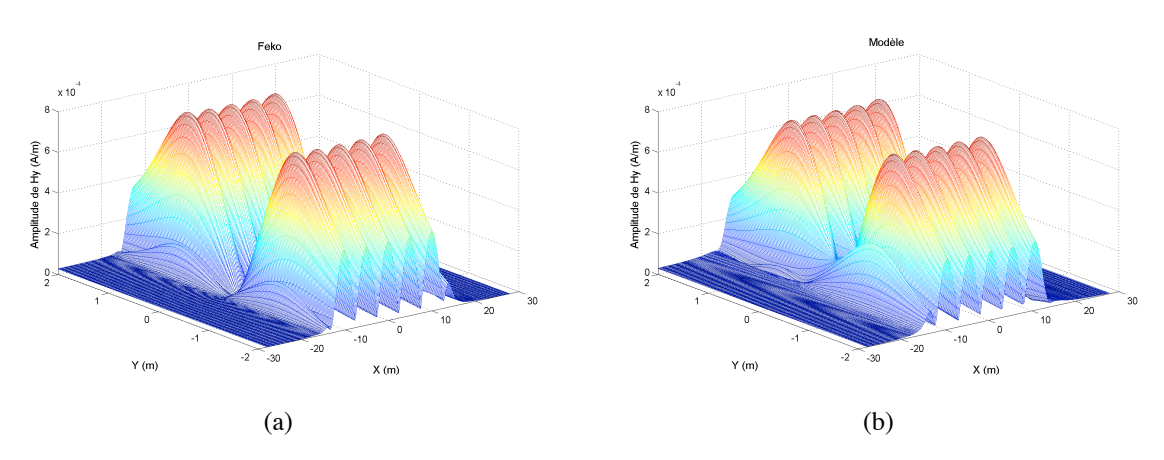

FIGURE V.25 – (a) Composante Hy du champ magnétique issue du logiciel Feko. (b) Composante Hy du champ magnétique issue du modèle.

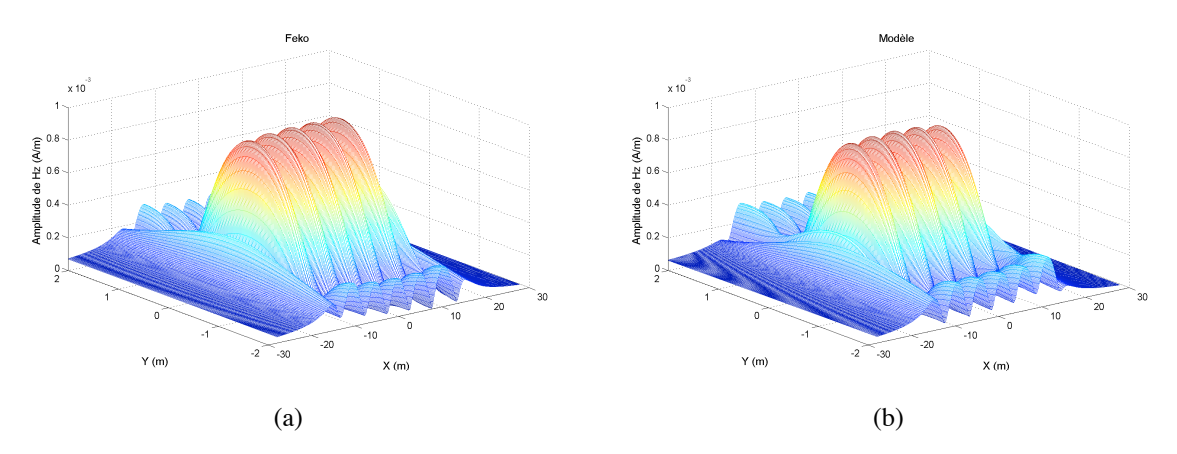

FIGURE V.26 – (a) Composante Hz du champ magnétique issue du logiciel Feko. (b) Composante Hz du champ magnétique issue du modèle.

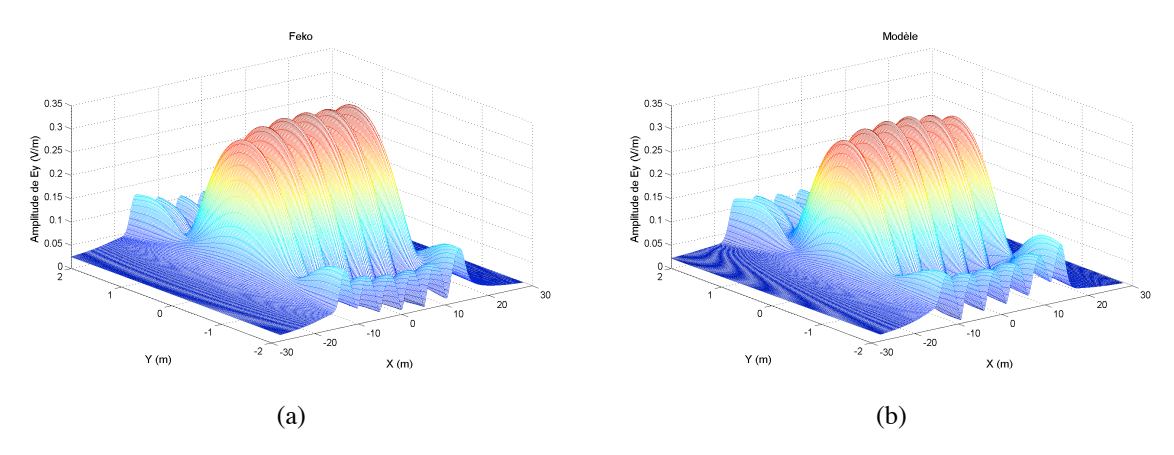

FIGURE V.27 – (a) Composante Ey du champ électrique issue du logiciel Feko. (b) Composante Ey du champ électrique issue du modèle.

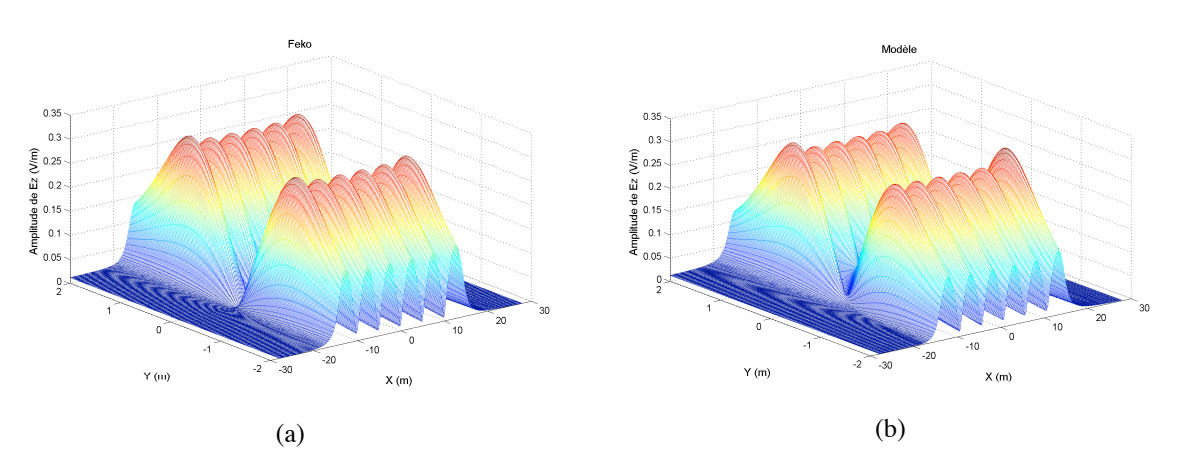

FIGURE V.28 – (a) Composante Ez du champ électrique issue du logiciel Feko. (b) Composante Ez du champ électrique issue du modèle.

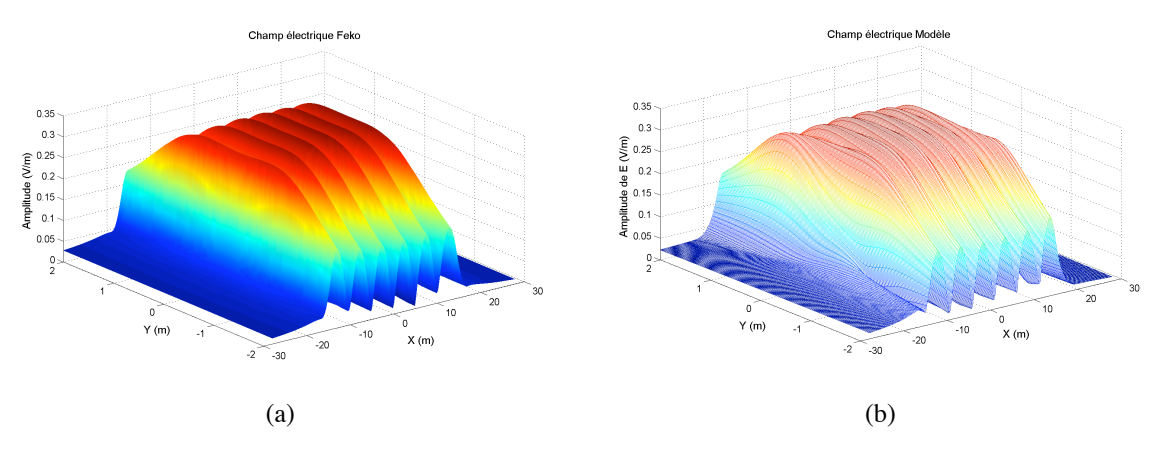

FIGURE V.29 – (a) Champ électrique d'une boucle Feko. (b) Champ électrique d'une boucle modèle.

Contribution à l'étude du rayonnement des conducteurs filaires

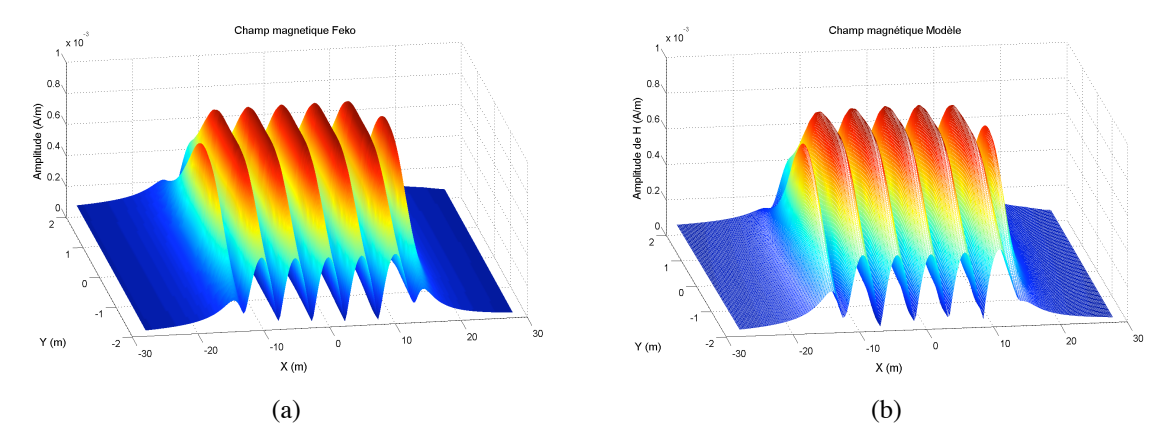

FIGURE V.30 – (a) Champ magnétique d'une boucle Feko. (b) Champ magnétique d'une boucle modèle.

On remarque la très bonne concordance entre les différents résultats. On constate en particulier que la succession des lobes du champ magnétique soit celle du courant distribué. Tandis que la succession des lobes du champ électrique suit celle de la tension distribuée.

## **V.4 Conclusion**

La théorie des lignes de transmission présente l'avantage d'être simple et rapide d'utilisation. Nous avons pu noter que dans l'hypothèse où cette théorie est suffisante, que le champ électromagnétique s'exprime analytiquement et en fonction des courants et tensions aux jonctions.

Il s'avère que cette théorie trouve ses limites si les hypothèses quasi-TEM ne sont plus valides. Dans ce cas, il est nécessaire d'utiliser la théorie des antennes.

Nous avons réussi à identifier le courant distribué par la méthode Matrix Pencil. On constate qu'elle est capable de prendre en compte le mode antenne.

Il s'avère dans ce cas que quelques pôles et résidus choisis par fenêtre d'analyse suffisent à représenter analytiquement le courant.

Le choix de la fenêtre a pour objet de préserver le caratère homogène et uniforme de la ligne. En practique, cela revient à considérer les discontinuités électriques et/ou géométriques comme les bornes de ces fenêtres.

Le champ électromagnétique rayonné est alors donné par une série limitée de termes. Chacun des termes est exprimé sous une forme analytique.

Les résultats issus du logiciel Feko et ceux obtenus par notre code montrent une parfaite similitude. Cette approche analytique devrait permettre d'intégrer plus facilement les outils d'optimisation ou les outils statistiques pour une meilleure adaptation à la réalité terrain.

## **Chapitre VI**

# **Conclusion et Perspectives**

Les travaux présentés dans ce mémoire portent sur la modélisation du rayonnement électromagnétique généré par les structures filaires. Le but est de réaliser un modèle simple capable d'estimer le rayonnement de ces structures. Nous avons développé une approche analytique dans le cas où la théorie des lignes suffit à décrire le courant distribué. Dans le cas où le courant est obtenu par la théorie des antennes, on utilise la méthode Matrix Pencil afin d'exprimer le champ par une série finie de termes intégrales.

Dans le premier chapitre, un état de l'art de la technologie courant porteur en ligne (CPL) a été exposé à travers l'étude de son principe, son développement, ses avantages et ses inconvénients. Cette démarche a permis de comprendre cette technologie et d'appréhender la difficulté à traiter la problématique du rayonnement. Nous nous sommes également intéressé à la modélisation du réseau électrique, utilisé comme support pour la transmission CPL.

Dans le second chapitre, nous avons évoqué la compatibilité électromagnétique du point de vue rayonné. Après avoir rappelé les principes de base de l'électromagnétisme, nous avons abordé les méthodes classiques du domaine. La méthode des différences finies ou la méthode des moments sont des outils efficaces pour déterminer le courant distribué et déduire le champ électromagnétique rayonné. Ces méthodes deviennent lourdes pour traiter des systèmes dont les dimensions dépassent quelques dizaines de longueur d'onde.

Dans le troisième chapitre, nous avons cherché à exprimer analytiquement le champ électromagnétique rayonné dans le cas où la distribution du courant est bien connue. Une formulation intégrale est proposée et dont les résultats sont performants tant en zone éloignée qu'en zone proche. Cette formulation devient plus simple dans le cas particulier où la constante de propagation dans l'antenne est identique à celle du milieu environnant.

Le chapitre quatre présente des expressions analytiques du champ électromagnétique rayonné dans le cas où le courant est issu de la théorie des lignes de transmission. Elles permettent d'évaluer ce champ pour des lignes aériennes où la constante de propagation dans les conducteurs est identique à celle de l'air. Ces expressions analytiques nous ont permis pour la première fois de donner un formalisme exact du champ électromagnétique rayonné en zone proche et en zone éloignée. Elles sont très simples et font appel uniquement aux courants et leurs dérivées aux extremités.

Ces courants et leurs dérivées sont facilement et rapidement mesurables, ce qui permettrait une estimation convenable des champs électromagnétiques rayonnés en zone proche et éloignée.
Le chapitre cinq traite le cas général où le besoin de déterminer le courant en mode commun est nécessaire. Dans ce cas, on représente le courant réel sous la forme de M termes d'exponentielles complexes. Cette représentation basée sur l'identification Matrix Pencil permet à la fois de réduire le signature du courant à M pôles et M résidus pour ensuite remonter facilement au champ électromagnétique rayonné. Les différents exemples traités nous confirment que le paramètre M excède rarement le nombre 4, il suffit pour cela d'identifier le courant dans des fenêtres homogènes où les discontinuités géométriques et électriques sont évitées.

Afin d'illustrer la méthodologie, nous nous sommes appuyés sur les courants réels obtenus grâce au logiciel Feko.

Les deux approches présentées respectivement dans les chapitres 4 et 5 distinctes par la démarche, aboutissent à un formalisme analytique du courant le long des conducteurs filaires.

En résumé, les contributions de cette thèse portent sur deux niveaux. Le premier niveau concerne la modélisation analytique basée sur les pôles et les résidus tant pour identifier les courants que pour estimer les champs. Le second niveau conserne la mise en œuvre pratique par la mesure du courant et de ses premières dérivées aux extremités qui suffisent à estimer l'environnement électromagnétique.

Les points forts peuvent être résumés en ces quelques points :

- Disposer d'une méthode analytique pour estimer le champ électromagnétique rayonné,
- Un gain certain en terme de temps de traitement et de données à traiter,
- Transposition du modèle théorique en procédé pratique,
- Paramètrage aisé des caractéristiques physique et géométrique du problème posé.

En terme de perspectives, on en distingue trois qui nous semblent être les plus importantes :

- 1. La première concerne l'extraction des M pôles et M résidus à partir des M premières dérivées du courant aux extremités.
- 2. Construction d'une maquette capable de déterminer analogiquement ces M premières dérivées.
- 3. Extrapoler l'étude au cas Indoor avec des fonctions de green spécifiques.

## **Bibliographie**

- [1] **Ana Vukicevic**-Electromagnetic Compatibility of Power Line Communication Systems- 195 p. Thèse N° 4094 (2008) :ÉCOLE POLYTECHNIQUE FÉDÉRALE DE LAUSANNE : 6 juin 2008.
- [2] **E. Marthe, F. Rachidi, M. Ianoz, and P. Zweiacker**-Indoor radiated emission associated with power line communication systems- Proc. IEEE Int. Symp. Electromagnetic Compatibility, vol.1, pp.517-520, Aug. 2001.
- [3] **Power Line Communications**-Theory and Application for Narrowband and Broadband Communications over Power Lines- editors, H.C. Ferreira...[et al.]. ISBN 978-0-470-74030-9. 2010 John Wiley & sons Ltd.
- [4] http ://www.erdfdistribution.fr
- [5] http ://www.commentcamarche.net
- [6] **Emmanuelle CONIL** Propagation électromagnétique en milieu complexe du champ proche au champ lointain Thèse : Optique et Radiofréquences :Institut national polytechnique de grenoble : 10 novembre 2005
- [7] **F. Rachidi** Compatibilité électromagnétique Notes de cours Modes de couplage et méthodes d'analyse - École Polytechnique Fédérale de Lausanne - Eté 2004
- [8] **Fahd HASSOUN** Etude de l'émission électromagnétique générée par une transmission haut debit sur un réseau de type XDSL ou PLC- 205 p. Thèse : Electronique et systèmes : Clermont-Ferrand : 29 Novembre 2006.
- [9] **Gautier AVRIL** Etude et optimisation des systèmes à courants porteurs domestiques face aux perturbations du réseau électrique- 220 p. Thèse : Electronique : Rennes : 10 Octobre 2008,N d'ordre :D 08-15,.
- [10] **Xavier Carcelle** Réseaux CPL par la pratique- ÉDITIONS EYROLLES. Paris :EYROLLES, 2006. N° d'éditeur : 7373
- [11] **Emmanuelle CONIL** Propagation électromagnétique en milieu complexe du champ proche au champ lointain- 152 p. Thèse : Optique et Radiofréquences: INSTITUT NATIONAL POLYTECH-NIQUE DE GRENOBLE : le 10 novembre 2005.
- [12] **Appareils de traitement de l'information - Caractéristiques d'immunité - limites et méthode de mesure.**-*AFNOR 1999*-
- [13] **Appareils de traitement de l'information - Caractéristiques des perturbations radioélectriques - limites et méthode de mesure.**-*AFNOR 1999*-
- [14] **R. W. P. KING, G. J. FIKIORIS and R. B. MACK** Cylindrical Antennas and Arrayswww.cambridge.org/9780521431071. 2002.
- [15] **M. ABRAMOWITZ and I. A. STEGUN** Handbook of mathematical functions Dover Publication, Inc., New York.1970.
- [16] **D.Poljak and V.Doric** Wire antenna model for transient analysis of simple grounding systems-Department of electronics, University of Split - Croatia.
- [17] **M. Rubinstein, J.L. Bermudez, A. Vukicevic, F. Rachidi, M. Schneider** On the mitigation of radiation from PLC networks - 28th General Assembly of International Union of Radio Science (URSI), October 23-29, 2005, New Delhi, India.
- [18] **N. Korovkin, E. Marthe, F. Rachidi, E. Selina** Mitigation of electromagnetic field radiated by PLC systems in indoor environment - International Journal of Communication Systems, Vol. 16, pp. 417-426, May 2003.
- [19] **A. Vukicevic, A. Rubinstein, M. Rubinstein, F. Rachidi** On the efficiency of notching technique to reduce EM radiations from PLC networks - IEEE International Symposium on Power Line Communications (ISPLC), pp. 253-258, Jeju, South Korea, April 2008.
- [20] **A. Vukicevic, A. Rubinstein, M. Rubinstein, F. Rachidi** On the efficiency of notching technique to reduce EM radiations from PLC networks - IEEE International Symposium on Power Line Communications (ISPLC), pp. 253-258, Jeju, South Korea, April 2008.
- [21] **A. Vukicevic, F. Rachidi, M. Rubinstein, S. Tkachenko**, On the Evaluation of Antenna-Mode Currents along Transmission Lines, IEEE Transactions on Electromagnetic Compatibility, Vol 48, No. 4, pp. 693-700, November 2006
- [22] **Analysis of Multiconductor Transmission Lines / Clayton R. Paul** Wiley series in microwave and optical engineering- Kai Chang, Series Editors ISBN 0-471-02080-X. 1994 John Wiley & sons, Inc.
- [23] **Casalova** -Caractérisation des antennes de station de base par des techniques de champ proche thèse, université Paris XI.2003.
- [24] **ISSA Fawzi**-Analyse et Modélisation du réseau Electrique Basse Tension aux Fréquences Courants Porteurs de la Gamme [1 MHz-30 MHz]-248 p. Thèse :Supélec : Avril 2002.
- [25] **Alexandre Boyer** Guide de démarrage du logiciel FEKO INSTITUT NATIONAL DES SCIENCES APPLIQUEES DE TOULOUSE, alexandre.boyer@insa-toulouse.fr- Novembre 2008
- [26] **R. P.Rickard** Power Line Communication- Patent WO9806188, February 1998.
- [27] **R. P.Rickard** Coupling Communication signals to Power Line.- Patent US6037678, March 2000.
- [28] **K. Dostert**.- EMC Aspects of High Speed Powerline Communication.- Proc. 15th Int. Sump. On EMC in Wroclaw, Poland, pages 98-102, June 27-30, 2000.
- [29] **R.F. Harrington** Field Computation by Moment Method. Krieger Publishing Co.- 1982.
- [30] **J. M. Song and W. C. Chew.** Fast Multipole Method Solution of Combined Field Integral Equation- 11th Annual Review of Progress in Applied Computational Electromagnetics, California, volume 1 :pages 629.636, Mars 1995.
- [31] **C. Guiffaut.** Contribution à la Méthode FDTD pour l'Etude d'Antennes et de la Diffraction d'Objets Enfouis- thèse de doctorat, Université de Rennes 1, 2000.
- [32] **V. Gobin, X. Ferrieres,J. Grando,B. Michielsen,J.P.Parmantier, J.C. Alliot** Analyse critique des outils numériques pour la CEM- ONERA - MEUDON - 5 Septembre 1996.
- [33] **V. Gobin**-Diffraction par des ouvertures et des objects tridimensionnels; application à la mesure des impédances de surface des matériaux bons conducteurs - Thèse Univ. Lille, 3 Juillet 1989.
- [34] **J. Grando, X. Ferrières** Résolution des équations de Maxwell dans le domaine fréquentiel La Recherche Aérospatiale, 1994, n 6, 379-398.
- [35] **J. L. Berenger** Perfectly Matched Layer for the FDTD Solution of Wave-Structure Interaction Problems - IEEE, Trans. Ant. Prop., Vol 44, n 1 110-117.
- [36] **J. L. Berenger**-Perfectly Matched Layer for the FDTD Solution of Wave-Structure Interaction Problems- IEEE, Trans. Ant. Prop., Vol55, n2 136-149, Feb 1967.
- [37] **J. P. Parmantier**-Approche Topologique pour l'étude des couplages électromagnétiques- Thèse Univ. Lille, 20 Décembre 1991.
- [38] **P. Besnier**-Etude des couplages électromagnétiques sur des réseaux de lignes de transmission non uniformes à l'aide d'une approche Topologique- Thèse Univ. Lille, 26 Janvier 1993.
- [39] **R. F. Harrington** Matrix Methods for Fields problems- IEEE, Trans. Ant. Prop., Vol44, n1 110- 117.
- [40] **R. O. Schmidt**. A signal subspace approach to multiple emitter location and spectral estimation.- PhD thesis, Stanford University, 1981.
- [41] **R. Roy and T. Kailath**. Esprit-Estimation of signal parameters via rotational invariance techniques.- IEEE Transactions on Acoustics, Speech, and Signal Processing, 37, 7, 984 995, July 1989.
- [42] **T. K. SARKAR and O. PEREIRA** Using the Matrix Pencil Methode to Estimate the Parameters of a Sum of Complex Exponentials- IEEE Antennas and Propagation Magazine, vol.37, No. 1, February 1995.
- [43] **Y. HUA and T. K. SARKAR** On SVD for Estimating Generalized Eigenvalues of Singular Matrix Pencil in Noise- IEEE Transactions on Signal Processing, Vol. 39 No. 4, pp. 892-900, April 1991.
- [44] **Y. HUA and T. K. SARKAR** A pertubation Property of the TLS-LP Method IEEE Transaction on Acoustics, Speech, and Signal Processing, Vol. 38, No. 11, November 1990.
- [45] **Y. HUA and T. K. SARKAR** On the Total Least Squares Linear Prediction Method for Frequency Estimation - IEEE Transactions on Acoustics, Speech and Signal Processing, Vol. 38, No. 12, pp. 2186-2189, December 1990.
- [46] **Y. HUA and T. K. SARKAR** Matrix pencil and system poles- Signal Processing, Vol. 21, No.2, pp. 195-198, 1990.
- [47] **Y. HUA, and T. K. SARKAR** Generalized Pencil-of-Function Method for Extracting Poles of an EM System from its Transient Response - IEEE Transactions on Antennas and Propagation, Vol. 37, No. 2, pp. 229-234, Feb. 1989.
- [48] **T. K. SARKAR, S. PARK, and S. M. RAO** Application of the Matrix Pencil Method for Estimating the SEM (Singularity Expansion Method) Poles of Source-Free Transient Responses from Multiple Look Directions - IEEE Transactions on Antennas & Propagation, Vol. 48, No. 4, pp. 612-618, Apr. 2000.
- [49] **Y. HUA, and T. K. SARKAR** Matrix Pencil Method for Estimating Parameters of Exponentially Damped/Undamped Sinusoids in Noise - IEEE Transactions on Acoustics, Speech, & Signal Processing, Vol. 38, No. 5, pp. 814-824, May 1990.
- [50] **T. K. SARKAR, F. HU, Y. HUA, and M. WICKS** A Real Time Signal Processing Technique for Approximating a Function by a Sum of Complex Exponentials Utilizing the Matrix-Pencil Approach - Signal Processing - A Review Journal, (Invited Paper), Vol. 4, No. 2, pp. 127-140, April 1994.
- [51] **Y. HUA, and T. K. SARKAR** Perturbation Analysis of TK Method for Harmonic Retrieval Problems - IEEE Transactions on Acoustics, Speech & Signal Processing, Vol. 36, No. 2, pp. 228-240, Feb. 1988.
- [52] **C. K. E. LAU and T. K. SARKAR** Combined CDMA ans Matrix Pencil Direction of Arrival Estimation - Proc. VTC (Vehicule technology Conference), Vol.1, pp. 496-499, 2002.
- [53] **Y. Hua and T. K. Sarkar** Matrix pencil method for estimating parameters of exponentially damped/undamped sinusoidsin noise - IEEE Transactions on Acoustics, Speech and Signal Processing, vol. 38, 1990.